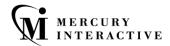

## TEST SCRIPT LANGUAGE

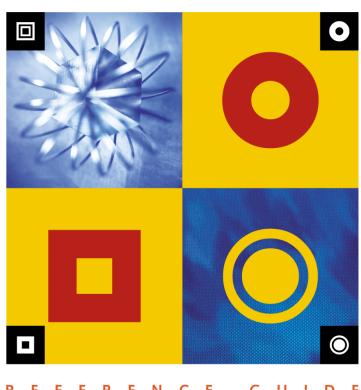

N C E

# WinRunner TSL Reference Guide Version 7.6

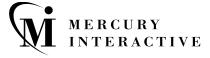

#### WinRunner TSL Reference Guide, Version 7.6

This manual, and the accompanying software and other documentation, is protected by U.S. and international copyright laws, and may be used only in accordance with the accompanying license agreement. Features of the software, and of other products and services of Mercury Interactive Corporation, may be covered by one or more of the following patents: U.S. Patent Nos. 5,701,139; 5,657,438; 5,511,185; 5,870,559; 5,958,008; 5,974,572; 6,138,157; 6,144,962; 6,205,122; 6,237,006; 6,341,310; and 6,360,332. Other patents pending. All rights reserved.

ActiveTest, ActiveTune, Astra, FastTrack, Global SiteReliance, LoadRunner, Mercury Interactive, the Mercury Interactive logo, Open Test Architecture, Optane, POPs on Demand, ProTune, QuickTest, RapidTest, SiteReliance, SiteRunner, SiteScope, SiteSeer, TestCenter, TestDirector, TestSuite, Topaz, Topaz AIMS, Topaz Business Process Monitor, Topaz Client Monitor, Topaz Console, Topaz Delta, Topaz Diagnostics, Topaz Global Monitoring Service, Topaz Managed Services, Topaz Open DataSource, Topaz Real User Monitor, Topaz WeatherMap, TurboLoad, Twinlook, Visual Testing, Visual Web Display, WebTest, WebTrace, WinRunner and XRunner are trademarks or registered trademarks of Mercury Interactive Corporation or its wholly owned subsidiary Mercury Interactive (Israel) Ltd. in the United States and/or other countries.

All other company, brand and product names are registered trademarks or trademarks of their respective holders. Mercury Interactive Corporation disclaims any responsibility for specifying which marks are owned by which companies or which organizations.

Mercury Interactive Corporation 1325 Borregas Avenue Sunnyvale, CA 94089 USA Tel: (408) 822-5200

Toll Free: (800) TEST-911, (866) TOPAZ-4U

Fax: (408) 822-5300

© 2003 Mercury Interactive Corporation, All rights reserved

If you have any comments or suggestions regarding this document, please send them via e-mail to documentation@merc-int.com.

# **Table of Contents**

| Welcome to TSL                                          | v  |
|---------------------------------------------------------|----|
| Using This Guide                                        |    |
| WinRunner Documentation Set                             |    |
| Online Resources                                        |    |
| Typographical Conventions                               |    |
| 71 0 1                                                  |    |
| Chapter 1: Introduction                                 |    |
| Function Types                                          | 2  |
| Analog Functions                                        |    |
| Context Sensitive Functions                             |    |
| Customization Functions                                 |    |
| Standard Functions                                      | 5  |
| Chapter 2: Language                                     | 7  |
| Variables and Constants                                 |    |
| Operators and Expressions                               |    |
| Statements                                              |    |
| Control Flow.                                           |    |
| Arrays                                                  |    |
| Input-Output                                            |    |
| Comments                                                |    |
| Built-in Functions                                      |    |
| User-Defined Functions                                  | 32 |
| External Function Declarations                          |    |
| Chanton 2. Cuidolines for Working with TSI              | 27 |
| Chapter 3: Guidelines for Working with TSL Test Scripts |    |
| Flow Control                                            |    |
|                                                         |    |
| Return Values                                           |    |
| Path Names                                              |    |
| tl_step Function                                        |    |
| GUI Map                                                 |    |
| Libraries and Functions                                 | 4/ |

## TSL Reference Guide

| Chapter 4: Reserved Words                          | 53  |
|----------------------------------------------------|-----|
| Chapter 5: Functions by Category                   | 57  |
| Analog Functions                                   |     |
| Context Sensitive Functions                        |     |
| Customization Functions                            | 96  |
| Standard Functions                                 | 98  |
| Chapter 6: Return Values                           | 115 |
| General Return Values                              |     |
| Return Values for Database Functions               | 121 |
| Return Values for PowerBuilder and Table Functions | 121 |
| Return Values for Terminal Emulator Functions      | 122 |
| Chapter 7: Alphabetical Reference                  | 125 |
| Index                                              | 503 |

## Welcome to TSL

Welcome to TSL, Mercury Interactive's Test Script Language (TSL).

## **Using This Guide**

This book is a comprehensive guide to Mercury Interactive's Test Script Language (TSL). It provides a detailed description of TSL and how to use it in your test scripts. It lists all TSL functions alphabetically and by category, and describes the parameters, return values, and availability for each function. This book assumes that you are already familiar with WinRunner. For information on using WinRunner, refer to the *WinRunner User's Guide*.

This book contains the following chapters:

#### Introduction

Provides an overview of TSL and the different types of TSL functions. Read this section to learn which groups of TSL functions are relevant for your product.

#### Language

Describes the basic elements of the TSL programming language, such as: constants and variables, operators and expressions, statements, control-flow, arrays, input/output.

#### **Guidelines for Working with TSL**

Provides guidelines to assist you in creating intuitive and readable test scripts and libraries.

## **Functions by Category**

Provides a list of TSL functions grouped according to the type of tasks they perform. Functions are arranged alphabetically within each category, and a brief description of each function is included.

#### **Alphabetical Reference**

Lists all TSL functions alphabetically. The name of each function is listed along with the type and the category to which it belongs. A description and complete syntax are provided. The definition of the function's parameters and its return values and availability are also described.

## **WinRunner Documentation Set**

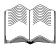

In addition to this guide, WinRunner comes with a complete set of documentation:

**WinRunner Installation Guide** describes how to install WinRunner on a single computer or a network.

**WinRunner Tutorial** teaches you basic WinRunner skills and shows you how to start testing your application.

**WinRunner User's Guide** explains how to use WinRunner to meet the special testing requirements of your application.

**WinRunner Customization Guide** explains how to customize WinRunner to meet the special testing requirements of your application.

## **Online Resources**

WinRunner includes the following online resources:

**Read Me** provides last-minute news and information about WinRunner.

**What's New in WinRunner** describes the newest features in the latest versions of WinRunner.

**Books Online** displays the complete documentation set in PDF format. Online books can be read and printed using Adobe Acrobat Reader. You can download the latest version of Adobe Acrobat Reader from www.adobe.com. Check Mercury Interactive's Customer Support Web site for updates to WinRunner online books.

**WinRunner Context-Sensitive Help** provides immediate answers to questions that arise as you work with WinRunner. It describes menu commands and dialog boxes, and shows you how to perform WinRunner tasks. Check Mercury Interactive's Customer Support Web site for updates to WinRunner help files.

**TSL Online Reference** provides additional information on each function and examples of usage. You can open the *TSL Online Reference* from the WinRunner group in the Start menu or from WinRunner's Help menu. To open the online reference to a specific function, click the context-sensitive Help button and then click a TSL statement in your test script, or place your cursor on a TSL statement in your test script and then press the F1 key. Check Mercury Interactive's Customer Support Web site for updates to the *TSL Online Reference*.

**WinRunner Sample Tests** includes utilities and sample tests with accompanying explanations. Check Mercury Interactive's Customer Support Web site for updates to WinRunner sample tests.

**Technical Support Online** uses your default Web browser to open Mercury Interactive's Customer Support Web site.

**Support Information** presents Mercury Interactive's home page, its Customer Support Web site, and a links to help you find Mercury Interactive's offices around the world.

Mercury Interactive on the Web uses your default Web browser to open Mercury Interactive's home page. This site provides you with the most upto-date information on Mercury Interactive, its products and services. This includes new software releases, seminars and trade shows, customer support, training, and more.

# **Typographical Conventions**

This book uses the following typographical conventions:

| Bold    | <b>Bold</b> text indicates function names and the elements of the functions that are to be typed in literally.                                                                                              |
|---------|----------------------------------------------------------------------------------------------------|
| Italics | Italic text indicates variable and parameter names.                                                                                                    |
| Arial   | The Arial font is used for examples and statements that are to be typed in literally.                                                                                                    |
| []      | Square brackets enclose optional parameters.                                                                                                    |
| {}      | Curly brackets indicate that one of the enclosed values must be assigned to the current parameter.                                                                                                    |
|         | In a line of syntax, three dots indicate that more items of the same format may be included. In a program example, three dots are used to indicate lines of a program that have been intentionally omitted. |
|         | A vertical bar indicates that either of the two options separated by the bar should be selected.                                                                                                    |

## Introduction

The scripts you create with Mercury Interactive systems are written in Test Script Language (TSL). TSL is an enhanced, C-like programming language designed for testing. At the heart of Mercury Interactive's integrated testing environment, TSL is high-level and easy to use. It combines the power and flexibility of conventional programming languages with functions specifically developed for use with Mercury Interactive's products. This enables you to modify recorded material or to program sophisticated test suites.

This reference manual is intended to help you read, edit, and write TSL scripts. It contains a description of the programming language capabilities of TSL and a list of TSL functions.

This chapter provides overviews about:

- ➤ Function Types
- ➤ Analog Functions
- ➤ Context Sensitive Functions
- ➤ Customization Functions
- ➤ Standard Functions

## **Function Types**

There are four types of TSL functions. Each type of function addresses a different requirement.

| Function Type     | Requirement                                               |
|-------------------|-----------------------------------------------------------|
| Analog            | perform mouse and keyboard input                          |
| Context Sensitive | perform operations on GUI objects                         |
| Standard          | perform basic programming language operations             |
| Customization     | configure the testing tool according to your requirements |

The functions that are available depend on which testing product you are using.

**WinRunner:** If you work with WinRunner, you can use functions from all of the categories. Some functions are supported only when working with applications developed in a specific environment such as PowerBuilder or Visual Basic. To check the availability of a specific function, click the Availability button at the top of the Help screen for that function.

**LoadRunner GUI Vusers on PC platforms:** This type of GUI Vuser uses WinRunner to create system load. For this reason, you can use functions from any of the categories. You can also use the LoadRunner functions described in the "GUI Vuser Scripts" section of the *LoadRunner Creating Virtual User Scripts User's Guide for Windows and UNIX Platforms*.

**LoadRunner Scenarios:** In LoadRunner scenario scripts (UNIX only), you can use standard functions in addition to the LoadRunner functions described in the *LoadRunner Controller User's Guide*.

**Note for XRunner users:** Many TSL functions are supported for both WinRunner and XRunner. For a list of these functions, refer to the *TSL Online Reference*.

## **Analog Functions**

Analog functions record and execute operations at specified screen coordinates. When you record in Analog mode, these functions are used to depict mouse clicks, keyboard input, and the exact coordinates traveled by the mouse. When you run a test, Analog functions retrace the mouse tracks and exactly resubmit the input you recorded. Analog functions also support different test operations such as synchronization, verification, and text manipulation.

Analog functions are available for:

- ➤ WinRunner
- ➤ LoadRunner GUI Vusers on PC Platforms

## **Coordinate and Numbering Conventions**

Many of the Analog functions refer to screen coordinates. In the system of coordinates used by Mercury Interactive's products, the origin (0,0) coordinate) is located in the upper left corner of the screen. The maximum value of x is the width of the screen, in pixels, minus one. The maximum value of y is the height of the screen, in pixels, minus one.

## **Context Sensitive Functions**

Context Sensitive functions depict actions on the application under test in terms of GUI objects (such as windows, lists, and buttons), ignoring the physical location of an object on the screen. In Context Sensitive mode, each time you record an operation on the application under test (AUT), a TSL statement is generated in the test script which describes the object selected and the action performed.

Context Sensitive functions are available for:

- ➤ WinRunner
- ➤ LoadRunner GUI Vusers on PC Platforms

#### **Context Sensitive Object Naming Conventions**

Most Context Sensitive functions include parameters which refer to an object's logical name.

Note that you can replace the logical name of the object with the physical description. During recording, the logical name is automatically used by the system. However, the function will also work with the physical description of the object.

For example, the syntax of **button\_press** function is:

```
button_press ( button [, mouse_button ] );
```

The *button* parameter may be the logical name of the button—for example:

```
button_press("OK");
```

But it can also be the physical description—for instance:

```
button_press("{class:push_button, label:\"OK\"}");
```

#### **Numbering Conventions**

Numbering for most Context Sensitive functions starts from 0. For example, the function **list\_get\_item** returns 0 for the first item of the given list.

Position coordinates for the "edit" Context Sensitive functions, such as **edit\_get\_info**, are denoted by row and column. The first row is numbered "0." Columns are denoted by insertion position, not by character index. In other words, the position before the first character in any line is "0", the position between the first and second characters is "1", and so on.

## **Customization Functions**

Customization functions allow you to enhance your testing tool so that it better supports your specific needs. For example, you can add functions to the Function Generator, or create custom GUI checkpoints.

Customization functions are available for WinRunner.

## **Standard Functions**

Standard functions include the general elements of a programming language, such as basic input and output, control-flow, mathematical, and array functions. By combining these elements with Analog and Context Sensitive functions, you can transform a simple test into an advanced testing program.

Standard functions are available for all Mercury Interactive products.

TSL Reference Guide

## Language

This chapter describes the basic elements of the TSL programming language, including:

- ➤ Variables and Constants
- ➤ Operators and Expressions
- ➤ Statements
- ➤ Control Flow
- ➤ Arrays
- ➤ Input-Output
- ➤ Comments
- ➤ Built-in Functions
- ➤ User-Defined Functions
- ➤ External Function Declarations

#### Variables and Constants

Variables and constants may be either strings or numbers. Declaration is optional; if variables are not declared, their type is determined at run time according to their context.

Variable names can include English-language letters (a-z and A-Z), digits, and underscores (\_). The first character must be a letter or an underscore. TSL is case-sensitive; *y* and *Y* are therefore two different characters. Note that names of built-in functions and keywords (such as if, while, switch) cannot be used as variable names.

#### **Types of Variables and Constants**

TSL supports two types of constants and variables: *numbers* and *strings*. Numbers may be either integer or floating point, and exponential notation is also acceptable. For example, -17, .05, -3e2, and 3E-2 are all legal values.

Strings consist of a sequence of zero or more characters enclosed within double quotes. When a backslash (\) or double-quote (") character appears within a string, it must be preceded by a backslash. Special characters can be incorporated in a string using the appropriate representation:

| backspace       | \b | vertical tab | $\setminus \mathbf{v}$ |
|-----------------|----|--------------|------------------------|
| carriage return | \r | newline      | \n                     |
| formfeed        | \f | octal number | \000                   |
| horizontal      | \t |              |                        |

In the case of octal numbers, the zeroes represent the ASCII code of a character. For example, "\126" is equivalent to the letter "v."

For example, to represent the string "The values are: 12 14 16", type:

"\"The values are:\t12\t14\t16\""

At a given moment, the value of a constant or variable can be either a string or a number. The TSL interpreter determines the type according to the operation performed. For example:

```
x = 123;

s = x \& "Hello";

v = x + 1;
```

Variable x is assigned the value 123. In the second statement, because the operation is concatenation (&), x is treated as a string. The interpreted value of s is therefore 123Hello. In the third line, because the operation is addition, x is treated as a number. Variable y is therefore assigned the value 124.

In the case of an expression where a mathematical operation is performed on a string, such as

the numeric value of the string is the first part of the string that can be evaluated to a number. Here, the numeric value of the expression is 6.

Since relational operators are valid for both strings and numbers, a numeric comparison is always performed if both operands can be evaluated to a number. For instance, in the relational expression below,

although both constants are written like strings (enclosed within quotation marks), both expressions are also valid numbers so a numeric comparison is performed. But in the next expression,

the second expression is not a number, so a string comparison is performed.

#### **Undeclared Variables**

If a variable is not declared, it is created implicitly when it is assigned or used in an expression. If a variable is not initialized, it is given the string value "" (null) at run time.

All undeclared variables are global, unless they are on the formal Parameter List of a called test. For more information on parameters, see the *WinRunner User's Guide*.

#### Variable Declarations

Note that while constant and variable declarations are optional in tests, they are required in user-defined functions. Variable declarations have the following syntax:

```
class variable [ = init_expression ];
```

The *init\_expression* assigned to a declared variable can be any valid expression. If an *init\_expression* is not set, the variable is assigned an empty string. The variable *class* can be any one of the following:

**auto**: An auto variable can only be declared within a function and is local to that function. It exists only while the function is running. A new copy of the variable is created each time the function is called.

**static**: A static variable is local to the function, test, or compiled module in which it is declared. The variable retains its value until the test is terminated by a Stop command.

**public**: A public variable can only be declared within a test or module, and is available for all functions, tests, and compiled modules.

**extern**: An extern declaration indicates a reference to a public variable declared outside of the current test or module.

With the exception of the auto variable, all variables continue to exist until the Stop command is executed. For example, the statement

```
static a=175, b=get_time(), c = 2.235;
```

defines three variables (a, b, and c), and assigns each an initial value. This value is retained between invocations of the test. The following script segment demonstrates how a static variable can be used so that a message is printed only the first time that the test,  $T_2$ , is called.

```
static first = 1;
   pause ("first = " & first);
   if (first == 1) {
    first = 0;
    report_msg ("Test T_2 was called.");
}
```

The following table summarizes the scope, lifetime, and location of the variable declarations for each class:

| Declaration | Scope  | Lifetime        | Declare the variable in   |
|-------------|--------|-----------------|---------------------------|
| auto        | local  | end of function | function                  |
| static      | local  | until stop      | function, test, or module |
| public      | global | until stop      | test or module            |
| extern      | global | until stop      | function, test, or module |

#### **Constant Declarations**

The **const** specifier indicates that the declared value cannot be modified. The syntax of this declaration is:

```
[ class ] const name [ = expression ];
```

The *class* of a constant may be either public or static. (If no class is explicitly declared, the constant is assigned the default class public.) Once a constant is defined, it remains in existence until the Stop command is executed.

For example, defining the constant TMP\_DIR using the declaration:

```
const TMP_DIR = "/tmp";
```

means that the assigned value /tmp cannot be modified. (This value can be changed only by explicitly making a new constant declaration for TMP\_DIR.)

## **Operators and Expressions**

TSL supports six types of operators: arithmetical, concatenation, relational, logical, conditional, and assignment. Operators are used to create expressions by combining basic elements. In TSL, expressions can consist of constants, variables, function calls, and other expressions.

## **Arithmetical Operators**

TSL supports the following arithmetical operators:

| +       | addition                                                  |
|---------|-----------------------------------------------------------|
| -       | subtraction (unary)                                       |
| -       | subtraction (binary)                                      |
| *       | multiplication                                            |
| /       | division                                                  |
| %       | modulus                                                   |
| ^ or ** | exponent                                                  |
| ++      | increment (adds 1 to its operand - unary operator)        |
|         | decrement (subtracts 1 from its operand - unary operator) |

The result of the modulus operation is assigned the sign of the dividend. For example:

The increment and decrement operators may be placed before the variable (++n), or after (n++). As a result, the variable is incremented either before or after the value is used. For example:

```
i = 5;

j = i++;

k = ++i;

print(i & j & k);
```

prints the values 7, 5, 7. Note that the increment and decrement operators may be applied only to variables, and not to expressions, such as (a + b).

#### **Concatenation Operator**

The ampersand (&) character is used to concatenate strings. For example, the statement

```
x = "ab" & "cd";
```

assigns the string value abcd to variable x.

#### **Relational Operators**

The relational operators used in TSL are:

> greater than

>= greater than or equal to

< less than

<= less than or equal to

== equal to

!= not equal to

Relational expressions are evaluated to the value 1 if true, and 0 if false. When the value of an expression is null or zero, it is considered false. All other values are considered true.

Strings are compared character by character according to their ASCII value. Letter strings are evaluated in terms of alphabetical order; the string which comes first alphabetically is considered smaller. For instance, "galactic" < "galaxy".

#### **Logical Operators**

Logical operators are used to create logical expressions by combining two or more basic expressions. TSL supports the following logical operators:

| && | and         |
|----|-------------|
| I  | or          |
| !  | not (unary) |

Logical expressions are assigned the value 1 if true, and 0 if false. When the value of an expression is null or zero, it is considered false. All other values are considered true. Logical expressions are evaluated from left to right, and as soon as the value of an expression is determined, interpretation stops. For example, in the expression

$$(g != 0) \&\& (d/g > 17)$$

if the first expression is false, then the second expression is not evaluated.

#### **Conditional Operator**

The conditional operator is the ? (question mark) character. Conditional expressions have the format:

```
expression1 ? expression2 : expression3
```

*expression1* is evaluated first; if it is true, expression2 is evaluated and becomes the value of the expression. If expression1 is false (zero or null), then *expression3* is executed and becomes the value of the expression. In the following statement,

$$(g!=0)?17:18;$$

if the first expression is true (*g* is not equal to zero), then the value of the conditional expression is 17. If the first expression is false, then the value of the conditional expression is 18.

For more information, see "Control Flow" on page 17.

## **Assignment Operators**

Assignment operators are used to assign values to variables and arrays. All of the binary arithmetical operators have corresponding assignment operators:

| Operator  | Example | Meaning                                            |
|-----------|---------|----------------------------------------------------|
| =         | a = b   | assign the value of $b$ to $a$                     |
| +=        | a += b  | assign the value of a plus b to a                  |
| -=        | a -= b  | assign the value of $a$ minus $b$ to $a$           |
| * =       | a *= b  | assign the value of a times b to a                 |
| /=        | a /= b  | assign the value of $a$ divided by $b$ to $a$      |
| % =       | a %= b  | assign the value of $a$ modulo $b$ to $a$          |
| ^= or **= | a ^ = b | assign the value of $a$ to the power of $b$ to $a$ |

For example, in the following segment of a test script,

```
for (i=0; i<200; i+=20)
move locator abs(i,i);
```

the value of i is incremented by 20 after each repetition of the loop. The mouse pointer is then moved to the new position defined by i. For more information about for loops see "Control Flow" on page 17.

## **Precedence and Associativity of Operators**

The rules of precedence and associativity determine the order in which operations are performed when more than one operator appears in an expression. Operators with higher precedence are interpreted before operators with lower precedence. For example, multiplication is performed before addition.

When more than one operator of the same level of precedence appears in an expression, the associativity indicates the order in which they are interpreted. For example, in

$$x/2 + i - q$$

division is performed first. Addition is performed before subtraction because the associativity of these operators, which have the same level of precedence, is left to right.

The following table lists the precedence, in descending order, and the associativity of operators:

| Operator (in order of precedence) | Associativity |
|-----------------------------------|---------------|
| () (parentheses)                  | none          |
| ++                                | none          |
| ^ **                              | right to left |
| ! - + (unary)                     | none          |
| * / %                             | left to right |
| + - (binary)                      | left to right |
| &                                 | left to right |
| < <= > >= == !=                   | none          |
| in (array operator)               | none          |
| &&                                | left to right |
| II                                | left to right |
| ?                                 | right to left |
| = += -= *= /= %= ^= **=           | right to left |

#### **Statements**

Any expression followed by a semicolon is a statement. A statement can continue beyond one line.

In a control-flow structure, a single statement can be replaced by a group of statements, or block. Statements are grouped by enclosing them within curly brackets { }. Each individual statement within brackets is followed by a semicolon, but the brackets themselves are not. This is illustrated below:

```
for (i = 0; i < 10; i++) {
    st = "Iteration number " & i;
    type (st);
}</pre>
```

## **Control Flow**

TSL control-flow statements include:

- ➤ *if/else* and *switch* for decision-making
- ➤ while, for, and do for looping
- ➤ break and continue for loop modification

#### If/Else Statement

TSL provides an *if/else* statement for decision-making. The *else* clause is optional. The syntax of this statement is:

```
if ( expression )
    statement1
[ else
    statement2 ]
```

The *expression* is evaluated; if the value of the *expression* is true (nonzero or non-null), *statement1* is executed; if the value is false (zero or null), and the [else *statement2*] clause is included, *statement2* is executed.

When if statements are nested, the TSL interpreter associates each *else* with the if that appears closest to it. For example, a statement such as:

```
if (b1) if (b2) s1; else s2;
is interpreted as follows:
if (b1) {
   if (b2)
      s1;
   else
      s2;
}
```

The following example shows how to use an if/else statement with multiple TSL statements:

```
if ( win_exists(...) == E_OK)
{
    win_activate(...);
    set_window(...);
}
else
    invoke_application(...);
```

#### **Switch Statement**

The *switch* statement provides the mechanism for a multi-way decision. The syntax of this structure is:

```
switch ( expression )
{
    case case_expr1:
        statement(s)
    case case_expr2:
        statement(s)
    case case_exprn:
        statement(s)
[ default: statement(s) ]
```

The *switch* statement consecutively evaluates each of the enumerated case expressions (*case\_expr1*, *case\_expr2*,.... *case\_exprn*), until one is found that equals the initial *expression*. If no case expression is equal to the specified *expression*, then the optional default statements are executed.

Note that the first time a case expression is found to be equal to the specified initial *expression*, no further case expressions are evaluated. However, all subsequent statements enumerated by these cases are executed, unless you use a *break* statement within a case to end the loop. For example:

```
switch (a) {
  case"xyz":
    b = a & "tw";
    break;
  case"uv":
    pause ("hello");
    x = a;
    break;
default:
    x = a;
}
```

Note that while the initial expression can be any regular expression, case expressions can only be constants or variables.

## **Looping Statements**

TSL provides several statements that enable looping.

```
while ( expression ) statement
```

While the *expression* is true, the *statement* is repeatedly executed. At the start of each repetition of the loop, the *expression* is evaluated; if it is true (nonzero or non-null), the *statement* is executed, and the *expression* is reevaluated. The loop ends when the value of the *expression* is false.

```
For example,
i = 1;
while (i < 21)
   type (i++);
types the value of i 20 times.
for ( [ expression1 ]; [ expression2 ]; [ expression3 ]; )
   statement
First, expression1 is implemented as the starting condition. While expression2
is true, the statement is executed, and expression3 is evaluated. The loop
repeats until expression 2 is found to be false. This statement is equivalent to:
expression1
                          # state initial condition
while (expression2) {
                          # while this is true
   statement
                          # perform this statement and
   expression3
                          # evaluate this expression
}
For example, the for loop below performs the same function as the while
loop above.
for (i=1; i<21; i++)
   type (i);
Note that if expression2 is missing, it is always considered true, so that
for (i=1;i++)
   type (i);
is an infinite loop.
do
   statement
while ( expression );
```

The *statement* is executed and then the *expression* is evaluated. If the *expression* is true, then the cycle is repeated. This statement differs from the *while* and *for* statements in that the *expression* is evaluated at the end.

Therefore, the loop is always executed at least once. For example, in the following statement,

```
i = 20;
do
    type (i++);
while (i < 17);</pre>
```

the structure of the loop ensures that the value of i is typed at least once.

#### **Loop Modification**

The following statements can be used to exit a loop or to jump to the next iteration.

#### break;

The *break* statement causes an exit from within a loop. If loops are nested, *break* affects the innermost *for, while,* or *do* loop that encloses it.

For example, a *for* loop where *expression2* is undefined can be terminated using *break*:

```
for (i = 1;; i++) {
   type (i);
   if (i > 29)
       break;
}
```

#### continue;

The *continue* statement causes the next cycle of the loop to begin. In a *do/while* loop, execution resumes with the test expression. In a *for* loop, execution resumes with *expression3*.

For example:

```
for (i = 1; i<=300; i++) {
    if (i % 3 != 0) {
        continue; # to next number
    }
    ... # long processing
    type(i & "<kReturn>");
}
```

Here, a certain process should only be performed on every third number. Therefore, if i cannot be divided equally by three, execution continues with the next iteration of the loop.

## **Arrays**

TSL supports associative arrays. Arrays in TSL are unique in that:

- ➤ Array declaration and initialization are optional.
- ➤ Each element has a user-defined string subscript.

Rather than arrays of fixed length with numeric subscripts, TSL arrays contain an undefined number of elements, each with a user-defined string subscript.

For example, the statement

```
capitals["Ohio"] = "Columbus";
```

assigns the value "Columbus" to the element with subscript "Ohio" in the array *capitals*. If array elements are not declared, they are created the first time they are mentioned and the order of the elements in the array is not defined. Any uninitialized array element has the numeric value zero and the string value null ("").

Arrays can be used to store both numbers and strings. In the following test script, an array is used to store a series of dates and times:

```
for (i=0; i<5; i++) {
    date = time_str();
    date_array[i] = date;
    wait(5);
}</pre>
```

Here, each array element includes the date and time of the call to the **time\_str** function. The subscript of the array element is the value of *i*.

## **Array Declaration**

Array declaration is optional within a test but required within user-defined functions (initialization is optional). Using the following syntax, you can define the class and/or the initial expression of an array. Array size need not be defined in TSL.

```
class array_name [ ] [ =init_expression ]
```

The array *class* may be any of the classes listed under Variable Declarations. The *init* expression can take one of two formats: C language syntax, or a string subscript for each element.

An array can be initialized using the C language syntax. For example:

```
public hosts [] = {"lithium", "silver", "bronze"};
```

This statement creates an array with the following elements:

```
hosts[0]="lithium"
hosts[1]="silver"
hosts[2]="bronze"
```

Note that, as in C, arrays with the class *auto* cannot be initialized.

In addition, an array can be initialized using a string subscript for each element. The string subscript may be any legal TSL expression. Its value is evaluated during interpretation or compilation. For example:

```
static gui_item []={
    "class"="push_button",
    "label"="OK",
    "X_class"="XmPushButtonGadget",
    "X"=10,
    "Y"=60
    };

creates the following array elements:
gui_item ["class"]="push_button"
gui_item ["label"]="OK"
gui_item ["X_class"]="XmPushButtonGadget"
gui_item ["X"]=10
qui_item ["Y"]=60
```

#### **Array Initialization**

Arrays are initialized once during a test run. The TSL interpreter maintains the original initialization values throughout the test run. If you edit an array's initialization values, the new values will not be reflected during test execution. To reset the array with new initialization values, perform one of the following:

- ➤ stop/abort the test run
- ➤ define the array elements explicitly

When you stop the test run, all of the script's variables are destroyed. The next time you execute the script, the array is initialized with the new values.

Alternatively, you can explicitly define an array's elements. When you assign a value to each array element, you ensure that the array is updated with the new values for each test run. In the following example, the regular array initialization is replaced with explicit definitions:

```
Regular Initialization Explicit Definitions public array[] = \{1,2,3\}; array[0] = 1; array[1] = 2; array[2] = 3:
```

#### **Multidimensional Arrays**

TSL supports multidimensional arrays such as a[i,j,k]. Multidimensional arrays can be used like records or structures in other languages. For example, the following script uses a multidimensional array to store the date and time:

```
for (i = 0;i < 10; i++) {
    date=time_str();
    split(date,array," ");
    multi_array[i, "day"] = array[1];
    multi_array[i, "time"] = array[4];
    wait(5);
}</pre>
```

TSL simulates multidimensional arrays using one-dimensional arrays. The element multi\_array[i1, i2,...in] is stored in the one-dimensional array called multi\_array, in the element [i1 & SUBSEP & i2 & SUBSEP... & in]. (The variable SUBSEP has the initial value " $\setminus$ 034," but this value may be changed.)

Multidimensional arrays can also be declared and initialized, as described above. For example, a multidimensional array could be initialized as follows:

#### The in Operator

The *in* operator is used to determine if a subscript exists in an array.

```
subscript in array;
```

returns the value 1 if the subscript exists, and 0 if it does not. It can be used in a conditional statement, like the one below which checks whether the element with the subscript *new* exists in the array *menu\_array*:

```
if ("new" in menu_array)
```

The operator *in* should be used rather than the following statement:

```
if (menu_array["new"] != "")...
```

because this statement causes the element to be created, if it does not already exist. (Recall that array elements are created the first time they are mentioned.)

The *in* operator can also be used for multidimensional arrays. The subscript of the element is enclosed in parentheses, as in the following statement:

```
if (("new.doc", 12) in multi_array)...
for ( element in array ) statement
```

causes the *element* to be set to the subscript of each element in the *array*. The statement is executed once for each element of the array, and the loop is terminated when all elements have been considered. The order in which the subscripts are read is undefined. The sample script below reads an array for which each element is a date and time string. A *for* loop is used to print to the screen each of the elements of the array.

```
for (i in date_array)
print ("the date was " & date_array[i]);
```

#### **Specifying a Starting Subscript**

TSL allows you to assign values to array elements starting from a specific subscript number. You specify the starting subscript in the array initialization. Remember that the array subscripts are zero-based—the first subscript number is 0.

```
abc[] = {starting subscript = value1, value2, value3...}
```

For example, if the array size is ten, you can assign values to the last five elements of the array:

```
public abc[] = \{5 = 100, 101, 102, 103, 104\}
```

As a result, the abc array receives the following values:

```
abc[5]=100
abc[6]=101
abc[7]=102
abc[8]=103
abc[9]=104
```

#### **Array Functions**

TSL provides two array functions: **delete** and **split**. The **delete** function removes an element from an array; **split** splits a string into fields and stores the fields in an array. Note that since TSL arrays are associative, deleting one element does not affect any other element. For instance, if you delete the element a[2] from an array with three elements, a[1] and a[3] will not be affected. For details, see the alphabetical reference.

## Input-Output

TSL provides a number of built-in functions that allow you to read and write to files or to the screen.

For UNIX products, the **sprintf** function returns a formatted string to a variable.

For WinRunner and other PC products, use the **file\_open** function to open a file for reading and writing. The **file\_printf** function writes to a file, and **file\_getline** reads from a file. The **file\_close** function closes a file that you opened with **file\_open**.

There are two functions that generate output within the testing environment. The **report\_msg** function prints a user-defined string expression to the test run report. The **pause** function stops the test run and displays a string expression in a message box on the screen.

For more information on any of the TSL built-in functions, refer to the *TSL Online Reference*.

#### Comments

A number sign (#) indicates that all text from this point to the end of the line is a comment. Comments can appear within statements that extend beyond one line, or can stand alone on a line of test script. The TSL interpreter does not process comments. For example,

```
# Type the date
i=1
while (i<=31)# number of days in month
type ("The date is January " & i++ & ", 1994");
```

Note that a number sign (#) that appears within a string constant is not considered a comment; for instance, a="#3".

## **Built-in Functions**

TSL provides numerous built-in functions that perform a range of tasks. To call a built-in function from within a test script, use the following syntax:

```
function ([parameters]);
```

Many TSL functions perform operations on objects in your application. When you use these functions, one of the function parameters indicates the object on which the function should be performed. If the object is in the GUI Map, you can indicate the object by its logical name. You can also indicate objects by specifying object properties and values that describe the object. This is known as *descriptive programming*. For more information, see "Descriptive Programming," on page 30.

Most built-in functions return a value. This value can be assigned to a variable. For example,

```
x = int(12.42);
```

The **int** function returns the integer portion of a positive, real number. Here, x is equal to 12.

The return value of a built-in function can also become part of an expression. When a function returns the value 0, the value of the expression is considered false. When it returns any other value, it is considered true. For example,

```
while (getline address < "clients.doc") type (address "<kReturn>");
```

The **getline** function returns the value 1 if it succeeds, and 0 at the end of the file. Therefore, the *while* loop above continues until the end of the file is reached (the function returns the value 0).

For detailed information on each of the TSL functions, refer to the *TSL Online Reference*.

### **Descriptive Programming**

When you add an object to the GUI Map, WinRunner assigns it a logical name. You can add statements to your test that perform functions on these object. To add these statements, you usually enter the logical name of the object.

For example, in the statements below, Flight Reservation is the logical name of a window, and File; Open Order is the logical name of the menu.

```
set_window ("Flight Reservation", 5);
menu_select_item ("File;Open Order...");
```

You can also add statements to perform functions on objects without referring to the GUI Map. To do this, you need to enter more information in the description of the object in order to uniquely describe the object so that WinRunner can identify the object during the test run. This is known as: *descriptive programming*.

For example, suppose you recorded a purchase order in a flight reservation application. Then, after you created your test, an additional radio button group was added to the purchase order. Rather than recording a new step in your existing test in order to add to the object to the GUI Map, you can add a statement to the script that describes the radio button you want to select, and sets the radio button state to ON.

You describe the object by defining the object class, the MSW\_class, and as many additional property:value pairs as necessary to uniquely identify the object.

The general syntax is:

function\_name ("{ class: class\_value , MSW\_class: MSW\_value , property3:
value , ... , propertyX: value }" , other\_function\_parameters );

function\_name: The function you want to perform on the

object.

property:value: The object property and its value. Each

property:value pair should be separated by

commas.

other\_function\_parameters: You enter other required or optional function

parameters in the statement just as you would when using the logical name for the

object parameter.

The entire object description should surrounded by curly brackets and quotes: "{description}".

If you are not sure which properties and values you can use to identify an object, use the GUI Spy to view the current properties and values of the object.

**Note:** You can also use the Attribute/p\_name> notation to describe
Internet Explorer objects according to their internal properties. For more
information, see "Attribute/prop\_name> Notation," on page 32.

The statement below uses descriptive programming to perform a button\_set function on a radio button, to select a business class airline seat. When the test runs, WinRunner finds the radio button object with matching property values and selects it".

set\_window ("Flight Reservation", 3);
button\_set ("{class: radio\_button, MSW\_class: Button, label: Business}", ON);

### Attribute/<prop\_name> Notation

You can use the attribute/<prop\_name> notation to identify Web objects in Internet Explorer according to its internal properties.

For example, suppose a Web page has the same company logo image in two places on the page:

```
<IMG src="logo.gif" LogoID="122">
<IMG src="logo.gif" LogoID="123">
```

You could identify the image that you want to click using descriptive programming by including the user-defined LogoID property in the object description as follows:

```
web_image_click("{class: object, MSW_class: html_rect, logoID: 123}", 164, 253)
```

## **User-Defined Functions**

In addition to the built-in functions it offers, TSL allows you to design and implement your own functions in test scripts. A user-defined function has the following structure:

```
[class] function name ( [mode] parameter... )
{
  declarations;
  statements;
}
```

#### Class

The class of a function may be either public or static. If no class is explicitly declared, the function is assigned the default class public. A public function is available to all tests; a static function is available only to the test or compiled module within which the function was defined.

#### **Parameters**

Function parameters can be of mode *in, out,* or *inout*. For all non-array parameters, the default mode is in. The significance of each parameter type is as follows:

in: A parameter which is assigned a value from outside the function.

**out:** A parameter which passes a value from inside the function.

**inout**: A parameter which can be assigned a value from outside the function as well as pass on a value to the outside.

A parameter designated as *out* or *inout* must be a variable name, not an expression. Only a variable can be assigned a value in a function call, not an expression. For example, consider a function defined in the following manner:

```
function my_func (out p) {... }
```

Proper usage of the function call is: my\_func (var\_1); Illegal usage of the function call is: my\_func (arr[i]); my\_func (a+b); because arr[i] and a+b are expressions.

Array parameters are designated by square brackets. For example, the following parameter list indicates that parameter a is an array:

```
function my_func (a[], b, c){
...
}
```

Array parameters can be either *out* or *inout*. If no class is specified, the default *inout* is assumed.

While variables used within a function must be explicitly declared, this is not the case for parameters.

#### **Declarations**

Variables used by a function must be declared. The declaration for such a variable can be within the function itself, or anywhere else within the test or module. For syntax, see "Variable Declarations" on page 10 in this chapter.

#### **Return Statement**

Any valid statement used within a TSL test script can be used within a function. In addition, the *return* statement is used exclusively in functions.

```
return [ expression ];
```

This statement halts execution of the called function and passes control back to the calling function or test. It also returns the value of the evaluated expression to the calling function or test. (If no expression is attached to the return statement, an empty string is returned.) For additional information on functions, refer to the *TSL Online Reference*.

### **External Function Declarations**

The extern function declaration is used to declare functions that are not part of TSL, but reside in external C libraries. For more information on using C functions stored in external dlls, refer to your *User's Guide*.

The extern declaration must appear before the function can be called. The syntax of the extern function declaration is:

```
extern type function_name ( param1, param2,...);
```

The *type* refers to the return value of the function. Type can be one of the following:

- ➤ char (signed and unsigned)float
- ➤ *short* (signed and unsigned)*double*
- ➤ int (signed and unsigned)string (equivalent to C char\*)
- ➤ *long* (signed and unsigned)

Each parameter must include the following information:

[mode] type [name] [< size >]

mode The mode can be in, out, or inout. The default is in.

Note that these values must appear in lower case.

*type* The *type* can be any of the values listed above.

name An optional *name* can be assigned to the parameter to

improve readability.

size This information is required only for an *out* or *inout* 

parameter of type *string*. (See below.)

For example, to declare a function named set\_clock that sets the time in a clock application, you write the following:

extern int set\_clock ( string name, int time );

The set\_clock function accepts two parameters. Since they are both input parameters, no mode is specified. The first parameter, a string, is the name of the clock window. The second parameter specifies the time to be set on the clock. The function returns an integer that indicates whether the operation was successful.

Once the extern declaration is interpreted, you can call the set\_clock function the same way you call a TSL built-in function:

```
result = set_clock ( "clock v. 3.0", 3 );
```

If an extern declaration includes an *out* or *inout* parameter of type *string*, you must budget the maximum possible string size by specifying an integer *size* after the parameter *type* or (optional) *name*. For example, the statement below declares the function get\_clock\_string. It returns the time displayed in a clock application as a string value in the format "The time is..."

extern int get\_clock\_string ( string clock, out string time <20> ); The *size* should be large enough to avoid an overflow. If no value is specified for *size*, the default is 127. There is no maximum size.

TSL identifies the function in your C code by its name only. You must pass the correct parameter information from TSL to the C function. TSL does not check parameters: if the information is incorrect, the operation fails.

In addition, your C function must adhere to the following conventions:

- ➤ Any parameter designated as a *string* in TSL must be associated with a parameter of type *char\** in C.
- ➤ Any parameter of mode *out* or *inout* in TSL must be associated with a pointer in C. For instance, a parameter *out int* in TSL must be associated with a parameter *int\** in the C function.
- ➤ For WinRunner the external function must observe the standard Pascal calling convention *export far Pascal*.

```
For example, the following declaration in TSL:

extern int set_clock (string name, inout int time);

must appear as follows in C:

int far pascal export[loads] set clock (
```

# **Guidelines for Working with TSL**

This chapter provides guidelines to assist you in creating intuitive and readable test scripts and libraries. There are several advantages to using these guidelines:

- ➤ Uniformity Shorter learning curve for new test engineers.
- ➤ Clarity Scripts and functions are easier to read, maintain, and debug.
- ➤ Customer Support Mercury CSO engineers can easily understand scripts, which results in faster support.

The following guidelines are offered as suggestions. There is an infinite number of styles for creating a test. If you are partial to another style, use the style with which you are most comfortable.

This chapter provides guidelines for working with TSL in the following areas:

- ➤ Test Scripts
- ➤ Flow Control
- ➤ Return Values
- ➤ Path Names
- ➤ tl\_step Function
- ➤ GUI Map
- ➤ Libraries and Functions

## **Test Scripts**

#### **Test Header**

The test header is inserted at the top of the test script, enclosed with the # symbol. It contains necessary information about the test:

- ➤ Test Name
- ➤ Subject
- ➤ Test Creator
- ➤ Date of creation/Date of revision
- ➤ Purpose of the test
- ➤ Vital information (for example, initial conditions, variable information, state of AUT, and so on.)

The following is an example of a test header:

### **Constant Declaration**

Constants (const) should be defined at the top of the test. When defining a constant in a particular test, the syntax is as follows:

```
static const <CONST_NAME> = <const_value>;
```

Constant name should be in capital letters and underscores; spaces are not allowed. For example:

```
static const NUMBER_OF_FILES = 3;
static const PATH_OF_FILES = "C:\\TESTS\\FILES";
```

You should not define a constant as public in a test, since a constant defined in one test might subsequently be used in another test as a different value. A constant declared as public should be defined in a library or an initialization test, where it can be used by all tests within a testing session or batch run.

#### Variable Declaration

Variables used in a test should be declared below the constant declarations and test header. Because TSL is an interpretive language, variables are automatically defined when they are assigned. Therefore, variable declaration should be used for the purpose of holding information that the tester might have to change in order to ensure a successful test run.

When defining a variable, the syntax is as follows:

```
[static/public] <variable name> = [<variable value>];
```

Variable names can include letters, underscores, and digits. For example:

```
public my_first_variable = 7;
public MyFirstVariable;
static myFirstVariable = "Hello World!";
```

You should not mix underscores and upper case letters.

There are two ways to initialize a variable:

```
ightharpoonup [static/public] x = 1;
```

```
➤ [static/public] x;
x = 1;
```

Functionally, the two choices are the same. The difference is that the variable x cannot be reinitialized by the technique in example 1 (all on one line). To ensure that a variable can be reinitialized, use the technique in example 2.

```
For example:

Test A:

public x = 1;

x = 5 + y;

...

Test B:

call A();

call A();
```

When you run test B, the second call to test A will not reinitialize x. Use the technique in example 2.

Note the way that the test initializes variables. In a batch run, separate tests might have the same variable names. It is important to ensure that they are reinitialized for each test; otherwise a test might not replay correctly.

### **Array Declaration**

Array declarations should occur with variable declarations. Because TSL is an interpretive language, array declaration is optional. Arrays should be declared when they store information that the tester might change from one test run to another.

When declaring a standard array whose indices are: 0,1,2...,n; the syntax is as follows:

```
[static/public] <array_name> [0] = <value_0>;
<array_name>[1] = <value_1>;
...
<array_name>[n] = <value_n>;
For example:
public capital[0] = "Sacramento";
capital[1] = "Austin";
capital[2] = "Albany";
```

Declaring associative arrays follows the same syntax:

```
[static/public] <array_name>["string_1"] = <value_1>;
...
<array_name>["string_n"] = <value_2>;

For example:
public capital["California"] = "Sacramento";
capital["Texas"] = "Austin";
capital["New York"] = "Albany";
```

#### **User-Defined Functions**

User-defined functions should be defined after the variable declarations. Functions should be declared as static. They can be accessed only by the test in which they reside. Functions declared as public should be placed in a function library. For further information, see "Libraries and Functions" on page 47.

#### **Comments**

Comments are essential for clear and intuitive test scripts. A number sign (#) indicates that the text from this point to the end of the line is a comment. Comments can appear within statements that extend beyond one line, or they can stand alone on a line of a test script. They should always begin in the same column as the lines of the script on which they are commenting. When you run a test, the TSL interpreter does not process comments. For example:

```
# This is a comment
set_window ("Window_Name");
button_press ("Button_Name");
# This is also a comment. Checks if window exists
if (win_exists ("Window_Name") == E_OK) {
activate_window ("WinName");
```

## **Flow Control**

Flow control statements should be indented one tab length for easier readability.

#### If / Else

TSL provides an *if/else* statement for decision-making. The *else* clause is optional. The syntax is as follows:

```
if (<condition>) {
    statement_1;
    ...
    statement_n;
    }
else {
    statement_1;
    ...
    statement_1;
    ...
    statement_n;
    }
```

## **For Loops**

For loop syntax is as follows:

```
for (<initial condition>; <end condition>, <index increment/decrement>) {
    statement_1;
    statement_n;
    }
```

## **While Loops**

While loop syntax is as follows:

```
while (<condition>) {
    statement_1;
    ...
    statement_n;
}
```

#### **Do Loops**

Do loop is executed at least once. Syntax is as follows:

```
do {
    statement_1;
    ...
    statement_n;
    }
while (<condition>)
```

### **Return Values**

#### **Error Codes**

Every TSL statement generates a *return value*. Statements within a test script can be checked for specific error codes to indicate whether the statements were executed successfully. You can branch your test according to the return value.

When checking return values, you should use the name instead of the numeric value.

The following bits of script all have the same functionality:

```
a) if (win_exists ("Window_Name") == 0) {
    set_window ("Window_Name");
    ...
b) if (!win_exists ("Window_Name")) {
    set_window ("Window_Name");
    ...
c) if (win_exists ("Window_Name") == E_OK) {
    set_window ("Window_Name");
    ...
```

The win\_exists() statement returns the value 0 when executed successfully. For readability purposes, example c is recommended. The return value checked is the constant E OK, whose value is equal to 0.

There is a complete list of generated return values in Chapter 6, "Return Values." In addition, TSL enables you to create your own error codes. Use the following conventions:

- ➤ Error codes should be in capital letters.
- ➤ Error codes should begin with the letter "E" followed by an underscore (for example, E\_MY\_ERROR).
- ➤ Error code numbers should include a dash "-" followed by a five digit value (for example, -31001).
- ➤ Error codes should be defined as public in a library or initialization test (for example, **public** const E\_MY\_ERROR = -31001).

#### **Return Codes**

The variable **rc** is used for checking return codes from a TSL statement. For example:

```
rc = activate_window ("Window Name");
if (rc!= E_OK)
report message ("Could not activate Window Name");
```

The above example verifies that the activate\_window() function is successful by checking the return code. The return value is E\_OK.

#### **Path Names**

The rule regarding path names is simple: do not use absolute (hardcoded) path names. Because pathnames are so dynamic, you should always to use variables that hold the name of the path in a test script. For example, the line:

```
GUI_load ("c:\\files\\my_file.gui");
should be replaced with:

path = "c:\\files\\";
GUI_load (path & "my_file.gui");

In the case where path names are not parameters, substituting a variable involves a bit more work. For example:

call "c:\\tests\\my_test" ();

contains a path name that is not a parameter. To replace a hardcoded path name with variables, an eval statement must be used. For example:
```

## tl\_step Function

pathname = "\"c:\\\tmp\\\\";

eval ("call " & pathname & "my\_test\" ();");

The **tl\_step** is an extremely useful function for two reasons:

- ➤ It enables you to enhance a test report by naming a step, giving it a *pass* or *fail* status. It provides additional information as to why a step passed or failed.
- ➤ It can give the entire test a *fail* status without the use of *check\_gui* or *check\_window*.

You should use the **tl\_step** function after every verification point in a test script. In addition, a test that contains a **tl\_step** can be imported into the TestDirector test set immediately.

The recommended construction of a **tl\_step** statement is as follows:

```
rc = check_gui (5, "Open Order", "list1.ckl", "gui_1");
#verification point
if (rc != E_OK) {
    tl_step ("Init state", 1, "Initial state of Open Order window was incorrect");
    }
else {
    tl_step ("Init state", 0, "Initial state of Open Order window was correct");
    }
```

In the above example, the **tl\_step** statement is used twice: once for failure, and once for success. You should use this construction for readable and informative test reports.

## **GUI Map**

A script generated by WinRunner in Context Sensitive mode is relatively intuitive. However, you can make the test even more intuitive using your GUI map.

You can modify the logical names for objects, as they appear in a test script, for further clarity. For instance, when recording a script in WinRunner, a statement such as the following might be generated:

```
button press ("ThunderSSCommand 0");
```

You can modify the statement as follows:

```
button_press ("NewOrder");
```

Now you can see what button was pushed after that statement was executed. This new logical name is much more readable and intuitive. To ensure that a readable and logical name is recorded in your script, remember to create the GUI map before recording. Modify logical names as you proceed, wherever necessary.

Note that creating and editing the GUI map before any script has been created will save you having to modify an existing script.

### **Libraries and Functions**

A library is a test consisting of constant declarations and user-defined function declarations. Once the test is completed, it is converted into a module where it can be compiled and loaded into memory, allowing all tests public access to the declarations and functions inside.

## **Library Header**

The format for the header is much like the header for a test script. It is enclosed by the "#" symbol and contains the following information:

- ➤ Library Name
- ➤ List of functions

For example:

#### **Constants**

Constants declarations should follow the Library Header. Constants should always be declared as public when defined in a library. For example:

```
public const <CONST_NAME> = <const_value>;
```

Constants declared as public can be used by any test.

#### **Function Header**

The function header is placed above a user defined function. Like the Test Header, the function header is enclosed by the "#" symbol and stores information about the function:

- ➤ Function Name
- ➤ Description or purpose of the function
- ➤ Input parameters
- ➤ Output parameters
- ➤ Return Values

For example:

#### **User-Defined Functions**

The user-defined function follows immediately after the function header. When declaring a function, the function starts with the function heading. The function heading has the following format:

[class] **function** <function\_name> ([mode] <parameter\_list>)

A function can be one of two classes:

➤ *Static* - Available only to the current module; not accessible outside the module. A function should be declared as static if it is used only by other functions *within* the library.

➤ *Public* (default) - Available to all tests and functions *outside* the library. Most functions in a library are declared as public.

The class of the function is followed by the reserved word *function* followed by the function name.

The name of the function should be intuitively meaningful, such as "insert\_order". The first character of a function name can be a letter or an underscore.

A parameter can be one of three modes:

- ➤ *In* (default) Assigned a value from *outside* the function.
- ➤ *Out* Assigned a value from *inside* the function.
- ➤ *Inout* Can be assigned a value from outside the function *and* pass a value to the outside.

Array parameters are designated by square brackets and can be declared only as out or inout (the default).

The function body follows the function heading as follows:

```
[class] function <function_name> ([mode] <parameter_list>)
    {
    declarations;
    statement_1;
    statement_n;
    }
```

The function body is enclosed by curly brackets. The open curly bracket ( { ) is aligned with the first column of the heading. The close curly bracket ( } ) is aligned in the same column as the open curly bracket.

In test scripts, variable declaration is optional (see "Variable Declaration" on page 39). In functions, however, variables, constants, and arrays all must be declared. A variable can be one of two types:

➤ *Static* - Limited in scope to the function, test, or module within which it is running.

➤ *Auto* (default) - Short for "automatic" (a C language convention). When in doubt, declare the variable as *auto*. Once a variable is declared as auto, it is local in scope and exists only for the duration of the function's execution.

For example:

```
public function issue_report_line (in line_to_print)
   {
    static internal_line_count;
    auto tmp_line;
    tmp_line = internal_line_count & ":" line_to_print;
    report_msg (line_to_print);
    internal_line_count++;
    }
```

Note that the variable <code>internal\_line\_count</code> retains its value even after control is passed from the function body. It holds the value representing the number of lines reported throughout the test run. It will retain its value as long as the function remains in memory. However, the value of <code>tmp\_line</code> will be redefined every time <code>issue\_report\_line</code> is called, losing its value from the last call.

The statements in a user-defined function follow the declarations in the function body. A statement can be any valid TSL statement. Statements should be indented one tab length for better readability.

All functions should return a standard return value such as E\_OK or E\_GENERAL\_ERROR. To return error codes, use the **return** statement. It returns a value and passes control back to the calling test or function. For example:

```
public function open_order (in OrderNum)
   {
set window ("Open Order");
button set ("Order Num:", ON);
edit set ("Order Num:", OrderNum);
button_press ("OK");
if (win_exists ("Flight Reservation System") == E_OK)
set_window ("Flight Reservation System");
button_press ("OK");
return (E COULD NOT OPEN);
  }
# end if
else
return (E_OK);
# Function executed successfully
  }
```

Note that the function *open\_order* returns E\_COULD\_NOT\_OPEN when the order does not exist and E\_OK when the function is executed successfully. A function should return an error code, rather than the error code's value.

TSL Reference Guide

4

## **Reserved Words**

WinRunner contains reserved words. In addition to the words listed below, all TSL functions and statements are reserved words in WinRunner.

Note that you can change the color and appearance of reserved words in WinRunner's script editor. For more information, refer to the "Customizing the Test Script Editor" chapter in the *WinRunner User's Guide*.

auto button\_check\_enabled

button\_get\_value case

char check file

check\_wid const

continue default

display\_date\_result display\_euro\_result

double edit\_check\_content

edit\_check\_format else

endif exception\_on\_print

exit extern

float function

get\_lang get\_obj\_record\_method

get\_runner\_str getline
grab gsub

GUI\_buf\_get\_data GUI\_buf\_get\_data\_attr

#### TSL Reference Guide

GUI\_buf\_set\_data\_attr GUI\_data\_get\_attr
GUI\_data\_set\_attr GUI\_list\_data\_attrs

GUI\_mark GUI\_point\_to

GUI\_replay\_wizard if

in inout

 $input\_to\_description\_int \\ list\_check\_multi\_selection$ 

list\_check\_row\_num list\_check\_selection

 $list\_get\_items\_count \\ list\_get\_multi\_selected$ 

long menu\_get\_items\_count

menu\_verify move\_mouse\_abs

move\_mouse\_rel move\_window

next obj\_check\_attr

obj\_check\_enabled obj\_check\_focused

obj\_check\_label obj\_check\_pos

obj\_check\_size obj\_check\_style

obj\_set\_focus obj\_verify

out pause\_test

printf process\_return\_value

prvars public

quad\_click report\_event

report\_param\_msg reset\_filter

reset\_internals return

save\_report\_info scroll\_get\_value

set\_filter set\_obj\_record\_method

short signed

#### Chapter 4 • Reserved Words

static string

sub tab\_get\_page

tab\_get\_selected\_page tab\_select\_page

tbl\_get\_cell\_coords tbl\_synchronize

tech tl\_get\_status

tl\_set\_status tl\_setvar

toolbar\_get\_info toolbar\_wait\_info

treturn trpl\_click

tsl\_set\_module\_mark tsl\_test\_is\_module

ungrab unsigned

vendor vuser\_status\_message

wait\_stable\_window win\_check\_attr

win\_check\_label win\_check\_pos

win\_check\_size win\_press\_cancel

win\_press\_ok win\_press\_return

win\_set\_focus win\_verify

TSL Reference Guide

# **Functions by Category**

This section lists all TSL functions according to the type of tasks they perform. Functions are arranged alphabetically within each category, and a very brief description of each function is included. Where appropriate, functions appear in more than one category.

There are four types of functions:

- ➤ Analog Functions
- ➤ Context Sensitive Functions
- ➤ Customization Functions
- Standard Functions

## **Analog Functions**

Analog functions record and run operations at specified screen coordinates. When you record in Analog mode, these functions are used to depict mouse clicks, keyboard input, and the exact coordinates traveled by the mouse. When you run a test, Analog functions retrace the mouse tracks and exactly resubmit the input you recorded. Analog functions also support test operations such as synchronization, verification, and text manipulation.

Analog functions are divided into the following categories:

- ➤ Bitmap Checkpoint Function
- ➤ Input Device Functions
- ➤ Synchronization Function

- ➤ Table Functions
- ➤ Text Checkpoint Functions

## **Bitmap Checkpoint Function**

| Function     | Description                                              | See Page |
|--------------|----------------------------------------------------------|----------|
| check_window | compares a bitmap of an AUT window to an expected bitmap | 151      |

## **Input Device Functions**

| Function           | Description                                           | See Page |
|--------------------|-------------------------------------------------------|----------|
| click              | clicks a mouse button                                 | 152      |
| click_on_text      | clicks a mouse button on a string                     | 152      |
| dbl_click          | double-clicks a mouse button                          | 181      |
| get_x              | returns the current x-coordinate of the mouse pointer | 244      |
| get_y              | returns the current y-coordinate of the mouse pointer | 244      |
| move_locator_abs   | moves the mouse to a new absolute position            | 299      |
| move_locator_rel   | moves the mouse to a new relative position            | 300      |
| move_locator_text  | moves the mouse to a string                           | 300      |
| move_locator_track | moves the mouse along a prerecorded track             | 301      |
| mtype              | clicks one or more mouse buttons                      | 301      |
| type               | specifies keyboard input                              | 455      |

## **Synchronization Function**

| Function    | Description                                                                | See Page |
|-------------|----------------------------------------------------------------------------|----------|
| wait_window | waits for a window bitmap to appear in order to synchronize test execution | 460      |

#### **Table Functions**

| Function           | Description                                                     | See Page |
|--------------------|-----------------------------------------------------------------|----------|
| tbl_click_cell     | clicks in a cell in a JFC JTable object                         | 377      |
| tbl_dbl_click_cell | double-clicks in a cell in a JFC JTable object                  | 378      |
| tbl_drag           | drags a cell to a different location within a JFC JTable object | 381      |

## **Text Checkpoint Functions**

| Function          | Description                 | See Page |
|-------------------|-----------------------------|----------|
| click_on_text     | clicks on a string          | 152      |
| find_text         | searches for a string       | 235      |
| get_text          | reads text from the screen  | 242      |
| move_locator_text | moves the mouse to a string | 300      |

## **Context Sensitive Functions**

Context Sensitive functions depict actions on the application under test in terms of GUI objects, ignoring the physical location of an object on the screen. When you record in Context Sensitive mode, a TSL statement, which describes the object selected and the action performed, is generated in the test script.

Context Sensitive functions are divided into the following categories:

- ➤ ActiveBar Functions
- ➤ ActiveX/Visual Basic Functions
- ➤ Bitmap Checkpoint Functions
- ➤ Button Object Functions
- ➤ Calendar Functions
- ➤ Database Functions
- ➤ Data-Driven Test Functions
- ➤ Date Operation Functions
- ➤ Delphi Functions
- ➤ Edit Object Functions
- ➤ EURO Functions
- ➤ GUI Checkpoint Functions
- ➤ GUI Map Configuration Functions
- ➤ GUI Map Editor Functions
- ➤ Icon Object Functions
- ➤ Java Functions
- ➤ List Object Functions
- ➤ Menu Object Functions
- ➤ Object Functions
- ➤ Oracle Functions
- ➤ PowerBuilder Functions
- ➤ Scroll Object Functions
- ➤ Siebel Functions
- ➤ Spin Object Functions
- ➤ Static Text Object Functions
- ➤ Statusbar Functions

- ➤ Synchronization Functions
- ➤ Tab Object Functions
- ➤ Table Functions
- ➤ Terminal Emulator Functions
- ➤ Text Checkpoint Functions
- ➤ Toolbar Object Functions
- ➤ WAP Functions
- ➤ Web Functions
- ➤ Table Functions for WebTest
- ➤ Window Object Functions

#### **ActiveBar Functions**

| Function                    | Description                                                                                                    | See Page |
|-----------------------------|----------------------------------------------------------------------------------------------------|----------|
| ActiveBar_combo_select_item | selects an item in a ComboBox<br>tool                                                                                 | 126      |
| ActiveBar_dump              | stores information about<br>ActiveBar bands and tools. This<br>information includes captions,<br>names, types and IDs | 127      |
| ActiveBar_select_menu       | selects a menu item in a toolbar                                                                                      | 128      |
| ActiveBar_select_tool       | selects a tool in the toolbar                                                                                         | 129      |

## **ActiveX/Visual Basic Functions**

The following functions are available only when the ActiveX or the Visual Basic Add-in is installed and loaded:

| Function                | Description                                                                                                    | See Page |
|-------------------------|----------------------------------------------------------------------------------------------------|----------|
| ActiveX_activate_method | invokes an ActiveX method of an<br>ActiveX control                                                                 | 130      |
| ActiveX_get_info        | returns the value of an ActiveX/Visual<br>Basic control property                                                   | 131      |
| ActiveX_set_info        | sets the value of a property in an<br>ActiveX/Visual Basic control                                                 | 132      |
| optionset_select        | selects one of the option buttons in<br>the OptionSet Sheridan Data Widgets<br>control.                            | 319      |
| vb_get_label_names      | retrieves the names of all label controls in the given form window. The names are stored as subscripts of an array | 459      |

## **Bitmap Checkpoint Functions**

| Function         | Description                                            | See Page |
|------------------|--------------------------------------------------------|----------|
| obj_check_bitmap | compares a current object bitmap to an expected bitmap | 302      |
| win_check_bitmap | compares a current window bitmap to an expected bitmap | 483      |

## **Button Object Functions**

| Function           | Description                                  | See Page |
|--------------------|----------------------------------------------|----------|
| button_check_info  | checks the value of a button property        | 138      |
| button_check_state | checks the state of a radio or check button  | 138      |
| button_get_info    | returns the value of a button property       | 139      |
| button_get_state   | returns the state of a radio or check button | 139      |
| button_press       | clicks a push button                         | 140      |
| button_set         | sets the state of a radio or check button    | 140      |
| button_wait_info   | waits for the value of a button property     | 141      |

### **Calendar Functions**

The following functions are available for calendars included in Visual Studio Version 6 and later and in Internet Explorer Active Desktop Version 4 and later:

| Function                 | Description                                           | See Page |
|--------------------------|-------------------------------------------------------|----------|
| calendar_activate_date   | double clicks the specified date in the calendar      | 141      |
| calendar_get_selected    | retrieves and counts the selected dates in a calendar | 142      |
| calendar_get_status      | returns the status validity of the date               | 143      |
| calendar_get_valid_range | returns the date range                                | 143      |
| calendar_select_date     | clicks the specified date in a calendar               | 144      |
| calendar_select_range    | clicks the specified date in a calendar               | 145      |
| calendar_select_time     | selects a time in the HH:MM:SS format                 | 145      |
| calendar_set_status      | sets the selection status to valid or invalid         | 146      |

#### **Database Functions**

| Function           | Description                                                                                                    | See Page |
|--------------------|----------------------------------------------------------------------------------------------------|----------|
| db_check           | compares current database data to expected database data                                                                                                  | 173      |
| db_connect         | creates a new database session and establishes a connection to an ODBC database                                                                           | 174      |
| db_disconnect      | disconnects from the database and ends the database session                                                                                               | 174      |
| db_execute_query   | executes the query based on the SQL statement and creates a record se                                                                                     | 176      |
| db_get_field_value | returns the value of a single field in the database                                                                                                    | 176      |
| db_get_headers     | returns the number of column headers in a query and the content of the column headers, concatenated and delimited by tabs                                 | 177      |
| db_get_last_error  | returns the last error message of the last<br>ODBC or Data Junction operation                                                                             | 178      |
| db_get_row         | returns the content of the row, concatenated and delimited by tabs                                                                                        | 178      |
| db_record_check    | compares information that appears in the application under test during a test run with the current values in the corresponding record(s) in your database | 179      |
| db_write_records   | writes the record set into a text file delimited by tabs                                                                                                  | 180      |

### **Database Function for Working with Data Junction**

| Function      | Description                                  | See Page |
|---------------|----------------------------------------------|----------|
| db_dj_convert | runs a Data Junction export file (.djs file) | 175      |

### **Data-Driven Test Functions**

| Function            | Description                                                           | See Page |
|---------------------|-----------------------------------------------------------------------|----------|
| ddt_close           | closes a data table file                                              | 181      |
| ddt_export          | exports the information of one table file into a different table file | 182      |
| ddt_get_current_row | retrieves the active row in a data table                              | 183      |
| ddt_get_parameters  | returns a list of all the parameters in a data table                  | 184      |
| ddt_get_row_count   | retrieves the number of rows in a data table                          | 184      |
| ddt_is_parameter    | returns whether a parameter in a data table is valid                  | 185      |
| ddt_next_row        | changes the active row in a data table to the next row                | 185      |
| ddt_open            | creates or opens a data table file so that WinRunner can access it    | 186      |
| ddt_report_row      | reports the active row in a data table to the test results            | 187      |
| ddt_save            | saves the information in a data table                                 | 187      |
| ddt_set_row         | sets the active row in a data table                                   | 188      |
| ddt_set_val         | sets a value in the current row of the data table                     | 188      |
| ddt_set_val_by_row  | sets a value in the specified row of the data table                   | 189      |
| ddt_show            | shows or hides the table editor of a specified data table             | 190      |
| ddt_sort            | sorts the specified data table cells according to up to 3 keys.       | 191      |

| Function           | Description                                                           | See Page |
|--------------------|-----------------------------------------------------------------------|----------|
| ddt_update_from_db | imports data from a database into a data table                        | 192      |
| ddt_val            | returns the value of a parameter in the active row in a data table    | 193      |
| ddt_val_by_row     | returns the value of a parameter in the specified row in a data table | 193      |

### **Date Operation Functions**

| Function                         | Description                                                       | See Page |
|----------------------------------|-------------------------------------------------------------------|----------|
| date_age_string                  | ages date string and returns the aged date                        | 160      |
| date_align_day                   | ages dates to a business<br>day or to the same day of<br>the week | 161      |
| date_calc_days_in_field          | calculates the number of days between two dates                   | 162      |
| date_calc_days_in_string         | calculates the number of days between two numeric strings         | 163      |
| date_change_field_aging          | overrides aging on a specified date object                        | 163      |
| date_change_original_new_formats | overrides automatic date recognition for a specified object       | 164      |
| date_disable_format              | disables a date format                                            | 165      |
| date_enable_format               | enables a date format                                             | 165      |

| Function                | Description                                                                                             | See Page |
|-------------------------|----------------------------------------------------------------------------------------------------|----------|
| date_field_to_Julian    | translates a date field to a<br>Julian number                                                           | 166      |
| date_is_field           | determines whether a field contains a valid date                                                        | 166      |
| date_is_leap_year       | determines whether a year is a leap year                                                                | 167      |
| date_is_string          | determines whether a<br>numeric string contains a<br>valid date                                         | 167      |
| date_leading_zero       | determines whether to<br>add a zero before single-<br>digit numbers when aging<br>and translating dates | 168      |
| date_month_language     | sets the language used for month names                                                                  | 168      |
| date_set_aging          | sets aging in a test script                                                                             | 169      |
| date_set_run_mode       | changes the Date<br>Operations run mode in<br>the test script                                           | 170      |
| date_set_system_date    | changes the system date and time                                                                        | 170      |
| date_set_year_limits    | sets the minimum and<br>maximum years valid for<br>date verification and<br>aging                       | 171      |
| date_set_year_threshold | sets the year threshold                                                                                 | 171      |
| date_string_to_Julian   | translates a numeric string<br>to a Julian number                                                       | 172      |
| date_type_mode          | disables overriding of<br>automatic date<br>recognition for all date<br>objects in a GUI<br>application | 172      |

#### **Delphi Functions**

The following functions are available only when WinRunner support for Delphi is installed and loaded:

| Function                | Description                                         | See Page |
|-------------------------|-----------------------------------------------------|----------|
| add_dlph_obj            | adds a Delphi object                                | 135      |
| dlph_edit_set           | replaces the entire content of a Delphi edit object | 199      |
| dlph_list_select_item   | selects a Delphi list item                          | 200      |
| dlph_obj_get_info       | retrieves the value of a Delphi object              | 200      |
| dlph_obj_set_info       | sets the value of a Delphi object                   | 201      |
| dlph_panel_button_press | clicks a button within a Delphi panel               | 201      |

# **Edit Object Functions**

| Function             | Description                                          | See Page |
|----------------------|------------------------------------------------------|----------|
| edit_check_info      | checks the value of an edit object property          | 203      |
| edit_check_selection | checks that a string is selected                     | 204      |
| edit_check_text      | checks the contents of an edit object                | 204      |
| edit_delete          | deletes the contents of an edit object               | 205      |
| edit_delete_block    | deletes a text block from an edit object             | 205      |
| edit_get_block       | returns a block of text from an edit object          | 206      |
| edit_get_info        | returns the value of an edit object property         | 206      |
| edit_get_row_length  | returns the length of a row in an edit object        | 207      |
| edit_get_rows_count  | returns the number of rows written in an edit object | 207      |

| Function               | Description                                                      | See Page |
|------------------------|------------------------------------------------------------------|----------|
| edit_get_selection     | returns the selected string in an edit object                    | 208      |
| edit_get_selection_pos | returns the position at which the selected block starts and ends | 208      |
| edit_get_text          | returns the text in an edit object                               | 209      |
| edit_insert            | inserts text in an edit object                                   | 210      |
| edit_insert_block      | inserts text in a multi-line edit object                         | 210      |
| edit_replace           | replaces part of the contents of an edit object                  | 211      |
| edit_replace_block     | replaces a block of text in a multi-line edit object             | 211      |
| edit_set               | replaces the entire contents of an edit object                   | 212      |
| edit_set_insert_pos    | places the cursor at the specified point in an edit object       | 213      |
| edit_set_selection     | selects text in an edit object                                   | 213      |
| edit_type              | types a string in an edit object                                 | 214      |
| edit_wait_info         | waits for the value of an edit object property                   | 214      |

# **EURO Functions**

The following functions are available for WinRunner EURO users only:

| Function             | Description                                                                                | See Page |
|----------------------|--------------------------------------------------------------------------------------------|----------|
| EURO_check_currency  | captures and compares the currencies in a window                                           | 217      |
| EURO_compare_columns | compares two currency<br>columns (dual display) and<br>returns the number of<br>mismatches | 217      |

| Function                         | Description                                                                                | See Page |
|----------------------------------|--------------------------------------------------------------------------------------------|----------|
| EURO_compare_fields              | compares two fields while converting                                                       | 218      |
| EURO_compare_numbers             | compares two numbers while converting                                                      | 219      |
| EURO_convert_currency            | returns the converted currency value between two currencies                                | 220      |
| EURO_override_field              | overrides the original currency in a field to a new currency                               | 221      |
| EURO_set_auto_currency_verify    | activates/deactivates<br>automatic EURO verification                                       | 223      |
| EURO_set_capture_mode            | determines how WinRunner<br>EURO captures currency in<br>terminal emulator<br>applications | 223      |
| EURO_set_conversion_mode         | sets the EURO conversion run mode in the test script                                       | 224      |
| EURO_set_conversion_rate         | sets the conversion rate<br>between the EURO currency<br>and a national currency           | 224      |
| EURO_set_cross_rate              | sets the cross rate method<br>between two currencies                                       | 225      |
| EURO_set_currency_threshold      | sets the minimum value of an integer which will be considered a currency                   | 226      |
| EURO_set_decimals_precision      | sets the number of decimals in the conversion results                                      | 226      |
| EURO_set_original_new_currencies | sets the original and new currencies of the application                                    | 227      |

| Function                        | Description                                                                                                    | See Page |
|---------------------------------|----------------------------------------------------------------------------------------------------|----------|
| EURO_set_regional_symbols       | sets the character used as decimal separator and the character used to separate groups of digits to the left of the decimal | 228      |
| EURO_set_triangulation_decimals | sets the default decimals<br>precision for the EURO<br>triangulation                                                        | 228      |
| EURO_type_mode                  | disables/enables overriding of<br>automatic currency<br>recognition for all integer<br>objects in a GUI application         | 229      |

# **GUI Checkpoint Functions**

| Function      | Description                                                            | See Page |
|---------------|------------------------------------------------------------------------|----------|
| obj_check_gui | compares current GUI data to expected GUI data for any class of object | 303      |
| win_check_gui | compares current GUI data to expected GUI data for a window            | 484      |

# **GUI Map Configuration Functions**

| Function          | Description                                               | See Page |
|-------------------|-----------------------------------------------------------|----------|
| get_class_map     | returns the standard class associated with a custom class | 239      |
| get_record_attr   | returns the properties recorded for an object class       | 240      |
| get_record_method | returns the recording method used for an object class     | 241      |
| set_class_map     | associates a custom class with a standard class           | 341      |

| Function          | Description                                      | See Page |
|-------------------|--------------------------------------------------|----------|
| set_record_attr   | sets the properties to learn for an object class | 341      |
| set_record_method | specifies the record method for a class          | 342      |
| unset_class_map   | unbinds a custom class from a standard class     | 458      |

# **GUI Map Editor Functions**

| Function                 | Description                                                     | See Page |
|--------------------------|-----------------------------------------------------------------|----------|
| GUI_add                  | adds an object to a GUI map file                                | 245      |
| GUI_buf_get_desc         | returns the physical description of an object in a GUI map file | 246      |
| GUI_buf_get_desc_attr    | returns the value of an object property in a GUI map file       | 246      |
| GUI_buf_get_logical_name | returns the logical name of an object in a GUI map file         | 247      |
| GUI_buf_new              | creates a new GUI map file                                      | 248      |
| GUI_buf_set_desc_attr    | sets the value of a property in a GUI map file                  | 248      |
| GUI_close                | closes a GUI map file                                           | 249      |
| GUI_close_all            | closes all GUI map files                                        | 249      |
| GUI_delete               | deletes an object from a GUI map file                           | 249      |
| GUI_desc_compare         | compares two physical descriptions                              | 250      |
| GUI_desc_get_attr        | gets the value of a property from a physical description        | 250      |
| GUI_desc_set_attr        | sets the value of a property                                    | 251      |
| GUI_get_name             | returns the type of GUI for the application under test          | 251      |
| GUI_get_window           | returns the active window in the GUI map                        | 252      |

| Function                 | Description                                           | See Page |
|--------------------------|-------------------------------------------------------|----------|
| GUI_list_buf_windows     | lists all windows in a GUI map file                   | 253      |
| GUI_list_buffers         | lists all open GUI map files                          | 253      |
| GUI_list_desc_attrs      | returns a list of all property values for an object   | 254      |
| GUI_list_map_buffers     | lists all loaded GUI map files                        | 254      |
| GUI_list_win_objects     | lists all objects in a window                         | 255      |
| GUI_load                 | loads a GUI map file                                  | 255      |
| GUI_map_get_desc         | returns the description of an object in the GUI map   | 257      |
| GUI_map_get_logical_name | returns the logical name of an object in the GUI map  | 257      |
| GUI_open                 | opens a GUI map file                                  | 258      |
| GUI_save                 | saves a GUI map file                                  | 258      |
| GUI_save_as              | saves a GUI map file under a new name                 | 259      |
| GUI_set_window           | sets the scope for identifying objects in the GUI map | 259      |
| GUI_unload               | unloads a GUI map file                                | 260      |
| GUI_unload_all           | unloads all loaded GUI map files                      | 260      |

# **Icon Object Functions**

| Function    | Description                     | See Page |
|-------------|---------------------------------|----------|
| icon_move   | moves an icon to a new location | 263      |
| icon_select | clicks an icon                  | 264      |

#### **Java Functions**

The following functions are available only when WinRunner support for Java is installed and loaded:

| Function             | Description                                                                                                    | See Page |
|----------------------|----------------------------------------------------------------------------------------------------|----------|
| java_activate_method | invokes the requested Java method for the given object                                                                                                    | 267      |
| java_fire_event      | simulates an event on a Java object                                                                                                    | 268      |
| java_link_click      | Clicks a link in a Java editor.                                                                                                    | 269      |
| jco_create           | creates a Java object within your application or applet, or within the context of an existing object in your application or applet                                                                                                  | 269      |
| jco_free             | frees the specified jco object from memory                                                                                                    | 270      |
| jco_free_all         | frees all jco objects from memory                                                                                                    | 270      |
| jdc_aut_connect      | establishes a connection between<br>WinRunner and Java applications                                                                                                    | 271      |
| method_wizard        | launches the Java Method wizard, which enables you to view the methods associated with any jco object in your application or applet and to generate the appropriate java_activate_method statement for one of the displayed methods | 299      |
| obj_key_type         | sends KeyEvents to a Java component                                                                                                    | 311      |
| obj_set_info         | sets the value of an object property                                                                                                    | 316      |
| popup_select_item    | selects an item from a Java popup menu.                                                                                                    | 327      |

# **List Object Functions**

| Function                | Description                                                            | See Page |
|-------------------------|------------------------------------------------------------------------|----------|
| list_activate_item      | activates an item                                                      | 272      |
| list_check_info         | checks the value of a list property                                    | 272      |
| list_check_item         | checks the content of an item in a list                                | 273      |
| list_check_selected     | checks that the specified item is selected                             | 273      |
| list_collapse_item      | hides items in a tree view object                                      | 274      |
| list_deselect_item      | deselects an item                                                      | 274      |
| list_deselect_range     | deselects all items between two specified items                        | 275      |
| list_drag_item          | drags an item from a source list                                       | 276      |
| list_drop_on item       | drops an object onto a target list item                                | 276      |
| list_expand_item        | displays hidden items in a tree view object                            | 277      |
| list_extend_item        | adds an item to the items already selected                             | 277      |
| list_extend_multi_items | adds multiple items to the items already selected                      | 278      |
| list_extend_range       | selects a range of items and adds them to the items currently selected | 278      |
| list_get_checked_items  | returns the value of items marked as checked                           | 279      |
| list_get_column_header  | returns the value of a ListView column header                          | 280      |
| list_get_info           | returns the value of a list property                                   | 280      |
| list_get_item           | returns the contents of an item                                        | 281      |
| list_get_item_coord     | returns the dimensions and coordinates of the list item                | 281      |

| Function                | Description                                                        | See Page |
|-------------------------|--------------------------------------------------------------------|----------|
| list_get_item_info      | returns the state of a list item                                   | 282      |
| list_get_item_num       | returns the position of an item                                    | 283      |
| list_get_selected       | returns the currently selected item                                | 284      |
| list_get_subitem        | returns the value of the ListView subitem                          | 285      |
| list_rename_item        | activates an item's edit mode in order to rename it                | 285      |
| list_select_item        | selects an item in a list                                          | 286      |
| list_select_multi_items | selects items in a multiple-selection container object             | 287      |
| list_select_range       | selects all items between two specified items                      | 287      |
| list_set_item_state     | sets the state of an icon of the specified<br>ListView or TreeView | 288      |
| list_wait_info          | waits for the value of a list property                             | 289      |

# **Menu Object Functions**

| Function          | Description                                | See Page |
|-------------------|--------------------------------------------|----------|
| menu_get_desc     | returns the physical description of a menu | 295      |
| menu_get_info     | returns the value of a menu property       | 296      |
| menu_get_item     | returns the contents of an item            | 296      |
| menu_get_item_num | returns the position of an item            | 297      |
| menu_select_item  | selects an item                            | 298      |
| menu_wait_info    | waits for the value of a menu property     | 298      |

# **Object Functions**

| Function              | Description                                                                                | See Page |
|-----------------------|--------------------------------------------------------------------------------------------|----------|
| obj_check_bitmap      | compares a current object bitmap to an expected bitmap                                     | 302      |
| obj_check_gui         | compares current GUI data to expected<br>GUI data                                          | 303      |
| obj_check_info        | checks the value of an object property                                                     | 304      |
| obj_check_text        | checks the text of an object or area of an object compared to the specified expected text. | 304      |
| obj_click_on_text     | clicks on text in an object                                                                | 305      |
| obj_drag              | begins dragging an object                                                                  | 306      |
| obj_drop              | ends dragging an object                                                                    | 307      |
| obj_exists            | checks if an object is displayed                                                           | 307      |
| obj_find_text         | returns the location of a string within an object                                          | 308      |
| obj_get_desc          | returns an object's physical description                                                   | 309      |
| obj_get_info          | returns the value of an object property                                                    | 309      |
| obj_get_text          | reads text from an object                                                                  | 310      |
| obj_highlight         | highlights an object                                                                       | 311      |
| obj_mouse_click       | clicks on an object                                                                        | 312      |
| obj_mouse_dbl_click   | double-clicks on an object                                                                 | 313      |
| obj_mouse_drag        | drags the mouse within an object                                                           | 314      |
| obj_mouse_move        | moves the mouse within an object                                                           | 315      |
| obj_move_locator_text | moves the mouse to a string in an object                                                   | 315      |
| obj_type              | sends keyboard input to an object                                                          | 317      |
| obj_wait_bitmap       | waits for an object bitmap                                                                 | 318      |
| obj_wait_info         | waits for the value of an object property                                                  | 319      |

#### **Oracle Functions**

The following functions are available only when WinRunner support for Oracle is installed and loaded:

| Function         | Description                                                         | See Page |
|------------------|---------------------------------------------------------------------|----------|
| edit_activate    | double-clicks an object in an Oracle application                    | 203      |
| edit_set_focus   | focuses on an object in an Oracle application                       | 212      |
| lov_get_item     | retrieves an item from a list of values in an<br>Oracle application | 292      |
| lov_select_item  | selects an item from a list of values in an<br>Oracle application   | 293      |
| ora_obj_get_info | retrieves the value of the specified item                           | 320      |

#### **PowerBuilder Functions**

The following functions are available only when WinRunner support for PowerBuilder is installed and loaded:

| Function                  | Description                                         | See Page |
|---------------------------|-----------------------------------------------------|----------|
| datawindow_button_press   | presses a button in the specified DataWindow.       | 158      |
| datawindow_get_info       | retrieves the value of a DataWindow object property | 158      |
| datawindow_text_click     | clicks a DataWindow text object                     | 159      |
| datawindow_text_dbl_click | double-clicks a DataWindow text<br>object           | 160      |

# **Scroll Object Functions**

| Function             | Description                                                              | See Page |
|----------------------|--------------------------------------------------------------------------|----------|
| scroll_check_info    | checks the value of a scroll property                                    | 333      |
| scroll_check_pos     | checks the current position of a scroll                                  | 333      |
| scroll_drag          | drags a scroll to the specified location                                 | 334      |
| scroll_drag_from_min | scrolls the specified distance from the minimum position                 | 334      |
| scroll_get_info      | returns the value of a scroll property                                   | 335      |
| scroll_get_max       | returns the value of a scroll at its maximum (end) position              | 335      |
| scroll_get_min       | returns the value of the scroll at its minimum (start) position          | 336      |
| scroll_get_pos       | returns the current scroll position                                      | 336      |
| scroll_get_selected  | returns the minimum and maximum values of the selected range on a slider | 337      |
| scroll_line          | scrolls the specified number of lines                                    | 338      |
| scroll_max           | sets a scroll to the maximum (end) position                              | 338      |
| scroll_min           | sets a scroll to the minimum (start) position                            | 339      |
| scroll_page          | moves a scroll the specified number of pages                             | 339      |
| scroll_wait_info     | waits for the value of a scroll property                                 | 340      |

#### **Siebel Functions**

The following functions are available only when WinRunner support for Siebel is installed and loaded:

| Function                  | Description                                                                                    | See Page |
|---------------------------|------------------------------------------------------------------------------------------------|----------|
| siebel_click_history      | clicks the history button                                                                      | 344      |
| siebel_connect_repository | connects to the Siebel repository database                                                     | 345      |
| siebel_get_active_applet  | returns the active applet name                                                                 | 345      |
| siebel_get_active_buscomp | returns the active business component name                                                     | 346      |
| siebel_get_active_busobj  | returns the active business object name                                                        | 346      |
| siebel_get_active_control | returns the active control name                                                                | 347      |
| siebel_get_active_view    | returns the active view name                                                                   | 348      |
| siebel_get_chart_data     | returns the legend data and chart values from the specified chart                              | 348      |
| siebel_get_control_value  | returns the active control value                                                               | 349      |
| siebel_goto_record        | navigates to the specified record                                                              | 349      |
| siebel_navigate_view      | navigates to the specified view                                                                | 350      |
| siebel_obj_get_info       | returns the value of a single Siebel<br>object property from the Siebel<br>repository database | 350      |
| siebel_obj_get_properties | returns all properties of a Specified siebel object in the Siebel repository database.         | 351      |
| siebel_select_alpha       | selects a letter button from the alpha tab bar                                                 | 352      |
| siebel_set_active_applet  | sets the specified applet as the active applet.                                                | 353      |

| Function                  | Description                                      | See Page |
|---------------------------|--------------------------------------------------|----------|
| siebel_set_active_control | sets the specified control as the active control | 353      |
| siebel_set_control_value  | sets a new value for the active control          | 354      |
| siebel_terminate          | closes the Siebel application                    | 354      |

# **Spin Object Functions**

| Function       | Description                                         | See Page |
|----------------|-----------------------------------------------------|----------|
| spin_get_info  | returns the value of a spin property                | 355      |
| spin_get_pos   | returns the position of a spin object               | 356      |
| spin_get_range | returns the minimum and maximum positions of a spin | 356      |
| spin_max       | sets a spin to its maximum value                    | 357      |
| spin_min       | sets a spin to its minimum value                    | 357      |
| spin_next      | sets a spin to its next value                       | 357      |
| spin_prev      | sets a spin to its previous value                   | 358      |
| spin_set       | sets a spin to the specified value                  | 358      |
| spin_wait_info | waits for the value of a spin property              | 359      |

# **Static Text Object Functions**

| Function          | Description                                       | See Page |
|-------------------|---------------------------------------------------|----------|
| static_check_info | checks the value of a static text object property | 362      |
| static_check_text | checks the contents of a static text object       | 362      |
| static_get_info   | returns the value of a static text property       | 363      |
| static_get_text   | returns the contents of a static text object      | 363      |
| static_wait_info  | waits for the value of a static text property     | 364      |

#### **Statusbar Functions**

| Function                | Description                                          | See Page |
|-------------------------|------------------------------------------------------|----------|
| statusbar_get_field_num | returns the numeric index of a field on a status bar | 364      |
| statusbar_get_info      | returns the value of a status bar property           | 365      |
| statusbar_get_text      | reads text from a field on a status bar              | 366      |
| statusbar_wait_info     | waits for the value of a status bar property         | 366      |

### **Synchronization Functions**

| Function         | Description                               | See Page |
|------------------|-------------------------------------------|----------|
| button_wait_info | waits for the value of a button property  | 141      |
| edit_wait_info   | waits for the value of an edit property   | 214      |
| list_wait_info   | waits for the value of a list property    | 289      |
| menu_wait_info   | waits for the value of a menu property    | 298      |
| obj_wait_info    | waits for the value of an object property | 319      |
| scroll_wait_info | waits for the value of a scroll property  | 340      |

| Function            | Description                                     | See Page |
|---------------------|-------------------------------------------------|----------|
| spin_wait_info      | waits for the value of a spin property          | 359      |
| static_wait_info    | waits for a the value of a static text property | 364      |
| statusbar_wait_info | waits for the value of a status bar property    | 366      |
| tab_wait_info       | waits for the value of a tab property           | 371      |
| win_wait_info       | waits for the value of a window property        | 502      |

# **Tab Object Functions**

| Function         | Description                               | See Page |
|------------------|-------------------------------------------|----------|
| tab_get_info     | returns the value of a tab property       | 369      |
| tab_get_item     | returns the name of a tab item            | 369      |
| tab_get_selected | returns the name of the selected tab item | 370      |
| tab_select_item  | selects a tab item                        | 370      |
| tab_wait_info    | waits for the value of a tab property     | 371      |

### **Table Functions**

| Function                | Description                                          | See Page |
|-------------------------|------------------------------------------------------|----------|
| tbl_activate_cell       | double-clicks the specified cell in a table          | 371      |
| tbl_activate_col        | double-clicks the specified column                   | 374      |
| tbl_activate_header     | double-clicks the specified column header in a table | 374      |
| tbl_activate_row        | double-clicks the specified row                      | 376      |
| tbl_deselect_col        | deselects the specified column                       | 379      |
| tbl_deselect_cols_range | deselects the specified range of columns             | 379      |
| tbl_deselect_row        | deselects the specified row                          | 380      |

| Function                | Description                                                                      | See Page |
|-------------------------|----------------------------------------------------------------------------------|----------|
| tbl_deselect_rows_range | deselects the specified range of rows                                            | 381      |
| tbl_extend_col          | adds a column to the currently selected columns                                  | 383      |
| tbl_extend_cols_range   | adds columns to the currently selected columns                                   | 383      |
| tbl_extend_row          | adds a row to the currently selected rows                                        | 384      |
| tbl_extend_rows_range   | adds rows to the currently selected rows                                         | 385      |
| tbl_get_cell_data       | retrieves the contents of the specified cell from a table                        | 386      |
| tbl_get_cols_count      | retrieves the number of columns in a table                                       | 389      |
| tbl_get_column_name     | retrieves the column header name of<br>the specified column in a table           | 390      |
| tbl_get_column_names    | returns the names and number of columns in a table for PowerBuilder applications | 392      |
| tbl_get_rows_count      | retrieves the number of rows in the specified table                              | 393      |
| tbl_get_selected_cell   | returns the cell currently in focus in a table                                   | 394      |
| tbl_get_selected_row    | returns the row currently selected in a table                                    | 397      |
| tbl_select_cells_range  | selects the specified range of cells                                             | 399      |
| tbl_select_col_header   | clicks the specified column header of a table                                    | 400      |
| tbl_select_cols_range   | selects the specified range of columns                                           | 402      |
| tbl_select_rows_range   | selects the specified range of rows                                              | 402      |

| Function              | Description                                                  | See Page |
|-----------------------|--------------------------------------------------------------|----------|
| tbl_set_cell_data     | sets the contents of a cell to the specified text in a table | 403      |
| tbl_set_cell_focus    | sets the focus to the specified cell in a table              | 406      |
| tbl_set_selected_cell | selects the specified cell in a table                        | 408      |
| tbl_set_selected_col  | selects the specified column in a table                      | 410      |
| tbl_set_selected_row  | selects the specified row in a table                         | 411      |

#### **Terminal Emulator Functions**

The following functions are available only when WinRunner support for Terminal Emulators is installed and loaded:

| Function                    | Description                                                                     | See Page |
|-----------------------------|---------------------------------------------------------------------------------|----------|
| TE_add_screen_name_location | instructs WinRunner where to look for the logical name of a screen              | 416      |
| TE_bms2gui                  | teaches WinRunner the user interface from a BMS file                            | 416      |
| TE_check_text               | captures and compares the text in a terminal emulator window                    | 417      |
| TE_create_filter            | creates a filter in the test database                                           | 418      |
| TE_date_check               | checks all dates in the current<br>screen of a terminal emulator<br>application | 418      |
| TE_date_set_attr            | sets the record configuration mode for a field                                  | 419      |
| TE_date_set_capture_mode    | determines how WinRunner<br>captures dates in terminal<br>emulator applications | 420      |

| Function                  | Description                                                                                   | See Page |
|---------------------------|-----------------------------------------------------------------------------------------------|----------|
| TE_define_sync_keys       | sets keys that enable automatic synchronization in type, win_type and obj_type commands       | 420      |
| TE_delete_filter          | deletes a specified filter from the test database                                             | 421      |
| TE_edit_field             | inserts text into an unprotected field                                                        | 422      |
| TE_edit_hidden_field      | inserts text into a hidden field                                                              | 422      |
| TE_edit_screen            | types a string in the specified location in a screen                                          | 423      |
| TE_find_text              | returns the location of a specified string                                                    | 423      |
| TE_force_send_key         | defines a key causing a screen to change                                                      | 424      |
| TE_get_active_filter      | returns the coordinates of a specified active filter.                                         | 425      |
| TE_get_auto_reset_filters | indicates whether or not filters<br>are automatically deactivated<br>at the end of a test run | 426      |
| TE_get_auto_verify        | indicates whether automatic text verification is on or off                                    | 426      |
| TE_get_cursor_position    | returns the position of the cursor                                                            | 427      |
| TE_get_field_content      | returns the contents of a field to a variable                                                 | 427      |
| TE_get_filter             | returns the properties of a specified filter                                                  | 428      |
| TE_get_merge_rule         | returns the rule for merging fields                                                           | 429      |

| Function                      | Description                                                                                          | See Page |
|-------------------------------|----------------------------------------------------------------------------------------------------|----------|
| TE_get_refresh_time           | returns the time WinRunner waits for the screen to refresh                                           | 429      |
| TE_get_screen_name_location   | returns the screen name location                                                                     | 430      |
| TE_get_screen_size            | returns the number of rows and columns in the screen.                                                | 430      |
| TE_get_sync_time              | returns the system synchronization time                                                              | 431      |
| TE_get_text                   | reads text from screen and stores it in a string                                                     | 431      |
| TE_get_timeout                | returns the current synchronization time                                                             | 432      |
| TE_merge_fields               | sets the rule for merging fields                                                                     | 432      |
| TE_reset_all_filters          | deactivates all filters in a test                                                                    | 433      |
| TE_reset_all_force_send_key   | deactivates the execution of TE_force_send_key functions                                             | 433      |
| TE_reset_all_merged_fields    | deactivates the merging of fields                                                                    | 433      |
| TE_reset_filter               | deactivates a specified filter                                                                       | 434      |
| TE_reset_screen_name_location | resets the screen name location to 0                                                                 | 434      |
| TE_send_key                   | sends to the mainframe the specified F-key function                                                  | 435      |
| TE_set_auto_date_verify       | automatically generates a date checkpoint for the current screen in a terminal emulator application. | 435      |
| TE_set_auto_reset_filters     | deactivates the automatic reset<br>of filters when a test run is<br>completed                        | 436      |

| Function                    | Description                                                                                                    | See Page |
|-----------------------------|----------------------------------------------------------------------------------------------------|----------|
| TE_set_auto_transaction     | defines a recorded  TE_wait_sync statement as a transaction                                                          | 436      |
| TE_set_auto_verify          | activates/deactivates automatic text                                                                                 | 437      |
| TE_set_BMS_name_tag         | changes a name tag that appears in your BMS file                                                                     | 437      |
| TE_set_cursor_position      | defines the position of the cursor                                                                                   | 438      |
| TE_set_field                | specifies the field that will receive subsequent input                                                               | 438      |
| TE_set_filter               | creates and activates a filter                                                                                       | 439      |
| TE_set_filter_mode          | specifies whether to assign<br>filters to all screens or to the<br>current screen                                    | 440      |
| TE_set_record_method        | specifies the recording method<br>for operations on terminal<br>emulator objects                                     | 440      |
| TE_set_refresh_time         | sets the interval that<br>WinRunner waits for the screen<br>to refresh                                               | 441      |
| TE_set_screen_name_location | resets the screen name location<br>to 0 and instructs WinRunner<br>where to look for the logical<br>name of a screen | 441      |
| TE_set_sync_time            | defines the system synchronization time                                                                              | 442      |
| TE_set_timeout              | sets the maximum time WinRunner waits for a response from the server                                                 | 442      |

| Function                       | Description                                                                                                    | See Page |
|--------------------------------|----------------------------------------------------------------------------------------------------|----------|
| TE_set_trailing                | determines whether WinRunner types spaces and tabs in fields during test execution                                   | 443      |
| TE_user_attr_comment           | enables a user to add a user-<br>defined comment property to<br>the physical description of<br>fields in the GUI map | 443      |
| TE_user_reset_all_attr_comment | resets all user-defined comment properties                                                                           | 444      |
| TE_wait_field                  | waits for a specified string in a specified field to appear on screen                                                | 444      |
| TE_wait_string                 | waits for a string to appear on screen                                                                               | 445      |
| TE_wait_sync                   | instructs WinRunner to wait<br>for the terminal emulator<br>screen to be redrawn                                     | 446      |

# **Text Checkpoint Functions**

| Function              | Description                                   | See Page |
|-----------------------|-----------------------------------------------|----------|
| obj_click_on_text     | clicks on text in an object                   | 305      |
| obj_find_text         | returns the location of a string in an object | 308      |
| obj_get_text          | reads text from an object                     | 310      |
| obj_move_locator_text | moves the mouse to a string in an object      | 315      |
| win_find_text         | returns the location of a string in a window  | 490      |
| win_click_on_text     | clicks on text in a window                    | 487      |

| Function              | Description                             | See Page |
|-----------------------|-----------------------------------------|----------|
| win_get_text          | reads text from a window                | 492      |
| win_move_locator_text | moves the mouse to a string in a window | 498      |

### **Toolbar Object Functions**

| Function                  | Description                                                                                                    | See Page |
|---------------------------|----------------------------------------------------------------------------------------------------|----------|
| toolbar_button_press      | clicks on a toolbar button                                                                                               | 449      |
| toolbar_get_button        | returns the name of a toolbar button                                                                                     | 450      |
| toolbar_get_button_info   | returns the value of a toolbar button property                                                                           | 451      |
| toolbar_get_button_num    | returns the position of a toolbar button                                                                                 | 451      |
| toolbar_get_buttons_count | returns the number of buttons on a toolbar                                                                               | 452      |
| toolbar_select_item       | selects an item from a menu-like<br>toolbar, as in Microsoft Internet<br>Explorer 4.0 or the Start menu in<br>Windows 98 | 453      |

#### **WAP Functions**

The following functions are available only when WinRunner support for WAP applications is installed and loaded:

| Function          | Description                                                                   | See Page |
|-------------------|-------------------------------------------------------------------------------|----------|
| phone_append_text | appends the specified text string to the current contents of the phone editor | 323      |
| phone_edit_set    | replaces the contents of the phone editor with the specified text string      | 324      |
| phone_get_name    | returns the model name of the phone                                           | 324      |

| Function        | Description                                                                                                    | See Page |
|-----------------|----------------------------------------------------------------------------------------------------|----------|
| phone_GUI_load  | loads the GUI map for the specified<br>Phone.com phone                                                                                                   | 325      |
| phone_key_click | clicks a phone key                                                                                                    | 325      |
| phone_navigate  | directs the phone to connect to the specified site                                                                                                    | 326      |
| phone_sync      | recorded after any phone navigation on<br>the Nokia emulator and instructs<br>WinRunner to wait until the phone is<br>ready to handle the next operation | 326      |

#### **Web Functions**

The following functions are available only when the WebTest add-in is installed and loaded:

| Function            | Description                                                                                               | See Page |
|---------------------|----------------------------------------------------------------------------------------------------|----------|
| _web_set_tag_attr   | instructs WinRunner to use the specified attribute for the logical name of the specified Web object class | 461      |
| web_browser_invoke  | invokes the browser and opens a specified site                                                            | 461      |
| web_cursor_to_image | moves the cursor to an image on a page.                                                                   | 462      |
| web_cursor_to_label | moves the cursor to a label on a page                                                                     | 462      |
| web_cursor_to_link  | moves the cursor to a link on a page                                                                      | 463      |
| web_cursor_to_obj   | moves the cursor to an object on a page                                                                   | 464      |
| web_event           | runs an event on the specified object                                                                     | 464      |

| Function                     | Description                                                                   | See Page |
|------------------------------|-------------------------------------------------------------------------------|----------|
| web_file_browse              | clicks a browse button                                                        | 465      |
| web_file_set                 | sets the text value in a file-type object                                     | 466      |
| web_find_text                | returns the location of text within a page                                    | 466      |
| web_frame_get_text           | retrieves the text content of a page                                          | 467      |
| web_frame_get_text_count     | returns the number of occurrences of a regular expression in a page           | 468      |
| web_frame_text_exists        | returns a text value if it is found in a frame                                | 468      |
| web_get_run_event_mode       | returns the current run mode                                                  | 469      |
| web_get_timeout              | returns the maximum time that<br>WinRunner waits for response<br>from the web | 469      |
| web_image_click              | clicks a hypergraphic link or an image                                        | 470      |
| web_label_click              | clicks the specified label                                                    | 470      |
| web_link_click               | clicks a hypertext link                                                       | 471      |
| web_link_valid               | checks whether a URL name of a link is valid (not broken)                     | 471      |
| web_obj_click                | clicks an object in a frame                                                   | 472      |
| web_obj_get_child_item       | returns the description of the children in an object                          | 472      |
| web_obj_get_child_item_count | returns the count of the children in an object                                | 473      |
| web_obj_get_info             | returns the value of an object property                                       | 473      |

| Function                  | Description                                                                                          | See Page |
|---------------------------|----------------------------------------------------------------------------------------------------|----------|
| web_obj_get_text          | returns a text string from an object                                                                 | 474      |
| web_obj_get_text_count    | returns the number of occurrences of a regular expression string in an object                        | 475      |
| web_obj_text_exists       | returns a text value if it is found in an object                                                     | 475      |
| web_password_encrypt      | encrypts a password on a Web page.                                                                   | 476      |
| web_refresh               | resets all events to their default settings.                                                         | 476      |
| web_restore_event_default | resets all events to their default settings                                                          | 477      |
| web_set_event             | sets the event status                                                                                | 477      |
| web_set_run_event_mode    | sets the event run mode                                                                              | 479      |
| web_set_timeout           | sets the maximum time<br>WinRunner waits for a response<br>from the Web                              | 479      |
| web_set_tooltip_color     | sets the colors for the WebTest<br>ToolTip                                                           | 480      |
| web_sync                  | waits for the navigation of a frame to be completed                                                  | 480      |
| web_tbl_get_cell_data     | retrieves the contents of the specified cell from a Web table, starting from the specified character | 481      |
| web_url_valid             | checks whether a URL is valid                                                                        | 482      |

#### **Table Functions for WebTest**

| Function            | Description                                                 | See Page |
|---------------------|-------------------------------------------------------------|----------|
| tbl_get_cell_data   | retrieves the contents of the specified cell from a table   | 386      |
| tbl_get_cols_count  | retrieves the number of columns in a table                  | 389      |
| tbl_get_column_name | retrieves the column header name of<br>the specified column | 390      |
| tbl_get_rows_count  | retrieves the number of rows in the specified table         | 393      |

# **Window Object Functions**

| Function               | Description                                                                              | See Page |
|------------------------|------------------------------------------------------------------------------------------|----------|
| desktop_capture_bitmap | captures a bitmap of the entire desktop or of a selected area of the desktop.            | 199      |
| set_window             | specifies the window to receive input, according to the window's logical name            | 343      |
| _set_window            | specifies a window to receive input, according to the window's physical description      | 343      |
| win_activate           | activates a window                                                                       | 482      |
| win_capture_bitmap     | captures a bitmap of the active or specified window, or of a selected area of the window | 483      |
| win_check_bitmap       | compares a current window bitmap to an expected bitmap                                   | 483      |
| win_check_gui          | compares current GUI data to expected<br>GUI data                                        | 484      |
| win_check_info         | checks the requested window property                                                     | 485      |

| Function              | Description                                                                              | See Page |
|-----------------------|------------------------------------------------------------------------------------------|----------|
| win_check_text        | checks the text of a window or area of a window compared to the specified expected text. | 486      |
| win_click_help        | clicks the help button in a window title bar                                             | 487      |
| win_click_on_text     | clicks on text in a window                                                               | 487      |
| win_close             | closes a window                                                                          | 488      |
| win_drag              | drags an object from a source window                                                     | 489      |
| win_drop              | drops an object on a target window                                                       | 489      |
| win_exists            | checks whether a window is displayed                                                     | 490      |
| win_find_text         | returns the location of a string in a window                                             | 490      |
| win_get_desc          | returns the physical description of a window                                             | 491      |
| win_get_info          | returns the value of a window property                                                   | 492      |
| win_get_text          | reads text from a window                                                                 | 492      |
| win_highlight         | highlights a window                                                                      | 493      |
| win_max               | maximizes a window                                                                       | 493      |
| win_min               | minimizes a window to an icon                                                            | 494      |
| win_mouse_click       | clicks in a window                                                                       | 494      |
| win_mouse_dbl_click   | double-clicks in a window                                                                | 495      |
| win_mouse_drag        | drags the mouse in a window                                                              | 496      |
| win_mouse_move        | moves the mouse in a window                                                              | 496      |
| win_move              | moves a window to a new absolute location                                                | 497      |
| win_move_locator_text | moves the mouse to a string in a window                                                  | 498      |
| win_open              | opens a window                                                                           | 499      |

| Function        | Description                                                                | See Page |
|-----------------|----------------------------------------------------------------------------|----------|
| win_resize      | resizes a window                                                           | 499      |
| win_restore     | restores a window from a minimized or maximized state to its previous size | 500      |
| win_type        | sends keyboard input to a window                                           | 500      |
| win_wait_bitmap | waits for a window bitmap                                                  | 501      |
| win_wait_info   | waits for the value of a window property                                   | 502      |

### **Customization Functions**

Customization functions let you enhance your testing tool for your own needs. For example, you can add functions to the Function Generator or create custom GUI checkpoints.

Customization functions are divided into the following categories:

- ➤ Custom Record Functions
- ➤ Custom User Interface Functions
- ➤ Function Generator Functions
- ➤ GUI Checkpoint Functions

#### **Custom Record Functions**

| Function              | Description                                                             | See Page |
|-----------------------|-------------------------------------------------------------------------|----------|
| add_cust_record_class | registers a custom record function and/or logical name function         | 134      |
| add_record_attr       | registers a custom property                                             | 136      |
| add_record_message    | adds a message to the list of Windows messages that WinRunner processes | 136      |
| delete_record_attr    | removes a custom property                                               | 198      |

#### **Custom User Interface Functions**

| Function                  | Description                                                                     | See Page |
|---------------------------|---------------------------------------------------------------------------------|----------|
| create_browse_file_dialog | displays a browse dialog box from which the user selects a file                 | 154      |
| create_custom_dialog      | creates a custom dialog box.                                                    | 155      |
| create_input_dialog       | creates a dialog box with an edit field for use in interactive test execution   | 156      |
| create_list_dialog        | creates a dialog box with a list of items for use in interactive test execution | 156      |
| create_password_dialog    | creates a password dialog box                                                   | 157      |

### **Function Generator Functions**

| Function                           | Description                                                           | See Page |
|------------------------------------|-----------------------------------------------------------------------|----------|
| generator_add_category             | adds a category to the<br>Function Generator                          | 236      |
| generator_add_function             | adds a function to the<br>Function Generator                          | 236      |
| generator_add_function_to_category | adds a function defined in<br>the Function Generator to<br>a category | 237      |
| generator_add_subcategory          | adds a subcategory to a category in the Function Generator            | 238      |
| generator_set_default_function     | sets a default function for<br>a Function Generator<br>category       | 238      |

#### **GUI Checkpoint Functions**

| Function                   | Description                                                                                   | See Page |
|----------------------------|-----------------------------------------------------------------------------------------------|----------|
| gui_ver_add_check          | registers a new check for a GUI checkpoint                                                    | 261      |
| gui_ver_add_check_to_class | adds a check to an object class,<br>which can be viewed in the GUI<br>Checkpoint dialog boxes | 261      |
| gui_ver_add_class          | adds a checkpoint for a new object class                                                      | 262      |
| gui_ver_set_default_checks | sets default checks for a GUI object class                                                    | 263      |

### **Standard Functions**

Standard functions include all the general elements of a programming language, such as basic input and output, control-flow, mathematical, and array functions.

Standard functions are divided into the following categories:

- ➤ Arithmetic Functions
- ➤ Array Functions
- ➤ Call Statements
- ➤ Compiled Module Functions
- ➤ Exception Handling Functions
- ➤ I/O Functions
- ➤ Load Testing Functions
- ➤ Miscellaneous Functions
- ➤ Operating System Functions
- ➤ Password Functions
- ➤ QuickTest 2000 Functions

- ➤ String Functions
- ➤ TDAPI Functions
- ➤ Testing Option Functions
- ➤ TestDirector Functions
- ➤ Time-Related Functions

#### **Arithmetic Functions**

| Function | Description                                      | See Page |
|----------|--------------------------------------------------|----------|
| atan2    | returns the arctangent of y/x, in radians        | 137      |
| cos      | returns the cosine of an angle, in radians       | 154      |
| exp      | calculates the exponential function of <i>ex</i> | 231      |
| int      | returns the integer part of a real number        | 265      |
| log      | returns a natural logarithm                      | 292      |
| rand     | returns a pseudo-random real number              | 329      |
| sin      | calculates the sine of an angle                  | 355      |
| sqrt     | returns the square root of its argument          | 360      |
| srand    | defines a seed parameter for the rand function   | 361      |

### **Array Functions**

| Function | Description                                                                                                | See Page |
|----------|----------------------------------------------------------------------------------------------------|----------|
| delete   | removes an element from an array                                                                           | 197      |
| split    | divides an input string into fields, stores them in an array, and indicates the number of fields generated | 359      |

### **Call Statements**

| Function             | Description                                                                        | See Page |
|----------------------|------------------------------------------------------------------------------------|----------|
| call                 | invokes a test from within another test script                                     | 146      |
| call_chain_get_attr  | obtains information about a test or function in the current call chain             | 147      |
| call_chain_get_depth | returns the number of items in the current call chain                              | 148      |
| call_close           | invokes a test from within a script and closes the test when the test is completed | 149      |
| call_ex              | invokes a QuickTest test from within a<br>WinRunner test script                    | 149      |
| return               | returns a value to the calling function or test                                    | 331      |
| texit                | stops execution of a called test                                                   | 446      |
| treturn              | stops a called test and returns control to the calling test                        | 454      |

# **Compiled Module Functions**

| Function | Description                                                 | See Page |
|----------|-------------------------------------------------------------|----------|
| load     | loads a compiled module into memory                         | 289      |
| reload   | removes a compiled module from memory and loads it again    | 329      |
| unload   | removes a compiled module or selected functions from memory | 456      |

# **Exception Handling Functions**

| Function                | Description                                                      | See Page |
|-------------------------|------------------------------------------------------------------|----------|
| define_object_exception | defines a GUI object exception                                   | 195      |
| define_popup_exception  | defines a popup window exception                                 | 196      |
| define_tsl_exception    | defines a TSL exception                                          | 197      |
| exception_off           | deactivates handling for an exception                            | 230      |
| exception_off_all       | deactivates handling of all exceptions                           | 230      |
| exception_on            | enables detection and handling of a previously defined exception | 230      |

# I/O Functions

| Function                  | Description                                                 | See Page |
|---------------------------|-------------------------------------------------------------|----------|
| file_close                | closes a file opened with file_open                         | 231      |
| file_compare              | compares the contents of two files                          | 232      |
| file_getline              | reads a line from a file                                    | 232      |
| file_open                 | opens a file for reading or printing, or creates a new file | 233      |
| file_printf               | prints formatted output to a file                           | 233      |
| pause                     | pauses a test and displays a message                        | 323      |
| report_msg                | inserts a message in a test report                          | 331      |
| sprintf                   | returns a formatted string to a variable                    | 360      |
| str_map_logical_to_visual | converts a logical string to a visual string or vice-versa  | 367      |

## **Load Testing Functions**

The following functions are available for LoadRunner GUI Vusers only:

| Function             | Description                                                   | See Page |
|----------------------|---------------------------------------------------------------|----------|
| declare_rendezvous   | declares a rendezvous                                         | 194      |
| declare_transaction  | declares a transaction                                        | 194      |
| end_transaction      | marks the end of a transaction for performance analysis       | 216      |
| error_message        | sends an error message to the controller                      | 216      |
| get_host_name        | returns the name of a host                                    | 240      |
| get_master_host_name | returns the name of the controller's host                     | 240      |
| lr_whoami            | returns information about the Vuser executing the script      | 294      |
| output_message       | sends a message to the controller                             | 321      |
| rendezvous           | sets a rendezvous point in a Vuser script                     | 330      |
| start_transaction    | marks the beginning of a transaction for performance analysis | 361      |
| user_data_point      | records a user-defined data sample                            | 458      |

### **Miscellaneous Functions**

| Function            | Description                                                                                                   | See Page |
|---------------------|----------------------------------------------------------------------------------------------------|----------|
| email_send_msg      | sends an email to one or more recipients                                                                      | 215      |
| eval                | evaluates and executes the enclosed TSL statements                                                            | 229      |
| get_unique_filename | generates a unique file name, based on<br>the specified prefix, that is unique within<br>the specified folder | 243      |

| Function      | Description                                                                                                    | See Page |
|---------------|----------------------------------------------------------------------------------------------------|----------|
| getenv        | returns the value of any environment variable, as defined in the [WrCfg] section of wrun.ini in the WinRunner runtime environment                                                                                                    | 244      |
| load_16_dll   | performs a runtime load of a 16-bit<br>Dynamic Link Library                                                                                                    | 290      |
| load_dll      | performs a runtime load of a Dynamic<br>Link Library                                                                                                    | 291      |
| nargs         | returns the number of arguments passed to the function or test                                                                                                    | 302      |
| tl_step       | divides a test script into sections and inserts a status message in the test results for the previous section. When WinRunner is connected to a TestDirector project, the message is inserted in the TestDirector "step" table for each statement.      | 447      |
| tl_step_once  | divides a test script into sections and inserts a status message in the test results for the previous section. When WinRunner is connected to a TestDirector project, the message is inserted in the TestDirector "step" table once for each step name. | 448      |
| unload_16_dll | unloads a 16-bit DLL from memory                                                                                                    | 457      |
| unload_dll    | unloads a DLL from memory                                                                                                    | 457      |

# **Operating System Functions**

| Function           | Description                                             | See Page |
|--------------------|---------------------------------------------------------|----------|
| dos_system         | executes a DOS command                                  | 202      |
| invoke_application | invokes a Windows application from within a test script | 265      |

#### **Password Functions**

| Function          | Description                                              | See Page |
|-------------------|----------------------------------------------------------|----------|
| password_edit_set | sets the value of a password edit field to a given value | 322      |
| password_encrypt  | encrypts a plain password                                | 322      |

### **QuickTest 2000 Functions**

The following functions are available for QuickTest 2000 users only:

| Function                    | Description                                                                                                    | See Page |
|-----------------------------|----------------------------------------------------------------------------------------------------|----------|
| qt_force_send_key           | instructs WinRunner to<br>recognize an edit field<br>which prompts a screen<br>change when information<br>is inserted | 328      |
| qt_reset_all_force_send_key | negates screen change configurations previously made using the qt_force_send_key function                             | 328      |

# **String Functions**

| Function     | Description                                               | See Page |
|--------------|-----------------------------------------------------------|----------|
| ascii        | returns the ASCII code of the first character in a string | 137      |
| compare_text | compares two strings                                      | 153      |
| index        | indicates the position of one string within another       | 264      |
| length       | counts characters in a string                             | 271      |
| match        | finds a regular expression in a string                    | 294      |

| Function | Description                                                     | See Page |
|----------|-----------------------------------------------------------------|----------|
| split    | divides an input string into fields and stores them in an array | 359      |
| sprintf  | returns a formatted string to a variable                        | 360      |
| substr   | extracts a substring from a given string                        | 368      |
| tolower  | converts uppercase characters to lowercase                      | 449      |
| toupper  | converts lowercase characters to uppercase                      | 454      |

#### **TDAPI Functions**

To add the TDAPI functions to WinRunner's Function Generator, run the *tdapi* test in the *lib* folder of your WinRunner installation directory.

For explanations and examples of all TDAPI functions, refer to the *TestDirector Open Test Architecture Guide*.

### **Project Connection Functions**

Project connection functions let you select the TestDirector remote agent and project to which you want to connect. The TDAPI includes the following project connection functions:

| Function                      | Description                                               |
|-------------------------------|-----------------------------------------------------------|
| TDServerInitInstance          | creates a connection to the<br>TestDirector remote agent  |
| TDServerRelease               | closes the connection to the<br>TestDirector remote agent |
| TDAPI_Connect                 | connects to the specified project                         |
| TDAPI_Disconnect              | disconnects from the currently connected project          |
| TDAPI_CreateTDDatabasesList   | creates a list of projects.                               |
| TDAPI_GetDatabaseNameFromList | retrieves the name of a project from a project list       |

#### **Test Functions**

Test functions let you retrieve information relating to the tests stored in TestDirector's test repository. The TDAPI contains the following test functions:

| Function                        | Description                                |
|---------------------------------|--------------------------------------------|
| TDAPI_CreateTest                | creates a new test                         |
| TDAPI_CreateTestList            | creates a list of all tests in the project |
| TDAPI_DeleteTest                | deletes a test                             |
| TDAPI_FindTestByPath            | locates a test by its file system path     |
| TDAPI_FindTestBySubject<br>Path | locates a test by its subject path         |
| TDAPI_GetTestFieldSize          | returns the size of a field in a test.     |
| TDAPI_GetTestFullPath           | retrieves the full path of a test          |
| TDAPI_GetTestSubjectPath        | retrieves a test's subject path.           |
| TDAPI_GetTestValue              | retrieves the value of a field in a test   |
| TDAPI_SetTestValue              | updates a field in a test                  |
| TDAPI_TestExists                | locates a test                             |
| TDAPI_TestListMove              | steps through a list of tests              |

### **Design Steps Functions**

TestDirector tests are divided into design steps. These are detailed step-by-step instructions that describe the actions the tester (manual tests) or testing tool (automated tests) should perform as the test is executed. The TDAPI contains the following design steps functions:

| Function                | Description                     |
|-------------------------|---------------------------------|
| TDAPI_CreateDesStep     | creates a design step in a test |
| TDAPI_CreateDesStepList | creates a list of design steps  |
| TDAPI_DeleteDesStep     | deletes a design step in a test |

| Function                  | Description                                     |
|---------------------------|-------------------------------------------------|
| TDAPI_DesStepListMove     | steps through a list of design steps            |
| TDAPI_GetDesStepFieldSize | returns the size of a design step field         |
| TDAPI_GetDesStepValue     | retrieves the value of a field in a design step |
| TDAPI_SetDesStepValue     | updates a field in a design step record         |

#### **Defect Tracking Functions**

Defect records contain errors discovered during test execution. Defect tracking functions let you add, locate, update defect information in your project. The TDAPI contains the following defect tracking functions:

| Function              | Description                                    |
|-----------------------|------------------------------------------------|
| TDAPI_BugListMove     | steps through a list of defects                |
| TDAPI_CreateBug       | creates a new defect                           |
| TDAPI_CreateBugList   | creates a list of defects in the project       |
| TDAPI_DeleteBug       | deletes a defect from the TestDirector project |
| TDAPI_GetBugFieldSize | returns the size of a defect field             |
| TDAPI_GetBugValue     | retrieves the value of a field in a defect     |
| TDAPI_SetBugValue     | updates a field in a defect                    |

#### **Test Set Functions**

A test set is a group of tests designed to meet a specific testing goal. For example, to verify that the application under test is functional and stable, you create a sanity test set that checks the application's basic features. The TDAPI contains the following functions to help you build and maintain test sets:

| Function             | Description               |
|----------------------|---------------------------|
| TDAPI_AddTestToCycle | adds a test to a test set |
| TDAPI_CreateCycle    | creates a new test set    |

| Function                      | Description                                                     |
|-------------------------------|-----------------------------------------------------------------|
| TDAPI_CreateCycleList         | creates a list of test sets in the project                      |
| TDAPI_CreateTestinCycleList   | creates a list of test sets in the project                      |
| TDAPI_CycleExists             | checks a test set exists                                        |
| TDAPI_CycleListMove           | steps through a list of test sets                               |
| TDAPI_DeleteCycle             | deletes a test set                                              |
| TDAPI_DeleteTestFromCycle     | removes a test from a test set                                  |
| TDAPI_GetCyclesForTest        | retrieves names of the test sets to which the test belongs      |
| TDAPI_GetCycleValue           | retrieves value of a field in a test set record                 |
| TDAPI_GetCycleFieldSize       | returns the size of a field in a test set                       |
| TDAPI_GetTestInCycleFieldSize | returns the size (in bytes) of a field of a test in a test set. |
| TDAPI_GetTestInCycleValue     | retrieves the value of a field in a test in a test set record   |
| TDAPI_SetCycleValue           | updates a field of a test set record to new value               |
| TDAPI_SetTestInCycleValue     | updates the specified field of a test set record to new value   |
| TDAPI_TestInCycleExists       | looks for a test in a test set                                  |
| TDAPI_TestInCycleListMove     | steps through a list of tests in a test set                     |

#### **Test Run Functions**

A test run stores information about how each test performs during test execution. The TDAPI includes the following functions to let you create and manage test runs:

| Function            | Description                   |
|---------------------|-------------------------------|
| TDAPI_CreateRun     | creates a test run for a test |
| TDAPI_CreateRunList | creates a list of test runs   |

| Function              | Description                               |
|-----------------------|-------------------------------------------|
| TDAPI_DeleteRun       | deletes a test run                        |
| TDAPI_GetRunFieldSize | returns the size of a field in a test run |
| TDAPI_GetRunValue     | retrieves value of a field in a test run  |
| TDAPI_RunListMove     | steps through a list of test runs         |
| TDAPI_SetRunValue     | updates a field in a test run record      |

### **Test Step Functions**

Test steps record the performance of each test step during a test run. Each test step contains detailed information on what actions were performed during each test run. These include the IDs of the test and test run, the name of the step, the status of the step, and the line number of where the step will appear within the test script. The TDAPI contains the following functions to help you create and manage test runs:

| Function               | Description                            |
|------------------------|----------------------------------------|
| TDAPI_AddStepToRun     | creates a step in a test run           |
| TDAPI_CreateStepList   | creates a list of steps                |
| TDAPI_DeleteStep       | deletes a step in a test run           |
| TDAPI_GetStepFieldSize | retrieves size of a field in a step    |
| TDAPI_GetStepValue     | returns the value of a field in a step |
| TDAPI_SetStepValue     | updates a step to a new value          |
| TDAPI_StepListMove     | steps through a list of defects        |

#### **Test Plan Tree Functions**

The test plan tree is a representation of how information is stored within your project. When you access the project, you use the tree to locate information in the project. The TDAPI contains the following functions to help you create and manage test plan trees:

| Function                       | Description                                              |
|--------------------------------|----------------------------------------------------------|
| TDAPI_GetCategoryTreeRoot      | returns the ID of a the test plan tree's subject folder  |
| TDAPI_TreeAddNode              | adds a folder to the test plan tree                      |
| TDAPI_TreeChanged              | indicates if changes were made to the test plan tree     |
| TDAPI_TreeCreateRoot           | sets a parent folder in the test plan tree               |
| TDAPI_TreeGetChild             | returns the ID of a subfolder in a test plan tree folder |
| TDAPI_TreeGetNodeAttribute     | returns the ID of a subfolder in the test plan tree      |
| TDAPI_TreeGetNumberOfChildren  | returns the number of subfolders contained in a folder   |
| TDAPI_TreeGetRoot              | returns the ID of the current parent folder              |
| TDAPI_TreeGetSubjectIDFromPath | returns the ID of a test plan tree folder                |

### **Project Administration Functions**

Project administration functions let you create and manage project users, return internal project error information, and view project statistics. The TDAPI includes the following project administration functions:

| Function             | Description                          |
|----------------------|--------------------------------------|
| TDAPI_CreateUser     | creates a new user                   |
| TDAPI_CreateUserList | creates a list of TestDirector users |
| TDAPI_DeleteUser     | deletes a user                       |

| Function                    | Description                                       |
|-----------------------------|---------------------------------------------------|
| TDAPI_GetFieldProperty      | returns information from the System_fields table  |
| TDAPI_GetFunctionStatistics | returns performance statistics of TDAPI functions |
| TDAPI_GetLastErrorString    | returns a description of an error                 |
| TDAPI_GetStackErrorString   | returns all the errors in the error stack         |
| TDAPI_GetUserFieldSize      | returns the size of the field in a user record    |
| TDAPI_GetUserValue          | returns value of a field in a user record         |
| TDAPI_SetUserValue          | updates a field in a user record                  |
| TDAPI_UserExists            | checks whether a user record exists               |
| TDAPI_UserListMove          | returns the current user name                     |

# **Testing Option Functions**

| Function    | Description                                                                                                    | See Page |
|-------------|----------------------------------------------------------------------------------------------------|----------|
| get_aut_var | returns the value of a variable that<br>determines how WinRunner learns<br>descriptions of objects, records tests, and<br>runs tests on Java applets or applications | 239      |
| getvar      | returns the value of a testing option                                                                                                    | 245      |
| set_aut_var | sets how WinRunner learns descriptions of objects, records tests, and runs tests on Java applets or applications                                                     | 340      |
| setvar      | sets the value of a testing option                                                                                                    | 344      |

### **TestDirector Functions**

The following functions are only available when working with TestDirector:

| Function               | Description                                                                                                   | See Page |
|------------------------|----------------------------------------------------------------------------------------------------|----------|
| tddb_add_defect        | returns the value of a field in the "test" table in a TestDirector project database.                          | 413      |
| tddb_get_step_value    | returns the value of a field in the "dessteps" table in a TestDirector database                               | 414      |
| tddb_get_test_value    | returns the value of a field in the "test" table in a TestDirector database                                   | 414      |
| tddb_get_testset_value | returns the value of a field in the "testcycl" table in a TestDirector database                               | 415      |
| tddb_load_attachment   | loads a test's file attachment and returns<br>the file system path of the location where<br>it was loaded     | 415      |
| tl_step                | divides a test script into sections                                                                           | 447      |
| tl_step_once           | divides a test script into sections and inserts a status message in the test results for the previous section | 448      |

### **Time-Related Functions**

| Function          | Description                                                   | See Page |
|-------------------|---------------------------------------------------------------|----------|
| end_transaction   | marks the end of a transaction for performance analysis       | 216      |
| get_time          | returns the current system time                               | 243      |
| pause             | pauses test execution and displays a message                  | 323      |
| start_transaction | marks the beginning of a transaction for performance analysis | 361      |

**Chapter 5 •** Functions by Category

| Function | Description                                                     | See Page |
|----------|-----------------------------------------------------------------|----------|
| time_str | converts the integer returned by <b>get_time</b> to a string    | 447      |
| wait     | causes test execution to pause for the specified amount of time | 459      |

### TSL Reference Guide

# **Return Values**

Unless otherwise specified, functions may return one of the general return values listed below. This function returns one of the return values listed in "General Return Values," on page 116.

In addition, some functions may return specialized return values.

- ➤ For database functions (**db**\_), see also "Return Values for PowerBuilder and Table Functions," on page 121.
- ➤ For table and PowerBuilder functions (tbl\_ and datawindow\_), see also "Return Values for Database Functions," on page 121.
- ➤ For Terminal Emulator functions (TE\_), see also "Return Values for Terminal Emulator Functions," on page 122.

# **General Return Values**

Unless otherwise specified, all functions may return one of the general return values listed below.

| Error Code                | Number | Description                                                                                                |
|---------------------------|--------|----------------------------------------------------------------------------------------------------|
| E_OK                      | 0      | Operation successful.                                                                                      |
| E_FILE_OK                 | 0      | Operation successful.                                                                                      |
| E_GENERAL_ERROR           | -10001 | General error occurred.                                                                                    |
| E_NOT_FOUND               | -10002 | Window or object not found.                                                                                |
| E_NOT_UNIQUE              | -10003 | More than one window or object responds to the physical description.                                       |
| E_ILLEGAL_OPERATION       | -10004 | Operation invalid for object.<br>For more information, see the<br>note on page 120.                        |
| E_OUT_OF_RANGE            | -10005 | Parameter is out of range.                                                                                 |
| E_ILLEGAL_PARAMETER       | -10006 | Specified value for one or more parameters is invalid.                                                     |
| E_FILE_OPEN               | -10007 | Cannot open file. File may already be open.                                                                |
| E_ILLEGAL_ARGLIST         | -10009 | Illegal argument list.                                                                                     |
| E_NOT_IN_MAPPING          | -10011 | Cannot find window or object in the GUI map.                                                               |
| E_EXIST                   | -10012 | Object already exists.                                                                                     |
| E_OPERATION_ABORT         | -10014 | Operation aborted.                                                                                         |
| E_OPERATION_NOT_PERFORMED | -10018 | Cannot perform requested operation.                                                                        |
| E_FUNCTION_NOT_LOADED     | -10019 | Specified function is not currently loaded. In the case of a handler function, the exception is undefined. |

| Error Code                 | Number | Description                                                                           |
|----------------------------|--------|---------------------------------------------------------------------------------------|
| E_NO_FONT                  | -10024 | No font was loaded.                                                                   |
| E_SYNTAX                   | -10025 | Syntax error in TSL statement.                                                        |
| E_NO_SVC                   | -10026 | Called function does not exist.                                                       |
| E_FUNCTION_NOT_IMPLEMENTED | -10028 | Called function could not be implemented.                                             |
| E_ATTR_IN_DESC             | -10029 | Specified property is used in the object's physical description in the GUI map.       |
| E_NO_LABEL                 | -10030 | Label property is not used in<br>the window's physical<br>description in the GUI map. |
| E_USING_WIN_TITLE          | -10031 | Error using window title.                                                             |
| E_FILE_NOT_OPEN            | -10032 | File is not open.                                                                     |
| E_FILE_NOT_FOUND           | -10033 | File is not found.                                                                    |
| E_FILE_LINE_TRUNC          | -10034 | File line is truncated.                                                               |
| E_FILE_EOF                 | -10035 | End of file.                                                                          |
| E_FILE_NOT_READ_MODE       | -10036 | Cannot read file because file is not in read mode.                                    |
| E_FILE_READ_MODE           | -10037 | Cannot write to file because file is in read mode.                                    |
| E_BAD_PATH                 | -10038 | Incorrect path.                                                                       |
| E_ACCESS_DENIED            | -10039 | Access is denied.                                                                     |
| E_DISK_FULL                | -10040 | Disk is full.                                                                         |
| E_SHARING_VIOLATION        | -10041 | Sharing violation.                                                                    |
| E_FILE_ERROR               | -10042 | General file error.                                                                   |
| E_NOT_PARAMETER            | -10044 | Parameter is invalid.                                                                 |

| Error Code              | Number | Description                                                                                                    |
|-------------------------|--------|----------------------------------------------------------------------------------------------------|
| E_MAX_COLUMNS_EXCEEDED  | -10045 | Column cannot be added to the data table because the data table already contains the maximum allowable number of columns (255). |
| E_NOT_DISPLAYED         | -10101 | Window, object or data table is not displayed.                                                                                  |
| E_DISABLED              | -10102 | Window or object is disabled.                                                                                                   |
| E_IMPROPER_CLASS        | -10103 | Operation cannot be performed on this object class.                                                                             |
| E_ILLEGAL_KEY           | -10104 | Key or mouse button name is illegal.                                                                                            |
| E_ITEM_NOT_FOUND        | -10105 | Item in list or menu not found.                                                                                                 |
| E_NOT_RESPONDING        | -10106 | Application did not respond within the specified timeout.                                                                       |
| E_OBJECT_SYNTAX         | -10107 | Illegal syntax used.                                                                                                    |
| E_ILLEGAL_NUM_OF_PARAMS | -10112 | Number of parameters does not match those for the command.                                                                      |
| E_AUT_DISCONNECTED      | -10114 | The application under test was disconnected.                                                                                    |
| E_ATTR_NOT_SUPPORTED    | -10115 | Property in function is not supported.                                                                                          |
| E_MISMATCH              | -10116 | Verification mismatch found.                                                                                                    |
| E_ITEM_NOT_UNIQUE       | -10117 | More than one item in list or menu has this name.                                                                               |

| Error Code            | Number | Description                                                                                                    |
|-----------------------|--------|----------------------------------------------------------------------------------------------------|
| E_TEXT_TOO_LONG       | -10118 | Text to be inserted exceeds maximum number of characters. The string will be truncated to the appropriate length. |
| E_DIFF                | -10119 | GUI checkpoint mismatch found.                                                                                    |
| E_CMP_FAILED          | -10120 | Comparison failed.                                                                                                |
| E_CAPT_FAILED         | -10121 | Capture failed.                                                                                                   |
| E_SET_WIN             | -10123 | Window setting parameters missing.                                                                                |
| E_BITMAP_TIMEOUT      | -10124 | The wait_bitmap operation exceeded specified wait time.                                                           |
| E_BAD_CHECK_NAME      | -10125 | Syntax error in requested check.                                                                                  |
| E_OBJ_CAPT_FAILED     | -10126 | Capture failed for specified object.                                                                              |
| E_UNEXP_WIN           | -10127 | Window in checklist is not the window in the command.                                                             |
| E_CAPT_FUNC_NOT_FOUND | -10128 | Capture function not defined.                                                                                     |
| E_CMP_FUNC_NOT_FOUND  | -10129 | Compare function not defined.                                                                                     |
| E_TSL_ERR             | -10130 | Syntax error detected.                                                                                            |
| E_TOOLKIT_MISMATCH    | -10131 | Incorrect toolkit detected.                                                                                       |
| E_RECT_COVERED        | -10132 | Desired rectangle is hidden.                                                                                      |
| E_RECT_OUT            | -10133 | Desired rectangle does not appear on screen.                                                                      |
| E_AREA_COVERED        | -10134 | Desired area is hidden.                                                                                           |
| E_AREA_OUT            | -10135 | Desired area does not appear on screen.                                                                           |

| Error Code          | Number | Description                                                                                                    |
|---------------------|--------|----------------------------------------------------------------------------------------------------|
| E_STR_NOT_FOUND     | -10136 | Text string not located.                                                                                                |
| E_WAIT_INFO_TIMEOUT | -10137 | The wait_info operation exceeded specified wait time.                                                                   |
| E_DIFF_SIZE         | -10139 | Expected and actual bitmaps are different sizes.                                                                        |
| E_DROP_WITHOUT_DRAG | -10141 | Drop operation is performed without a drag operation preceding it.                                                      |
| E_VIR_OBJ           | -10142 | Function not supported for virtual objects.                                                                             |
| E_MISSING_ATTR      | -10143 | Lack of x-, y-, height, or width coordinates in the description of the virtual object.                                  |
| E_EDIT_SET_FAILED   | -10144 | The <b>edit_set</b> operation failed.                                                                                   |
| E_ANY_ERROR         | -10999 | The function returned an error. (it returned any return value other than E_OK or E_FILE_OK).                            |
|                     |        | Note: This return value is used only for recovery scenarios. For more information, refer to the WinRunner User's Guide. |

**Note about E\_ILLEGAL\_OPERATION:** A function may fail if the method does not exist, the parameter number is wrong, the parameter types are wrong, etc. For more information regarding a failure, insert the following statement and then rerun the function. This will provide you with more details.

set\_aut\_var("DEBUG\_GCALL", ON);

### **Return Values for Database Functions**

Unless otherwise specified in the function description, database functions  $(\mathbf{db}_{-})$  may return one of the following return values in addition to the regular return values.

| Error Code             | Number | Description                                                          |
|------------------------|--------|----------------------------------------------------------------------|
| E_SESSION_NOT_STARTED  | -10160 | The database session was not started.                                |
| E_CONNECTION_FAILED    | -10161 | The connection to the database failed.                               |
| E_SQL_SYNTAX_ERROR     | -10162 | Syntax error in the SQL statement.                                   |
| E_PASSED_LAST_ROW      | -10163 | The row number exceeded the row number of the last row in the table. |
| E_QUERY_CAPTURE_FAILED | -10164 | General error while capturing data.                                  |

### **Return Values for PowerBuilder and Table Functions**

Unless otherwise specified, table and PowerBuilder functions (**tbl**\_ and **datawindow**\_) may return one of the following return values in addition to the regular return values.

| Error Code                  | Number | Description                |
|-----------------------------|--------|----------------------------|
| PB_E_NO_PBTAPI              | -10145 | Internal error.            |
| PB_E_ROW_COL_INVALID        | -10146 | Parameter is out of range. |
| PB_E_ROW_INVALID            | -10147 | Parameter is out of range. |
| PB_E_DESC_OVERFLOW          | -10149 | Internal error.            |
| PB_E_DW_LIST_ITEM_NOT_FOUND | -10150 | Item not found.            |
| PB_E_DESC_NOT_FOUND         | -10151 | Internal error.            |
| PB_E_CELL_NOT_VISIBLE       | -10152 | Cell not visible.          |
| PB_E_PARSE_ERROR            | -10153 | Internal error.            |

| Error Code            | Number | Description          |
|-----------------------|--------|----------------------|
| PB_E_TAPI_ERROR       | -10154 | Internal error.      |
| PB_E_BUF_NOT_INIT     | -10155 | Internal error.      |
| PB_E_CELL_NOT_FOUND   | -10156 | Cell not found.      |
| PB_E_API_ERROR        | -10157 | General error.       |
| PB_E_INVALID_COL_TYPE | -10158 | Unknown column type. |
| PB_E_ILLEGAL_COORDS   | -10159 | Illegal coordinates. |

## **Return Values for Terminal Emulator Functions**

Unless otherwise specified in the function description, terminal emulator functions (TE\_) may return one of the following return values in addition to the regular return values.

| WinRunner/TE Error Code | Number | Description                                                                                                    |
|-------------------------|--------|----------------------------------------------------------------------------------------------------|
| E_PROT_FIELD            | -10400 | Field is protected and cannot accept input.                                                                                                    |
| E_TERM_ DISCONNECTED    | -10401 | Terminal is probably disconnected.                                                                                                    |
| E_TERM_LOCKED           | -10402 | Terminal is locked. In an interactive run, the user can continue, pause, or unlock the terminal. In a batch run, WinRunner unlocks the terminal and sends a report message. |
| E_TERM_BUSY             | -10403 | Terminal is synchronizing. In an interactive run, user can continue, pause, or perform wait_sync. In a batch run, WinRunner synchronizes and sends a report message.        |

| WinRunner/TE Error Code  | Number | Description                                                                                                    |
|--------------------------|--------|----------------------------------------------------------------------------------------------------|
| E_RULE_NOT_FOUND         | -10405 | Cannot write to a merged field after all merged fields were reset.                                                                    |
| EM_SESSION_NOT_<br>VALID | -11007 | Cannot find a valid terminal emulator session, for example if the terminal emulator is not running or is not connected to the server. |

### TSL Reference Guide

# **Alphabetical Reference**

This chapter contains an alphabetical reference of all TSL functions in WinRunner. The name of each function appears, along with the type and the category to which the function belongs. The following additional information is provided for each function:

- **➤** description
- ➤ complete syntax
- > parameter definitions
- ➤ return values
- ➤ availability

For additional information and examples of usage, refer to the *TSL Online Reference*. You can open the *TSL Online Reference* from the WinRunner group in the Start menu or from WinRunner's Help menu. To open the online reference to a specific function, click the context-sensitive Help button and then click a TSL statement in your test script, or place your cursor on a TSL statement in your test script and then press the F1 key. Check Mercury Interactive's Customer Support Web site for updates to the *TSL Online Reference*.

# ActiveBar\_combo\_select\_item

#### **Context Sensitive • Active Bar**

selects an item in a ComboBox tool.

ActiveBar\_combo\_select\_item ( band\_tool , item\_name );

band\_tool A string containing the band identifier (Name or Caption)

and tool identifier (Name, Caption or ToolID), separated

by semicolon (;).

The band identifier can be specified either by Name or

Caption

The *tool identifier* can be specified either by Name, Caption, or ToolID. The ampersand character ( & ) in

Caption is ignored.

item name Either item text or item number in the "#" format.

#### **Return Values**

This function returns one of a list of return values. For more information, see "General Return Values," on page 116.

### **Availability**

This function is supported for DataDynamics ActiveBar 1.0.

Note: This function is not recordable.

# ActiveBar\_dump

#### **Context Sensitive • Active Bar**

stores information about ActiveBar bands and tools. This information includes captions, names, types and IDs.

### ActiveBar\_dump ( file\_name );

file\_name The file pathname in which the ActiveBar information

will be dumped.

#### **Return Values**

This function returns one of a list of return values. For more information, see "General Return Values," on page 116.

### **Availability**

This function is supported for DataDynamics ActiveBar 1.0 and Sheridan ActiveToolbars 1.01.

Note: This function is not recordable.

### ActiveBar\_select\_menu

#### **Context Sensitive • Active Bar**

selects a menu item in a toolbar.

ActiveBar\_select\_menu ( band\_tool [ , events\_only ] );

band\_tool A string containing the band identifier (Name or Caption)

and tool identifier (Name, Caption or ToolID), separated

by semicolon (;).

The band identifier can be specified either by Name or

Caption

The *tool identifier* can be specified either by Name, Caption, or ToolID. The ampersand character ( & ) in

Caption is ignored.

events only TRUE or FALSE.

If this parameter set to TRUE, then executing this function

during a test run uses events.

#### **Return Values**

This function returns one of a list of return values. For more information, see "General Return Values," on page 116.

### **Availability**

This function is supported for DataDynamics ActiveBar 1.0 and Sheridan ActiveToolbars 1.01.

**Note:** The *events\_only* parameter is supported only for the DataDynamics ActiveBar.

# ActiveBar\_select\_tool

#### **Context Sensitive • Active Bar**

selects a tool in the toolbar.

ActiveBar\_select\_tool ( band\_tool [ , events\_only ] );

band\_tool A string containing the band identifier (Name or Caption)

and tool identifier (Name, Caption or ToolID), separated

by semicolon (;).

The band identifier can be specified either by Name or

Caption

The *tool identifier* can be specified either by Name, Caption, or ToolID. The ampersand character ( & ) in

Caption is ignored.

events\_only TRUE or FALSE.

If this parameter set to TRUE, then executing this function

during a test run uses events.

#### **Return Values**

This function returns one of a list of return values. For more information, see "General Return Values," on page 116.

### **Availability**

This function is supported for DataDynamics ActiveBar 1.0 and Sheridan ActiveToolbars 1.01.

**Note:** The *events\_only* parameter is supported only for the DataDynamics ActiveBar.

### ActiveX\_activate\_method

#### **Context Sensitive • ActiveX/VIsual Basic**

invokes an ActiveX method of an ActiveX control.

**ActiveX\_activate\_method (** *object, ActiveX\_method, return\_value* [,param<sub>4</sub>,...,param<sub>8</sub>] );

*object* The name of the object.

ActiveX\_method The ActiveX control method to be invoked.

**Tip:** You can use the ActiveX tab in the GUI Spy to view the methods of an ActiveX control.

return value Return value of the method.

 $param_4,...,param_8$  The parameters of the method (optional). These

parameters may only be call variables and not constants.

#### **Return Values**

This function returns one of a list of return values. For more information, see "General Return Values," on page 116.

### **Availability**

This function is available only for the following add-ins: ActiveX, PowerBuilder, or Visual Basic.

## ActiveX\_get\_info

#### **Context Sensitive • ActiveX/VIsual Basic**

returns the value of an ActiveX/Visual Basic control property. The property can have no parameters or a one or two-dimensional array. Properties can also be nested.

For an ActiveX property without parameters, the syntax is as follows:

**ActiveX\_get\_info** ( ObjectName, PropertyName, OutValue [ , IsWindow ] );

For an ActiveX property that is a one-dimensional array, the syntax is as follows:

**ActiveX\_get\_info** ( ObjectName, PropertyName ( X ) , OutValue [ , IsWindow ] );

For an ActiveX property that is a two-dimensional array, the syntax is as follows:

**ActiveX\_get\_info** ( ObjectName, PropertyName ( X , Y ) , OutValue [ , IsWindow ] );

ObjectName The name of the ActiveX/Visual Basic control.

PropertyName Any ActiveX/Visual Basic control property.

**Tip:** You can use the ActiveX tab in the GUI Spy to view the properties of an ActiveX control.

OutValue The output variable that stores the property value.

IsWindow An indication of whether the operation is performed on a

window. If it is, set this parameter to TRUE.

**Note:** The *IsWindow* parameter should be used only when this function is applied to a Visual Basic form to get its property or a property of its sub-object. In order to get a property of a label control you should set this parameter to TRUE.

**Note:** To get the value of nested properties, you can use any combination of indexed or non-indexed properties separated by a dot. For example:

ActiveX\_get\_info("Grid", "Cell(10,14).Text", Text);

#### **Return Values**

This function returns one of a list of return values. For more information, see "General Return Values," on page 116.

#### **Availability**

This function is available only for the following add-ins: ActiveX, PowerBuilder, or Visual Basic.

### ActiveX\_set\_info

#### **Context Sensitive • ActiveX/VIsual Basic**

sets the value of an ActiveX/Visual Basic control property. The property can have no parameters or a one or two-dimensional array. Properties can also be nested.

For an ActiveX property without parameters, the syntax is as follows:

- ActiveX\_set\_info ( ObjectName, PropertyName, Value [ , Type [ , IsWindow ] ] );
  - For an ActiveX property that is a one-dimensional array, the syntax is as follows:
- **ActiveX\_set\_info** ( ObjectName, PropertyName ( X ) , Value [ , Type [ , IsWindow ] ] );

For an ActiveX property that is a two-dimensional array, the syntax is as follows:

**ActiveX\_set\_info** ( ObjectName, PropertyName ( X , Y ) , Value [ , Type [ , IsWindow ] ] );

ObjectName The name of the ActiveX/Visual Basic control.

PropertyName Any ActiveX/Visual Basic control property.

**Tip:** You can use the ActiveX tab in the GUI Spy to view the properties of an ActiveX control.

Value The value to be applied to the property.

*Type* The value type to be applied to the property. The

following types are available:

VT\_I2 (short) VT\_I4 (long) VT\_R4 (float)

VT\_R8 (float double) VT\_DATE (date) VT\_BSTR (string)

VT\_ERROR (S code) VT\_BOOL (boolean) VT\_UI1 (unsigned char)

IsWindow An indication of whether the operation is performed on a

window. If it is, set this parameter to TRUE.

#### Notes:

The *IsWindow* parameter should be used only when this function is applied to a Visual Basic form to set its property or a property of its sub-object. In order to get a property of a label control you should set this parameter to TRUE.

To set the value of nested properties, you can use any combination of indexed or non-indexed properties separated by a dot. For example:

ActiveX\_set\_info("Book", "Chapter(7).Page(2).Caption", "SomeText");

#### **Return Values**

This function returns one of a list of return values. For more information, see "General Return Values," on page 116.

### **Availability**

This function is available only for the following add-ins: ActiveX, PowerBuilder, or Visual Basic.

## add\_cust\_record\_class

#### **Customization • Custom Record**

associates a custom record function or a logical name function with a custom class.

add\_cust\_record\_class ( MSW\_class, dll\_name [ , rec\_func [ , log\_name\_func ] ] );

*MSW\_class* The custom class with which the function is associated.

dll\_name The full path of the DLL containing the function.

rec\_func The name of the custom record function defined in the

DLL. This custom record function returns the statement

recorded in the test script.

log\_name\_func The name of the logical name function defined in the

DLL. This logical name function supplies custom logical names for GUI objects in the custom class, MSW\_class.

#### **Return Values**

This function returns one of a list of return values. For more information, see "General Return Values," on page 116.

### **Availability**

This function is always available.

# add\_dlph\_obj

#### **Context Sensitive • Delphi**

adds a Delphi object.

add\_dlph\_obj ( MSW\_class, class, oblig\_attr, optional\_attr, default \_check\_prop, item );

MSW\_classThe custom class with which the function is associated.classThe name of the Mercury class, MSW\_class, or X\_class.oblig\_attrA list of obligatory properties (separated by blank spaces).

optional\_attr A list of optional properties (separated by blank spaces), in

descending order, to add to the description until the

object is uniquely identified.

default\_check\_prop The default status of the object.

item Indicates whether the item is an object or a grid.

#### **Return Values**

This function returns one of a list of return values. For more information, see "General Return Values," on page 116.

### **Availability**

This function is available only for WinRunner with Delphi support.

# add record attr

#### Customization • Custom Record

registers a custom property.

add\_record\_attr ( attr\_name, dll\_name, query\_func\_name, verify\_func\_name );

attr name The name of the custom property to register. This cannot

be a standard WinRunner property name.

dll\_name The full path of the DLL in which the query and verify

functions are defined.

*query\_func\_name* The name of the query function included in the DLL.

verify\_func\_name A WinRunner standard property verification function (see

below) or a custom property verification function

included in the DLL.

#### **Return Values**

This function returns one of a list of return values. For more information, see "General Return Values," on page 116.

### **Availability**

This function is always available.

# add\_record\_message

**Customization • Custom Record** 

adds a message to the list of Windows messages.

add\_record\_message ( message\_number );

*message\_number* The number or identifier of the Windows message.

#### **Return Values**

This function returns one of a list of return values. For more information, see "General Return Values," on page 116.

## Availability

ascii Standard • String

returns the ASCII code of the first character in a string.

ascii ( string );

string

A string expression.

### **Return Values**

This function returns the ASCII code of the first character in the string.

## **Availability**

This function is always available.

atan2 Standard • Arithmetic

returns the arctangent of y/x.

atan2 (y, x);

### **Return Values**

This function returns a real number.

## **Availability**

# button\_check\_info

### **Context Sensitive • Button Object**

checks the value of a button property.

button\_check\_info ( button, property, property\_value );

button The logical name or description of the button.

property value The property to check.

The property value.

### **Return Values**

This function returns one of a list of return values. For more information, see "General Return Values," on page 116.

### **Availability**

This function is always available.

# button\_check\_state

**Context Sensitive • Button Object** 

checks the state of a radio or check button.

button\_check\_state ( button, state );

button The logical name or description of the button.

state The state of the button. The value can be 1 (ON) or 0

(OFF). A value of 2 indicates that the button is DIMMED.

#### **Return Values**

This function returns one of a list of return values. For more information, see "General Return Values," on page 116.

## **Availability**

# button\_get\_info

### **Context Sensitive • Button Object**

returns the value of a button property.

button\_get\_info ( button, property, out\_value );

button The logical name or description of the button.

property Any of the properties listed in the *User's Guide*.

out\_value The output variable that stores the value of the specified

property.

#### **Return Values**

This function returns one of a list of return values. For more information, see "General Return Values," on page 116.

## **Availability**

This function is always available.

# button\_get\_state

**Context Sensitive • Button Object** 

returns the state of a radio or check button.

button\_get\_state ( button, out\_state );

button The logical name or description of the button.

out\_state The output variable that stores the state of the button. For

check and radio buttons, the value can be 1 (ON) or 0 (OFF). A value of 2 indicates that the button is DIMMED.

For push buttons, the value is 0.

#### **Return Values**

This function returns one of a list of return values. For more information, see "General Return Values," on page 116.

## **Availability**

# button\_press

### **Context Sensitive • Button Object**

clicks on a push button.

## button\_press ( button );

button The logical name or description of the button.

#### **Return Values**

This function returns one of a list of return values. For more information, see "General Return Values," on page 116.

## **Availability**

This function is always available.

# button\_set

#### **Context Sensitive • Button Object**

sets the state of a radio or check button.

### button\_set ( button, state );

button The logical name or description of the button.

state For a check button, one of the following states can be

specified: DIMMED, ON, OFF, or TOGGLE. The TOGGLE option reverses the current state between ON and OFF.

For a radio button, the state can be ON or OFF.

#### **Return Values**

This function returns one of a list of return values. For more information, see "General Return Values," on page 116.

## **Availability**

# button\_wait\_info

### **Context Sensitive • Button Object**

waits for the value of a button property.

button\_wait\_info ( button, property, value, time );

button The logical name or description of the button.

property Any of the properties listed in the WinRunner User's Guide.

value The property value.

time Indicates the maximum interval, in seconds, before the

next statement is executed.

#### **Return Values**

This function returns one of a list of return values. For more information, see "General Return Values," on page 116.

### **Availability**

This function is always available.

# calendar activate date

Context Sensitive • Calendar

double-clicks the specified date in a calendar.

calendar\_activate\_date ( calendar, date );

calendar The logical name or description of the calendar.

date The date in the calendar.

#### **Return Values**

This function returns one of a list of return values. For more information, see "General Return Values," on page 116.

# **Availability**

This function is supported for ActiveX controls.

This function is available for calendars included in Visual Studio version 6 and later and in Internet Explorer Active Desktop version 4 and later.

# calendar\_get\_selected

### **Context Sensitive • Calendar**

retrieves and counts the selected dates in a calendar.

calendar The logical name or description of the calendar.

selected\_dates The output variable that stores the dates selected in the

calendar.

selected dates count The output variable that stores the total number of

selected dates in the calendar.

selected\_time The output variable that stores the time selected. This

parameter is valid for the Date Time control only.

#### **Return Values**

This function returns a string representing the date and an integer representing the number of dates chosen.

### **Availability**

This function is supported for ActiveX controls.

This function is available for calendars included in Visual Studio version 6 and later and in Internet Explorer Active Desktop version 4 and later.

# calendar\_get\_status

#### **Context Sensitive • Calendar**

retrieves the selection status.

calendar\_get\_status ( calendar, selection\_status );

calendar The logical name or description of the calendar.

selection\_status The status of the date; it may either be valid or invalid.

Based on the validity of the date, **calendar\_get\_status** retrieves the integer 1 (valid) or 0 (invalid).

#### **Return Values**

This function returns an integer, 1 or 0, based on whether or not the status is valid or invalid.

### **Availability**

This function is supported for the Date Time control only.

This function is available for calendars included in Visual Studio version 6 and later and in Internet Explorer Active Desktop version 4 and later.

# calendar get valid range

**Context Sensitive • Calendar** 

retrieves the range of allowed values for a calendar control.

calendar The logical name or description of the calendar.

in\_range\_type DATE\_TYPE (1) minimum and maximum allowed **date** 

values for the control.

TIME TYPE (0) minimum and maximum allowed time

values for the control.

allowed min time The minimum allowed date or time of the control,

according to the in\_range\_type parameter.

allowed max time The maximum allowed date or time of the control,

according to the in\_range\_type parameter.

#### **Return Values**

The **calendar\_get\_valid\_range** function returns two strings representing the minimum and maximum dates allowed.

### **Availability**

This function is available for the Date Time and Month Calendar controls only.

This function is available for calendars included in Visual Studio version 6 and later and in Internet Explorer Active Desktop version 4 and later.

# calendar\_select\_date

**Context Sensitive • Calendar** 

clicks the specified date in a calendar.

## calendar\_select\_date ( calendar, date );

calendar The logical name or description of the calendar.

date The date is recorded in the following format:

DD-MMM-YYYY. Numbers as well letters may be used for

months.

#### **Return Values**

This function returns one of a list of return values. For more information, see "General Return Values," on page 116.

## **Availability**

This function is supported for ActiveX controls only.

This function is available for calendars included in Visual Studio version 6 and later and in Internet Explorer Active Desktop version 4 and later.

# calendar\_select\_range

#### **Context Sensitive • Calendar**

selects a range of dates in the DD-MM-YYYY date format.

calendar\_select\_range ( calendar, start\_date, end\_date );

calendar The logical name or description of the calendar.

start\_date The first day in the range.

end\_date The last day in the range.

### **Return Values**

This function returns one of a list of return values. For more information, see "General Return Values," on page 116.

### **Availability**

This function is available for the Month Calendar control with the multiple selection policy only.

This function is available for calendars included in Visual Studio version 6 and later and in Internet Explorer Active Desktop version 4 and later.

# calendar\_select\_time

**Context Sensitive • Calendar** 

when a date is recorded with a time, WinRunner records the time using this function in the HH:MM:SS time format.

## calendar\_select\_time ( calendar, time );

calendar The logical name or description of the calendar.

*time* The time selected in the HH:MM:SS format.

### **Return Values**

This function returns one of a list of return values. For more information, see "General Return Values," on page 116.

### **Availability**

This function is valid for the Date Time control only.

This function is available for calendars included in Visual Studio version 6 and later and in Internet Explorer Active Desktop version 4 and later.

# calendar set status

**Context Sensitive • Calendar** 

sets the selection status.

calendar\_set\_status ( calendar, selection\_status );

calendar The logical name or description of the calendar.

selection\_status The status of the date may be valid (1) or invalid (2). The

valid selection status selects the check box and the invalid

selection clears the check box.

#### **Return Values**

This function returns one of a list of return values. For more information, see "General Return Values," on page 116.

## **Availability**

This function is valid for the Date Time control only.

This function is available for calendars included in Visual Studio version 6 and later and in Internet Explorer Active Desktop version 4 and later.

# call

Standard • Call Statements

invokes a test from within a test script.

**call**  $test_name$  ([  $parameter_1$ ,  $parameter_2$ , ...  $parameter_n$ ]);

*test\_name* The name of the test to invoke.

parameter The parameters defined for the called test.

**Note:** You can parameterize a **call** statement using the **eval** function in order to call several tests and the relevant parameters for each within a single **call** loop. For more information, see **eval** on page 229.

#### **Return Values**

The **call** statement returns an empty string, unless the called test returns an expression using **treturn** or **texit**.

## **Availability**

This statement is always available.

**Note:** The **call** statement is not a function. Therefore, it does not appear in the Function Generator.

# call\_chain\_get\_attr

**Standard • Call Statements** 

returns information about a test or function in the call chain.

call\_chain\_get\_attr ( property, level, out\_value );

property One of the properties listed in the table below.

level A number indicating the test or function in the call chain.

0 indicates the current test/function; 1 indicates the test/function that called the current item; 2 indicates two

levels above the current item, etc.

out\_value The output variable that stores the value of the specified

property.

| Property | Description                                                             |
|----------|-------------------------------------------------------------------------|
| testname | The name of the test/function specified by level.                       |
| line_no  | The line number where the test call statement or function call appears. |
| type     | Indicates whether the call item is a test or a function.                |
| function | If the specified call item is a function, its name.                     |

#### **Return Values**

This statement returns one of a list of return values. For more information, see "General Return Values," on page 116.

### **Availability**

This function is always available.

# call\_chain\_get\_depth

**Standard • Call Statements** 

returns the number of items in the call chain.

## call\_chain\_get\_depth ();

The **call\_chain\_get\_depth** statement returns the number of tests or functions in the current call chain.

#### **Return Values**

This statement returns the number of items in the call chain, or 0 when the call chain is empty.

# Availability

## call\_close

#### **Standard • Call Statements**

invokes a test from within a script and closes the test when the test is completed.

**call\_close** test\_name ( [ parameter<sub>1</sub>, parameter<sub>2</sub>, ... parameter<sub>n</sub> ] );

test name The name of the test to invoke.

parameter The parameters defined for the called test.

Note: You can parameterize a call\_close statement using the eval function in order to call several tests and the relevant parameters for each within a single call\_close loop. For more information, see eval on page 229.

### **Return Values**

The **call\_close** statement returns an empty string, unless the called test returns an expression using **treturn** or **texit**.

## **Availability**

This statement is always available.

**Note:** The **call\_close** statement is not a function. Therefore, it does not appear in the Function Generator.

# call\_ex

#### Standard • Call Statements

invokes a QuickTest test from within a WinRunner test script.

You can use the **Unified report view** to view the details of the WinRunner and QuickTest test steps in the same test results window. To view the unified report, choose **Tools** > **General Options** > **Run** category and select **Unified report view**. For more information, refer to the *WinRunner User's Guide*.

#### Notes:

Because WinRunner and QuickTest use similar technologies to run tests, corresponding add-in environments should not be loaded in both WinRunner and the called QuickTest test.

Calling QuickTest tests that contain calls to WinRunner tests is not supported.

## call\_ex ( QT\_test\_path [ , run\_minimized, close\_QT ] );

*QT\_test\_path* The full path of the QuickTest test (in quotation marks).

Alternatively you can enter a variable that has previously

been defined with the full path of the test.

run\_minimized Indicates whether to run QuickTest minimized. This

option is supported only for QuickTest 6.5 and later.

close\_QT Indicates whether to close QuickTest after running the

test.

#### **Return Values**

This function returns **0** if the QuickTest test passes and **-1** if the test runs and fails. It returns one of a list of return values for other errors. For more information, see "General Return Values," on page 116.

**Note:** In WinRunner 7.5, this function returned **1** if the test run passed, and **0** for any other result. If you have tests that were created in WinRunner 7.5 and use the return value of this function, you may need to modify your test to reflect the new return values.

## Availability

This function is always available. If QuickTest is not installed on the computer that is running the calling test, however, the statement returns an error.

# check\_window

### **Analog • Bitmap Checkpoint**

compares a bitmap of a window to an expected bitmap.

**Note:** This function is provided for backward compatibility only. You should use the corresponding Context Sensitive **win\_check\_bitmap** and **obj\_check\_bitmap** functions.

**check\_window** ( time, bitmap, window, width, height, x, y [ ,  $relx_1$ ,  $rely_2$ ,  $rely_2$  ] );

time Indicates the interval between the previous input event

and the bitmap capture, in seconds. This interval is added to the *timeout\_msec* testing option. The sum is the interval between the previous event and the bitmap capture, in

seconds.

bitmap A string identifying the captured bitmap. The string

length is limited to 6 characters.

window A string indicating the name in the window banner.

width, height The size of the window, in pixels.

*x*, *y* The position of the upper left corner of the window

(relative to the screen).

In the case of an MDI child window, the position is

relative to the parent window.

 $relx_1$ ,  $rely_1$  For an area bitmap: the coordinates of the upper left

corner of the rectangle, relative to the upper left corner of

the client window (the *x* and *y* parameters).

 $relx_2$ ,  $rely_2$  For an area bitmap: the coordinates of the lower right

corner of the rectangle, relative to the lower right corner

of the client window (the *x* and *y* parameters).

#### **Return Values**

This function returns one of a list of return values. For more information, see "General Return Values," on page 116.

### **Availability**

The **check\_window** function is not available for LoadRunner GUI Vusers running on UNIX platforms. In this case, **check\_window** statements are treated as **wait\_window** statements.

**click** Analog • Input Device

inputs a mouse button click.

click ( mouse\_button [ , time ] );

*mouse\_button* The name of the mouse button to be activated. The names

(Left, Right, Middle) are defined by the XR\_INP\_MKEYS system parameter in the system configuration file.

time The interval that elapses before the click is entered, in

seconds. The default, if no *time* is specified, is 0.

#### **Return Values**

The return value of the function is always 0.

## **Availability**

This function is always available.

# click on text

**Analog• Input Device** 

clicks on a string.

**Note:** This function is provided for backward compatibility only. You should use the corresponding Context Sensitive **obj\_click\_on\_text** and **win\_click\_on\_text** functions.

**click\_on\_text** ( string,  $x_1$ ,  $y_1$ ,  $x_2$ ,  $y_2$  [ , click\_sequence ] );

string A complete string, preceded and followed by a space

outside the quotation marks. A regular expression with no

blank spaces can be specified.

 $x_1,y_1,x_2,y_2$  The area of the screen to be searched, specified by the

coordinates  $x_1,y_1,x_2,y_2$ , which define any two diagonal corners of a rectangle. The interpreter searches for the text

in the area defined by the rectangle.

click\_sequence The mouse button clicks that are part of the string's input.

The mouse button input is evaluated to a string using the conventions of the click function. (For further details, see

the description under click.) The default, if no

*click\_sequence* is specified, is a single click of the left mouse

button.

#### **Return Values**

This function returns 0 if the text is located. If the text is not found, the function returns 1.

## **Availability**

This function is always available.

# compare\_text

Standard • String

compares two strings.

compare\_text ( str<sub>1</sub>, str<sub>2</sub> [ , chars<sub>1</sub>, chars<sub>2</sub> ] );

 $str_1$ ,  $str_2$  The two strings to be compared.

*chars*<sub>1</sub> One or more characters in the first string.

*chars*<sub>2</sub> One or more characters in the second string. These

characters are substituted for those in *chars*<sub>1</sub>.

#### **Return Values**

This function returns the value 1 when the two strings are the same, and 0 when they are different.

### **Availability**

This function is always available.

COS Standard • Arithmetic

calculates the cosine of an angle.

 $\cos(x)$ ;

X

Specifies an angle, expressed in radians.

#### **Return Values**

This function returns a real number.

## **Availability**

This function is always available.

# create\_browse\_file\_dialog

**Customization • Custom User Interface** 

displays a browse dialog box from which the user selects a file.

create\_browse\_file\_dialog ( filter<sub>1</sub> [ ; filter<sub>2</sub>; filter<sub>3</sub>; ...filter<sub>n</sub> ] );

filter

Sets one or more filters for the files to display in the browse dialog box. You must use wildcards to display all files (\*.\*) or only selected files (\*.exe or \*.txt, etc.), even if an exact match exists. Multiple files are separated by semicolons and all the filters together are considered a

single string.

### **Return Values**

This function returns a string representing the label of the selected file.

# Availability

# create\_custom\_dialog

#### **Customization • Custom User Interface**

creates a custom dialog box.

function name The name of the function that is executed when you press

the "execute" button.

title An expression that appears in the window banner of the

dialog box.

button\_name The label that will appear on the "execute" button. You

press this button to execute the contained function.

edit\_name The labels of the edit box(es) of the dialog box. Multiple

edit box labels are separated by commas, and all the labels together are considered a single string. If the dialog box has no edit boxes, this parameter must be an empty string

(empty quotation marks).

*check\_name* Contains the labels of the check boxes in the dialog box.

Multiple check box labels are separated by commas, and all the labels together are considered a single string. If the dialog box has no check boxes, this parameter must be an

empty string (empty quotation marks).

#### **Return Values**

This function returns a string representing the return value of the function executed when the **Execute** button is clicked and an empty string is returned when the **Cancel** button is clicked.

## **Availability**

# create\_input\_dialog

#### **Customization • Custom User Interface**

creates a dialog box with an edit box.

## create\_input\_dialog ( message );

message Any expression. This expression will appear in the dialog

box as a single line.

#### **Return Values**

This function returns a string. If no string is found or if the Cancel button is pressed within the dialog box, then the function returns NULL.

### **Availability**

This function is always available.

# create\_list\_dialog

**Customization • Custom User Interface** 

creates a dialog box with a list of items.

create\_list\_dialog ( title, message, item\_list );

title The expression that appears in the banner of the dialog

box.

*message* The message for the user.

*item\_list* The items that make up the list, separated by commas.

#### **Return Values**

This function returns a string. If no string is found or if the Cancel button is pressed within the dialog box, then this function returns NULL.

## **Availability**

# create\_password\_dialog

### **Customization • Custom User Interface**

creates a password dialog box.

*login* The label of the first edit box, used for user-name input. If

you specify an empty string (empty quotation marks), the

default label "Login" is displayed.

password The label of the second edit box, used for password input.

If you specify an empty string (empty quotation marks), the default label "Password" is displayed. When the user enters input into this edit box, the characters do not appear on the screen, but are represented by asterisks.

*login\_out* The name of the parameter to which the contents of the

first edit box (login) are passed. Use this parameter to

verify the contents of the login edit box.

password\_out The name of the parameter to which the contents of the

second edit box (password) are passed. Use this parameter

to verify the contents of the password edit box.

encrypt\_password A Boolean parameter which allows the output edit field

value to be encrypted. If this parameter is left blank, the

default value is FALSE.

#### **Return Values**

This function returns the number "1" if the **OK** button is pressed and "0" if the **Cancel** button is pressed.

## **Availability**

# datawindow\_button\_press

### **Context Sensitive • PowerBuilder**

presses a button in the specified DataWindow.

datawindow\_button\_press ( datawindow\_name , button\_name , identifier );

datawindow name The logical name or description of the DataWindow

object.

button\_name The logical name or description of the button to press.

*identifier* By location or By content.

### **Return Values**

This function returns one of a list of return values. For more information, see "General Return Values," on page 116 and "Return Values for PowerBuilder and Table Functions," on page 121.

### **Availability**

This function is available whenever the PowerBuilder add-in is loaded.

# datawindow\_get\_info

### **Context Sensitive • PowerBuilder**

retrieves the value of a DataWindow object property using the PowerBuilder engine.

datawindow\_get\_info ( DataWindow\_object, property, out\_value );

DataWindow\_object The logical name or description of the DataWindow

object.

property The full property description (similar to the formats in the

PowerBuilder Describe function, e.g. obj.property...).

The following properties are supported for DataWindow

controls:

Border, BorderStyle, BringToTop, ClassDefinition,

ControlMenu, DataObject, DragAuto, DragIcon, Enabled, Height, HscrollBar, HsplitScroll, Icon, LiveScroll, MaxBox, MinBox, Object, Resizable, RightToLeft, TabOrder, Tag,

Title, TitleBar, Visible, VscrollBar, Width, X,

ittle, littleBar, visible, vscrollBar, width, A,

For more information, refer to your PowerBuilder

documentation.

out\_value The output variable that stores the value of the specified

property (maximum size 2,000 characters).

#### **Return Values**

This function returns one of a list of return values. For more information, see "General Return Values," on page 116 and "Return Values for PowerBuilder and Table Functions," on page 121.

### **Availability**

This function is available whenever the PowerBuilder add-in is loaded.

# datawindow\_text\_click

**Context Sensitive • PowerBuilder** 

clicks a DataWindow text object.

datawindow\_text\_click ( DataWindow\_object, DataWindow\_text\_object );

DataWindow\_object The logical name or description of the

DataWindow object.

DataWindow\_text\_object The text property of the DataWindow object

(and NOT the internal PowerBuilder name).

#### **Return Values**

This function returns one of a list of return values. For more information, see "General Return Values," on page 116 and "Return Values for PowerBuilder and Table Functions," on page 121.

## **Availability**

This function is available whenever the PowerBuilder add-in is loaded.

# datawindow\_text\_dbl\_click

**Context Sensitive • PowerBuilder** 

double-clicks a DataWindow text object.

datawindow\_text\_dbl\_click ( DataWindow\_object, DataWindow\_text\_object );

DataWindow\_object The logical name or description of the

DataWindow object.

DataWindow\_text\_object The text property of the DataWindow object

(and NOT the internal PowerBuilder name).

#### **Return Values**

This function returns one of a list of return values. For more information, see "General Return Values," on page 116 and "Return Values for PowerBuilder and Table Functions," on page 121.

### **Availability**

This function is available whenever the PowerBuilder add-in is loaded.

# date\_age\_string

**Context Sensitive • Date Operations** 

(formerly Y2K\_age\_string)

ages a date string and returns the aged date.

date\_age\_string ( date, years, month, days, new\_date );

date The date to age.

years The number of years to age the date.

*month* The number of months to age the date.

days The number of days to age the date.

new\_date The new date after the date string is aged the specified

number of years, months, and days.

### **Return Values**

This function returns 0 if it succeeds; -1 if it fails.

### **Availability**

This function is always available.

# date\_align\_day

**Context Sensitive • Date Operations** 

(formerly Y2K\_align\_day)

ages dates to a specified day of the week or type of day.

date\_align\_day ( align\_mode, day\_in\_week );

align\_mode

You can select one of the following modes:

| Mode                 | Description                                                                                                    |
|----------------------|----------------------------------------------------------------------------------------------------|
| NO_CHANGE            | No change is made to the aged dates.                                                                                                    |
| BUSINESSDAY_BACKWARD | Ages dates to the closest business day before the actual aged date. For example, if the aged date falls on Saturday, WinRunner changes the date so that it falls on Friday.    |
| BUSINESSDAY_FORWARD  | Ages dates to the closest business day after the actual aged date. For example, if the aged date falls on a Saturday, WinRunner changes the date so that it falls on a Monday. |
| DAYOFWEEK_BACKWARD   | Ages dates to the closet week day before the actual aged date. For example, if the aged date falls on a Sunday, WinRunner changes the date so that it falls on a Friday.       |
| DAYOFWEEK_FORWARD    | Ages dates to the closest week day after the actual aged date. For example, if the aged date falls on a Sunday, WinRunner changes the date so that it falls on a Monday.       |

| Mode             | Description                                                                                                    |
|------------------|----------------------------------------------------------------------------------------------------|
| SAMEDAY_BACKWARD | Ages dates to the same day of the week, occurring before the actual aged date. For example, if the original date falls on a Thursday, and the aged date falls on a Friday, WinRunner changes the date so that it falls on the Thursday before the Friday. |
| SAMEDAY_FORWARD  | Ages dates to the same day of the week, occurring after the actual aged date. For example, if the original date falls on a Thursday, and the aged date falls on a Friday, WinRunner changes the date so that it falls on the Thursday after the Friday.   |

day\_in\_week

A day of the week (Monday, Tuesday, Wednesday, Thursday, Friday, Saturday, or Sunday.) This parameter is only necessary when the DAYSOFWEEK\_BACKWARD or DAYSOFWEEK\_FORWARD option is specified for *align\_mode*.

#### **Return Values**

This function returns one of a list of return values. For more information, see "General Return Values," on page 116.

# **Availability**

This function is always available.

# date\_calc\_days\_in\_field

**Context Sensitive • Date Operations** 

 $(formerly\ Y2K\_calc\_days\_in\_field)$ 

calculates the number of days between two date fields.

date\_calc\_days\_in\_field ( field\_name<sub>1</sub>, field\_name<sub>2</sub> );

field\_name<sub>1</sub> The name of the 1st date field.
field\_name<sub>2</sub> The name of the 2nd date field.

#### **Return Values**

This function returns one of a list of return values. For more information, see "General Return Values," on page 116.

### **Availability**

This function is always available.

# date\_calc\_days\_in\_string

**Context Sensitive • Date Operations** 

(formerly Y2K\_calc\_days\_in\_string)

calculates the number of days between two numeric strings.

date\_calc\_days\_in\_string ( string<sub>1</sub>, string<sub>2</sub> );

 $string_1$  The name of the 1st string.

string<sub>2</sub> The name of the 2nd string.

#### **Return Values**

This function returns 0 if it succeeds; -1 if it fails.

## **Availability**

This function is always available.

# date change field aging

**Context Sensitive • Date Operations** 

(formerly Y2K\_change\_field\_aging)

overrides the aging on a specified date object.

date\_change\_field\_aging ( field\_name, aging\_type, days, months, years );

field\_name The name of the date object.

aging\_type The type of aging to apply to the date object:

INCREMENTAL: Ages the date a specified number of days,

months, and years.

STATIC: Ages the date to a specific date, for example, "9, 2, 2005" (February 9, 2005). Note that the year must be in

YYYY format.

DEFAULT\_AGING: Ages the date using the default aging applied to the entire test, and ignores the days, months,

and years parameters.

days The number of days to increment the test script.

*months* The number of months to age the test script.

years The number of years to age the test script.

#### **Return Values**

This function returns one of a list of return values. For more information, see "General Return Values," on page 116.

## **Availability**

This function is always available.

# date\_change\_original\_new\_formats Context Sensitive • Date Operations

(formerly Y2K\_change\_original\_new\_formats)

overrides the automatic date format for an object.

object\_name The name of the object.

original\_format The original date format used to identify the object.

*new\_format* The new date format used to identify the object.

TRUE|FALSE TRUE tells WinRunner to use the original date format.

FALSE (default) tells WinRunner to use the new date

format. This parameter is optional.

#### **Return Values**

This function returns one of a list of return values. For more information, see "General Return Values," on page 116.

### **Availability**

This function is always available.

# date\_disable\_format

**Context Sensitive • Date Operations** 

(formerly Y2K\_disable\_format)

disables a date format.

date\_disable\_format ( format );

format

The name of a date format or "ALL" to choose all formats.

#### **Return Values**

This function returns one of a list of return values. For more information, see "General Return Values," on page 116.

## **Availability**

This function is always available.

# date enable format

**Context Sensitive • Date Operations** 

(formerly Y2K\_enable\_format)

enables a date format.

date\_enable\_format ( format );

format

The name of a date format.

#### **Return Values**

This function returns one of a list of return values. For more information, see "General Return Values," on page 116.

## **Availability**

# date field to Julian

#### **Context Sensitive • Date Operations**

(formerly Y2K\_field\_to\_Julian)

translates a date field to a Julian number.

## date\_field\_to\_Julian ( date\_field );

date field

The name of the date field.

### **Return Values**

This function returns one of a list of return values. For more information, see "General Return Values," on page 116.

## **Availability**

This function is always available.

# date\_is\_field

### **Context Sensitive • Date Operations**

(formerly Y2K\_is\_date\_field)

determines whether a field contains a valid date.

date\_is\_field ( field\_name, min\_year, max\_year );

field\_name The name of the field containing the date.

min\_year Determines the minimum year allowed.

max year Determines the maximum year allowed.

#### **Return Values**

This function returns 1 if the field contains a valid date and 0 if the field does not contain a valid date.

## **Availability**

# date\_is\_leap\_year

### **Context Sensitive • Date Operations**

(formerly Y2K\_is\_leap\_year)

determines whether a year is a leap year.

date\_is\_leap\_year ( year );

year

A year, for example "1998".

### **Return Values**

This function returns 1 if a year is a leap year, or 0 if it is not.

## **Availability**

This function is always available.

# date\_is\_string

### **Context Sensitive • Date Operations**

(formerly Y2K\_is\_date\_string)

determines whether a string contains a valid date.

date\_is\_string ( string, min\_year, max\_year );

*string* The numeric string containing the date.

*min\_year* Determines the minimum year allowed.

*max\_year* Determines the maximum year allowed.

### **Return Values**

This function returns 1 if the string contains a valid date and 0 if the string does not contain a valid date.

## **Availability**

# date\_leading\_zero

### **Context Sensitive • Date Operations**

(formerly Y2K\_leading\_zero)

determines whether to add a zero before single-digit numbers when aging and translating dates.

## date\_leading\_zero ( mode );

mode

One of two modes can be specified: ON or OFF.

#### **Return Values**

This function returns one of a list of return values. For more information, see "General Return Values," on page 116.

# **Availability**

This function is always available.

# date\_month\_language

**Context Sensitive • Date Operations** 

(formerly Y2K month language)

sets the language used for month names.

## date\_month\_language ( language );

language

The language used for month names.

### **Return Values**

This function returns one of a list of return values. For more information, see "General Return Values," on page 116.

# **Availability**

# date\_set\_aging

### **Context Sensitive • Date Operations**

(formerly Y2K\_set\_aging)

sets aging in the test script.

date\_set\_aging ( format, type, days, months, years );

format The date format to which aging is applied (default is ALL).

*aging\_type* The type of aging to apply to the test script:

INCREMENTAL: Ages the test script a specified number of

days, months, and years.

STATIC: Ages the test script to a specific date, for example,

"9, 2, 2005" (February 9, 2005).

DEFAULT\_AGING: Ages the test script using the default aging applied to the entire test, and ignores the days,

months, and years parameters.

days The number of days to increment the test script.

*months* The number of months to age the test script.

years The number of years to age the test script.

#### **Return Values**

This function returns one of a list of return values. For more information, see "General Return Values," on page 116.

## **Availability**

## date set run mode

### **Context Sensitive • Date Operations**

(formerly Y2K\_set\_replay\_mode)

sets the Date Operations run mode in the test script.

### date\_set\_run\_mode ( mode );

mode The Date Operations run mode. Use one of the following

modes:

NO\_CHANGE: No change is made to objects containing

dates during the test run.

AGE: Performs aging during the test run.

TRANSLATE: Translates dates to the new date format.

TRANSLATE\_AND\_AGE: Translates date formats and

performs aging.

#### **Return Values**

This function returns one of a list of return values. For more information, see "General Return Values," on page 116.

## **Availability**

This function is always available.

# date\_set\_system\_date

**Context Sensitive • Date Operations** 

 $(formerly\ Y2K\_set\_system\_date)$ 

sets the system date and time.

date\_set\_system\_date ( year, month, day [ , hour, minute, second ] );

year The year, for example, "2005".

month The month, for example, "8" (August).

day The day, for example, "15".

hour The hour, for example, "2". (optional)

minute The minute, for example, "15". (optional)

second The second, for example, "30". (optional)

#### **Return Values**

This function always returns 0.

# date\_set\_year\_limits

**Context Sensitive • Date Operations** 

(formerly Y2K\_set\_year\_limits)

sets the minimum and maximum years valid for date verification and aging.

date\_set\_year\_limits ( min\_year, max\_year );

*min\_year* The minimum year to be used during date verification and

aging.

max\_year The maximum year to be used during date verification and

aging.

#### **Return Values**

This function returns one of a list of return values. For more information, see "General Return Values," on page 116.

## **Availability**

This function is always available.

# date\_set\_year\_threshold

**Context Sensitive • Date Operations** 

(formerly Y2K\_set\_year\_threshold)

sets the year threshold.

date\_set\_year\_threshold ( number );

*number* The threshold number.

This function returns one of a list of return values. For more information, see "General Return Values," on page 116.

### **Availability**

This function is always available.

# date\_string\_to\_Julian

**Context Sensitive • Date Operations** 

(formerly Y2K\_string\_to\_Julian)

translates a string to a Julian number.

date\_string\_to\_Julian ( string );

string

The numeric date string.

#### **Return Values**

This function returns one of a list of return values. For more information, see "General Return Values," on page 116.

## **Availability**

This function is always available.

# date\_type\_mode

**Context Sensitive • Date Operations** 

 $(formerly\ Y2K\_type\_mode)$ 

disables overriding of automatic date recognition for all date objects in a GUI application.

date\_type\_mode ( mode );

mode The type mode. Use one of the following modes:

DISABLE\_OVERRIDE: Disables all overrides on date

objects.

ENABLE\_OVERRIDE: Enables all overrides on date objects.

This function returns one of a list of return values. For more information, see "General Return Values," on page 116.

### **Availability**

This function is always available.

# db\_check

#### **Context Sensitive • Database**

compares current database data to expected database data. A **db\_check** statement (containing the first two parameters only) is inserted into your script when you create a database checkpoint.

db\_check ( checklist, expected\_results\_file [ , max\_rows [ , paramater\_array ] ] );

checklist The name of the checklist specifying the checks to

perform.

expected results file The name of the file storing the expected database data.

max rows The maximum number of rows retrieved in a database. If

no maximum is specified, then by default the number of rows is not limited. If you change this parameter in a **db\_check** statement recorded in your test script, you must run the test in Update mode before you run it in Verify

mode.

paramater\_array The array of parameters for the SQL statement. For

information on working with this advanced feature, refer to the "Checking Databases" chapter in the *WinRunner* 

User's Guide.

**Note:** SQL queries used with **db check** are limited to 4Kb in length.

This function returns one of a list of return values. For more information, see "General Return Values," on page 116 and "Return Values for Database Functions," on page 121.

### **Availability**

This function is always available.

## db connect

**Context Sensitive • Database** 

creates a new database session and establishes a connection to an ODBC database.

db\_connect ( session\_name, connection\_string [,timeout]);

session\_name The logical name or description of the database session.

*connection\_string* The connection parameters to the ODBC database.

timeout The number of seconds before the login attempt times

out.

#### **Return Values**

This function returns one of a list of return values. For more information, see "General Return Values," on page 116 and "Return Values for Database Functions," on page 121.

## **Availability**

This function is always available.

# db disconnect

**Context Sensitive • Database** 

disconnects from the database and ends the database session.

db\_disconnect ( session\_name );

session name The logical name or description of the database session.

This function returns one of a list of return values. For more information, see "General Return Values," on page 116 and "Return Values for Database Functions," on page 121.

### **Availability**

This function is always available.

# db\_dj\_convert

**Context Sensitive • Database** 

runs a Data Junction export file (\*.djs file).

db\_dj\_convert ( djs\_file [ , output\_file [ , headers [ , record\_limit ] ] ] );

*djs\_file* The Data Junction export file.

output\_file An optional parameter to override the name of the target

file.

headers An optional Boolean parameter that will include or

exclude the column headers from the Data Junction

export file.

record\_limit The maximum number of records that will be converted.

#### **Return Values**

This function returns one of a list of return values. For more information, see "General Return Values," on page 116 and "Return Values for Database Functions," on page 121.

## **Availability**

This function is only available for users working with Data Junction.

# db\_execute\_query

### **Context Sensitive • Database**

executes the query based on the SQL statement and creates a record set.

db execute query ( session name, SQL, record number );

session\_name The logical name or description of the database session.

*SQL* The SQL statement.

record\_number An out parameter returning the number of records in the

result query.

For information on this advanced feature, refer to the "Checking Databases" chapter in the *WinRunner User's Guide*.

#### **Return Values**

This function returns one of a list of return values. For more information, see "General Return Values," on page 116 and "Return Values for Database Functions," on page 121.

### **Availability**

This function is always available.

# db\_get\_field\_value

**Context Sensitive • Database** 

returns the value of a single field in the database.

db\_get\_field\_value ( session\_name, row\_index, column );

session\_name The logical name or description of the database session.

row\_index The numeric index of the row. (The first row is always

numbered "#0".)

column The name of the field in the column or the numeric index

of the column within the database. (The first column is

always numbered "#0".)

In case of an error, an empty string will be returned. For more information, see "General Return Values," on page 116 and "Return Values for Database Functions," on page 121.

### **Availability**

This function is always available.

# db\_get\_headers

### **Context Sensitive • Database**

returns the number of column headers in a query and the content of the column headers, concatenated and delimited by tabs.

db\_get\_headers ( session\_name, header\_count, header\_content );

session\_name The logical name or description of the database session.

header\_count The number of column headers in the query.

header content The column headers concatenated and delimited by tabs.

Note that if this string exceeds 1024 characters, it is

truncated.

#### **Return Values**

This function returns one of a list of return values. For more information, see "General Return Values," on page 116 and "Return Values for Database Functions," on page 121.

# Availability

## db\_get\_last\_error

### **Context Sensitive • Database**

returns the last error message of the last ODBC or Data Junction operation.

db\_get\_last\_error ( session\_name, error );

session\_name The logical name or description of the database session.

*error* The error message.

**Note:** When working with Data Junction, the *session\_name* parameter is ignored.

### **Return Values**

If there is no error message, an empty string will be returned.

### **Availability**

This function is always available.

# db\_get\_row

### **Context Sensitive • Database**

returns the content of the row, concatenated and delimited by tabs.

db get row ( session name, row index, row content );

session\_name The logical name or description of the database session.

row\_index The numeric index of the row. (The first row is always

numbered "0".)

row\_content The row content as a concatenation of the fields values,

delimited by tabs.

This function returns one of a list of return values. For more information, see "General Return Values," on page 116 and "Return Values for Database Functions," on page 121.

### **Availability**

This function is always available.

## db record check

#### **Context Sensitive • Database**

compares information that appears in the application under test during a test run with the current values in the corresponding record(s) in your database. You insert **db\_record\_check** statements by using the Runtime Record Verification wizard. For more information, refer to the *WinRunner User's Guide*.

db\_record\_check ( ChecklistFileName , SuccessConditions, RecordNumber [,Timeout]);

ChecklistFileName A file created by WinRunner and saved in the test's

checklist folder. The file contains information about the

data to be captured during the test run and its

corresponding field in the database. The file is created based on the information entered in the Runtime Record

Verification wizard.

SuccessConditions Contains one of the following values:

**DVR\_ONE\_OR\_MORE\_MATCH** - The checkpoint passes if

one or more matching database records are found.

**DVR\_ONE\_MATCH** - The checkpoint passes if exactly one

matching database record is found.

**DVR\_NO\_MATCH** - The checkpoint passes if no matching

database records are found.

RecordNumber An out parameter returning the number of records in the

database.

Timeout The number of seconds before the query attempt times

out.

This function returns one of a list of return values. For more information, see "General Return Values," on page 116 and "Return Values for Database Functions," on page 121.

### **Availability**

This function is always available.

# db\_write\_records

**Context Sensitive • Database** 

writes the record set into a text file delimited by tabs.

db\_write\_records ( session\_name, output\_file [ , headers [ , record\_limit ] ] );

session\_name The logical name or description of the database session.

output\_file The name of the text file in which the record set is written.

headers An optional Boolean parameter that will include or

exclude the column headers from the record set written

into the text file.

record limit The maximum number of records in the record set to be

written into the text file. A value of NO\_LIMIT (the default value) indicates there is no maximum limit to the number

of records in the record set.

#### **Return Values**

This function returns one of a list of return values. For more information, see "General Return Values," on page 116 and "Return Values for Database Functions," on page 121.

## **Availability**

dbl\_click Analog • Input Device

double-clicks a mouse button.

dbl\_click ( mouse\_button [ , time ] );

mouse\_button The mouse button to activate. The names ("Left," "Right,"

"Middle") are defined by the XR\_INP\_MKEYS system

parameter in the system configuration file.

time The interval that elapses before the click is entered, in

seconds. The default, if no time is specified, is 0.

#### **Return Values**

This function always returns 0.

## **Availability**

This function is always available.

# ddt close

**Context Sensitive • Data-Driven Test** 

closes a data table file.

ddt\_close ( data\_table\_name );

data\_table\_name The name of the data table. The name may be the table

variable name, the Microsoft Excel file or a tabbed text file name, or the full path and file name of the table. The first

row in the file contains the names of the parameters.

Note: ddt\_close does NOT save changes to the data table. If you make any changes to the data table, you must use the ddt\_save function to save your changes before using ddt\_close to close the table.

This function returns one of a list of return values. For more information, see "General Return Values," on page 116.

### **Availability**

This function is always available.

# ddt\_close\_all\_tables

**Context Sensitive • Data-Driven Test** 

closes all open tables in all open tests.

ddt\_close\_all\_tables();

**Note:** This close function includes any tables that are open in the table editor, tables that were opened using the **ddt\_open** or **ddt\_show** functions or using the DataDriven Tests Wizard.

### **Return Values**

This function returns one of a list of return values. For more information, see "General Return Values," on page 116.

## **Availability**

This function is always available.

# ddt\_export

**Context Sensitive • Data-Driven Test** 

exports the information of one data table file into a different data table file.

ddt\_export ( data\_table\_filename<sub>1</sub>, data\_table\_filename<sub>2</sub> );

 $data\_table\_filename_1$  The source data table filename.

*data\_table\_filename*<sub>2</sub> The destination data table filename.

**Note:** You must use a **ddt\_open** statement to open the source data table before you can use any other **ddt\_** functions.

#### **Return Values**

This function returns one of a list of return values. For more information, see "General Return Values," on page 116.

### **Availability**

This function is always available.

# ddt\_get\_current\_row

**Context Sensitive • Data-Driven Test** 

retrieves the active row of a data table.

ddt\_get\_current\_row ( data\_table\_name, out\_row );

data\_table\_name The name of the data table. The name may be the table

variable name, the Microsoft Excel file or a tabbed text file name, or the full path and file name of the table. The first row in the file contains the names of the parameters. This

row is labeled row 0.

out\_row The output variable that stores the active row in the data

table.

#### **Return Values**

This function returns one of a list of return values. For more information, see "General Return Values," on page 116.

# **Availability**

# ddt\_get\_parameters

### **Context Sensitive • Data-Driven Test**

returns a list of all parameters in a data table.

ddt\_get\_parameters ( table, params\_list, params\_num );

table The pathname of the data table.

params\_list This out parameter returns the list of all parameters in the

data table, separated by tabs.

params\_num This out parameter returns the number of parameters in

params\_list.

### **Return Values**

This function returns one of a list of return values. For more information, see "General Return Values," on page 116.

### **Availability**

This function is always available.

# ddt get row count

**Context Sensitive • Data-Driven Test** 

retrieves the number of rows in a data table.

ddt\_get\_row\_count ( data\_table\_name, out\_rows\_count );

The name of the data table. The name may be the table data\_table\_name

> variable name, the Microsoft Excel file or a tabbed text file name, or the full path and file name of the table. The first

row in the file contains the names of the parameters.

out rows count The output variable that stores the total number of rows in

the data table.

### **Return Values**

This function returns one of a list of return values. For more information, see "General Return Values," on page 116.

## **Availability**

# ddt\_is\_parameter

### Context Sensitive • Data-Driven Test

returns whether a parameter in a data table is valid.

**ddt** is parameter ( data table name, parameter );

data table name The name of the data table. The name may be the table

variable name, the Microsoft Excel file or a tabbed text file

name, or the full path and file name of the table.

The parameter name to check in the data table. parameter

#### **Return Values**

This functions returns TRUE when rc=0. The function returns FALSE in all other cases.

### **Availability**

This function is always available.

## ddt next row

**Context Sensitive • Data-Driven Test** 

changes the active row in a data table to the next row.

ddt\_next\_row ( data\_table\_name );

The name of the data table. The name may be the table data table name

> variable name, the Microsoft Excel file or a tabbed text file name, or the full path and file name of the table. The first

row in the file contains the names of the parameters.

#### **Return Values**

If the active row is the last row in a data table, then the E\_OUT\_OF\_RANGE value is returned.

## **Availability**

# ddt\_open

### **Context Sensitive • Data-Driven Test**

creates or opens a data table file so that WinRunner can access it.

ddt\_open ( data\_table\_name [ , mode ] );

data\_table\_name The name of the data table. The name may be the table

variable name, the Microsoft Excel file or a tabbed text file name, or the full path and file name of the table. The first row in the file contains the names of the parameters. This

row is labeled row 0.

mode The mode for opening the data table: DDT MODE READ

(read-only) or DDT\_MODE\_READWRITE (read or write). When the mode is not specified, the default mode is

DDT\_MODE\_READ.

**Note:** If you make any changes to the data table, you must use the **ddt\_save** function to save your changes before using **ddt\_close** to close the table.

#### **Return Values**

This function returns one of a list of return values. For more information, see "General Return Values," on page 116.

# **Availability**

# ddt\_report\_row

### **Context Sensitive • Data-Driven Test**

reports the active row in a data table to the test results.

### ddt\_report\_row ( data\_table\_name );

data\_table\_name

The name of the data table. The name may be the table variable name, the Microsoft Excel file or a tabbed text file name, or the full path and file name of the table. The first row in the file contains the names of the parameters. This row is labeled row 0.

#### **Return Values**

This function returns one of a list of return values. For more information, see "General Return Values," on page 116.

### **Availability**

This function is always available.

## ddt\_save

#### **Context Sensitive • Data-Driven Test**

saves the information in a data table.

## ddt\_save ( data\_table\_name );

data\_table\_name

The name of the data table. The name may be the table variable name, the Microsoft Excel file or a tabbed text file name, or the full path and file name of the table.

#### **Return Values**

This function returns one of a list of return values. For more information, see "General Return Values," on page 116.

## **Availability**

# ddt set row

#### **Context Sensitive • Data-Driven Test**

sets the active row in a data table.

ddt\_set\_row ( data\_table\_name, row );

data\_table\_name The name of the data table. The name may be the table

variable name, the Microsoft Excel file or a tabbed text file name, or the full path and file name of the table. The first row in the file contains the names of the parameters. This

row is labeled row 0.

*row* The new active row in the data table.

#### **Return Values**

This function returns one of a list of return values. For more information, see "General Return Values," on page 116.

### **Availability**

This function is always available.

# ddt\_set\_val

**Context Sensitive • Data-Driven Test** 

sets a value in the current row of the data table.

ddt\_set\_val ( data\_table\_name, parameter, value );

data\_table\_name The name of the data table. The name may be the table

variable name, the Microsoft Excel file or a tabbed text file name, or the full path and file name of the table. This row

is labeled row 0.

parameter The name of the column into which the value will be

inserted.

value The value to be written into the table.

#### Notes:

You can only use this function if the data table was opened in DDT\_MODE\_READWRITE (read or write mode).

To save the new or modified contents of the table, add a **ddt\_save** statement after the **ddt\_set\_val** statement. At the end of your test, use a **ddt\_close** statement to close the table.

#### **Return Values**

This function returns one of a list of return values. For more information, see "General Return Values," on page 116.

### **Availability**

This function is always available.

# ddt\_set\_val\_by\_row

### **Context Sensitive • Data-Driven Test**

sets a value in a specified row of the data table.

ddt\_set\_val\_by\_row ( data\_table\_name, row, parameter, value );

data table name The name of the data table. The name may be the table

variable name, the Microsoft Excel file or a tabbed text file name, or the full path and file name of the table. The first row in the file contains the names of the parameters. This

row is labeled row 0.

*row* The row number in the table.

parameter The name of the column into which the value will be

inserted.

value The value to be written into the table.

#### Notes:

You can only use this function if the data table was opened in DDT\_MODE\_READWRITE (read or write mode).

To save the new or modified contents of the table, add a **ddt\_save** statement after the **ddt\_set\_val** statement. At the end of your test, use a **ddt\_close** statement to close the table.

#### **Return Values**

This function returns one of a list of return values. For more information, see "General Return Values," on page 116.

### **Availability**

This function is always available.

# ddt\_show

#### Context Sensitive • Data-Driven Test

shows or hides the table editor of a specified data table.

ddt\_show ( data\_table\_name, show\_flag );

data table name The name of the data table. The name may be the table

variable name, the Microsoft Excel file or a tabbed text file

name, or the full path and file name of the table.

show\_flag The value indicating whether the editor is to be shown.

The *show\_flag* value is 1 if the table editor is to be shown

and is 0 if the table editor is to be hidden.

#### **Return Values**

This function returns one of a list of return values. For more information, see "General Return Values," on page 116.

## **Availability**

# ddt sort

#### **Context Sensitive • Data-Driven Test**

sorts the specified data table cells according to up to 3 keys.

ddt\_sort ( table\_file, row1, col1, row2, col2, sort\_by\_rows, key1 [ , key2, key3 ] );

table\_file The data table file name.

row1 The row number of the top, left cell.

col1 The column number of the top, left cell.

row2 The row number of the bottom, right cell.

col2 The column number of the bottom, right cell.

sort\_by\_rows the sort method: by row or by column. If the data is sorted

by rows, each row of data in the specified range is

considered a record and sorted together. If data is sorted by columns, each column in the specified range is considered

a record. Enter 1 for row and 0 for column.

key1 The primary key. When sorting by rows, the key is the

column number. When sorting by columns, the key is the row number. Use a positive number to define an ascending key; use a negative number to define a descending key. For example, to specify the second column in the selected range as a primary, descending key, enter -2 for key1.

key2 The secondary key. When sorting by rows, the key is the

column number. When sorting by columns, the key is the row number. Use a positive number to define an ascending key; use a negative number to define a descending key. For example, to specify the second column in the selected range as a secondary, descending key, enter -2 for key2.

key3 The third key. When sorting by rows, the key is the

column number. When sorting by columns, the key is the row number. Use a positive number to define an ascending key; use a negative number to define a descending key. For example, to specify the second column in the selected range as a third, descending key, enter -2 for key3.

This function returns one of a list of return values. For more information, see "General Return Values," on page 116.

### **Availability**

This function is always available.

# ddt\_update\_from\_db

#### **Context Sensitive • Data-Driven Test**

imports data from a database into a data table.

ddt\_update\_from\_db ( data\_table\_name, file, out\_row\_count [ , max\_rows, timeout] );

| data_table_name | The name of the data table. | The name may be the table |
|-----------------|-----------------------------|---------------------------|
|-----------------|-----------------------------|---------------------------|

variable name, the Microsoft Excel file or a tabbed text file

name, or the full path and file name of the table.

file Either an \*.sql file containing an ODBC query or a \*.djs file

containing a conversion defined by Data Junction.

out\_row\_count An out parameter containing the number of rows retrieved

from the data table.

max\_rows An in parameter specifying the maximum number of rows

to be retrieved from a database. If no maximum is specified, then by default the number of rows is not

limited.

timeout The number of seconds before the query attempt times

out.

**Note:** You must use a **ddt\_open** statement to open the data table in READWRITE mode before you can use this function.

#### **Return Values**

This function returns one of a list of return values. For more information, see "General Return Values," on page 116.

### **Availability**

This function is always available.

## ddt\_val

#### **Context Sensitive • Data-Driven Test**

returns the value of a parameter in the active row in a data table.

ddt\_val ( data\_table\_name, parameter );

data\_table\_name The name of the data table. The name may be the table

variable name, the Microsoft Excel file or a tabbed text file name, or the full path and file name of the table. The first row in the file contains the names of the parameters.

parameter The name of the parameter in the data table.

#### **Return Values**

This functions returns the value of a parameter in the active row in a data table.

In the case of an error, this function returns an empty string.

## **Availability**

This function is always available.

# ddt\_val\_by\_row

## **Context Sensitive • Data-Driven Test**

returns the value of a parameter in the specified row in a data table.

ddt\_val\_by\_row ( data\_table\_name, row\_number, parameter );

data\_table\_name The name of the data table. The name may be the table

variable name, the Microsoft Excel file or a tabbed text file name, or the full path and file name of the table. The first row in the file contains the names of the parameters. This

row is labeled row 0.

*row number* The number of the row in the data table.

parameter The name of the parameter in the data table.

This function returns one of a list of return values. For more information, see "General Return Values," on page 116.

### **Availability**

This function is always available.

# declare\_rendezvous

**Standard • Load Testing** 

declares a rendezvous.

### declare\_rendezvous ( rendezvous\_name );

rendezvous\_name The name of the rendezvous. This must be a string

constant and not a variable or an expression. The *rendezvous name* can be a maximum of 128 characters. It

cannot contain any spaces.

#### **Return Values**

This function returns one of a list of return values. For more information, see "General Return Values," on page 116.

## **Availability**

This function is available for LoadRunner GUI Vusers only.

# declare\_transaction

Standard • Load Testing

declares a transaction.

This function is most useful for LoadRunner GUI Vusers.

You can also insert an end\_transaction statement by choosing **Insert > Transactions > Declare Transaction**.

### declare\_transaction ( transaction\_name );

transaction\_name The name of the transaction. This must be a string

constant and not a variable or an expression. The *transaction\_name* can be a maximum of 128 characters. It

cannot contain any spaces. The first character cannot be

number.

### **Return Values**

This function returns one of a list of return values. For more information, see "General Return Values," on page 116.

### **Availability**

This function is always available.

# define\_object\_exception

**Standard • Exception Handling** 

defines a simple recovery scenario for an object exception event.

**define\_object\_exception** ( recovery\_scenario\_name, function, window, object, property [ , value ] );

recovery\_scenario\_name The name of the recovery scenario. The name cannot

contain any spaces.

function The name of the recovery function to perform when the

event occurs.

window The logical name or description of the window.

object The logical name or description of the object.

property The object property that triggers the exception when its

value changes.

value The value of the object property to detect.

### **Return Values**

This function returns one of a list of return values. For more information, see "General Return Values," on page 116.

### **Availability**

This function is always available.

# define\_popup\_exception

## **Standard • Exception Handling**

defines a simple recovery scenario for a pop-up exception event.

define\_popup\_exception ( recovery\_scenario\_name, function, window );

recovery\_scenario\_name The name of the recovery scenario. The name cannot

contain any spaces.

function The name of the recovery function to perform when the

event occurs. The function can be a built-in function or a user-defined function. For a list of built-in functions, see

below.

window The name of the pop-up window.

| Built-In Recovery Function | Description                                                                          |  |
|----------------------------|--------------------------------------------------------------------------------------|--|
| win_press_cancel           | Clicks the Cancel button in the window.                                              |  |
| win_press_ok               | Clicks the OK button in the window.                                                  |  |
| win_press_return           | Presses the Return key (the equivalent of clicking the default button in the window. |  |

#### **Return Values**

This function returns one of a list of return values. For more information, see "General Return Values," on page 116.

## **Availability**

# define\_tsl\_exception

### **Standard • Exception Handling**

defines a simple recovery scenario for a a TSL exception event.

define\_tsl\_exception ( recovery\_scenario\_name, function, return\_code [ , TSL\_function ] );

recovery\_scenario\_name The name of the recovery scenario. The name cannot

contain any spaces.

function The name of the recovery function to perform when the

event occurs.

return\_code The return code to detect. To detect any return code with a

value less than zero, you can set E\_ANY\_ERROR as the

argument.

TSL\_function The TSL function to monitor. If no TSL function is

specified, WinRunner performs the specified recovery

function for any TSL function.

#### **Return Values**

This function returns one of a list of return values. For more information, see "General Return Values," on page 116.

# **Availability**

This function is always available.

delete Standard • Array

removes an element from an array or removes the entire array.

delete array [ subscript ];

array The array from which the element is deleted.

subscript An expression that specifies the subscript of the array

element to delete. Enter empty brackets ([]) to remove the

entire array.

This function always returns an empty string.

### **Availability**

This function is always available.

# delete record attr

#### **Customization • Custom Record**

removes a custom property that was registered using add\_record\_attr.

delete\_record\_attr ( attr\_name [ , dll\_name, query\_func\_name, verify\_func\_nam ] );

attr\_name The name of the custom property to remove. Note that

you cannot remove any standard WinRunner properties.

dll\_name The full path of the DLL (Dynamic Link Library) in which

the query and verify functions are defined.

*query\_func\_name* The name of the user-defined query function that was

called by the add record attr statement which registered

the custom property.

verify\_func\_name The name of the verify function that was called by the

add record attr statement which registered the custom

property (either a WinRunner standard property

verification function or a custom property verification

function included in the DLL).

#### **Return Values**

This function returns one of a list of return values. For more information, see "General Return Values," on page 116.

## **Availability**

# desktop\_capture\_bitmap

### **Context Sensitive • Window Object**

captures a bitmap of the entire desktop or of a selected area of the desktop.

desktop\_capture\_bitmap (image\_name [, x, y, width, height]);

*image name* The file name for the bitmap to save. Do not enter a file

path or a file extension. The bitmap is automatically stored with a *.bmp* extension in a subfolder of the test

results folder. For example:

..\MyTest\res1\MyTest\whole\_deskop1.bmp. Each image name is assigned a numbered suffix to ensure that the file

name is unique in the folder.

*x, y* For an area bitmap: the coordinates of the upper-left

corner of the area to capture.

width, height For an area bitmap: the size of the selected area, in pixels.

#### **Return Values**

This function returns one of a list of return values. For more information, see "General Return Values," on page 116.

## **Availability**

This function is always available.

# dlph\_edit\_set

**Context Sensitive • Delphi** 

replaces the entire contents of a Delphi edit object.

dlph\_edit\_set ( edit, text );

edit The logical name or description of the Delphi edit object.

*text* The new contents of the Delphi edit object.

### **Return Values**

This function returns one of a list of return values. For more information, see "General Return Values," on page 116.

### **Availability**

This function is available only for WinRunner with Delphi support.

# dlph\_list\_select\_item

**Context Sensitive • Delphi** 

selects a Delphi list item.

dlph\_list\_select\_item ( list, item );

list The logical name or description of the Delphi list.

item The item to select in the Delphi list.

#### **Return Values**

This function returns one of a list of return values. For more information, see "General Return Values," on page 116.

## **Availability**

This function is available only for WinRunner with Delphi support.

# dlph\_obj\_get\_info

**Context Sensitive • Delphi** 

retrieves the value of a Delphi object.

dlph\_obj\_get\_info ( name, property, out\_value );

name The logical name or description of the Delphi object.

property Any property associated with the Delphi object.

out\_value The value of the property.

### **Return Values**

This function returns one of a list of return values. For more information, see "General Return Values," on page 116.

## **Availability**

This function is available only for WinRunner with Delphi support.

# dlph\_obj\_set\_info

**Context Sensitive • Delphi** 

sets the value of a Delphi object.

dlph\_obj\_set\_info ( name, property, in\_value );

name The logical name or description of the Delphi object.

property Any property associated with the Delphi object.

*in\_value* The new value of the Delphi property.

### **Return Values**

This function returns one of a list of return values. For more information, see "General Return Values," on page 116.

## **Availability**

This function is available only for WinRunner with Delphi support.

# dlph\_panel\_button\_press

**Context Sensitive • Delphi** 

clicks a button within a Delphi panel.

dlph\_panel\_button\_press ( panel, button, x, y );

panel The object.

button The Delphi name.

x, y The location that is pressed on the button, expressed as x

and y (pixel) coordinates, relative to the top left corner of

the button.

#### **Return Values**

This function returns one of a list of return values. For more information, see "General Return Values," on page 116.

## **Availability**

This function is available only for WinRunner with Delphi support.

# dos\_system

### **Standard • Operating System**

executes a DOS system command from within a WinRunner test script.

## dos\_system ( expression );

expression

A string expression specifying the system command to be executed.

**Note:** When using MS-DOS Prompt (Windows 98), or command.com (Windows NT), then the expression in dos\_system is limited to 127 characters. When using Command Prompt (Windows NT), the expression can hold more characters.

If the limitation is problematic, try to use shorter commands and split long commands into shorter ones. For example, if you want to copy file1 to file2 and both files have very long names, instead of using dos\_system("copy file1 file2") use a third file with a shorter name (e.g. tmpfile) in the following commands:

```
dos_system("copy file1 tmpfile");
dos system("copy tmpfile file2");
```

#### **Return Values**

The return value of the function is the return value of the DOS system command that was executed.

## **Availability**

This function is available for WinRunner and LoadRunner GUI Vusers running on PC platforms only. To execute Windows executables, use **invoke\_application**. To execute UNIX system commands, use **system**. To execute OS2 commands, use **os2\_system**.

# edit\_activate

**Context Sensitive • Oracle** 

double-clicks an object in an Oracle or Java application.

## edit\_activate ( object );

object

The logical name or description of the object.

#### **Return Values**

This function returns one of a list of return values. For more information, see "General Return Values," on page 116.

## **Availability**

This function is available for WinRunner with Oracle or Java Add-in support.

## edit\_check\_info

**Context Sensitive • Edit Object** 

checks the value of an edit object property.

edit\_check\_info ( edit, property, property\_value );

edit The logical name or description of the edit object.

property The property to check.

property\_value The property value.

#### **Return Values**

This function returns one of a list of return values. For more information, see "General Return Values," on page 116.

# **Availability**

# edit check selection

#### **Context Sensitive • Edit Object**

checks that a string is selected.

### edit\_check\_selection ( edit, selected\_string );

edit The logical name or description of the edit object.

selected\_string The selected string. The string is limited to 256 characters.

It cannot be evaluated automatically when used with the

Function Generator.

#### **Return Values**

This function returns one of a list of return values. For more information, see "General Return Values," on page 116.

### **Availability**

This function is always available.

# edit check text

**Context Sensitive • Edit Object** 

checks the contents of an edit object.

## edit\_check\_text ( edit, text, case\_sensitive );

edit The logical name or description of the edit object.

*text* The contents of the edit object (up to 256 characters).

case\_sensitive Indicates whether the comparison is case sensitive. This

value is either TRUE or FALSE.

#### **Return Values**

This function returns one of a list of return values. For more information, see "General Return Values," on page 116.

# **Availability**

## edit\_delete

### **Context Sensitive • Edit Object**

deletes the contents of an edit object.

edit\_delete ( edit, start\_column, end\_column );

edit The logical name or description of the edit object.

start\_column The column at which the text starts.

end column The column at which the text ends. Note that if this is

greater than the last column of the first line, then part of

the following line will also be deleted.

#### **Return Values**

This function returns one of a list of return values. For more information, see "General Return Values," on page 116.

### **Availability**

This function is always available.

## edit delete block

**Context Sensitive • Edit Object** 

deletes a text block from an edit object.

edit delete block ( edit, start row, start column, end row, end column );

edit The logical name or description of the edit object.

start\_row The row at which the text block starts.

start\_column The column at which the text block starts.

end\_row The row at which the text block ends.

end\_column The column at which the text block ends.

### **Return Values**

This function returns one of a list of return values. For more information, see "General Return Values," on page 116.

### **Availability**

This function is always available.

# edit\_get\_block

### **Context Sensitive • Edit Object**

returns block of text in an edit object.

edit\_get\_block ( edit, start\_row, start\_column, end\_row, end\_column, out\_string );

edit The logical name or description of the edit object.

start row The row at which the text block starts.

start\_column The column at which the text block starts.

end row The row at which the text block ends.

end column The column at which the text block ends.

out\_string The output variable that stores the text string.

#### **Return Values**

This function returns one of a list of return values. For more information, see "General Return Values," on page 116.

## **Availability**

This function is always available.

# edit\_get\_info

**Context Sensitive • Edit Object** 

returns the value of an edit object property.

edit\_get\_info ( edit, property, out\_value );

edit The logical name or description of the edit object.

property Any of the properties listed in the *User's Guide*.

out\_value The output variable that stores the value of the specified

property.

This function returns one of a list of return values. For more information, see "General Return Values," on page 116.

### **Availability**

This function is always available.

# edit\_get\_row\_length

**Context Sensitive • Edit Object** 

returns the length of a row in an edit object.

edit\_get\_row\_length ( edit, row, out\_length );

edit The logical name or description of the edit object.

*row* The row to measure.

out length The output variable that stores the number of characters

in the row.

#### **Return Values**

This function returns one of a list of return values. For more information, see "General Return Values," on page 116.

## **Availability**

This function is always available.

# edit\_get\_rows\_count

**Context Sensitive • Edit Object** 

returns the number of rows written in an edit object.

edit\_get\_rows\_count ( edit, out\_number );

edit The logical name or description of the edit object.

out\_number The output variable that stores the number of rows written

in the edit object.

#### **Return Values**

This function returns one of a list of return values. For more information, see "General Return Values," on page 116.

#### **Availability**

This function is always available.

# edit\_get\_selection

**Context Sensitive • Edit Object** 

returns the selected string in an edit object.

edit\_get\_selection ( edit, out\_string );

edit The logical name or description of the edit object.

out\_string The output variable that stores the selected string. The

string is limited to 256 characters. It cannot be evaluated automatically when used with the Function Generator.

#### **Return Values**

This function returns one of a list of return values. For more information, see "General Return Values," on page 116.

### **Availability**

This function is always available.

# edit\_get\_selection\_pos

**Context Sensitive• Edit Object** 

returns the position at which the selected block starts and ends.

edit The logical name or description of the edit object.

out\_start\_row The output variable which stores the row at which the

selected block starts.

out\_start\_column The output variable which stores the column at which the

selected block starts.

out\_end\_row The output variable which stores the row at which the

selected block ends.

out\_end\_column The output variable which stores the column at which the

selected block ends.

#### **Return Values**

This function returns one of a list of return values. For more information, see "General Return Values," on page 116.

## **Availability**

This function is always available.

# edit\_get\_text

**Context Sensitive • Edit Object** 

returns the text in an edit object.

edit\_get\_text ( edit, out\_string );

edit The logical name or description of the edit object.

out\_string The output variable that stores the string found in the edit

object.

#### **Return Values**

This function returns one of a list of return values. For more information, see "General Return Values," on page 116.

## **Availability**

## edit\_insert

#### **Context Sensitive • Edit Object**

inserts text in the first line of an edit object.

### edit\_insert ( edit, text, column );

edit The logical name or description of the edit object.

*text* The text to be inserted in the edit object.

*column* The column at which the insertion is made.

### **Return Values**

This function returns one of a list of return values. For more information, see "General Return Values," on page 116.

## **Availability**

This function is always available.

# edit\_insert\_block

### **Context Sensitive • Edit Object**

inserts text in a multi-line edit object.

## edit\_insert\_block ( edit, text, row, column );

edit The logical name or description of the edit object.

text The text to be inserted in the edit object.

*row* The row at which the insertion is made.

*column* The column at which the insertion is made.

#### **Return Values**

This function returns one of a list of return values. For more information, see "General Return Values," on page 116.

## **Availability**

# edit\_replace

#### **Context Sensitive • Edit Object**

replaces the contents of an edit object.

edit\_replace ( edit, text, start\_column, end\_column );

edit The logical name or description of the edit object.

*text* The new contents of the edit object.

start\_columnThe column at which the text block starts.end\_columnThe column at which the text block ends.

#### **Return Values**

This function returns one of a list of return values. For more information, see "General Return Values," on page 116.

### **Availability**

This function is always available.

# edit\_replace\_block

**Context Sensitive • Edit Object** 

replaces a block of text in an edit object.

edit\_replace\_block ( edit, text, start\_row, start\_column, end\_row, end\_column );

edit The logical name or description of the edit object.

*text* The new contents of the edit object.

start\_row The row at which the text block starts.

start\_column at which the text block starts.

end\_row The row at which the text block ends.

end\_column The column at which the text block ends.

#### **Return Values**

This function returns one of a list of return values. For more information, see "General Return Values," on page 116.

### **Availability**

This function is always available.

## edit\_set

**Context Sensitive • Edit Object** 

replaces the entire contents of an edit object.

edit\_set ( edit, text );

edit The logical name or description of the edit object.

*text* The new contents of the edit object.

#### **Return Values**

This function returns one of a list of return values. For more information, see "General Return Values," on page 116.

## **Availability**

This function is always available.

# edit set focus

**Context Sensitive • Edit Object** 

focuses on an object in an Oracle application.

edit\_set\_focus ( object );

object The logical name or description of the object.

#### **Return Values**

This function returns one of a list of return values. For more information, see "General Return Values," on page 116.

## **Availability**

# edit\_set\_insert\_pos

#### **Context Sensitive • Edit Object**

places the cursor at a specified point in an edit object.

edit\_set\_insert\_pos ( edit, row, column );

edit The logical name or description of the edit object.

*row* The row position at which the insertion point is placed.

column The column position at which the insertion point is

placed.

#### **Return Values**

This function returns one of a list of return values. For more information, see "General Return Values," on page 116.

### **Availability**

This function is always available.

# edit\_set\_selection

**Context Sensitive • Edit Object** 

selects text in an edit object.

edit\_set\_selection ( edit, start\_row, start\_column, end\_row, end\_column );

edit The logical name or description of the edit object.

start\_row The row at which the selection starts.

start\_column The column at which the selection starts.

end row The row at which the selection ends.

end\_column The column at which the selection ends.

#### **Return Values**

This function returns one of a list of return values. For more information, see "General Return Values," on page 116.

## **Availability**

# edit\_type

#### **Context Sensitive • Edit Object**

types a string in an edit object.

## edit\_type ( edit, text );

edit The logical name or description of the edit object.

*text* The string to type into the edit object.

#### **Return Values**

This function returns one of a list of return values. For more information, see "General Return Values," on page 116.

## **Availability**

This function is always available.

# edit\_wait\_info

### **Context Sensitive • Edit Object**

waits for the value of an edit object property.

edit\_wait\_info ( edit, property, value, time );

*edit* The logical name or description of the edit object.

property Any of the properties listed in the WinRunner User's Guide.

value The property value.

time The maximum amount of time the test will wait before

resuming execution.

#### **Return Values**

This function returns one of a list of return values. For more information, see "General Return Values," on page 116.

## **Availability**

# email\_send\_msg

Standard • Miscellaneous

sends an e-mail to one or more recipients.

#### Notes:

You must configure the e-mail settings in the **Notifications** > **E-mail** category of the General Options dialog box before you can run the **email\_send\_msg** function.

You can also instruct WinRunner to send an e-mail to specified recipients every time a checkpoint fails, every time a test fails and/or to e-mail a text version of the test results after every test run from the **Notifications** category of the General Options dialog box.

# email\_send\_msg (recipients, subject, message [, type]);

recipients The list of e-mail addresses to which you want to send the

e-mail. Separate multiple recipients with a semicolon (;).

Note that some mail servers (such as Microsoft Exchange, if configured to do so) prevent mail clients other than

Microsoft Outlook to send e-mail outside the

organization. If the outgoing mail server you specified in the **E-mail** category of the General Options dialog box has

configured such a limitation, confirm that you only specify e-mail addresses with a domain name that matches your e-mail server's domain name. If you specify external recipients, the WinRunner mail client sends the e-mail message to the mail server, but the mail server will not send the message to the recipients. In most cases, the e-mail server does not send an error message to the sender

in these situations.

subject The subject line of the e-mail message.

*message* The body of the e-mail message.

type Indicates whether the message will be sent as plain text or

HTML format. Possible values: TEXT\_TYPE or

HTML\_TYPE

#### **Return Values**

This function returns one of a list of return values. For more information, see "General Return Values," on page 116.

### **Availability**

This function is always available.

## end\_transaction

**Standard • Load Testing** 

marks the end of a transaction for performance analysis.

This function is most useful for LoadRunner GUI Vusers.

You can also insert an end\_transaction statement by choosing **Insert > Transactions > End Transaction**.

end\_transaction ( transaction [ , status ] );

*transaction* A string, with no spaces, naming the transaction.

status The status of the transaction: LR\_PASS, LR\_FAIL or

LR\_AUTO. If no value is specified, the default value is

LR\_PASS.

#### **Return Values**

This function returns one of a list of return values. For more information, see "General Return Values," on page 116.

### **Availability**

This function is always available.

## error\_message

Standard • Load Testing

sends an error message to the controller.

error\_message ( message );

message Any string.

#### **Return Values**

This function returns one of a list of return values. For more information, see "General Return Values," on page 116.

### **Availability**

This function is available for LoadRunner GUI Vusers only.

# **EURO\_check\_currency**

**Context Sensitive • EURO** 

captures and compares the currencies in a window.

**EURO\_check\_currency** (  $file\_name$ ,  $x_1$ ,  $y_1$ ,  $x_2$ ,  $y_2$  );

file\_name The file containing the expected results of the EURO

checkpoint.

 $x_1, y_1$  The position of the upper left corner of the area to be

checked.

 $x_2, y_2$  The position of the lower right corner of the area to be

checked.

#### **Return Values**

This function returns one of a list of return values. For more information, see "General Return Values," on page 116.

## **Availability**

This function is available for WinRunner EURO only.

# **EURO\_compare\_columns**

**Context Sensitive • EURO** 

compares two currency columns (dual display) and returns the number of mismatches.

**EURO\_compare\_columns** ( check\_name, column<sub>1</sub>\_field<sub>1</sub>, column<sub>1</sub>\_field<sub>n</sub>, column<sub>2</sub>\_field<sub>1</sub>,  $column_2$ \_field<sub>n</sub>);

*check name* The file name that stores the data.

 $column_1$ \_field<sub>1</sub> The first column first field to be included in the

comparison.

 $column_1$ \_field, The first column last field to be included in the

comparison.

*column*<sub>2\_field<sub>1</sub> The second column first field to be included in the</sub>

comparison.

 $column_2$ \_field, The second column last field to be included in the

comparison.

#### **Return Values**

This function returns one of a list of return values. For more information, see "General Return Values," on page 116.

### **Availability**

This function is available for WinRunner EURO only.

# **EURO\_compare\_fields**

**Context Sensitive • EURO** 

compares two fields while converting.

**EURO\_compare\_fields** ( field<sub>1</sub>, field<sub>2</sub>, currency<sub>1</sub>, currency<sub>2</sub>, align\_mode, align\_value );

field<sub>1</sub> The name of the first field.

field<sub>2</sub> The name of the second field.

*currency*<sub>1</sub> The country whose currency you want to compare to

currency\_2 One of the following countries can be specified: Austria, Belgium, Finland, France, Germany, Ireland, Italy, Luxembourg, Netherlands, Portugal, Spain, Great Britain, Denmark, Greece, Sweden, and EURO.

*currency*<sub>2</sub> The country whose currency is compared to currency\_1.

One of the following countries can be specified: Austria,

Belgium, Finland, France, Germany, Ireland, Italy,

Luxembourg, Netherlands, Portugal, Spain, Great Britain,

Denmark, Greece, Sweden, and EURO.

align\_mode One of the following modes can be specified:

ALIGN\_NONE: No currency alignment

ALIGN\_ROUND: Rounds the converted currency to the nearest multiple specified in align\_value.

ALIGN\_SUFFIX\_DOWN: Rounds down the converted currency value to end with the suffix value indicated in

align\_value.

ALIGN\_SUFFIX\_UP: Rounds up the converted currency value to end with the suffix value indicated in align\_value.

ALIGN\_TRUNC: Rounds the converted currency value

down to the nearest unit.

*align\_value* The value to align the currency.

#### **Return Values**

The EURO\_compare\_fields function returns E\_OK or E\_DIFF.

### **Availability**

This function is available for WinRunner EURO only.

# **EURO\_compare\_numbers**

**Context Sensitive • EURO** 

compares two numbers while converting.

**EURO\_compare\_numbers** ( number<sub>1</sub>, number<sub>2</sub>, currency<sub>1</sub>, currency<sub>2</sub>, align\_mode, align value );

 $number_1$  The first number to compare.

 $number_2$  The second number to compare.

*currency*<sub>1</sub> The country whose currency you want to compare to

currency\_2 One of the following countries can be specified: Austria, Belgium, Finland, France, Germany, Ireland, Italy, Luxembourg, Netherlands, Portugal, Spain, Great Britain, Denmark, Greece, Sweden, and EURO.

*currency*<sub>2</sub> The country whose currency is compared to currency\_1.

One of the following countries can be specified: Austria, Belgium, Finland, France, Germany, Ireland, Italy,

Luxembourg, Netherlands, Portugal, Spain, Great Britain,

Denmark, Greece, Sweden, and EURO.

align\_mode One of the following modes can be specified:

ALIGN\_NONE: No currency alignment.

ALIGN\_ROUND: Rounds the converted currency to the

nearest multiple specified in align\_value.

ALIGN\_SUFFIX\_DOWN: Rounds down the converted currency value to end with the suffix value indicated in

align\_value.

ALIGN\_SUFFIX\_UP: Rounds up the converted currency value to end with the suffix value indicated in align\_value.

ALIGN\_TRUNC: Rounds the converted currency value

down to the nearest unit.

align\_value The value to align the currency.

#### **Return Values**

The EURO\_compare\_numbers function returns E\_OK or E\_DIFF.

### **Availability**

This function is available for WinRunner EURO only.

# **EURO\_convert\_currency**

**Context Sensitive • EURO** 

returns the converted currency value between two currencies.

**EURO\_convert\_currency** ( number, original\_currency, new\_currency, align\_mode, align\_value );

*number* The amount of currency to be converted.

original\_currency The country from whose currency you want to compute

its value in the new\_currency. One of the following countries can be specified: Austria, Belgium, Finland,

France, Germany, Ireland, Italy, Luxembourg,

Netherlands, Portugal, Spain, Great Britain, Denmark,

Greece, Sweden, and EURO.

new\_currency The country to whose currency the original\_currency is

being computed. One of the following countries can be specified: Austria, Belgium, Finland, France, Germany, Ireland, Italy, Luxembourg, Netherlands, Portugal, Spain, Great Britain, Denmark, Greece, Sweden, and EURO.

align mode One of the following modes can be specified:

ALIGN\_NONE: No currency alignment.

ALIGN\_ROUND: Rounds the converted currency to the

nearest multiple specified in align\_value.

ALIGN\_SUFFIX\_DOWN: Rounds down the converted currency value to end with the suffix value indicated in

align\_value.

ALIGN\_SUFFIX\_UP: Rounds up the converted currency value to end with the suffix value indicated in align\_value.

ALIGN\_TRUNC: Rounds the converted currency value

down to the nearest unit.

*align\_value* The value to align the currency.

#### **Return Values**

This function returns one of a list of return values. For more information, see "General Return Values," on page 116.

### **Availability**

This function is available for WinRunner EURO only.

# **EURO\_override\_field**

**Context Sensitive • EURO** 

overrides the original currency in a field to a new currency.

**EURO\_override\_field** ( field\_name, original\_currency, new\_currency, align\_mode, align\_value );

field\_name The name of the field in which you want to override the

currency.

original\_currency The country from whose currency you want to override to

new\_currency. One of the following countries can be specified: Austria, Belgium, Finland, France, Germany, Ireland, Italy, Luxembourg, Netherlands, Portugal, Spain, Great Britain, Denmark, Greece, Sweden, and EURO.

new currency The country to whose currency the original currency is

being overridden. One of the following countries can be specified: Austria, Belgium, Finland, France, Germany, Ireland, Italy, Luxembourg, Netherlands, Portugal, Spain, Great Britain, Denmark, Greece, Sweden, and EURO.

align\_mode One of the following modes can be specified:

ALIGN\_NONE: No currency alignment.

ALIGN\_ROUND: Rounds the converted currency to the

nearest multiple specified in align\_value.

ALIGN\_SUFFIX\_DOWN: Rounds down the converted currency value to end with the suffix value indicated in

align\_value.

ALIGN\_SUFFIX\_UP: Rounds up the converted currency value to end with the suffix value indicated in align\_value.

ALIGN\_TRUNC: Rounds the converted currency value

down to the nearest unit.

align\_value The value to align the currency.

#### **Return Values**

This function returns one of a list of return values. For more information, see "General Return Values," on page 116.

## **Availability**

# **EURO\_set\_auto\_currency\_verify**

**Context Sensitive • EURO** 

activates/deactivates automatic EURO verification.

## EURO\_set\_auto\_currency\_verify ( mode );

mode

The mode can be set to ON or OFF.

#### **Return Values**

This function returns one of a list of return values. For more information, see "General Return Values," on page 116.

## **Availability**

This function is available for WinRunner EURO only.

# **EURO\_set\_capture\_mode**

**Context Sensitive • EURO** 

determines how WinRunner EURO captures currency in terminal emulator applications.

## EURO\_set\_capture\_mode ( capture\_mode );

capture mode

The currency capture mode. One of the following modes

can be specified:

FIELD\_METHOD: Captures currencies in the context of

the screens and fields in your terminal emulator

application (Context Sensitive). This is the default mode.

POSITION\_METHOD: Identifies and captures currencies

according to the unformatted view of the screen.

#### **Return Values**

This function returns one of a list of return values. For more information, see "General Return Values," on page 116.

## **Availability**

## **EURO** set conversion mode

**Context Sensitive • EURO** 

sets the EURO conversion run mode in the test script.

### **EURO\_set\_conversion\_mode (** *conversion\_mode* );

conversion\_mode The EURO conversion run mode. One of the following

modes can be specified:

NO\_CHANGE: No change is made to objects containing

numeric values during the test run.

CONVERT: Performs EURO conversion during the test run.

#### **Return Values**

This function returns one of a list of return values. For more information, see "General Return Values," on page 116.

### **Availability**

This function is available for WinRunner EURO only.

## **EURO** set conversion rate

**Context Sensitive • EURO** 

sets the conversion rate between the EURO currency and a national currency.

## EURO\_set\_conversion\_rate ( currency, rate );

*currency* The country whose currency rate you want to set. One of

the following countries can be specified: Austria, Belgium, Finland, France, Germany, Ireland, Italy, Luxembourg, Netherlands, Portugal, Spain, Great Britain, Denmark,

Greece, Sweden, and EURO.

rate The conversion rate of the specified country's currency to

the EURO.

#### **Return Values**

This function returns one of a list of return values. For more information, see "General Return Values," on page 116.

### **Availability**

This function is available for WinRunner EURO only.

## **EURO\_set\_cross\_rate**

**Context Sensitive • EURO** 

sets the cross rate method between two currencies.

**EURO\_set\_cross\_rate** ( currency<sub>1</sub>, currency<sub>2</sub>, conversion\_mode, decimal, direct\_rate );

*currency*<sub>1</sub> The country whose currency you want to compare to

currency<sub>2</sub> One of the following countries can be specified: Austria, Belgium, Finland, France, Germany, Ireland, Italy, Luxembourg, Netherlands, Portugal, Spain, Great Britain,

Denmark, Greece, Sweden, and EURO.

*currency*<sub>2</sub> The country whose currency is compared to *currency*<sub>\_1</sub>.

One of the following countries can be specified: Austria, Belgium, Finland, France, Germany, Ireland, Italy,

Luxembourg, Netherlands, Portugal, Spain, Great Britain,

Denmark, Greece, Sweden, and EURO.

conversion mode The cross rate method of conversion. You can specify one

of the following rates:

EURO Triangulation (default): indicates that the cross rates conversion from one national currency unit into another is done via the EURO currency, and that the EURO

amount is rounded to no less than three decimal places.

Direct Cross Rate: indicates that the conversion is not

done via triangulation.

decimal Indicates the number of decimals to which the EURO

amount is rounded (default is set to 3).

direct rate The direct cross rate to be used for the conversion between

the two currencies.

#### **Return Values**

This function returns one of a list of return values. For more information, see "General Return Values," on page 116.

### **Availability**

This function is available for WinRunner EURO only.

# EURO\_set\_currency\_threshold

**Context Sensitive • EURO** 

sets the minimum value of an integer which will be considered a currency.

## EURO\_set\_currency\_threshold ( threshold );

threshold

The minimum value.

#### **Return Values**

This function returns one of a list of return values. For more information, see "General Return Values," on page 116.

### **Availability**

This function is available for WinRunner EURO only.

# **EURO\_set\_decimals\_precision**

**Context Sensitive • EURO** 

sets the number of decimals in the conversion results.

## EURO\_set\_decimals\_precision ( decimals );

decimals

Indicates the number of decimals to be displayed in the results (STANDARD, 0, 1, 2, 3, 4, 5, 6, 7, 8, 9, 10, 11, 12, 13, 14, 15).

#### **Return Values**

This function returns one of a list of return values. For more information, see "General Return Values," on page 116.

## **Availability**

# **EURO\_set\_original\_new\_currencies**

### **Context Sensitive • EURO**

sets the original and new currencies of the application.

**EURO\_set\_original\_new\_currencies** ( original\_currency, new\_currency, align\_mode, align\_value );

original\_currency The country whose currency you want to set to

new\_currency. One of the following countries can be specified: Austria, Belgium, Finland, France, Germany, Ireland, Italy, Luxembourg, Netherlands, Portugal, Spain, Great Britain, Denmark, Greece, Sweden, and EURO.

new\_currency The country to whose currency you want to convert

original\_currency.

align\_mode One of the following modes can be specified:

ALIGN\_NONE: No currency alignment.

ALIGN ROUND: Rounds the converted currency to the

nearest multiple specified in align\_value.

ALIGN\_SUFFIX\_DOWN: Rounds down the converted currency value to end with the suffix value indicated in

align\_value.

ALIGN\_SUFFIX\_UP: Rounds up the converted currency value to end with the suffix value indicated in align\_value.

ALIGN\_TRUNC: Rounds the converted currency value

down to the nearest unit.

align\_value The value to align the currency.

#### **Return Values**

This function returns one of a list of return values. For more information, see "General Return Values," on page 116.

## **Availability**

# **EURO\_set\_regional\_symbols**

### **Context Sensitive • EURO**

sets the character used as decimal separator and the character used to separate groups of digits to the left of the decimal.

## **EURO\_set\_regional\_symbols** ( *decimal\_symbol*, *grouping\_symbol* );

decimal\_symbolThe decimal symbol: "."grouping\_symbolThe grouping symbol: ","

#### **Return Values**

This function returns one of a list of return values. For more information, see "General Return Values," on page 116.

### **Availability**

This function is available for WinRunner EURO only.

# **EURO\_set\_triangulation\_decimals**

**Context Sensitive • EURO** 

sets the default decimals precision for the EUR triangulation.

## EURO\_set\_triangulation\_decimals ( decimals );

decimals The number of decimals to which the EURO amount is

rounded. (The default is set to 3.)

#### **Return Values**

This function returns one of a list of return values. For more information, see "General Return Values," on page 116.

## **Availability**

# EURO\_type\_mode

#### **Context Sensitive • EURO**

disables/enables overriding of automatic currency recognition for all integer objects in a GUI application.

## EURO\_type\_mode ( mode );

mode The type mode. One of the following modes can be

specified:

DISABLE\_OVERRIDE: Disables all overrides on integer

objects.

ENABLE\_OVERRIDE: Enables all overrides on integer

objects.

#### **Return Values**

This function returns one of a list of return values. For more information, see "General Return Values," on page 116.

### **Availability**

This function is available for WinRunner EURO only.

eval Standard • Miscellaneous

evaluates and executes the enclosed TSL statements.

**eval** (  $statement_1$  [ ;  $statement_2$ ; ...  $statement_n$ ; ] );

statement

Can be composed of one or more TSL statements.

#### **Return Values**

This function normally returns an empty string. For the **treturn** statement, **eval** returns the value of the enclosed parameter.

## **Availability**

# exception\_off

#### **Standard • Exception Handling**

disables the specified recovery scenario.

```
exception_off ( recovery_scenario_name );
```

recovery\_scenario\_name The name of the recovery scenario.

#### **Return Values**

This function returns one of a list of return values. For more information, see "General Return Values," on page 116.

### **Availability**

This function is always available.

# exception\_off\_all

**Standard • Exception Handling** 

disables all active recovery scenarios.

```
exception_off_all ( );
```

#### **Return Values**

This function has no return value.

## Availability

This function is always available.

# exception\_on

**Standard • Exception Handling** 

enables the specified recovery scenario.

```
exception_on ( recovery_scenario_name );
```

recovery\_scenario\_name The name of the recovery scenario.

#### **Return Values**

This function returns one of a list of return values. For more information, see "General Return Values," on page 116.

### **Availability**

This function is always available.

### exp

**Standard • Arithmetic** 

calculates the exponential function,  $e^x$ , where e is the natural logarithm base and "x" is the exponent.

exp(x);

#### **Return Values**

This function returns a real number.

## **Availability**

This function is always available.

file\_close

Standard • I/O

closes a file that was opened with **file\_open**.

file\_close ( file\_name );

file\_name

The name of the file to close.

#### **Return Values**

This function returns one of a list of return values. For more information, see "General Return Values," on page 116.

## **Availability**

file\_compare Standard • 1/0

compares the contents of two files.

**file\_compare** ( file<sub>1</sub>, file<sub>2</sub> [ , save\_file, ingore\_white\_chars] );

file<sub>1</sub> The name of a file to compare to file<sub>2</sub>. If the file is not in

the current test directory, then include the full path.

file<sub>2</sub> If the file is not in the current test directory, then include

the full path.

save\_file The name of a file in which the compared files are saved

for future viewing.

ignore white chars Indicates whether to ignore the following white

characters: " ", "\r" , "\n" , "\t"

#### **Return Values**

This function returns one of a list of return values. For more information, see "General Return Values," on page 116.

### **Availability**

This function is always available.

file\_getline Standard • 1/0

reads the next line from a file and assigns it to a variable.

file\_getline ( file\_name, out\_line );

*file\_name* The name of an open file.

out\_line The output variable that stores the line that is read.

#### **Return Values**

This function returns one of a list of return values. For more information, see "General Return Values," on page 116.

## **Availability**

file\_open Standard • 1/0

opens a file or creates a new file.

file\_open ( file\_name, mode );

file\_name The name of the file to open or create.

*mode* The file mode:

FO\_MODE\_READ, or 0 (read only); FO\_MODE\_WRITE, or 1 (write only);

FO\_MODE\_APPEND, or 2 (write only, to the end of the

file).

#### **Return Values**

This function returns one of a list of return values. For more information, see "General Return Values," on page 116.

### **Availability**

This function is always available.

file\_printf Standard • 1/0

prints formatted output to an open file.

**file\_printf** ( *file\_name*, *format*, *exp*<sub>1</sub> [ , *exp*<sub>2</sub>, ... *exp*<sub>30</sub> ] );

file\_name The file to which the output is printed.

format May include both literal text to be printed and formatting

specifications.

 $exp_1$ ,  $exp_2$ ,...  $exp_{30}$  The expressions to format and print.

## **Formatting Specifications**

The first character of the format argument is always a percent sign (%). The last character of format is a letter code that determines the type of formatting. One or more format modifiers can appear between the first and last character of the format argument (see below).

The possible letter codes are as follows:

| С | Prints a character from its decimal ASCII code.                  |
|---|------------------------------------------------------------------|
| d | Prints the decimal integer portion of a number.                  |
| e | Converts input to scientific notation.                           |
| f | Pads with zeros to the right of the decimal point.               |
| g | Prints a decimal value while suppressing non-significant zeros.  |
| 0 | Prints the octal value of the integer portion of a number.       |
| S | Prints an unmodified string.                                     |
| x | Prints the hexadecimal value of the integer portion of a number. |
| % | Prints a literal percent sign (%).                               |

### **Modifying Formats**

The output generated by a particular formatting code can be modified. Three types of modifiers can appear between the percent sign (%) and the format code character:

| - (justification) | A hyphen (-) indicates that the printed output is to be left-<br>justified in its field. |
|-------------------|------------------------------------------------------------------------------------------|
| field width       | A number by itself or to the left of a decimal point,                                    |

indicates how many characters the field should be padded. When this number is preceded by a 0, the padding is done

with zeros to the left of the printed value.

precision A number to the right of a decimal point indicates the

maximum width of the printed string or how many digits

are printed to the right of the output decimal point.

#### **Return Values**

This function returns one of a list of return values. For more information, see "General Return Values," on page 116.

## **Availability**

find\_text Analog • 1/0

searches for a string in an area of the screen.

**Note:** This function is provided for backward compatibility only. You should use the corresponding Context Sensitive **win\_find\_text** and **obj\_find\_text** functions.

### find\_text ( string, out\_coord\_array, search\_area [ , string\_def ] );

string The string that is searched for. The string must be

complete, contain no spaces, and it must be preceded and followed by a space outside the quotation marks. To specify a literal, case-sensitive string, enclose the string in quotation marks. Alternatively, you can specify the name of a string variable. In this case, the string variable can

include a regular expression.

out\_coord\_array The name of the array that stores the screen coordinates of

the text (see explanation below).

search area The area to search, specified as coordinates  $x_1,y_1,x_2,y_2$ .

These define any two diagonal corners of a rectangle. The interpreter searches for the text in the area defined by the

rectangle.

string\_def Defines the type of search to perform. If no value is

specified, (0 or FALSE, the default), the search is for a single complete word only. When 1, or TRUE, is specified, the search is not restricted to a single, complete word.

#### **Return Values**

If the text is located, this function returns 0. If the text is not found, this function returns 1.

## **Availability**

# generator\_add\_category

#### **Customization • Function Generator**

adds a category to the Function Generator.

generator\_add\_category ( category\_name );

category\_name The name of the category to add.

#### **Return Values**

This function returns one of a list of return values. For more information, see "General Return Values," on page 116.

## **Availability**

This function is always available.

# generator\_add\_function

**Customization • Function Generator** 

adds a TSL function to the Function Generator.

**generator\_add\_function (** function\_name, description, arg\_number, arg\_name<sub>1</sub>, arg\_type<sub>1</sub>, default\_value<sub>1</sub> [ , ... arg\_name<sub>n</sub>, arg\_type<sub>n</sub>, default\_value<sub>n</sub> ] );

function\_name The name of the function being defined, expressed as a

string.

description A brief description of the function. This need not be a

valid string expression, meaning it may have spaces

within the sentence.

arg\_number The number of arguments in the function being defined.

This can be any number from zero to eight.

For each argument in the function being defined, repeat each of the parameters below; **generator\_add\_function** can be used to define a function with up to eight arguments.

arg\_name The name of the argument.

arg\_type Defines how the user fills in the value of the argument in

the Function Generator. This can be:

browse(): user points to a file in a browse file dialog box.

point\_window: user points to a window.

point\_object: user points to a GUI object.

select\_list(0 1): user selects a value from a list. The select\_list
argument is defined in the Function Generator by using a

combo box.

*type\_edit*: user types in a value.

default\_value The default value of the argument.

#### **Return Values**

This function returns one of a list of return values. For more information, see "General Return Values," on page 116.

### **Availability**

This function is always available.

# $generator\_add\_function\_to\_category \quad {\tt Customization} \cdot {\tt Function} \cdot {\tt Generator}$

adds a function in the Function Generator to a category.

generator\_add\_function\_to\_category ( category\_name, function\_name );

category\_name The name of an existing category.

function\_name The name of an existing function.

#### **Return Values**

This function returns one of a list of return values. For more information, see "General Return Values," on page 116.

### **Availability**

# generator\_add\_subcategory

### **Customization • Function Generator**

adds a subcategory to a category in the Function Generator.

## generator\_add\_subcategory ( category\_name, sub\_category\_name );

category\_name The name of an existing category.

sub\_category\_name The name of an existing category.

#### **Return Values**

This function returns one of a list of return values. For more information, see "General Return Values," on page 116.

## **Availability**

This function is always available.

#### 

sets a default function for a category in the Function Generator.

# generator\_set\_default\_function ( category\_name, function\_name );

category\_name An existing category.

function\_name An existing function.

#### **Return Values**

This function returns one of a list of return values. For more information, see "General Return Values," on page 116.

## **Availability**

## get\_aut\_var

#### **Standard • Testing Option**

returns the value of a variable that determines how WinRunner learns descriptions of objects, records tests, and runs tests on Java applets or applications.

### get\_aut\_var ( variable, value );

variable The variable to get.

value The value of the variable.

### **Return Values**

This function returns one of a list of return values. For more information, see "General Return Values," on page 116.

### **Availability**

This function is available only for WinRunner with Java support.

# get\_class\_map

### **Context Sensitive • GUI Map Configuration**

returns the standard class associated with a custom class.

## get\_class\_map ( custom\_class, out\_standard\_class );

custom class The name of the custom class.

out\_standard\_class The output variable that stores the Mercury class or the

standard MS Windows class associated with the custom

class.

#### **Return Values**

This function returns one of a list of return values. For more information, see "General Return Values," on page 116.

### **Availability**

This function is available for WinRunner and LoadRunner GUI Vusers on PC platforms only.

# get\_host\_name

**Standard • Load Testing** 

returns the name of a host.

```
get host name ();
```

#### **Return Value**

This function returns the host name if the operation is successful or null if the operation fails.

### **Availability**

This function is available for LoadRunner GUI Vusers only.

# get\_master\_host\_name

Standard • Load Testing

returns the name of the controller's host.

```
get_master_host_name ( );
```

#### **Return Values**

This function returns one of a list of return values. For more information, see "General Return Values," on page 116.

## **Availability**

This function is available for LoadRunner GUI Vusers only.

# get\_record\_attr

**Context Sensitive • GUI Map Configuration** 

returns the properties learned for an object class.

get\_record\_attr ( class, out\_obligatory, out\_optional, out\_selector );

class The name of the Mercury class, MSW\_class, or X\_class.

out\_obligatory
The output variable that stores the list of obligatory

properties that are always recorded.

out\_optional The output variable that stores the list of optional

properties.

out\_selector The output variable that stores the selector used for this

GUI object class.

#### **Return Values**

This function returns one of a list of return values. For more information, see "General Return Values," on page 116.

## **Availability**

This function is always available.

# get\_record\_method

#### **Context Sensitive • GUI Map Configuration**

returns the record method used for an object class.

### get\_record\_method ( class, out\_method );

class The name of the object class.

out\_method The record method used for the object class, as described

below:

| Method       | Description                                                                                                    |
|--------------|----------------------------------------------------------------------------------------------------|
| RM_RECORD    | Records operations using Context Sensitive functions. This is the default method for all the standard classes, except the object class (for which the default is MIC_MOUSE). |
| RM_IGNORE    | Turns off recording.                                                                                                    |
| RM_AS_OBJECT | Instructs WinRunner to record all functions on a GUI object as though its class were "object" class.                                                                         |
| RM_PASSUP    | Records mouse operations (relative to the parent of the object) and keyboard input.                                                                                          |

#### **Return Values**

This function returns one of a list of return values. For more information, see "General Return Values," on page 116.

### **Availability**

This function is always available.

# get\_text

**Analog • Text Checkpoint** 

reads text from the screen.

**Note:** This function is provided for backward compatibility only. You should use the corresponding Context Sensitive **win\_get\_text** and **obj\_get\_text** functions. When working with RTL-style windows, use the **str\_map\_logical\_to\_visual** function.

# get\_text ( location );

The **get\_text** function reads text from the area of the screen indicated by *location*. The *location* can be any one of the following:

| $x_{1},y_{1},x_{2},y_{2}$ | Describes a rectangle that encloses the text to be read. The pairs of coordinates can designate any two diagonally opposite corners of the rectangle.                                                                            |
|---------------------------|----------------------------------------------------------------------------------------------------|
| <i>x</i> , <i>y</i>       | The coordinates of a particular point on the screen. This parameter causes the string closest to the specified point to be read. The search radius around the specified point is defined by the XR_TEXT_SEARCH_RADIUS parameter. |
| ()                        | When no <i>location</i> is specified (empty parentheses), the string closest to the mouse pointer position is read. The search radius around the pointer position is defined by the XR_TEXT_SEARCH_RADIUS parameter.             |

#### **Return Values**

This function returns a string. By default, the returned string does not include blanks at the beginning or end of the string. (This is determined by the XR\_TEXT\_REMOVE\_BLANKS parameter in the *wrun.ini* file). If no string is found, an empty string is returned.

### **Availability**

This function is always available.

# get\_time

#### Standard • Time-Related

returns the current system time, expressed in terms of the number of seconds that have elapsed since 00:00 GMT, January 1, 1970.

get\_time ();

#### **Return Values**

This function returns an integer.

### **Availability**

This function is always available.

# get\_unique\_filename

#### **Standard • Miscellaneous**

generates a unique file name, based on the specified prefix, that is unique within the specified folder.

folder\_path The path of the folder that WinRunner checks when

determining the unique file name.

file\_prefix The string on which the unique filename is based.

*file\_extension* The file extension. Default = "" (none).

out\_filenameThe unique file name that WinRunner generates.with\_underscoreIndicates whether or not the sequential identifier is

preceded by an underscore. Default = 0 (FALSE).

#### **Return Values**

This function returns one of a list of return values. For more information, see "General Return Values," on page 116.

### **Availability**

This function is always available.

## get\_x

**Analog • Input Device** 

returns the x-coordinate of the current position of the mouse pointer.

get\_x();

### **Return Values**

This function returns an integer.

### **Availability**

This function is always available.

# get\_y

**Analog • Input Device** 

returns the y-coordinate of the current position of the mouse pointer.

get\_y();

#### **Return Values**

This function returns an integer.

## **Availability**

This function is always available.

## getenv

Standard • Miscellaneous

returns the value of any environment variable, as defined in the [WrCfg] section of wrun.ini or in the WinRunner runtime environment.

getenv ( environment\_variable );

environment\_variable

A variable chosen from the environment variable list in the [WrCfg] section of the *wrun.ini* file.

This function returns the value of the specified environment variable.

### **Availability**

This function is always available.

## getvar

**Standard • Testing Option** 

returns the value of a testing option.

getvar ( option );

*option* A testing option.

The **getvar** function reads the current value of a testing option. For a list and an in-depth explanation of **getvar** options, refer to the "Setting Testing Options from a Test Script" chapter in the *WinRunner User's Guide*.

#### **Return Values**

This function returns the value of the specified testing option.

## **Availability**

This function is always available.

# **GUI\_add**

**Context Sensitive • GUI Map Editor** 

adds an object to a GUI map file.

**GUI\_add** ( file path, window, object, physical\_desc );

file The GUI map file to which the object is added. If an empty

string is entered, the object is added to the temporary GUI

map file.

window The logical name or description of the window containing

the object.

object The logical name or description of the object.

*physical\_desc* The physical description of the object.

This function returns one of a list of return values. For more information, see "General Return Values," on page 116.

### **Availability**

This function is always available.

# **GUI\_buf\_get\_desc**

### **Context Sensitive • GUI Map Editor**

returns the physical description of an object in a GUI map file.

**GUI\_buf\_get\_desc** ( file, window, object, out\_desc );

file The full path of the GUI map file containing the object.

window The logical name or description of the window containing

the object.

object The logical name or description of the object. If a null

string is specified, the function returns the physical

description of the window itself.

out desc The output variable that stores the physical description.

#### **Return Values**

This function returns one of a list of return values. For more information, see "General Return Values," on page 116.

## **Availability**

This function is always available.

# GUI buf get desc attr

**Context Sensitive • GUI Map Editor** 

returns the value of a GUI object property in a GUI map file.

GUI\_buf\_get\_desc\_attr ( file, window, object, property, out\_prop\_value );

file The full path of the GUI map file containing the object.

window The logical name or description of the window containing

the object.

object The logical name or description of the object. If no object

is specified, the function returns the physical description

of the window itself.

*property* The property whose value is to be returned.

out\_prop\_value The output variable that stores the property value.

### **Return Values**

This function returns one of a list of return values. For more information, see "General Return Values," on page 116.

### **Availability**

This function is always available.

# **GUI\_buf\_get\_logical\_name**

**Context Sensitive • GUI Map Editor** 

returns the logical name of an object in a GUI map file.

**GUI\_buf\_get\_logical\_name** ( file, physical\_desc, window, out\_name );

file The full path of the GUI map file containing the object.

physical\_desc The physical description of the GUI object.

window The window containing the GUI object.

out\_name The output variable that stores the logical name.

#### **Return Values**

This function returns one of a list of return values. For more information, see "General Return Values," on page 116.

## **Availability**

## **GUI** buf new

#### **Context Sensitive • GUI Map Editor**

creates a new GUI map file.

GUI\_buf\_new ( file );

file The GUI map file to create.

#### **Return Values**

This function returns one of a list of return values. For more information, see "General Return Values," on page 116.

## **Availability**

This function is always available.

## GUI\_buf\_set\_desc\_attr

**Context Sensitive • GUI Map Editor** 

sets the value of a property for an object in a GUI map file.

GUI\_buf\_set\_desc\_attr ( file, window, object, property, value );

file The full path of the GUI map file containing the object.

window The window containing the object.

object The logical name or description of the object.

*property* The property whose value is to be set.

value The value set for the property.

#### **Return Values**

This function returns one of a list of return values. For more information, see "General Return Values," on page 116.

### **Availability**

# **GUI\_close**

### **Context Sensitive • GUI Map Editor**

closes a GUI map file.

GUI\_close (file);

file

The full path of the GUI map file to be closed.

#### **Return Values**

This function returns one of a list of return values. For more information, see "General Return Values," on page 116.

## **Availability**

This function is always available.

# **GUI\_close\_all**

### **Context Sensitive • GUI Map Editor**

closes all GUI map files except the temporary GUI map file. To close the temporary GUI map file, use the GUI\_close function.

## GUI\_close\_all();

The **GUI\_close\_all** function closes all GUI map files that are currently loaded or open.

### **Return Values**

This function returns one of a list of return values. For more information, see "General Return Values," on page 116.

## **Availability**

This function is always available.

# **GUI\_delete**

**Context Sensitive • GUI Map Editor** 

deletes an object from a GUI map file.

GUI\_delete ( file, window, obj );

file

The full path of the GUI map file containing the object.

window The logical name or description of the window containing

the object.

*obj* The logical name or description of the object to delete.

#### **Return Values**

This function returns one of a list of return values. For more information, see "General Return Values," on page 116.

### **Availability**

This function is always available.

# **GUI\_desc\_compare**

**Context Sensitive • GUI Map Editor** 

compares two physical descriptions.

 $GUI_desc_compare ( desc_1, desc_2 );$ 

 $desc_1$ ,  $desc_2$  The physical descriptions to compare.

### **Return Value**

This function returns 1 when the comparison fails and returns 0 when it succeeds.

## **Availability**

This function is always available.

# **GUI\_desc\_get\_attr**

**Context Sensitive • GUI Map Editor** 

gets the value of a property from a physical description.

**GUI\_desc\_get\_attr** ( physical\_desc, property, out\_property\_value );

physical\_desc The physical description of a GUI object.

*property* The property to return.

out\_property\_value The output variable that stores the property value.

This function returns one of a list of return values. For more information, see "General Return Values," on page 116.

### **Availability**

This function is always available.

# **GUI\_desc\_set\_attr**

**Context Sensitive • GUI Map** 

sets the value of a property.

GUI\_desc\_set\_attr ( physical\_desc, property, value );

physical\_desc The physical description of an object. This must be a

variable and not a constant.

property The property name.value The property value.

#### **Return Values**

This function returns one of a list of return values. For more information, see "General Return Values," on page 116.

## **Availability**

This function is always available.

# **GUI\_get\_name**

**Context Sensitive • GUI Map Editor** 

returns the type of GUI for the application under test.

GUI\_get\_name ( out\_name, out\_version );

out\_name An output variable that stores the name of the current

GUI.

out\_version

An output variable that stores the current version of the GUI, as described below:

| Operating System       | Name           | Version |
|------------------------|----------------|---------|
| Microsoft Windows 98   | "Windows 95"   | "4.10"  |
| Microsoft Windows NT   | "Windows NT"   | "4.0"   |
| Microsoft Windows Me   | "Windows ME"   | 4.90    |
| Microsoft Windows 2000 | "Windows 2000" | "5.0"   |
| Microsoft Windows XP   | "Windows XP"   | "5.1"   |

Note: Windows 98 is called Windows 95 for purposes of backward compatibility.

#### **Return Values**

This function returns one of a list of return values. For more information, see "General Return Values," on page 116.

## **Availability**

This function is always available.

# **GUI\_get\_window**

**Context Sensitive • GUI Map Editor** 

returns the active window in the GUI map.

## GUI\_get\_window ();

### **Return Values**

This function returns the name of the active window if it succeeds, or an empty string if it fails.

## **Availability**

## **GUI list buf windows**

### **Context Sensitive • GUI Map Editor**

lists all windows in a GUI map file.

GUI\_list\_buf\_windows ( file, out\_windows, out\_number );

file The full path of the GUI map file.

out\_windows The output variable that stores all windows in the GUI

map file in an array.

out\_number
The output variable assigned to the number of windows in

the GUI map file.

### **Return Values**

This function returns one of a list of return values. For more information, see "General Return Values," on page 116.

### **Availability**

This function is always available.

## **GUI** list buffers

**Context Sensitive • GUI Map Editor** 

lists all open GUI map files.

GUI\_list\_buffers ( out\_files, out\_number );

out\_files The output variable array that stores all open GUI map

files in an array.

out\_number The output variable that stores the number of opened GUI

map files.

#### **Return Values**

This function returns one of a list of return values. For more information, see "General Return Values," on page 116.

## **Availability**

## **GUI list desc attrs**

### **Context Sensitive • GUI Map Editor**

lists property values for a GUI object.

GUI\_list\_desc\_attrs ( physical\_desc, out\_array );

physical\_desc The physical description of a GUI object.

out\_array The output variable that stores the object's properties and

values in an array. The subscript of each array element is the name of the property. The value of each array element is the value of the property. For instance, if the *out\_array* is called *property\_value*, then: *property\_value* ["attr1"] = "val1".

#### **Return Values**

This function returns one of a list of return values. For more information, see "General Return Values," on page 116.

## **Availability**

This function is always available.

# **GUI\_list\_map\_buffers**

**Context Sensitive • GUI Map Editor** 

lists all loaded GUI map files.

GUI\_list\_map\_buffers ( out\_file, out\_number );

out\_file The output variable that stores all loaded GUI map files in

an array.

out\_number The output variable that stores the number of loaded GUI

map files.

Note: The GUI map files must be loaded and not simply open.

This function returns one of a list of return values. For more information, see "General Return Values," on page 116.

### **Availability**

This function is always available.

# **GUI\_list\_win\_objects**

**Context Sensitive • GUI Map Editor** 

lists all objects in a window.

**GUI\_list\_win\_objects** ( file, window, out\_objects, out\_number );

file The full path of the GUI map file.

window The name of the window containing the objects.

out objects The output variable that stores all objects in the window

in an array.

out number The output variable that stores the number of objects in

the window.

#### **Return Values**

This function returns one of a list of return values. For more information, see "General Return Values," on page 116.

## **Availability**

This function is always available.

# **GUI\_load**

**Context Sensitive • GUI Map Editor** 

loads a GUI map file.

GUI\_load ( file\_name );

file\_name The full path of the GUI map.

**Note:** If you do not specify a full path, then WinRunner searches for the GUI map relative to the current file system directory. Therefore, you must always specify a full path to ensure that WinRunner will find the GUI map.

**Note:** If you are working in the *GUI Map File per Test* mode, you should not manually load or unload GUI map files.

### **Return Values**

This function always returns 0.

## **Availability**

# **GUI\_map\_get\_desc**

### **Context Sensitive • GUI Map Editor**

returns the description of an object in the GUI map.

**GUI\_map\_get\_desc** ( window, object, out\_desc, out\_file );

window The name of the window containing the GUI object.

object The logical name or description of the GUI object.

out\_desc The output variable that stores the description of the GUI

object.

out\_file The output variable that stores the GUI map file

containing the description.

#### **Return Values**

This function returns one of a list of return values. For more information, see "General Return Values," on page 116.

### **Availability**

This function is always available.

# **GUI\_map\_get\_logical\_name**

Context Sensitive • GUI Map Editor

returns the logical name of an object in the GUI map.

**GUI\_map\_get\_logical\_name** ( physical\_desc, window, out\_obj, out\_file );

physical\_desc The physical description of the object. For more

information regarding *physical descriptions*, refer to the "Introducing the GUI Map" chapter in the *WinRunner* 

User's Guide.

window The logical name or description of the window containing

the object. If no window is specified, the function looks

for one.

out\_obj The output variable that stores the object's logical name.

out\_file The output variable that stores the name of the GUI map

file containing the object.

This function returns one of a list of return values. For more information, see "General Return Values," on page 116.

### **Availability**

This function is always available.

# **GUI\_open**

**Context Sensitive • GUI Map Editor** 

opens a GUI map file.

```
GUI_open ( file_name );
```

file\_name

The full path of the GUI map file to open.

#### **Return Values**

This function returns one of a list of return values. For more information, see "General Return Values," on page 116.

### **Availability**

This function is always available.

## **GUI\_save**

**Context Sensitive • GUI Map Editor** 

saves a GUI map file.

GUI\_save (file\_name);

file\_name

The full path of the GUI map file to save.

#### **Return Values**

This function returns one of a list of return values. For more information, see "General Return Values," on page 116.

## **Availability**

## **GUI\_save\_as**

### **Context Sensitive • GUI Map Editor**

saves a GUI map file under a new name.

**GUI\_save\_as** ( current\_file\_name, new\_file\_name );

*current\_file\_name* The name of the GUI map file to save.

*new\_file\_name* The name of the new file.

**Note:** When you save the temporary GUI map file, which doesn't have a *current file name*, the statement should have the following syntax:

GUI\_save\_as ( "", "new\_file\_name" );

#### **Return Values**

This function returns one of a list of return values. For more information, see "General Return Values," on page 116.

### **Availability**

This function is always available.

# **GUI** set window

**Context Sensitive • GUI Map Editor** 

sets the scope for GUI object identification within the GUI map.

GUI\_set\_window ( window\_name );

window\_name

The name of the window to be activated.

#### **Return Values**

This function returns one of a list of return values. For more information, see "General Return Values," on page 116.

## **Availability**

## **GUI\_unload**

### **Context Sensitive • GUI Map Editor**

unloads a GUI map file.

GUI\_unload (file);

file

The full path of the GUI map file to unload.

#### **Return Values**

This function always returns 0.

## **Availability**

This function is always available.

**Note:** If you are working in the *GUI Map File per Test* mode, you should not manually load or unload GUI map files.

# **GUI\_unload\_all**

**Context Sensitive • GUI Map Editor** 

unloads all loaded GUI map files.

GUI\_unload\_all();

#### **Return Values**

The return value of this function is always 0 and is returned when all the GUI map files have been unloaded.

## **Availability**

This function is always available.

**Note:** If you are working in the *GUI Map File per Test* mode, you should not manually load or unload GUI map files.

# gui\_ver\_add\_check

### **Customization • GUI Checkpoint**

registers a new GUI check.

*check name* The name of the check to add.

*capture\_function* The name of the capture function defined for the check.

comparison\_function The name of the comparison function defined for the

check. If no comparison function is specified, the default

display is used.

display\_function The name of the function that displays check results.

*type* The type of GUI object on which this check operates:

1 for a window, 0 for any other GUI object class. If no type

is specified, the default 0 is assumed.

#### **Return Values**

This function returns one of a list of return values. For more information, see "General Return Values," on page 116.

## **Availability**

This function is always available.

# gui\_ver\_add\_check\_to\_class

**Customization • GUI Checkpoint** 

adds a check to an object class, which can be viewed in the GUI Checkpoint dialog boxes.

gui\_ver\_add\_check\_to\_class ( class, check\_name );

class The name of the class.

check\_name The name of the check to add, as defined with

gui\_ver\_add\_check.

This function returns one of a list of return values. For more information, see "General Return Values," on page 116.

### **Availability**

This function is always available.

# gui\_ver\_add\_class

**Customization • GUI Checkpoint** 

Creates a GUI checkpoint for a new class.

gui\_ver\_add\_class ( TOOLKIT\_class [ , ui\_function [ , default\_check\_function ] ] );

TOOLKIT\_class The MSW\_class or X\_class of the object.

*ui\_function* The name of the function used to develop and display the

GUI checkpoint dialog boxes with a customized user

interface.

default check function The name of the function that controls the default checks

for the object.

#### **Return Values**

This function returns one of a list of return values. For more information, see "General Return Values," on page 116.

# **Availability**

## gui\_ver\_set\_default\_checks

### **Customization • GUI Checkpoint**

sets the default GUI checks for an object class.

### qui\_ver\_set\_default\_checks ( class, check\_names );

class The name of the object class.

check\_names The names of the checks set as defaults, separated by

spaces.

### **Return Values**

This function returns one of a list of return values. For more information, see "General Return Values," on page 116.

### **Availability**

This function is always available.

## icon\_move

**Context Sensitive • Icon Object** 

moves an icon to a new location on the screen.

## icon\_move ( icon, x, y );

*icon* The logical name or description of the icon.

*x*, *y* The new position of the upper left corner of the icon.

#### **Return Values**

This function returns one of a list of return values. For more information, see "General Return Values," on page 116.

## **Availability**

This function is available for WinRunner and LoadRunner GUI Vusers running on PC platforms only.

## icon\_select

### **Context Sensitive • Icon Object**

selects an icon with a mouse click.

icon\_select ( icon );

icon

The logical name or description of the icon.

#### **Return Values**

This function returns one of a list of return values. For more information, see "General Return Values," on page 116.

## **Availability**

This function is available for WinRunner and LoadRunner GUI Vusers running on PC platforms only.

index Standard • String

indicates the position of one string within another.

index ( string<sub>1</sub>, string<sub>2</sub> );

string<sub>1</sub>, string<sub>2</sub>

Two string expressions.

#### **Return Values**

The return value indicates the position of the string. The value 0 is returned if the string does not exist.

# Availability

int Standard • Arithmetic

returns the integer portion of a positive real number.

int (x);

#### **Return Values**

This function returns an integer.

## **Availability**

This function is always available.

# invoke\_application

**Standard • Operating System** 

invokes a Windows application from within a test script.

invoke\_application ( file, command\_option, working\_dir, show );

file The full path of the application to invoke.

*command\_option* The command line options to apply.

working\_dir The working directory for the specified application.

show Specifies how the application appears when opened. This

parameter can be one of the following constants:

| Value       | Description                                                                                                    |
|-------------|----------------------------------------------------------------------------------------------------|
| SW_HIDE     | hides the window and passes activation to another window.                                                                                                    |
| SW_MINIMIZE | minimizes the window and activates the top-level window in the system list.                                                                                  |
| SW_RESTORE  | activates and displays the window. If the window is minimized or maximized, WinRunner restores it to its original size and position (same as SW_SHOWNORMAL). |
| SW_SHOW     | activates the window and displays it in its current size and position.                                                                                       |

| Value              | Description                                                                                                    |
|--------------------|----------------------------------------------------------------------------------------------------|
| SW_SHOWMAXIMIZED   | activates the window and displays it as a maximized window.                                                                                                   |
| SW_SHOWMINIMIZED   | activates the window and displays it as an icon.                                                                                                    |
| SW_SHOWMINNOACTIVE | displays the window as an icon. The window that is currently active remains active.                                                                           |
| SW_SHOWNA          | displays the window in its current state. The currently active window remains active.                                                                         |
| SW_SHOWNOACTIVATE  | displays the window in its most recent size and position.<br>The currently active window remains active.                                                      |
| SW_SHOWNORMAL      | activates and displays the window. If the window is minimized or maximized, WinRunner restores it to its original size and position (same as SW_SHOWRESTORE). |

This function returns one of a list of return values. For more information, see "General Return Values," on page 116.

## **Availability**

This function is available for WinRunner and LoadRunner GUI Vusers running on PC platforms only.

# java\_activate\_method

**Context Sensitive • Java** 

invokes the requested Java method for the given object.

int **java\_activate\_method** ( object, method, retval [ , param<sub>1</sub>, ... param<sub>8</sub> ] );

*object* The object name.

*method* The name of the java method to invoke.

retval An output variable that will hold a return value from the

invoked method.\*

\*Required even for void Java methods.

 $param_{1...8}$  Parameters to be passed to the Java method. The

Parameters must belong to one of the following supported types: Boolean, boolean, Integer, int, String, or any jco object. For information on jco objects, see jco\_create on

page 269.

#### **Return Values**

This function returns one of a list of return values. For more information, see "General Return Values," on page 116.

## **Availability**

This function is available for WinRunner with Java support only.

# java\_fire\_event

#### **Context Sensitive • Java**

Simulates an event on a Java object.

java\_fire\_event ( object , class [ , constructor\_param<sub>1</sub>,..., constructor\_param<sub>x</sub> ] );

object The logical name or description of the Java

object.

class The name of the Java class representing

the event to be activated.

 $constructor\_param_1...constructor\_param_X$  The required parameters for the object

constructor (excluding the object source,

which is specified in the object

parameter).

#### **Return Values**

This function returns one of a list of return values. For more information, see "General Return Values," on page 116.

### **Availability**

This function is available for WinRunner with Java support only.

# java\_link\_click

**Context Sensitive • Java** 

Clicks a link in a Java editor.

java\_link\_click (object, link);

object The logical name or description of the Java editor object.

*link* The link name.

#### **Return Values**

This function returns one of a list of return values. For more information, see "General Return Values," on page 116.

## **Availability**

This function is available for WinRunner with Java support only.

# jco\_create

**Context Sensitive • Java** 

Creates a Java object within your application or applet, or within the context of an existing object in your application or applet.

jco\_create ( object , jco , class [ , constructor\_param<sub>1</sub> , ... , constructor\_param<sub>8</sub> ] );

object The object that is used as the context in

which the new object will be created. This can be the main application or applet window, or any other Java object within

the application or applet.

*jco* The new object to be returned.

class The Java class name.

constructor\_param<sub>1</sub>...constructor\_param<sub>x</sub> A list of all constructor parameters.

This function returns one of a list of return values. For more information, see "General Return Values," on page 116.

### **Availability**

This function is available for WinRunner with Java support only.

# jco\_free

**Context Sensitive • Java** 

frees the specified jco object from memory.

jco\_free ( object\_name );

object name

The name of the jco object to be freed.

#### **Return Values**

This function returns one of a list of return values. For more information, see "General Return Values," on page 116.

### **Availability**

This function is available for WinRunner with Java support only.

# jco\_free\_all

**Context Sensitive • Java** 

frees all jco objects from memory.

jco\_free\_all();

### **Return Values**

This function returns one of a list of return values. For more information, see "General Return Values," on page 116.

## **Availability**

This function is available for WinRunner with Java support only.

# jdc\_aut\_connect

**Context Sensitive • Java** 

establishes a connection between WinRunner and Java applications.

jdc\_aut\_connect ( in\_timeout );

timeout Time (in seconds) that is added to the regular timeout for

checkpoints and CS statements (Settings > General Options > Run Tab), resulting in the maximum interval

before the next statement is executed.

### **Return Values**

This function returns one of a list of return values. For more information, see "General Return Values," on page 116.

## **Availability**

This function is available for WinRunner with Java support only.

length Standard • String

counts the number of characters in a string.

length ( string );

string A valid string expression.

#### **Return Values**

The return value of the function indicates the number of characters in the argument string. If no string is included, **length** returns the value 0.

# **Availability**

# list\_activate\_item

### **Context Sensitive • List Object**

activates an item in a list.

list\_activate\_item ( list, item [ , offset ] );

*list* The logical name or description of the list.

item The item to activate within the list.

offset The horizontal offset (in pixels) of the click location

relative to the left margin of the item's text (optional).

#### **Return Values**

This function returns one of a list of return values. For more information, see "General Return Values," on page 116.

### **Availability**

This function is always available.

# list\_check\_info

**Context Sensitive • List Object** 

checks the value of a list property.

list\_check\_info ( list, property, property\_value );

*list* The logical name or description of the list.

*property* The property to be checked.

*property\_value* The expected property value.

#### **Return Values**

This function returns one of a list of return values. For more information, see "General Return Values," on page 116.

## **Availability**

## list\_check\_item

### **Context Sensitive • List Object**

checks the content of an item in a list.

list\_check\_item ( list, item\_num, item\_content );

*list* The logical name or description of the list.

item\_num The location of the item in the designated list. Note that

the first item in a list is numbered 0.

*item\_content* The expected contents of the item.

#### **Return Values**

This function returns one of a list of return values. For more information, see "General Return Values," on page 116.

### **Availability**

This function is always available.

# list check selected

**Context Sensitive • List Object** 

checks that the specified item is selected.

list\_check\_selected ( list, selected\_items );

list The logical name or description of the list.

selected item The item(s) that should be selected in the list. If there are

multiple items, they should be separated by commas. This

argument should be a string or a list of strings.

#### **Return Values**

This function returns one of a list of return values. For more information, see "General Return Values," on page 116.

## **Availability**

# list\_collapse\_item

### **Context Sensitive • List Object**

hides items in a TreeView object.

list\_collapse\_item ( list, item [ , mouse\_button ] );

*list* The logical name or description of the list.

*item* The expanded heading under which the items appear.

mouse\_button A constant that specifies the mouse button to use. The

value can be LEFT, MIDDLE, or RIGHT. The default is the

left button.

#### **Return Values**

This function returns one of a list of return values. For more information, see "General Return Values," on page 116.

### **Availability**

This function is supported for TreeView objects only.

# list\_deselect\_item

**Context Sensitive • List Object** 

deselects an item in a list.

list\_deselect\_item ( list, item [ , mouse\_button [ , offset ] ] );

list The logical name or description of the list.

*item* The item to deselect from the list.

mouse\_button A constant that specifies the mouse button to use. The

value can be LEFT, MIDDLE, or RIGHT. If no button is

specified, the default is the left button.

offset The horizontal offset (in pixels) of the click location

relative to the left margin of the item's text (optional). This parameter may only be used if the *mouse button* 

argument is used.

This function returns one of a list of return values. For more information, see "General Return Values," on page 116.

## **Availability**

This function is always available.

# list\_deselect\_range

**Context Sensitive • List Object** 

deselects all items between two specified items.

list\_deselect\_range ( list, item<sub>1</sub>, item<sub>2</sub> [ , offset ] );

*list* The logical name or description of the list.

 $item_1$  The first item of the range.  $item_2$  The last item of the range.

offset The horizontal offset (in pixels) of the click location

relative to the left margin of the item's text (optional).

#### **Return Values**

This function returns one of a list of return values. For more information, see "General Return Values," on page 116.

## **Availability**

# list\_drag\_item

### **Context Sensitive • List Object**

drags an item from a source list.

list\_drag\_item ( source\_list, item [ , mouse\_button ] );

source list The logical name or description of the list.

item The item to drag from the list.

mouse\_button A constant that specifies the mouse button to hold down

while dragging the item. The value can be LEFT, MIDDLE,

or RIGHT. If no button is specified, the default is the

button that performs the select function.

#### **Return Values**

This function returns one of a list of return values. For more information, see "General Return Values," on page 116.

## **Availability**

This function is not supported for ListBox objects.

# list\_drop\_on\_item

**Context Sensitive • List Object** 

drops an object onto a target list item.

list\_drop\_on\_item ( target\_list, target\_item );

target\_list The logical name or description of the list.

*target\_item* The list item on which to drop the source object.

### **Return Values**

This function returns one of a list of return values. For more information, see "General Return Values," on page 116.

# Availability

This function is not supported for ListBox objects.

# list\_expand\_item

### **Context Sensitive • List Object**

displays hidden items in a TreeView object.

list\_expand\_item ( list, item [ , mouse\_button ] );

*list* The logical name or description of the list.

item The expandable heading under which the items will be

displayed.

mouse\_button A constant that specifies the mouse button to use. The

value can be LEFT, MIDDLE, or RIGHT. The default is the

left button.

#### **Return Values**

This function returns one of a list of return values. For more information, see "General Return Values," on page 116.

## **Availability**

This function is supported for TreeView objects only.

## list extend item

**Context Sensitive • List Object** 

adds an item to a list of selected items.

list\_extend\_item ( list, item [ , button [ , offset ] ] );

list The logical name or description of the list.

item The item to add from the list.

button The mouse button used (optional). In the case of a combo

object or a list that is not a ListView or a TreeView, only

the left mouse button can be used.

offset The horizontal offset (in pixels) of the click location

relative to the left margin of the item's text (optional). This argument can be used only if the button argument is

defined.

This function returns one of a list of return values. For more information, see "General Return Values," on page 116.

### **Availability**

This function is always available.

# list\_extend\_multi\_items

**Context Sensitive • List Object** 

adds multiple items to the items already selected in a list.

list\_extend\_multi\_items ( list, item\_list, [ , mouse\_button [ , offset ] ] );

*list* The logical name or description of the list.

*item\_list* The items to select, separated by commas.

mouse button A constant that specifies the mouse button to use. The value can

be LEFT, MIDDLE, or RIGHT. The default is the left button.

offset The horizontal offset (in pixels) of the click location relative to

the left margin of the item's text (optional). This argument can

be used only if the button argument is defined.

#### **Return Values**

This function returns one of a list of return values. For more information, see "General Return Values," on page 116.

## **Availability**

This function is always available.

# list extend range

**Context Sensitive • List Object** 

selects a range of items and adds them to the current selection.

**list\_extend\_range** ( *list, item*<sub>1</sub>, *item*<sub>2</sub> [ , *button* [ , *offset* ] ] );

*list* The logical name or description of the list.

 $item_1$  The first item of the range.

item<sub>2</sub> The last item of the range.

button The mouse button used (optional). In the case of a combo

object or a list that is not a ListView or a TreeView, only

the left mouse button can be used.

offset The horizontal offset (in pixels) of the click location

relative to the left margin of the item's text (optional). This argument can be used only if the button argument is

defined.

#### **Return Values**

This function returns one of a list of return values. For more information, see "General Return Values," on page 116.

### **Availability**

This function is always available.

# list\_get\_checked\_items

**Context Sensitive • List Object** 

retrieves the number and the value of items marked as checked.

list\_get\_checked\_items ( list, items, number );

list The logical name or description of the ListView or

TreeView with check boxes.

items The concatenated list of the returned values of the items

with selected check boxes.

number The number of items with selected check boxes.

#### **Return Values**

This function returns one of a list of return values. For more information, see "General Return Values," on page 116.

## **Availability**

# list\_get\_column\_header

### **Context Sensitive • List Object**

returns the value of a ListView column header.

list\_get\_column\_header ( listview\_object, in\_column\_index, out\_header\_value );

listview\_object The name of the list.in column index The column index.

out header value The column header that is returned.

**Note:** The **list\_get\_column\_header** function is effective for ListView objects having a report view (style) only.

#### **Return Values**

This function returns one of a list of return values. For more information, see "General Return Values," on page 116.

### **Availability**

The **list\_get\_column\_header** function is effective for ListView objects having a report view (style) only.

## list\_get\_info

**Context Sensitive • List Object** 

returns the value of a list property.

list\_get\_info ( list, property, out\_value );

list The logical name or description of the list.

property Any of the properties listed in the WinRunner User's Guide.

out\_value The output variable that stores the value of the specified

property.

#### **Return Values**

This function returns one of a list of return values. For more information, see "General Return Values," on page 116.

## **Availability**

This function is always available.

# list\_get\_item

**Context Sensitive • List Object** 

returns the contents of a list item.

list\_get\_item ( list, item\_num, out\_value );

*list* The logical name or description of the list.

*item\_num* The location of the item in the designated list. Note that

the first item in a list is numbered 0.

out\_value The contents of the designated item.

#### **Return Values**

This function returns one of a list of return values. For more information, see "General Return Values," on page 116.

### **Availability**

This function is always available.

## list\_get\_item\_coord

**Context Sensitive • List Object** 

returns the dimensions and coordinates of the list item.

list\_get\_item\_coord ( list, item, out\_x, out\_y, out\_width, out\_height );

list The list name.item The item string.

out\_x, out\_y The output variables that store the x,y coordinates of the

item rectangle.

out\_width, out\_height 
The output variables that store the width and height of

the item rectangle.

#### **Return Values**

This function returns one of a list of return values. For more information, see "General Return Values," on page 116.

### **Availability**

This function is available only for list and tree objects in JFC.

# list\_get\_item\_info

**Context Sensitive • List Object** 

returns the state of a list item.

list\_get\_item\_info ( list, item, state, out\_value );

list The logical name or description of the list.

*item* The item in the list.

state The state property of the item. The state property can be:

CHECKED

**SELECTED**—Relevant only for listview and treeview

objects.

 $\label{lower_loss} \textbf{IMAGE\_INDEX} — \text{The index of the icon associated with the}$ 

specified item. Relevant only for listview and treeview

objects.

out\_value The output variable that stores the value of the state

property.

#### **Return Values**

This function returns one of a list of return values. For more information, see "General Return Values," on page 116.

## **Availability**

## list\_get\_item\_num

### **Context Sensitive • List Object**

returns the position of a list item.

list\_get\_item\_num ( list, item, out\_num );

list The logical name or description of the list.

*item* The string of the item.

out\_num The output variable that stores the position of the list

item.

#### **Return Values**

This function returns one of a list of return values. For more information, see "General Return Values," on page 116.

## **Availability**

# list\_get\_selected

### **Context Sensitive • List Object**

returns the numeric and string values of the selected item in a list.

list\_get\_selected ( list, out\_item, out\_num );

*list* The logical name or description of the list.

out\_item The output variable that stores the name of the selected

items. For a multi-selection list, the variable contains a list of items, sorted alphabetically, and separated by the character that is set in the Miscellaneous tab of the **Settings > General Options** dialog box. The default

character is a comma (,).

**Note:** When using this function with the Java Add-in, always use special character ASCII 24 (thick vertical bar) as the separator, and not the character set in the Miscellaneous tab as described above.

out\_num The output variable that stores the items. Note that the

first item in a list is numbered 0. For a standard list, stores the index of the selected item. For a multi-selection list,

stores the number of selected items.

#### **Return Values**

This function returns one of a list of return values. For more information, see "General Return Values," on page 116.

## Availability

## list\_get\_subitem

#### **Context Sensitive • List Object**

returns the value of a ListView subitem.

list get subitem ( list, item, subitem index, subitem );

list The logical name or description of the ListView.

*item* The name of the item.

*subitem\_index* The index indicating the field of the requested subitem.

*subitem* The value of the returned subitem.

#### **Return Values**

This function returns one of a list of return values. For more information, see "General Return Values," on page 116.

### **Availability**

This function is always available.

## list rename item

### **Context Sensitive • List Object**

activates the edit mode on the label of a ListView or a TreeView item in order to rename it.

list\_rename\_item ( list, item );

list The logical name or description of the ListView or

TreeView.

item The item to select and rename.

**Note:** A **list\_rename\_item** statement must be followed by a type statement in order to rename the item. The item can be denoted by its logical name or numeric index.

#### **Return Values**

This function returns one of a list of return values. For more information, see "General Return Values," on page 116.

## **Availability**

This function is always available.

## list\_select\_item

**Context Sensitive • List Object** 

selects a list item.

list\_select\_item ( list, item [ ,button [ , offset ] ] );

*list* The logical name or description of the list.

item The item to select in the list.

button The mouse button used (optional). In the case of a combo

object or a list that is not a ListView or a TreeView, only

the left mouse button can be used.

offset The horizontal offset (in pixels) of the click location

relative to the left margin of the item's text (optional). This argument can be used only if the button argument is

defined.

#### **Return Values**

This function returns one of a list of return values. For more information, see "General Return Values," on page 116.

## **Availability**

## list select multi items

#### **Context Sensitive • List Object**

selects multiple items in a list.

list\_select\_multi\_items ( list, item\_list [ , mouse\_button [ , offset ] ] );

*list* The logical name or description of the list.

*item\_list* The items to select, separated by commas.

mouse\_button A constant that specifies the mouse button to use. The

value can be LEFT, MIDDLE, or RIGHT. The default is the

left button.

offset The horizontal offset (in pixels) of the click location

relative to the left margin of the item's text (optional). This argument can be used only if the button argument is

defined.

#### **Return Values**

This function returns one of a list of return values. For more information, see "General Return Values," on page 116.

## **Availability**

This function is always available.

# list\_select\_range

**Context Sensitive • List Object** 

selects all items between two specified items.

list\_select\_range ( list, item<sub>1</sub>, item<sub>2</sub> [ , button [ , offset ] ] );

*list* The logical name or description of the list.

 $item_1$  The first item of the range.  $item_2$  The last item of the range.

button The mouse button used (optional). In the case of a combo

object or a list that is not a ListView or a TreeView, only

the left mouse button can be used.

offset The horizontal offset (in pixels) of the click location

relative to the left margin of the item's text (optional). This argument can be used only if the button argument is

defined.

#### **Return Values**

This function returns one of a list of return values. For more information, see "General Return Values," on page 116.

### **Availability**

This function is always available.

## list\_set\_item\_state

**Context Sensitive • List** 

sets the state of an icon of the specified ListView or TreeView.

list\_set\_item\_state ( list, item, value [ , button ] );

list The logical name or description of the ListView or

TreeView.

*item* The name of the icon.

value The value of the state icon (check box). The value can be 1

(ON) or 0 (OFF).

button The mouse button (optional).

#### **Return Values**

This function returns one of a list of return values. For more information, see "General Return Values," on page 116.

## **Availability**

## list\_wait\_info

#### **Context Sensitive • List Object**

waits for the value of a list property.

list\_wait\_info ( list, property, value, time );

*list* The logical name or description of the list.

property Any of the properties listed in the *User's Guide*.

value The property value.

time Indicates the maximum interval, in seconds, before the

next statement is executed.

#### **Return Values**

This function returns one of a list of return values. For more information, see "General Return Values," on page 116.

## **Availability**

This function is always available.

### load

### **Standard • Compiled Module**

loads a compiled module into memory.

**load** ( module\_name [ ,1|0 [ ,1|0 ] ] );

module\_name A string expression indicating the name of an existing

compiled module.

1|0 1 indicates a system module. 0 indicates a user module.

The default value is 0.

1|0 1 indicates that a user module will not remain open after it

is loaded.

0 indicates that the module remains open in the WinRunner window. The default value is 0.

**Note:** If you make changes to a function in a loaded compiled module, you must unload and reload the compiled module in order for the changes to take effect.

#### **Return Values**

This function returns one of a list of return values. For more information, see "General Return Values," on page 116.

## **Availability**

This function returns 0 for success, and 1 for failure.

## load\_16\_dll

Standard • Miscellaneous

performs a runtime load of a 16-bit dynamic-link (external) library.

### load\_16\_dll ( pathname );

pathname

The full pathname of the dynamic-link library (DLL) to be loaded.

**Note:** To call an external function, you must declare it with the extern function declaration.

#### **Return Values**

This function returns one of a list of return values. For more information, see "General Return Values," on page 116.

## **Availability**

Ioad\_dll Standard • Miscellaneous

performs a runtime load of a dynamic-link (external) library.

load\_dll ( pathname [, load\_action ] );

pathname The full pathname of the dynamic-link library (DLL) to be

loaded.

*load\_action* The action to take when loading the module (optional).

This parameter's value can be one of the following

constants:

| Value                         | Description                                                                                                    |
|-------------------------------|----------------------------------------------------------------------------------------------------|
| DONT_RESOLVE_DLL_REFERENCES   | Windows NT/2000/XP: If this value is used, and the executable module is a DLL, the system does not call DllMain for process and thread initialization and termination. Also, the system does not load additional executable modules that are referenced by the specified module.                                                                                                    |
| LOAD_LIBRARY_AS_DATAFILE      | If this value is used, the system maps the file into the calling process's virtual address space as if it were a data file. Nothing is done to execute or prepare to execute the mapped file. Use this flag when you want to load a DLL only to extract messages or resources from it. Windows NT/2000/XP: You can use the resulting module handle with any functions that operate on resources. Windows 98/Me: You can use the resulting module handle only with resource management functions. |
| LOAD_WITH_ALTERED_SEARCH_PATH | If this value is used, and pathname specifies a path, the system uses the alternate file search strategy to find associated executable modules that the specified module causes to be loaded.                                                                                                    |

**Note:** To call an external function, you must declare it with the extern function declaration.

#### **Return Values**

This function returns one of a list of return values. For more information, see "General Return Values," on page 116.

## **Availability**

This function is always available.

log Standard • Arithmetic

returns the natural (base e) logarithm of the specified number.

 $\log(x)$ ;

X

Specifies a positive, nonzero number.

#### **Return Values**

This function returns a real number.

## **Availability**

This function is always available.

# lov\_get\_item

**Context Sensitive • Oracle** 

retrieves an item from a list of values in an Oracle application.

lov\_get\_item ( list, column, row, out\_value );

*list* The name of the list of values.

*column* The column number of the item.

*row* The row number of the item.

out\_value The parameter where the item will be stored.

#### **Return Values**

This function returns one of a list of return values. For more information, see "General Return Values," on page 116.

## **Availability**

This function is always available.

## lov\_select\_item

**Context Sensitive • Oracle** 

selects an item from a list of values in an Oracle application.

lov\_select\_item ( list, item );

*list* The list name.

item The logical name or description of the item.

Note: This function cannot be recorded.

#### **Return Values**

This function returns one of a list of return values. For more information, see "General Return Values," on page 116.

## **Availability**

This function is supported for WinRunner with Developer 2000 support only.

lr\_whoami

**Standard • Load Testing** 

returns information about the Vuser executing the script.

## lr\_whoami ( vuser [ , sgroup ] );

*vuser* The output variable that stores the ID of the Vuser.

*sgroup* The output variable that stores the name of the Sgroup.

#### **Return Values**

This function returns one of a list of return values. For more information, see "General Return Values," on page 116.

## **Availability**

This function is available for LoadRunner GUI Vusers only.

match Standard • String

finds the occurrence of a regular expression in a string.

match ( string, regular\_expression );

*string* The enclosing string.

regular\_expression The expression to locate in the string.

#### **Return Values**

This function returns the character position at which the regular expression starts. If no match is found, the value 0 is returned.

## **Availability**

## menu\_get\_desc

#### **Context Sensitive • Menu Object**

returns the physical description of a menu.

menu\_get\_desc ( menu, obliq, optional, selector, out\_desc );

menu The full menu path, consisting of the menu's logical name

and the menu item, separated by a semicolon (such as file; open). For submenus, the path includes the menu

name, menu item, and submenu item.

oblig The list of obligatory properties (separated by blank

spaces).

optional The list of optional properties (separated by blank spaces).

selector The type of selector to be used (location or index).

out\_desc The output variable that stores the description of the

menu.

#### **Return Values**

This function returns one of a list of return values. For more information, see "General Return Values," on page 116.

## **Availability**

# menu\_get\_info

#### **Context Sensitive • Menu Object**

returns the value of a menu property.

menu\_get\_info ( menu, property, out\_value );

menu The full menu path, consisting of the menu's logical name

and the menu item, separated by a semicolon (such as file;open). For submenus, the path includes the menu

name, menu item, and submenu item.

property The property to be checked. The following properties may

be specified: class, label, value, enabled, MSW\_id,

sub\_menu, count, sys\_menu, and position.

out\_value The output variable that stores the value of the specified

property.

#### **Return Values**

This function returns one of a list of return values. For more information, see "General Return Values," on page 116.

### **Availability**

This function is always available.

# menu\_get\_item

**Context Sensitive • Menu Object** 

returns the contents of a menu item.

menu\_get\_item ( menu, item\_number, out\_contents );

*menu* The logical name or description of the menu. For

submenus, the full path, consisting of the menu's logical name and the menu item, separated by a semicolon (such

as file;type).

item\_number The numeric position of the item in the menu. Note that

the first position is numbered 0.

out\_contents The output variable to which the value of the designated

menu item is assigned.

#### **Return Values**

This function returns one of a list of return values. For more information, see "General Return Values," on page 116.

### **Availability**

This function is always available.

## menu\_get\_item\_num

**Context Sensitive • Menu Object** 

returns the position of a menu item.

menu\_get\_item\_num ( menu, item, out\_position );

menu The logical name or description of the menu. For

submenus, the full path, consisting of the menu's logical name and the menu item separated by a semicolon (such

as file;type).

item The name (string value) of the item as it appears in the

menu.

out\_position The output variable which stores the numeric value of the

item.

#### **Return Values**

This function returns one of a list of return values. For more information, see "General Return Values," on page 116.

## **Availability**

# menu\_select\_item

#### **Context Sensitive • Menu Object**

selects a menu item.

menu\_select\_item ( menu; item [ x, y ] );

*menu* The logical name or description of the menu.

*item* The item to select.

x,y The position of the mouse click, expressed as x- and y-

(pixel) coordinates.

#### **Return Values**

This function returns one of a list of return values. For more information, see "General Return Values," on page 116.

### **Availability**

This function is always available.

## menu\_wait\_info

**Context Sensitive • Menu Object** 

waits for the value of a menu property.

menu\_wait\_info ( menu, property, value, time );

*menu* The logical name or description of the menu.

property Any of the properties listed in the *User's Guide*.

value The property value.

time Indicates the maximum interval, in seconds, before the

next statement is executed.

#### **Return Values**

This function returns one of a list of return values. For more information, see "General Return Values," on page 116.

## **Availability**

## method wizard

#### **Context Sensitive • Java**

Launches the Java Method wizard. The wizard enables you to view the methods associated with any jco object in your application or applet and to generate the appropriate <code>java\_activate\_method</code> statement for one of the displayed methods.

### method\_wizard ( [ object ] );

object The name of the object whose methods will be displayed

in the Java Method wizard.

#### **Return Values**

This function returns one of a list of return values. For more information, see "General Return Values," on page 116.

### **Availability**

This function is available for WinRunner with Java support only.

# move\_locator\_abs

**Analog • Input Device** 

moves the mouse pointer to a new absolute position.

## move\_locator\_abs ( x, y [ , time ] );

*x*, *y* The absolute screen coordinates of the new pointer

position, in pixels.

time The interval, in milliseconds, that elapses before the

locator is moved.

#### **Return Values**

This function always returns 0.

## **Availability**

## move\_locator\_rel

**Analog • Input Device** 

moves the mouse pointer to a new relative position.

**move\_locator\_rel** ( *x*, *y* [ , *time* ] );

*x*, *y* The screen coordinates of the new pointer position, in

pixels, relative to the current pointer position.

time The interval that elapses before the locator is moved, in

milliseconds.

#### **Return Values**

The return value of the function is always 0.

### **Availability**

This function is always available.

# move\_locator\_text

**Analog • Input Device** 

moves the screen pointer to a string.

move\_locator\_text ( string, search\_area [ , x\_shift [ ,y\_shift ] ] );

string A valid string expression. The string must be complete,

and preceded and followed by a space. A regular expression with no blank spaces can be specified.

search\_area The area to search, specified as  $x_1$ ,  $y_1$ ,  $x_2$ ,  $y_2$  coordinates

that define any two diagonal corners of a rectangle. The interpreter searches for the text in the area defined by the

rectangle.

 $x_shift$ ,  $y_shift$  Indicates the offset of the pointer position from the

specified string, in pixels.

#### **Return Values**

This function returns 0 if the text is located, and 1 if the text is not found.

## **Availability**

## move\_locator\_track

**Analog • Input Device** 

moves the mouse pointer along a prerecorded track.

move\_locator\_track ( track\_id );

track\_id A code that points to tracking information stored in the

test database. The specified track is a series of continuous

pointer movements uninterrupted by input from

keyboard or mouse.

#### **Return Values**

This function always returns the value 0.

### **Availability**

This function is always available.

mtype Analog• Input Device

specifies mouse button input.

mtype ( button\_input [ , technical\_id ] );

button\_input A string expression representing mouse button input.

technical\_id Points to internal timing and synchronization data. This

parameter is only present when the mtype statement is

recorded.

#### **Return Values**

This function always returns the value 0.

## **Availability**

nargs Standard • Miscellaneous

returns the number of arguments passed.

nargs ();

#### **Return Values**

This function returns the number of arguments actually passed, not the number specified in the definition of the function or test.

### **Availability**

This function is always available.

# obj\_check\_bitmap

**Context Sensitive • Object** 

compares an object bitmap to an expected bitmap.

obj\_check\_bitmap ( object, bitmap, time [ , x, y, width, height ] );

object The logical name or description of the GUI object. The

object may belong to any class.

bitmap A string expression that identifies the captured bitmap.

time The interval, which is added to the timeout\_msec testing

option, marking the maximum delay between the previous input event and the capture of the current bitmap, in seconds. For more information, refer to the "Setting Testing Options from a Test Script" chapter in the

WinRunner User's Guide.

*x*, *y* For an area bitmap: the coordinates of the upper left

corner, relative to the window in which the area is located.

width, height For an area bitmap: the size of the area, in pixels.

#### **Return Values**

This function returns one of a list of return values. For more information, see "General Return Values," on page 116.

### **Availability**

This function is always available.

# obj\_check\_gui

**Context Sensitive • Object** 

compares current GUI object data to expected data.

obj\_check\_gui ( object, checklist, expected\_results\_file, time );

object The logical name or description of the GUI object. The

object may belong to any class.

*checklist* The name of the checklist defining the GUI checks.

expected\_results\_file The name of the file that stores the expected GUI data.

time The interval, which is added to the timeout test option,

marking the maximum delay between the previous input event and the capture of the current GUI data, in seconds. This interval is added to the timeout testing option during

test execution.

#### **Return Values**

This function returns one of a list of return values. For more information, see "General Return Values," on page 116.

## **Availability**

# obj\_check\_info

#### **Context Sensitive • Object**

checks the value of an object property.

obj\_check\_info ( object, property, property\_value [, timeout ] );

object The logical name or description of the GUI object. The

object may belong to any class.

property The property to check.

property\_value The property value.

timeout Waits for the property to becomes available - up to the

time specified in this parameter (optional).

#### **Return Values**

This function returns one of a list of return values. For more information, see "General Return Values," on page 116.

### **Availability**

This function is always available.

# obj\_check\_text

**Context Sensitive • Object** 

checks the text of an object or area of an object compared to the specified expected text.

#### Notes:

If the image-based text recognition mechanism is used, **obj\_check\_text** reads only one line of text. If the object or specified area contains more than one line of text, then the line that begins furthest to the left is read. If more than one line begins at the same point on the left, the bottom line is read. For more information regarding image-based text recognition, refer to the WinRunner User's Guide.

The maximum number of characters that can be captured in one **obj\_check\_text** statement is 2048.

obj\_check\_text ( object, expected\_text [, x1, y1, x2, y2 ] );

object The logical name or description of the GUI object. The

object may belong to any class.

*expected* The expected value of the captured text.

x1,y1,x2,y2 The coordinates of the rectangle from which text is

retrieved, relative to the specified object. The pairs of coordinates can designate any two diagonally opposite

corners of a rectangle.

#### **Return Values**

This function returns one of a list of return values. For more information, see "General Return Values," on page 116.

### **Availability**

This function is always available.

# obj\_click\_on\_text

**Context Sensitive • Object** 

clicks on text in an object.

obj\_click\_on\_text ( object, string [ , search\_area [ , string\_def [ , mouse\_button ] ] ] );

*object* The logical name or description of the object to search.

string The text to locate. To specify a literal, case sensitive string,

enclose the string in quotation marks. Alternatively, you can specify a string variable, which can include a regular expression. The regular expression need not begin with an

exclamation mark.

search\_area The region of the object to search, relative to the object.

This area is defined as a pair of coordinates, with

 $x_1, y_1, x_2, y_2$  specifying any two diagonally opposite corners

of the rectangular search region. If no search\_area is

defined, then the entire object is considered as the search

area.

string\_def Defines how the text search is performed. If no string\_def is

specified (0 or FALSE, the default parameter), the

interpreter searches for a single, complete word only. If 1, or TRUE, is specified, the search is not restricted to a

single, complete word.

mouse button Specifies the mouse button that clicks on the text string.

The value can be LEFT, MIDDLE, or RIGHT. If no button is specified, the default is the left button. Note that if you specify 1, or TRUE, for *string\_def*, then you must specify the mouse button to use. Similarly, if you specify the mouse button to use, then you must specify the *string\_def*.

#### **Return Values**

This function returns one of a list of return values. For more information, see "General Return Values," on page 116.

## **Availability**

This function is always available.

# obj\_drag

### **Context Sensitive • Object**

drags an object from a source object.

obj\_drag ( source\_object, x, y [ , mouse\_button ] );

source\_object The logical name or description of the GUI object. The

object may belong to any class.

x, y The x,y coordinates of the mouse pointer when clicked on

the source object, relative to the upper left corner of the

source object.

mouse\_button A constant that specifies the mouse button to hold down

while dragging. The value can be LEFT, MIDDLE, or RIGHT. If no button is specified, the default is the button that performs the select function. This optional parameter

is available for WinRunner only.

#### **Return Values**

This function returns one of a list of return values. For more information, see "General Return Values," on page 116.

### **Availability**

This function is always available.

# obj\_drop

**Context Sensitive • Object** 

drops an object onto a target object.

obj\_drop ( target\_object, x, y );

target\_object The logical name or description of the GUI object. The

object may belong to any class.

x, y The x, y coordinates of the pointer when released over the

target object, relative to the upper left corner of the target

object.

#### **Return Values**

This function returns one of a list of return values. For more information, see "General Return Values," on page 116.

## **Availability**

This function is always available.

# obj\_exists

**Context Sensitive • Object** 

checks whether an object is displayed on the screen.

obj\_exists ( object [ , time ] );

object The logical name or description of the object. The object

may belong to any class.

time The amount of time (in seconds) that is added to the

default timeout setting (specified with the *timeout\_msec* testing option), yielding a new maximum wait time before

the subsequent statement is executed.

#### **Return Values**

This function returns one of a list of return values. For more information, see "General Return Values," on page 116.

### **Availability**

This function is always available.

# obj\_find\_text

**Context Sensitive • Object** 

returns the location of a string within an object.

obj\_find\_text ( object, string, result\_array [ , search\_area [ , string\_def ] ] );

object The logical name or description of the object. The object

may belong to any class.

string A valid string expression or the name of a string variable,

which can include a regular expression. The regular expression should not include an exclamation mark (!),

however, which is treated as a literal character.

result\_array The name of the four-element array that stores the

location of the string. The elements are numbered 1 to 4. Elements 1 and 2 store the x- and y-coordinates of the upper left corner of the enclosing rectangle; elements 3 and 4 store the coordinates for the lower right corner.

search\_area Indicates the area of the screen to search as coordinates

that define any two diagonal corners of a rectangle, expressed as a pair of x,y coordinates. The coordinates are

stored in *result\_array*.

string def Defines the type of search to perform. If no value is

specified (0 or FALSE, the default), the search is for a single, complete word only. When 1, or TRUE, is specified, the search is not restricted to a single, complete word.

### **Return Values**

This function returns one of a list of return values. For more information, see "General Return Values," on page 116.

### **Availability**

This function is always available.

# obj\_get\_desc

**Context Sensitive • Object** 

returns an object's physical description.

obj\_get\_desc ( object, oblig, optional, selector, out\_desc );

object The logical name or description of the GUI object. The

object may belong to any class.

oblig The list of obligatory properties (separated by blank

spaces).

optional The list of optional properties (separated by blank spaces).

selector The type of selector used for this object class (location or

index).

out\_desc The output variable that stores the description of the GUI

object.

#### **Return Values**

If the *oblig, optional,* and *selector* parameters are null strings, **obj\_get\_desc** returns the current learning configuration for the object.

## **Availability**

This function is always available.

# obj\_get\_info

**Context Sensitive • Object** 

returns the value of an object property.

obj\_get\_info ( object, property, out\_value );

object The logical name or description of the GUI object. The

object may belong to any class.

property Any of the properties listed in the *User's Guide*.

out\_value The output variable that stores the value of the property.

#### **Return Values**

This function returns one of a list of return values. For more information, see "General Return Values," on page 116.

### **Availability**

This function is always available.

# obj\_get\_text

**Context Sensitive • Object** 

reads text from an object.

**obj\_get\_text** ( *object*, *out\_text* [ , *x*<sub>1</sub>, *y*<sub>1</sub>, *x*<sub>2</sub>, *y*<sub>2</sub> ] );

object The logical name or description of the GUI object. The

object may belong to any class.

out\_text The name of the output variable that stores the captured

text.

 $x_1,y_1,x_2,y_2$  An optional parameter that defines the location from

which text will be read, relative to the specified object. The pairs of coordinates can designate any two diagonally

opposite corners of a rectangle.

#### **Return Values**

This function returns one of a list of return values. For more information, see "General Return Values," on page 116.

## **Availability**

# obj\_highlight

#### **Context Sensitive • Object**

highlights an object.

obj\_highlight ( object [ , flashes ] );

object The logical name or description of the object. The object

may belong to any class.

flashes The number of times the object flashes. The default

number is four.

#### **Return Values**

This function returns one of a list of return values. For more information, see "General Return Values," on page 116.

### **Availability**

This function is always available.

# obj\_key\_type

**Context Sensitive • Java** 

sends KeyEvents to a Java component.

obj\_key\_type ( object, keyboard\_input );

object The logical name or description of the GUI object.

*keyboard\_input* A string expression that represents keystrokes.

#### **Return Values**

This function returns one of a list of return values. For more information, see "General Return Values," on page 116.

## **Availability**

This function is available for WinRunner with Java support only.

# obj\_mouse\_click

**Context Sensitive • Object** 

clicks on an object.

obj\_mouse\_click ( object, x, y [ , mouse\_button ] );

object The logical name or description of the object. The object

may belong to any class.

x, y The position of the mouse click expressed as x and y

(pixel) coordinates. Coordinates are relative to the upper

left corner of the GUI object.

mouse\_button A constant that specifies the mouse button to click. The

value can be LEFT, MIDDLE, or RIGHT. If no button is specified, the default is the button that performs the **select** 

function.

**Note:** When running a test with an **obj\_mouse\_click** statement, the object that the mouse clicks must be fully displayed.

#### **Return Values**

This function returns one of a list of return values. For more information, see "General Return Values," on page 116.

## **Availability**

# obj\_mouse\_dbl\_click

#### **Context Sensitive • Object**

performs a double-click within an object.

obj\_mouse\_dbl\_click ( object, x, y [ , mouse\_button ] );

object The logical name or description of the GUI object. The

object may belong to any class.

x, y The position of the double-click expressed as x and y

(pixel) coordinates. Coordinates are relative to the upper

left corner of the GUI object.

mouse button A constant that specifies the mouse button to click. The

value can be LEFT, MIDDLE, or RIGHT. If no button is specified, the default is the button that performs the **select** 

function.

**Note:** When running a test with an **obj\_mouse\_dbl\_click** statement, the object that the mouse clicks must be fully displayed.

#### **Return Values**

This function returns one of a list of return values. For more information, see "General Return Values," on page 116.

## **Availability**

# obj\_mouse\_drag

**Context Sensitive • Object** 

drags the mouse within an object.

obj\_mouse\_drag ( object, start\_x, start\_y, end\_x, end\_y [ , mouse\_button ] );

object The logical name or description of the object. The object

may belong to any class.

start\_x, start\_y The x and y coordinates of the start point of the mouse

drag. The coordinates are relative to the upper left corner

of the GUI object.

end\_x, end\_y The x and y coordinates of the end point of the mouse

drag. The coordinates are relative to the upper left corner

of the GUI object.

mouse\_button A constant that specifies the mouse button to hold down.

The value can be LEFT, MIDDLE, or RIGHT. If no button is specified, the default is the button that performs the **select** 

function.

**Note:** When running a test with an **obj\_mouse\_drag** statement, the object that the mouse drags must be fully displayed.

#### **Return Values**

This function returns one of a list of return values. For more information, see "General Return Values," on page 116.

## **Availability**

# obj\_mouse\_move

**Context Sensitive • Object** 

moves the mouse pointer within an object.

obj\_mouse\_move ( object, x, y );

object The logical name or description of the GUI object. The

object may belong to any class.

x, y The position of the mouse pointer, expressed as x and y

(pixel) coordinates. Note that the specified coordinates are relative to the upper left corner of the object. This position

is relative to the upper left corner of the object.

#### **Return Values**

This function returns one of a list of return values. For more information, see "General Return Values," on page 116.

### **Availability**

This function is always available.

# obj\_move\_locator\_text

**Context Sensitive • Object** 

moves the mouse pointer to a string in an object.

obj\_move\_locator\_text ( object, string [ , search\_area [ , string\_def ] ] );

object The logical name or description of the object.

string The text to locate. To specify a literal, case sensitive string,

enclose the string in quotation marks. Alternatively, you can specify the name of a string variable. The value of the string variable can include a regular expression (the regular expression need not begin with an exclamation

mark).

search\_area The region of the object to search, relative to the window.

This area is defined as a pair of coordinates, with

 $x_1,y_1,x_2,y_2$  specifying any two diagonally opposite corners of the rectangular search region. If this parameter is not defined, then the entire *object* is considered the search

area.

string\_def Defines how the text search is performed. If no string\_def is

specified, (0 or FALSE, the default parameter), the interpreter searches for a complete word only. If 1, or TRUE, is specified, the search is not restricted to a single,

complete word.

#### **Return Values**

This function returns one of a list of return values. For more information, see "General Return Values," on page 116.

## **Availability**

This function is always available.

# obj\_set\_info

**Context Sensitive • Java** 

sets the value of an object property.

obj\_set\_info ( object, property, value );

object The logical name or description of the Java object. The

object may belong to any class.

property Any property that has a set method.

value The variable that stores the new value of the property.

#### **Return Values**

This function returns one of the standard return values. It returns E\_ATTR\_NOT\_SUPPORTED for a specified property (for example, value) if one of the following events occur:

- ➤ The object does not have the method setValue.
- ➤ The method setValue exists, but it either has more than one parameter or the parameter does not belong to one of the following Java classes: String, int, boolean, Integer, Boolean.
  - ➤ The parameter given in a TSL call statement cannot be converted to one of the Java classes mentioned above.
- ➤ The method setValue throws a Java exception when using the parameters provided in the call statement.

### **Availability**

This function is available for WinRunner with Java support only.

# obj\_type

**Context Sensitive • Object** 

sends keyboard input to an object.

obj\_type ( object, keyboard\_input );

object The logical name or description of the GUI object.

*keyboard\_input* A string expression that represents keystrokes.

#### **Return Values**

This function returns one of a list of return values. For more information, see "General Return Values," on page 116.

## **Availability**

This function is always available.

# obj\_wait\_bitmap

### **Context Sensitive • Object**

waits for an object bitmap to be drawn on the screen.

obj\_wait\_bitmap ( window, bitmap, time [ , x, y, width, height ] );

object The logical name or description of the object. The object

may belong to any class.

bitmap A string expression that identifies the captured bitmap.

time Indicates the interval between the previous input event

and the capture of the current bitmap, in seconds. This

parameter is added to the timeout\_msec

testing option and the sum indicates how much time WinRunner will wait for the capture of the bitmap.

x, y For an area bitmap: the coordinates of the upper left

corner, relative to the object in which the selected region

is located.

width, height For an area bitmap: the size of the selected region, in

pixels.

#### **Return Values**

This function returns one of a list of return values. For more information, see "General Return Values," on page 116.

## **Availability**

This function is always available.

# obj\_wait\_info

### **Context Sensitive • Object**

waits for the value of an object property.

obj\_wait\_info ( object, property, value, time );

object The logical name or description of the object.property Any of the properties listed in the User's Guide.value The property value for which the function waits.

time The interval, in seconds, before the next statement is

executed.

### **Return Values**

This function returns one of a list of return values. For more information, see "General Return Values," on page 116.

## **Availability**

This function is always available.

# optionset\_select

### **Context Sensitive • ActiveX/VIsual Basic**

selects one of the option buttons in the OptionSet Sheridan Data Widgets control.

optionset\_select ( button\_set , button , [ by\_keyboard ] );

button\_set The logical name or description of the option button set.

button The button to select. This can be either the button name

(its caption), or its index ID (# following by the button's

index.). The first button's index is 0.

by\_keyboard Optional. Specifies whether the selection is made by

keyboard input (1) or by mouse (0). Setting this parameter to 1 (keyboard input) is recommended for unevenly spread option sets as selection by mouse may not work properly in these cases. The default is 0 (selection by

mouse).

#### **Return Values**

This function returns one of a list of return values. For more information, see "General Return Values," on page 116.

### **Availability**

This function is available only for the ActiveX add-in when testing the OptionSet Sheridan Data Widgets control.

# ora\_obj\_get\_info

**Context Sensitive • Oracle** 

retrieves the value of the specified item.

ora\_obj\_get\_info ( object , property , out\_value );

object The logical name or description of the object.

property One of the Oracle properties listed below.

out\_value The returned value of the property

### **Oracle Properties:**

AUTO\_HINT, AUTO\_SKIP, BASE\_TABLE, BORDER\_BEVEL,
CASE\_INSENSITIVE\_QUERY, CASE\_RESTRICTION,
CURRENT\_RECORD\_ATTRIBUTE, DATABASE\_VALUE, DATATYPE DIRECTION,
DISPLAYED, ECHO, EDITOR\_NAME, EDITOR\_X\_POS, EDITOR\_Y\_POS, ENABLED,
ENFORCE\_KEY, FIXED\_LENGTH, FORMAT\_MASK, HEIGHT, HINT\_TEXT,
ICON\_NAME, ICONIC\_BUTTON, INSERT\_ALLOWED, ITEM\_CANVAS,
ITEM\_IS\_VALID, ITEM\_NAME, ITEM\_TYPE, KEEP\_POSITION, LABEL, LIST,
LOCK\_RECORD\_ON\_CHANGE, LOV\_VALIDATION, LOV\_X\_POS, LOV\_Y\_POS,
MAX\_LENGTH, MOUSE\_NAVIGATE, MULTI\_LINE, NAVIGABLE,
NEXT\_NAVIGATION\_ITEM, NEXTITEM, PREVIOUS\_NAVIGATION\_ITEM,
PREVIOUSITEM, PRIMARY\_KEY, QUERY\_LENGTH, QUERY\_ONLY, QUERYABLE,
RANGE\_HIGH, RANGE\_LOW, REQUIRED, SCROLLBAR, SECURE, TEXT,
UPDATE\_COLUMN, UPDATE\_NULL, UPDATE\_PERMISSION, UPDATEABLE,
VISUAL ATTRIBUTE, WIDTH, WINDOW HANDLE, WRAP STYLE, X POS, Y POS

For more information on these properties, refer to your Oracle Developer documentation.

#### **Return Values**

This function returns one of a list of return values. For more information, see "General Return Values," on page 116.

## **Availability**

This function is supported for WinRunner with Developer 2000 support only.

# output\_message

Standard • Load Testing

sends a message to the controller.

output\_message ( message );

message

Any string.

The **output\_message** function sends a message from a Vuser script to the controller's Output window.

### **Return Values**

This function returns one of a list of return values. For more information, see "General Return Values," on page 116.

## **Availability**

This function is available for LoadRunner GUI Vusers only.

# password\_edit\_set

Standard • Password

sets the value of a password edit field to a given value.

password\_edit\_set ( edit\_object, encrypted\_password );

edit\_object The logical name or description of the edit object.

encrypted\_password The encrypted password as it appears in the script.

**Note:** You can also use the **edit\_set**, **type**, and **obj\_type** TSL functions to set a password, however the **password\_edit\_set** function provides extra security by eliminating the password from the test script.

#### **Return Values**

This function returns one of a list of return values. For more information, see "General Return Values," on page 116.

### **Availability**

This function is always available.

# password\_encrypt

**Context Sensitive • Password** 

encrypts a plain password.

password\_encrypt ( password );

password

The plain password.

#### **Return Values**

This function returns the encrypted password.

## **Availability**

This function is always available.

pause Standard • 1/0

pauses test execution and displays a message box.

pause ( [ expression ] );

expression

Any valid expression.

#### **Return Values**

This function always returns 0.

## **Availability**

This function is always available.

# phone\_append\_text

**Context Sensitive • WAP** 

appends the specified text string to the current contents of the phone editor.

phone\_append\_text ( text );

text

The text string to append in the phone editor.

**Note:** This function works only while the phone is in editing mode. Trying to use this function while the phone is not in editing mode will return an illegal operation.

### **Return Values**

This function returns one of a list of return values. For more information, see "General Return Values," on page 116.

# Availability

This function is supported for the WAP Add-in. This function is supported for both the Nokia and Phone.com emulators.

# phone\_edit\_set

**Context Sensitive • WAP** 

replaces the contents of the phone editor with the specified text string.

## phone\_edit\_set ( text );

text

The text string to insert in the phone editor.

**Note:** This function works only while the phone is in editing mode. Trying to use this function while the phone is not in editing mode will return an illegal operation.

#### **Return Values**

This function returns one of a list of return values. For more information, see "General Return Values," on page 116.

## **Availability**

This function is supported for the WAP Add-in. This function is supported for both the Nokia and Phone.com emulators.

# phone\_get\_name

Context Sensitive • WAP

returns the model name of the phone.

# phone\_get\_name ( name );

name

The model name of the phone.

#### **Return Values**

This function returns one of a list of return values. For more information, see "General Return Values," on page 116.

## **Availability**

This function is supported for the WAP Add-in. This function is supported for both the Nokia and Phone.com emulators.

# phone\_GUI\_load

#### **Context Sensitive • WAP**

unloads the currently loaded GUI map file and loads the GUI map for the specified Phone.com phone.

## phone\_GUI\_load ( [ name ] );

name

The model name of the phone.

#### **Return Values**

This function returns one of a list of return values. For more information, see "General Return Values," on page 116.

### **Availability**

This function is supported for the WAP Add-in. This function is supported for the Phone.com emulator only.

# phone\_key\_click

**Context Sensitive • WAP** 

clicks a phone key.

phone\_key\_click ( key [ , delay [ , timeout ] ] );

*key* The logical name or description of the phone key.

delay The Boolean parameter indicating that there is an

additional delay to compensate for inserting a new letter

while editing.

timeout The amount of time (in milliseconds) between pressing

and releasing the key.

#### **Return Values**

This function returns one of a list of return values. For more information, see "General Return Values," on page 116.

## **Availability**

This function is supported for the WAP Add-in. This function is supported for both the Nokia and Phone.com emulators.

# phone\_navigate

#### **Context Sensitive • WAP**

directs the phone to connect to the specified site.

## phone\_navigate ( URL [ , timeout ] );

URL The URL to which the phone navigates.

timeout The amount of time (in milliseconds) the phone waits

while trying to establish a connection.

#### **Return Values**

This function returns one of a list of return values. For more information, see "General Return Values," on page 116.

### **Availability**

This function is supported for the WAP Add-in. This function is supported for both the Nokia and Phone.com emulators.

# phone\_sync

### **Context Sensitive • WAP**

recorded after any phone navigation on the Nokia emulator, and instructs WinRunner to wait until the phone is ready to handle the next operation.

## phone\_sync ( [ redirect [ , timeout ] ] );

redirect An optional Boolean parameter indicating that the phone

will wait an additional amount of time to redirect to

another URL.

timeout The amount of time (in milliseconds) that the phone will

wait to try to establish a connection.

Note: This function is inserted automatically to the test scripts after a **phone\_key\_click** statement is recorded on a Nokia phone that included navigation. The timeout is the expected period of time during which WinRunner expects the navigation to be concluded.

#### **Return Values**

This function returns one of a list of return values. For more information, see "General Return Values," on page 116.

### **Availability**

This function is supported for the WAP Add-in.

This function is supported for recording on the Nokia emulator only. This function is supported for running tests on both the Nokia and the phone.com emulators.

# popup\_select\_item

**Context Sensitive • Java** 

selects an item from a Java popup menu.

popup\_select\_item ( "menu component;menu item" );

menu The logical name or description of the Java component

containing the menu.

*item* The item to select.

**Note:** When using **popup\_menu\_select** on JDK 1.2 - 1.2.2\_001, insert the following statement before the **set\_window** statement of the popup menu's parent window:

```
set_aut_var("USE_LOW_LEVEL_EVENTS", "all");
```

You can change this parameter back to "none" using the following statement:

set\_aut\_var("USE\_LOW\_LEVEL\_EVENTS", "none");

# qt\_force\_send\_key

### Standard • QuickTest 2000

instructs WinRunner to recognize an edit field which prompts a screen change when information is inserted.

qt\_force\_send\_key ( window\_name, field\_name [ , additional\_key ] );

window\_name The name of the window.

field name The name of the edit field.

additional\_key The key which causes the screen change.

#### **Return Values**

This function returns one of a list of return values. For more information, see "General Return Values," on page 116.

### **Availability**

This function is available for QuickTest 2000 only.

# qt\_reset\_all\_force\_send\_key

Standard • QuickTest 2000

negates screen change configurations previously made using the **qt\_force\_send\_key** function.

```
qt_reset_all_force_send_key ();
```

#### **Return Values**

This function returns one of a list of return values. For more information, see "General Return Values," on page 116.

## **Availability**

This function is always available.

rand Standard • Arithmetic

returns a pseudo-random floating point number (*n*) in the range of  $0 \le n < 1$ .

rand();

#### **Return Values**

This function returns a real number.

## **Availability**

This function is always available.

## reload

### **Standard • Compiled Module**

removes a compiled module from memory and loads it again.

**reload** ( *module\_name* [ ,1|0 [ ,1|0 ] ] );

| module name                             | A string expression | n indicating the name | of an existing |
|-----------------------------------------|---------------------|-----------------------|----------------|
| _ · · · · · · · · · · · · · · · · · · · | O - I               |                       |                |

compiled module.

1|0 1 indicates a system module. 0 indicates a user module.

The default values is 0.

1|0 This parameter is optional and only implemented if the

second parameter is implemented. 1 indicates that a user

module will not remain open after it is loaded.

0 indicates that the module remains open in the WinRunner window. The default value is 0.

**Note:** If you make changes to a function in a loaded compiled module, you must unload and reload the compiled module in order for the changes to take effect. For additional information, refer to the "Creating Compiled Modules" chapter in the *WinRunner User's Guide*.

#### **Return Values**

This function returns 0 for success, and 1 for failure.

### **Availability**

This function is always available.

# rendezvous

**Standard • Load Testing** 

sets a rendezvous point in a Vuser script.

rendezvous ( rendezvous\_name );

rendezvous name

The name of the rendezvous declared in a

declare\_rendezvous statement.

#### **Return Value**

This function returns 0 if the operation is successful, or one of the following error codes if it fails:

| Error code     | Number | Description                                          |
|----------------|--------|------------------------------------------------------|
| E_OK           | 0      | operation successful                                 |
| E_TIMEOUT      | -10016 | timeout reached before operation performed           |
| E_REND_NF      | -10218 | rendezvous not defined                               |
| E_REND_NOT_MEM | -10219 | vuser not defined as a participant in the rendezvous |
| E_REND_INVALID | -10220 | rendezvous disabled                                  |

## **Availability**

This function is available for LoadRunner GUI Vusers only.

report\_msg Standard • 1/0

writes a message in the test report.

report\_msg ( message );

message

A valid string expression.

#### **Return Values**

This function always returns 0.

## **Availability**

This function is always available.

### return

**Standard • Call Statements** 

returns an expression to the calling function or test.

return [ expression ];

expression

The expression to return.

The **return** statement returns an expression to the calling function or test. It is used exclusively in functions. It also halts execution of the called function and passes control back to the calling function or test.

**Note about arrays:** You cannot return an array from a function. In order to return values in an array, you must declare the array as an OUT parameter in the function.

The return value of a function can be one of the following:

- ➤ char (signed and unsigned)
- ➤ string (equivalent to C char\*)
- ➤ short (signed and unsigned)
- ➤ int (signed and unsigned)
- ➤ long (signed and unsigned)
- ➤ float
- **➤** double

#### **Return Values**

If no expression is used, then an empty string is returned. Otherwise, the return statement does not have a return value.

## **Availability**

This statement is always available.

**Note:** The **return** statement is not a function. Therefore, it does not appear in the Function Generator.

# tab\_get\_info

### **Context Sensitive • Tab Object**

returns the value of a tab property.

tab\_get\_info ( tab, property, out\_value );

The logical name or description of the tab object. tab

Any of the properties listed in the WinRunner User's Guide. property out value

The output variable that stores the value of the specified

property.

#### **Return Values**

This function returns one of a list of return values. For more information, see "General Return Values," on page 116.

### **Availability**

This function is always available.

# tab\_get\_item

**Context Sensitive • Tab Object** 

returns the name of a tab item.

tab\_get\_item ( tab, item\_num, out\_item );

The logical name or description of the tab. tab

item num The location of the tab item. Note that the first tab item in

a property sheet is numbered 0.

out item The output variable that stores the tab name.

#### **Return Values**

This function returns one of a list of return values. For more information, see "General Return Values," on page 116.

## **Availability**

This function is always available.

# tab\_get\_selected

### **Context Sensitive • Tab Object**

returns the name and number of the selected tab item.

tab\_get\_selected ( tab, out\_item, out\_num );

*tab* The logical name or description of the tab.

out\_item The output variable that stores the name of the selected

tab item. Note that the first tab item in a property sheet is

numbered 0.

out\_num The output variable that stores the index of the selected

tab item.

#### **Return Values**

This function returns one of a list of return values. For more information, see "General Return Values," on page 116.

### **Availability**

This function is always available.

## tab select item

**Context Sensitive • Tab Object** 

selects a tab item.

tab\_select\_item ( tab, item );

*tab* The logical name or description of the tab.

item The item to select. The item can be denoted by either its

name or its numeric index. The index is specified as a string preceded by the character #. The first tab item is

numbered 0.

### **Return Values**

This function returns one of a list of return values. For more information, see "General Return Values," on page 116.

### **Availability**

This function is always available.

# tab\_wait\_info

### **Context Sensitive • Tab Object**

waits for the value of a tab property.

tab\_wait\_info ( tab, property, value, time );

tab The logical name or description of the tab.

property Any of the properties listed in the *User's Guide*.

value The property value for which the function waits.

time The maximum interval, in seconds, before the next

statement is executed.

#### **Return Values**

This function returns one of a list of return values. For more information, see "General Return Values," on page 116.

## **Availability**

This function is always available.

# tbl activate cell

**Context Sensitive • Table** 

double-clicks the specified cell in a table.

tbl\_activate\_cell ( table, row, column );

table The logical name or description of the table.

row By location: # <row\_location>

The location of the row within the table, specified by a

string preceded by the character #, such as "#2".

For WinRunner with PowerBuilder support, the *row* can

also be in the following format:

**By content:** <Column\_name>=<column\_content<sub>1</sub> [column\_content<sub>n</sub>....]>

The contents of one or more cells in the row, separated by semicolons and preceded by the name of the column in which they appear and an equal sign, such as "Flight\_Number=306;From=LAX". The contents of all the cells specified must be present in order to specify the row. Choose this format to specify a row by the contents of cells in that row. If the contents of some cells appear in multiple rows, specify multiple cells whose contents will uniquely identify the row.

column

The *column* can be either:

By location: # <column\_location> The location of the column within the table, specified by a string preceded by the character #, such as "#2".

**By content:** <Column\_name> The column name, such as "Flight\_Number". When the column name is specified, WinRunner takes the name from the database itself, and not from the application.

**Note for PowerBuilder users:** When *row* is specified **by content**, *column* must also be specified **by content**.

#### **Return Values**

This function returns one of a list of return values. For more information, see "General Return Values," on page 116, and "Return Values for PowerBuilder and Table Functions," on page 121.

### **Availability**

This function is not supported for WebTest.

This function is supported for WinRunner with Java support. It is supported for the following Java toolkit packages: JFC, EWT (Oracle), and KLG.

This function is supported for WinRunner with PowerBuilder or Siebel support.

This function is supported for the following ActiveX controls:

| ActiveX Control                                         | ProgID (MSW_class)                                                |
|---------------------------------------------------------|-------------------------------------------------------------------|
| ComponentOne True DBGrid<br>Control                     | TrueDBGrid50.TDBGrid TrueDBGrid60.TDBGrid TrueOleDBGrid60.TDBGrid |
| ComponentOne True OLE DBGrid<br>Control                 | TrueOleDBGrid60.TDBGrid<br>TrueOleDBGrid70.TDBGrid                |
| FarPoint Spread Control                                 | FPSpread.Spread.1<br>FPSpread.Spread.2<br>FPSpread.Spread.3       |
| FarPoint Spread (OLEDB) Control                         | FPSpreadADO.fpSpread.2<br>FPSpreadADO.fpSpread.3                  |
| Microsoft Data Bound Grid<br>Control                    | MSDBGrid.DBGrid                                                   |
| Microsoft DataGrid Control                              | MSDataGridLib.DataGrid.1                                          |
| Microsoft FlexGrid Control                              | MSFlexGridLib.MSFlexGrid.1                                        |
| Microsoft Grid Control                                  | MSGrid.Grid                                                       |
| Microsoft Hierarchical FlexGrid<br>Control              | MSHierarchicalFlexGridLib.MSHFlexGrid.6                           |
| Sheridan Data Grid Control                              | SSDataWidgets.SSDBGridCtrl.1<br>SSDataWidgets.SSDBGridCtrlApt.3   |
| Sheridan OLE DBGrid                                     | SSDataWidgets.SSOleDBGridCtrlApt.3                                |
| Sheridan DBData Option Set                              | SSDataWidgets.SSDBDataOptionSetCtrlApt.3                          |
| Sheridan OLEDBData Option Set                           | SSD at a Widgets. SSO le DBD at a Option Set Ctrl Apt. 3          |
| Sheridan DBCombo                                        | SSDataWidgets.SSDBComboCtrlApt.3                                  |
| Sheridan OLE DBCombo                                    | SSDataWidgets.SSOleDBComboCtrlApt.3                               |
| Sheridan DBData Command                                 | SSDataWidgets.SSDBCommandButtonCtrlApt.3                          |
| Sheridan OLEDBData Command                              | SSD at a Widgets. SSO le DB Command Button Ctrl Apt. 3            |
| Sheridan UltrGrid<br>(supported for running tests only) | UltraGrid.SSUltraGrid.2                                           |

# tbl\_activate\_col

**Context Sensitive • Table** 

double-clicks the specified column in a table.

tbl\_activate\_col ( table, column );

*table* The logical name or description of the table.

*column* The *column* is specified:

**By location:** # <column\_location> The location of the column within the table, specified by a string preceded by

the character #, such as "#2".

#### **Return Values**

This function returns one of a list of return values. For more information, see "General Return Values," on page 116, and "Return Values for PowerBuilder and Table Functions," on page 121.

### **Availability**

This function is available only for WinRunner with Java support. It is supported for the following Java toolkit packages: JFC and KLG.

# tbl\_activate\_header

**Context Sensitive • Table** 

double-clicks the specified column header in a table.

tbl\_activate\_header ( table, column );

table The logical name or description of the table.

*column* The *column* is specified:

**By location:** # <column\_location> The location of the column within the table, specified by a string preceded by

the character #, such as "#2".

#### **Return Values**

This function returns one of a list of return values. For more information, see "General Return Values," on page 116, and "Return Values for PowerBuilder and Table Functions," on page 121.

# Availability

This function is not supported for WebTest.

This function is supported for WinRunner with Siebel support.

This function is supported for the following ActiveX controls:

| ActiveX Control                            | ProgID (MSW_class)                                                |
|--------------------------------------------|-------------------------------------------------------------------|
| ComponentOne True DBGrid<br>Control        | TrueDBGrid50.TDBGrid TrueDBGrid60.TDBGrid TrueOleDBGrid60.TDBGrid |
| ComponentOne True OLE DBGrid<br>Control    | TrueOleDBGrid60.TDBGrid<br>TrueOleDBGrid70.TDBGrid                |
| FarPoint Spread Control                    | FPSpread.Spread.1<br>FPSpread.Spread.2<br>FPSpread.Spread.3       |
| FarPoint Spread (OLEDB) Control            | FPSpreadADO.fpSpread.2<br>FPSpreadADO.fpSpread.3                  |
| Microsoft Data Bound Grid<br>Control       | MSDBGrid.DBGrid                                                   |
| Microsoft DataGrid Control                 | MSDataGridLib.DataGrid.1                                          |
| Microsoft FlexGrid Control                 | MSFlexGridLib.MSFlexGrid.1                                        |
| Microsoft Grid Control                     | MSGrid.Grid                                                       |
| Microsoft Hierarchical FlexGrid<br>Control | MSHierarchicalFlexGridLib.MSHFlexGrid.6                           |
| Sheridan Data Grid Control                 | SSDataWidgets.SSDBGridCtrl.1<br>SSDataWidgets.SSDBGridCtrlApt.3   |
| Sheridan OLE DBGrid                        | SSDataWidgets.SSOleDBGridCtrlApt.3                                |
| Sheridan DBData Option Set                 | SSDataWidgets.SSDBDataOptionSetCtrlApt.3                          |
| Sheridan OLEDBData Option Set              | SSD at a Widgets. SSO le DBD at a Option Set Ctrl Apt. 3          |
| Sheridan DBCombo                           | SSDataWidgets.SSDBComboCtrlApt.3                                  |
| Sheridan OLE DBCombo                       | SSDataWidgets.SSOleDBComboCtrlApt.3                               |

| ActiveX Control                                         | ProgID (MSW_class)                                     |
|---------------------------------------------------------|--------------------------------------------------------|
| Sheridan DBData Command                                 | SSD at a Widgets. SSDB Command Button Ctrl Apt. 3      |
| Sheridan OLEDBData Command                              | SSD at a Widgets. SSO le DB Command Button Ctrl Apt. 3 |
| Sheridan UltrGrid<br>(supported for running tests only) | UltraGrid.SSUltraGrid.2                                |

# tbl\_activate\_row

**Context Sensitive • Table** 

double-clicks the specified row in a table.

tbl\_activate\_row ( table, row );

*table* The logical name or description of the table.

row The row is specified:

**By location:** # <column\_location> The location of the row within the table, specified by a string preceded by the

character #, such as "#2".

#### **Return Values**

This function returns one of a list of return values. For more information, see "General Return Values," on page 116, and "Return Values for PowerBuilder and Table Functions," on page 121.

## **Availability**

This function is available for WinRunner with Java support. It is supported for the following Java toolkit packages: JFC, Visual Cafe, and KLG.

This function is supported for WinRunner with Siebel support.

tbl\_click\_cell Analog • Table

clicks in a cell in a JFC JTable object.

**tbl\_click\_cell (** *table\_name, cell\_index, column\_name* [ *, mouse\_button* ] **)**;

table name The name of the table.

cell\_index An index number denoting the position of the cell in the

column. The index number is preceded by #, for example

#2.

column\_name The name of the column in which the cell is located.

mouse\_button The mouse button used to click on the cell (optional).

**Note:** WinRunner records this function only after the **set\_aut\_var** function is used to set the TABLE\_RECORD\_MODE variable to ANALOG.

#### **Return Values**

This function returns one of a list of return values. For more information, see "General Return Values," on page 116, and "Return Values for PowerBuilder and Table Functions," on page 121.

## **Availability**

This function is available only for WinRunner with Java Add-in support.

# tbl\_dbl\_click\_cell

Analog • Table

double-clicks in a cell in a JFC JTable object.

**tbl\_dbl\_click\_cell** ( table\_name, cell\_index, column\_name [ , mouse\_button ] );

table name The name of the table.

cell\_index An index number denoting the position of the cell in the

column. The index number is preceded by #, for example

#2.

*column\_name* The name of the column in which the cell is located.

mouse\_button The mouse button used to click on the cell (optional).

**Note:** WinRunner records this function only after the **set\_aut\_var** function is used to set the TABLE\_RECORD\_MODE variable to ANALOG.

#### **Return Values**

This function returns one of a list of return values. For more information, see "General Return Values," on page 116, and "Return Values for PowerBuilder and Table Functions," on page 121.

### **Availability**

This function is available only for WinRunner with Java Add-in support.

# tbl\_deselect\_col

### **Context Sensitive • Table**

deselects the specified column in a table.

tbl\_deselect\_col ( table, column );

*table* The logical name or description of the table.

*column* The *column* is specified:

**By location:** # <column\_location> The location of the column within the table, specified by a string preceded by

the character #, such as "#2".

#### **Return Values**

This function returns one of a list of return values. For more information, see "General Return Values," on page 116, and "Return Values for PowerBuilder and Table Functions," on page 121.

### **Availability**

This function is available only for WinRunner with Java support. It is supported for the JFC Java toolkit package.

# tbl\_deselect\_cols\_range

**Context Sensitive • Table** 

deselects the specified range of columns in a table.

tbl\_deselect\_cols\_range ( table, from\_column, to\_column );

table The logical name or description of the table.

from\_column The from\_column is specified:

**By location:** # <column\_location> The location of the column within the table, specified by a string preceded by

the character #, such as "#2".

*to\_column* The *to\_column* is specified:

**By location:** # <column\_location> The location of the column within the table, specified by a string preceded by

the character #, such as "#2".

#### **Return Values**

This function returns one of a list of return values. For more information, see "General Return Values," on page 116, and "Return Values for PowerBuilder and Table Functions," on page 121.

### **Availability**

This function is available only for WinRunner with Java support. It is supported for the JFC Java toolkit package.

# tbl\_deselect\_row

**Context Sensitive • Table** 

deselects the specified row in a table.

tbl\_deselect\_row ( table, row );

table The logical name or description of the table.

*row* The *row* is specified:

**By location:** # <row\_location> The location of the row within the table, specified by a string preceded by the

character #, such as "#2".

#### **Return Values**

This function returns one of a list of return values. For more information, see "General Return Values," on page 116, and "Return Values for PowerBuilder and Table Functions," on page 121.

# **Availability**

This function is available only for WinRunner with Java Add-in support. It is supported for the following Java toolkit packages: JFC, Visual Cafe, and KLG.

# tbl\_deselect\_rows\_range

### **Context Sensitive • Table**

deselects the specified range of rows in a table.

tbl\_deselect\_rows\_range ( table, from\_row, to\_row );

table The logical name or description of the table.

*from\_row* The *from\_row* is specified:

**By location:** # <row\_location> The location of the row within the table, specified by a string preceded by the

character #, such as "#2".

to\_row The to\_row is specified:

**By location:** # <row\_location> The location of the row within the table, specified by a string preceded by the

character #, such as "#2".

#### **Return Values**

This function returns one of a list of return values. For more information, see "General Return Values," on page 116, and "Return Values for PowerBuilder and Table Functions," on page 121.

## **Availability**

This function is available only for WinRunner with Java Add-in support. It is supported for the following Java toolkit packages: JFC and Visual Cafe.

tbl\_drag Analog • Table

drags a cell to a different location within a JFC JTable object.

**tbl\_drag** ( table\_name, start\_row, start\_col, end\_row, end\_col [ , mouse\_button ] );

table\_name The name of the table.

start\_row The row name or an index number denoting the row

which contains the cell before the drag operation is performed. The index number is preceded by #, for

example #3.

| start_col | The column name or an index number denoting the |
|-----------|-------------------------------------------------|
|-----------|-------------------------------------------------|

column which contains the cell before the drag operation is performed. The index number is preceded by #, for

example #2.

end\_row The row name or an index number denoting the row

which contains the cell after the drag operation is performed. The index number is preceded by #, for

example #5.

end col The column name or an index number denoting the

column which contains the cell after the drag operation is

performed. The index number is preceded by #, for

example #7.

mouse\_button The mouse button used to drag the cell (optional).

**Note:** WinRunner records this function only after the **set\_aut\_var** function is used to set the TABLE\_RECORD\_MODE variable to ANALOG.

#### **Return Values**

This function returns one of a list of return values. For more information, see "General Return Values," on page 116, and "Return Values for PowerBuilder and Table Functions," on page 121.

## **Availability**

This function is available only for WinRunner with Java Add-in support.

## tbl\_extend\_col

### **Context Sensitive • Table**

adds a column to the currently selected columns in a table.

tbl\_extend\_col ( table, column );

table The logical name or description of the table.

*column* The column is specified:

**By location:** # <column\_location> The location of the column within the table, specified by a string preceded by

the character #, such as "#2".

#### **Return Values**

This function returns one of a list of return values. For more information, see "General Return Values," on page 116, and "Return Values for PowerBuilder and Table Functions," on page 121.

### **Availability**

This function is available only for WinRunner with Java Add-in support. It is supported for the JFC Java toolkit package.

# tbl\_extend\_cols\_range

Context Sensitive • Table

adds columns to the currently selected columns in a table.

tbl\_extend\_cols\_range ( table, from\_column, to\_column );

table The logical name or description of the table.

*from\_column* The *from\_column* is specified:

**By location:** # <column\_location> The location of the column within the table, specified by a string preceded by

the character #, such as "#2".

*to\_column* The *to\_column* is specified:

By location: # <column\_location> The location of the column within the table, specified by a string preceded by

the character #, such as "#2".

#### **Return Values**

This function returns one of a list of return values. For more information, see "General Return Values," on page 116, and "Return Values for PowerBuilder and Table Functions," on page 121.

### **Availability**

This function is available only for WinRunner with Java Add-in support. It is supported for the JFC Java toolkit package.

# tbl\_extend\_row

**Context Sensitive • Table** 

adds a row to the currently selected rows in a table.

tbl\_extend\_row ( table, row );

table The logical name or description of the table.

*row* The *row* is specified:

**By location:** # <row\_location> The location of the row within the table, specified by a string preceded by the

character #, such as "#2".

#### **Return Values**

This function returns one of a list of return values. For more information, see "General Return Values," on page 116, and "Return Values for PowerBuilder and Table Functions," on page 121.

# **Availability**

This function is available only for WinRunner with Java Add-in support. It is supported for the following Java toolkit packages: JFC, Visual Cafe, and KLG.

# tbl\_extend\_rows\_range

#### **Context Sensitive • Table**

adds rows to the currently selected rows in a table.

tbl\_extend\_rows\_range ( table, from\_row, to\_row );

table The logical name or description of the table.

*from\_row* The *from\_row* is specified:

**By location:** # <row\_location> The location of the row within the table, specified by a string preceded by the

character #, such as "#2".

to\_row The to\_row is specified:

**By location:** # <row\_location> The location of the row within the table, specified by a string preceded by the

character #, such as "#2".

#### **Return Values**

This function returns one of a list of return values. For more information, see "General Return Values," on page 116, and "Return Values for PowerBuilder and Table Functions," on page 121.

## **Availability**

This function is available only for WinRunner with Java Add-in support. It is supported for the following Java toolkit packages: JFC and Visual Cafe.

# tbl\_get\_cell\_data

row

#### **Context Sensitive • Table**

retrieves the contents of the specified cell from a table.

tbl\_get\_cell\_data ( table, row, column, out\_text );

*table* The logical name or description of the table.

By location: # <row\_location> The location of the row within the table, specified by a string preceded by the character #, such as "#2".

For WinRunner with PowerBuilder support, the *row* can also be in the following format:

By content: <Column\_name>=<column\_content1
[column\_contentn....]>

The contents of one or more cells in the row, separated by semicolons and preceded by the name of the column in which they appear and an equal sign, such as "Flight\_Number=306;From=LAX". The contents of all the cells specified must be present in order to specify the row. Choose this format to specify a row by the contents of cells in that row. If the contents of some cells appear in multiple rows, specify multiple cells whose contents will uniquely identify the row.

By location: # <column\_location> The location of the column within the table, specified by a string preceded by the character #, such as "#2".

For WinRunner with PowerBuilder support, the *column* can also be in the following format:

By content: <Column\_name> The column name, such as "Flight\_Number". When the column name is specified, WinRunner takes the name from the database itself, and not from the application.

column

out text

For WinRunner with Oracle, Java, or WebTest support, *out\_text* is the output variable that stores the string found in the specified cell.

For WinRunner with PowerBuilder support, *out\_text* is the output variable that stores the string found in the specified cell; the actual string retrieved depends on the style of the cell, as follows:

*DropDown*: The name of the item selected.

*Radio Button*: The label of the selected radio button in the cell. (PowerBuilder only)

*Edit*: The contents of the cell.

EditMask: The contents of the cell.

Checkbox: Either "OFF" or "ON".

**Note:** The maximum table size supported by WinRunner is 327,680 bytes. If the table is larger than this, the value of the *out\_text* parameter may be "!" or "Null".

**Note for PowerBuilder users:** When row is specified by content, column must also be specified by content.

#### **Return Values**

This function returns one of a list of return values. For more information, see "General Return Values," on page 116, and "Return Values for PowerBuilder and Table Functions," on page 121.

### **Availability**

This function is available for WinRunner the Java Add-in support. It is supported for the following Java toolkit packages: JFC, Visual Cafe, EWT (Oracle), and KLG.

This function is supported for WebTest and for WinRunner with Oracle, PowerBuilder, or Siebel support.

| ActiveX Control                                         | ProgID (MSW_class)                                                      |
|---------------------------------------------------------|-------------------------------------------------------------------------|
| ComponentOne True DBGrid<br>Control                     | TrueDBGrid50.TDBGrid<br>TrueDBGrid60.TDBGrid<br>TrueOleDBGrid60.TDBGrid |
| ComponentOne True OLE DBGrid<br>Control                 | TrueOleDBGrid60.TDBGrid<br>TrueOleDBGrid70.TDBGrid                      |
| FarPoint Spread Control                                 | FPSpread.Spread.1<br>FPSpread.Spread.2<br>FPSpread.Spread.3             |
| FarPoint Spread (OLEDB) Control                         | FPSpreadADO.fpSpread.2<br>FPSpreadADO.fpSpread.3                        |
| Microsoft Data Bound Grid<br>Control                    | MSDBGrid.DBGrid                                                         |
| Microsoft DataGrid Control                              | MSDataGridLib.DataGrid.1                                                |
| Microsoft FlexGrid Control                              | MSFlexGridLib.MSFlexGrid.1                                              |
| Microsoft Grid Control                                  | MSGrid.Grid                                                             |
| Microsoft Hierarchical FlexGrid<br>Control              | MSHierarchicalFlexGridLib.MSHFlexGrid.6                                 |
| Sheridan Data Grid Control                              | SSDataWidgets.SSDBGridCtrl.1<br>SSDataWidgets.SSDBGridCtrlApt.3         |
| Sheridan OLE DBGrid                                     | SSDataWidgets.SSOleDBGridCtrlApt.3                                      |
| Sheridan DBData Option Set                              | SSDataWidgets.SSDBDataOptionSetCtrlApt.3                                |
| Sheridan OLEDBData Option Set                           | SSDataWidgets.SSOleDBDataOptionSetCtrlApt.3                             |
| Sheridan DBCombo                                        | SSDataWidgets.SSDBComboCtrlApt.3                                        |
| Sheridan OLE DBCombo                                    | SSDataWidgets.SSOleDBComboCtrlApt.3                                     |
| Sheridan DBData Command                                 | SSDataWidgets.SSDBCommandButtonCtrlApt.3                                |
| Sheridan OLEDBData Command                              | SSD at a Widgets. SSO le DB Command Button Ctrl Apt. 3                  |
| Sheridan UltrGrid<br>(supported for running tests only) | UltraGrid.SSUltraGrid.2                                                 |

## tbl\_get\_cols\_count

**Context Sensitive • Table** 

retrieves the number of columns in a table.

tbl\_get\_cols\_count ( table, out\_cols\_count );

table The logical name or description of the table.

out\_cols\_count The output variable that stores the total number of

columns in the table.

#### **Return Values**

This function returns one of a list of return values. For more information, see "General Return Values," on page 116, and "Return Values for PowerBuilder and Table Functions," on page 121.

### **Availability**

This function is available for WinRunner with Java Add-in support. It is supported for the following Java toolkit packages: JFC, Visual Cafe, EWT (Oracle), and KLG.

This function is supported for WebTest and for WinRunner with Oracle, PowerBuilder, or Siebel support.

| ActiveX Control                         | ProgID (MSW_class)                                                      |
|-----------------------------------------|-------------------------------------------------------------------------|
| ComponentOne True DBGrid<br>Control     | TrueDBGrid50.TDBGrid<br>TrueDBGrid60.TDBGrid<br>TrueOleDBGrid60.TDBGrid |
| ComponentOne True OLE DBGrid<br>Control | TrueOleDBGrid60.TDBGrid<br>TrueOleDBGrid70.TDBGrid                      |
| FarPoint Spread Control                 | FPSpread.Spread.1<br>FPSpread.Spread.2<br>FPSpread.Spread.3             |
| FarPoint Spread (OLEDB) Control         | FPSpreadADO.fpSpread.2<br>FPSpreadADO.fpSpread.3                        |
| Microsoft Data Bound Grid<br>Control    | MSDBGrid.DBGrid                                                         |

| ActiveX Control                                      | ProgID (MSW_class)                                              |
|------------------------------------------------------|-----------------------------------------------------------------|
| Microsoft DataGrid Control                           | MSDataGridLib.DataGrid.1                                        |
| Microsoft FlexGrid Control                           | MSFlexGridLib.MSFlexGrid.1                                      |
| Microsoft Grid Control                               | MSGrid.Grid                                                     |
| Microsoft Hierarchical FlexGrid<br>Control           | MSHierarchicalFlexGridLib.MSHFlexGrid.6                         |
| Sheridan Data Grid Control                           | SSDataWidgets.SSDBGridCtrl.1<br>SSDataWidgets.SSDBGridCtrlApt.3 |
| Sheridan OLE DBGrid                                  | SSDataWidgets.SSOleDBGridCtrlApt.3                              |
| Sheridan DBData Option Set                           | SSDataWidgets.SSDBDataOptionSetCtrlApt.3                        |
| Sheridan OLEDBData Option Set                        | SSDataWidgets.SSOleDBDataOptionSetCtrlApt.3                     |
| Sheridan DBCombo                                     | SSDataWidgets.SSDBComboCtrlApt.3                                |
| Sheridan OLE DBCombo                                 | SSDataWidgets.SSOleDBComboCtrlApt.3                             |
| Sheridan DBData Command                              | SSDataWidgets.SSDBCommandButtonCtrlApt.3                        |
| Sheridan OLEDBData Command                           | SSD at a Widgets. SSO le DB Command Button Ctrl Apt. 3          |
| Sheridan UltrGrid (supported for running tests only) | UltraGrid.SSUltraGrid.2                                         |

## tbl\_get\_column\_name

**Context Sensitive • Table** 

retrieves the column header name of the specified column in a table.

tbl\_get\_column\_name ( table, col\_index, out\_col\_name );

table The logical name or description of the table.

col\_index The numeric index of the column within the table,

specified by an integer.

out\_col\_name The parameter into which the retrieved name is stored.

This function returns one of a list of return values. For more information, see "General Return Values," on page 116, and "Return Values for PowerBuilder and Table Functions," on page 121.

## **Availability**

This function is available for WinRunner with Java Add-in support. It is supported for the following Java toolkit packages: JFC, Visual Cafe, and KLG.

This function is supported for WebTest and for WinRunner with Siebel support.

| ActiveX Control                            | ProgID (MSW_class)                                                |
|--------------------------------------------|-------------------------------------------------------------------|
| ComponentOne True DBGrid<br>Control        | TrueDBGrid50.TDBGrid TrueDBGrid60.TDBGrid TrueOleDBGrid60.TDBGrid |
| ComponentOne True OLE DBGrid<br>Control    | TrueOleDBGrid60.TDBGrid<br>TrueOleDBGrid70.TDBGrid                |
| FarPoint Spread Control                    | FPSpread.Spread.1<br>FPSpread.Spread.2<br>FPSpread.Spread.3       |
| FarPoint Spread (OLEDB) Control            | FPSpreadADO.fpSpread.2<br>FPSpreadADO.fpSpread.3                  |
| Microsoft Data Bound Grid<br>Control       | MSDBGrid.DBGrid                                                   |
| Microsoft DataGrid Control                 | MSDataGridLib.DataGrid.1                                          |
| Microsoft FlexGrid Control                 | MSFlexGridLib.MSFlexGrid.1                                        |
| Microsoft Grid Control                     | MSGrid.Grid                                                       |
| Microsoft Hierarchical FlexGrid<br>Control | MSHierarchicalFlexGridLib.MSHFlexGrid.6                           |
| Sheridan Data Grid Control                 | SSDataWidgets.SSDBGridCtrl.1<br>SSDataWidgets.SSDBGridCtrlApt.3   |
| Sheridan OLE DBGrid                        | SSDataWidgets.SSOleDBGridCtrlApt.3                                |

| ActiveX Control                                      | ProgID (MSW_class)                                     |
|------------------------------------------------------|--------------------------------------------------------|
| Sheridan DBData Option Set                           | SSDataWidgets.SSDBDataOptionSetCtrlApt.3               |
| Sheridan OLEDBData Option Set                        | SSDataWidgets.SSOleDBDataOptionSetCtrlApt.3            |
| Sheridan DBCombo                                     | SSDataWidgets.SSDBComboCtrlApt.3                       |
| Sheridan OLE DBCombo                                 | SSDataWidgets.SSOleDBComboCtrlApt.3                    |
| Sheridan DBData Command                              | SSDataWidgets.SSDBCommandButtonCtrlApt.3               |
| Sheridan OLEDBData Command                           | SSD at a Widgets. SSO le DB Command Button Ctrl Apt. 3 |
| Sheridan UltrGrid (supported for running tests only) | UltraGrid.SSUltraGrid.2                                |

## tbl\_get\_column\_names

**Context Sensitive • Table** 

retrieves the names and number of columns in a table.

tbl\_get\_column\_names ( table, out\_col\_names, out\_cols\_count );

*table* The name of the table.

out\_col\_names The output variable that stores the names of the columns

in the table.

out\_cols\_count The output variable that stores the total number of

columns in the table.

#### **Return Values**

This function returns one of a list of return values. For more information, see "General Return Values," on page 116, and "Return Values for PowerBuilder and Table Functions," on page 121.

## **Availability**

This function is supported only for WinRunner with PowerBuilder support. The corresponding function for WinRunner without PowerBuilder support is **tbl\_get\_column\_name**.

This function is not supported for WebTest.

## tbl\_get\_rows\_count

#### **Context Sensitive • Table**

retrieves the number of rows in the specified table.

tbl\_get\_rows\_count ( table, out\_rows\_count );

table The logical name or description of the table.

out\_rows\_count The output variable that stores the total number of rows in

the table.

#### **Return Values**

This function returns one of a list of return values. For more information, see "General Return Values," on page 116, and "Return Values for PowerBuilder and Table Functions," on page 121.

### **Availability**

This function is available for WinRunner with Java Add-in support. It is supported for the following Java toolkit packages: JFC, Visual Cafe, EWT (Oracle), and KLG.

This function is supported for WebTest and for WinRunner with Oracle, PowerBuilder or Siebel support.

| ActiveX Control                         | ProgID (MSW_class)                                                |
|-----------------------------------------|-------------------------------------------------------------------|
| ComponentOne True DBGrid<br>Control     | TrueDBGrid50.TDBGrid TrueDBGrid60.TDBGrid TrueOleDBGrid60.TDBGrid |
| ComponentOne True OLE DBGrid<br>Control | TrueOleDBGrid60.TDBGrid<br>TrueOleDBGrid70.TDBGrid                |
| FarPoint Spread Control                 | FPSpread.Spread.1<br>FPSpread.Spread.2<br>FPSpread.Spread.3       |
| FarPoint Spread (OLEDB) Control         | FPSpreadADO.fpSpread.2<br>FPSpreadADO.fpSpread.3                  |
| Microsoft Data Bound Grid<br>Control    | MSDBGrid.DBGrid                                                   |

| ActiveX Control                                      | ProgID (MSW_class)                                              |
|------------------------------------------------------|-----------------------------------------------------------------|
| Microsoft DataGrid Control                           | MSDataGridLib.DataGrid.1                                        |
| Microsoft FlexGrid Control                           | MSFlexGridLib.MSFlexGrid.1                                      |
| Microsoft Grid Control                               | MSGrid.Grid                                                     |
| Microsoft Hierarchical FlexGrid<br>Control           | MSHierarchicalFlexGridLib.MSHFlexGrid.6                         |
| Sheridan Data Grid Control                           | SSDataWidgets.SSDBGridCtrl.1<br>SSDataWidgets.SSDBGridCtrlApt.3 |
| Sheridan OLE DBGrid                                  | SSDataWidgets.SSOleDBGridCtrlApt.3                              |
| Sheridan DBData Option Set                           | SSDataWidgets.SSDBDataOptionSetCtrlApt.3                        |
| Sheridan OLEDBData Option Set                        | SSDataWidgets.SSOleDBDataOptionSetCtrlApt.3                     |
| Sheridan DBCombo                                     | SSDataWidgets.SSDBComboCtrlApt.3                                |
| Sheridan OLE DBCombo                                 | SSDataWidgets.SSOleDBComboCtrlApt.3                             |
| Sheridan DBData Command                              | SSDataWidgets.SSDBCommandButtonCtrlApt.3                        |
| Sheridan OLEDBData Command                           | SSD at a Widgets. SSO le DB Command Button Ctrl Apt. 3          |
| Sheridan UltrGrid (supported for running tests only) | UltraGrid.SSUltraGrid.2                                         |

# tbl\_get\_selected\_cell

**Context Sensitive • Table** 

returns the cell (column name and row number) currently in focus in a table.

#### Notes:

The column name is taken from the database itself and not from the application.

If multiple cells are selected, WinRunner retrieves the row and column number of the first selected cell in the table.

### tbl\_get\_selected\_cell ( table, out\_row, out\_column );

table The logical name or description of the table.

out\_row The output variable that stores the row number of the cell.

out\_column The output variable that stores the column name of the

cell.

**Note for Java add-in users:** When using this function for Java tables, the row and column parameters are returned as numeric indexes (without the # character).

#### **Return Values**

This function returns one of a list of return values. For more information, see "General Return Values," on page 116, and "Return Values for PowerBuilder and Table Functions," on page 121.

### **Availability**

This function is available for WinRunner with Java Add-in support. It is supported for the following Java toolkit packages: JFC, EWT (Oracle), and KLG.

This function is supported for WinRunner with PowerBuilder, Oracle, or Siebel support.

| ActiveX Control                         | ProgID (MSW_class)                                                |
|-----------------------------------------|-------------------------------------------------------------------|
| ComponentOne True DBGrid<br>Control     | TrueDBGrid50.TDBGrid TrueDBGrid60.TDBGrid TrueOleDBGrid60.TDBGrid |
| ComponentOne True OLE DBGrid<br>Control | TrueOleDBGrid60.TDBGrid<br>TrueOleDBGrid70.TDBGrid                |
| FarPoint Spread Control                 | FPSpread.Spread.1<br>FPSpread.Spread.2<br>FPSpread.Spread.3       |

| ActiveX Control                                      | ProgID (MSW_class)                                              |
|------------------------------------------------------|-----------------------------------------------------------------|
| FarPoint Spread (OLEDB) Control                      | FPSpreadADO.fpSpread.2<br>FPSpreadADO.fpSpread.3                |
| Microsoft Data Bound Grid<br>Control                 | MSDBGrid.DBGrid                                                 |
| Microsoft DataGrid Control                           | MSDataGridLib.DataGrid.1                                        |
| Microsoft FlexGrid Control                           | MSFlexGridLib.MSFlexGrid.1                                      |
| Microsoft Grid Control                               | MSGrid.Grid                                                     |
| Microsoft Hierarchical FlexGrid<br>Control           | MSHierarchicalFlexGridLib.MSHFlexGrid.6                         |
| Sheridan Data Grid Control                           | SSDataWidgets.SSDBGridCtrl.1<br>SSDataWidgets.SSDBGridCtrlApt.3 |
| Sheridan OLE DBGrid                                  | SSDataWidgets.SSOleDBGridCtrlApt.3                              |
| Sheridan DBData Option Set                           | SSDataWidgets.SSDBDataOptionSetCtrlApt.3                        |
| Sheridan OLEDBData Option Set                        | SSDataWidgets.SSOleDBDataOptionSetCtrlApt.3                     |
| Sheridan DBCombo                                     | SSDataWidgets.SSDBComboCtrlApt.3                                |
| Sheridan OLE DBCombo                                 | SSDataWidgets.SSOleDBComboCtrlApt.3                             |
| Sheridan DBData Command                              | SSDataWidgets.SSDBCommandButtonCtrlApt.3                        |
| Sheridan OLEDBData Command                           | SSDataWidgets.SSOleDBCommandButtonCtrlApt.3                     |
| Sheridan UltrGrid (supported for running tests only) | UltraGrid.SSUltraGrid.2                                         |

## tbl\_get\_selected\_row

#### **Context Sensitive • Table**

returns the row currently selected in the table.

For WinRunner with PowerBuilder support: searches the table from the specified row and retrieves the first selected row in the table.

### tbl\_get\_selected\_row ( table, row );

table The logical name or description of the table.

row The location of the selected row, specified as a string

preceded by #, such as "#2".

For WinRunner with PowerBuilder support, you can enter a variable containing a row value for the *row* argument, in order to specify the row from which to begin the search. Note that the function returns the selected row to the *row* parameter you supply.

The row value can be specified:

**By location:** the location from which to begin the search in the format: # <row\_location>. For example, "#2".

**By content:** the contents of one or more cells in the row, If the contents of some cells appear in multiple rows, specify multiple cells whose contents will uniquely identify the row separated by semicolons in the format:

<Column\_name1>=<column\_content1> [; ...; <Column\_nameN>= <column\_contentN>].

For example, "Flight\_Number=306;From=LAX". The contents of all the specified cells must be present in order to specify the row.

#### **Return Values**

This function returns one of a list of return values. For more information, see "General Return Values," on page 116, and "Return Values for PowerBuilder and Table Functions," on page 121.

## **Availability**

This function is available for WinRunner with Java Add-in support. It is supported for the following Java toolkit packages: JFC, Visual Cafe, and KLG.

This function is supported for WinRunner with PowerBuilder, Oracle or Siebel support.

This function is not supported for WebTest.

| ActiveX Control                            | ProgID (MSW_class)                                                |
|--------------------------------------------|-------------------------------------------------------------------|
| ComponentOne True DBGrid<br>Control        | TrueDBGrid50.TDBGrid TrueDBGrid60.TDBGrid TrueOleDBGrid60.TDBGrid |
| ComponentOne True OLE DBGrid<br>Control    | TrueOleDBGrid60.TDBGrid<br>TrueOleDBGrid70.TDBGrid                |
| FarPoint Spread Control                    | FPSpread.Spread.1<br>FPSpread.Spread.2<br>FPSpread.Spread.3       |
| FarPoint Spread (OLEDB) Control            | FPSpreadADO.fpSpread.2<br>FPSpreadADO.fpSpread.3                  |
| Microsoft Data Bound Grid<br>Control       | MSDBGrid.DBGrid                                                   |
| Microsoft DataGrid Control                 | MSDataGridLib.DataGrid.1                                          |
| Microsoft FlexGrid Control                 | MSFlexGridLib.MSFlexGrid.1                                        |
| Microsoft Grid Control                     | MSGrid.Grid                                                       |
| Microsoft Hierarchical FlexGrid<br>Control | MSHierarchicalFlexGridLib.MSHFlexGrid.6                           |
| Sheridan Data Grid Control                 | SSDataWidgets.SSDBGridCtrl.1<br>SSDataWidgets.SSDBGridCtrlApt.3   |
| Sheridan OLE DBGrid                        | SSDataWidgets.SSOleDBGridCtrlApt.3                                |
| Sheridan DBData Option Set                 | SSDataWidgets.SSDBDataOptionSetCtrlApt.3                          |
| Sheridan OLEDBData Option Set              | SSDataWidgets.SSOleDBDataOptionSetCtrlApt.3                       |
| Sheridan DBCombo                           | SSDataWidgets.SSDBComboCtrlApt.3                                  |
| Sheridan OLE DBCombo                       | SSDataWidgets.SSOleDBComboCtrlApt.3                               |

| ActiveX Control                                         | ProgID (MSW_class)                                     |
|---------------------------------------------------------|--------------------------------------------------------|
| Sheridan DBData Command                                 | SSDataWidgets.SSDBCommandButtonCtrlApt.3               |
| Sheridan OLEDBData Command                              | SSD at a Widgets. SSO le DB Command Button Ctrl Apt. 3 |
| Sheridan UltrGrid<br>(supported for running tests only) | UltraGrid.SSUltraGrid.2                                |

## tbl\_select\_cells\_range

**Context Sensitive • Table** 

clicks the specified range of cells in a table.

tbl\_select\_cells\_range ( table, start\_row, start\_col, end\_row, end\_col );

table The logical name or description of the table.

start\_row The start\_row is specified:

**By location:** # <row\_location> The location of the row within the table, specified by a string preceded by the

character #, such as "#2".

start\_col The start\_column is specified:

**By location:** # <column\_location> The location of the column within the table, specified by a string preceded by

the character #, such as "#2".

end\_row The end\_row is specified:

**By location:** # <row\_location> The location of the row within the table, specified by a string preceded by the

character #, such as "#2".

end col The end column can be either:

**By location:** # <column\_location> The location of the column within the table, specified by a string preceded by

the character #, such as "#2".

This function returns one of a list of return values. For more information, see "General Return Values," on page 116, and "Return Values for PowerBuilder and Table Functions," on page 121.

### **Availability**

This function is available only for WinRunner with Java support. It is supported for the following Java toolkit packages: JFC and KLG.

## tbl select col header

**Context Sensitive • Table** 

selects the specified column header of a table.

tbl\_select\_col\_header ( table, column );

*table* The logical name or description of the table.

*column* The *column* is specified:

**By location:** # <column\_location> The location of the column within the table, specified by a string preceded by

the character#, such as "#2".

#### **Return Values**

This function returns one of a list of return values. For more information, see "General Return Values," on page 116, and "Return Values for PowerBuilder and Table Functions," on page 121.

## **Availability**

This function is available for WinRunner with Siebel or Java add-in support. It is supported for the following Java toolkit packages: JFC, Visual Cafe, and KLG.

This function is not supported for WebTest.

| ActiveX Control                                      | ProgID (MSW_class)                                                |
|------------------------------------------------------|-------------------------------------------------------------------|
| ComponentOne True DBGrid<br>Control                  | TrueDBGrid50.TDBGrid TrueDBGrid60.TDBGrid TrueOleDBGrid60.TDBGrid |
| ComponentOne True OLE DBGrid<br>Control              | TrueOleDBGrid60.TDBGrid<br>TrueOleDBGrid70.TDBGrid                |
| FarPoint Spread Control                              | FPSpread.Spread.1<br>FPSpread.Spread.2<br>FPSpread.Spread.3       |
| FarPoint Spread (OLEDB) Control                      | FPSpreadADO.fpSpread.2<br>FPSpreadADO.fpSpread.3                  |
| Microsoft Data Bound Grid<br>Control                 | MSDBGrid.DBGrid                                                   |
| Microsoft DataGrid Control                           | MSDataGridLib.DataGrid.1                                          |
| Microsoft FlexGrid Control                           | MSFlexGridLib.MSFlexGrid.1                                        |
| Microsoft Grid Control                               | MSGrid.Grid                                                       |
| Microsoft Hierarchical FlexGrid<br>Control           | MSHierarchicalFlexGridLib.MSHFlexGrid.6                           |
| Sheridan Data Grid Control                           | SSDataWidgets.SSDBGridCtrl.1<br>SSDataWidgets.SSDBGridCtrlApt.3   |
| Sheridan OLE DBGrid                                  | SSDataWidgets.SSOleDBGridCtrlApt.3                                |
| Sheridan DBData Option Set                           | SSDataWidgets.SSDBDataOptionSetCtrlApt.3                          |
| Sheridan OLEDBData Option Set                        | SSD at a Widgets. SSO le DBD at a Option Set Ctrl Apt. 3          |
| Sheridan DBCombo                                     | SSDataWidgets.SSDBComboCtrlApt.3                                  |
| Sheridan OLE DBCombo                                 | SSDataWidgets.SSOleDBComboCtrlApt.3                               |
| Sheridan DBData Command                              | SSDataWidgets.SSDBCommandButtonCtrlApt.3                          |
| Sheridan OLEDBData Command                           | SSD at a Widgets. SSO le DB Command Button Ctrl Apt. 3            |
| Sheridan UltrGrid (supported for running tests only) | UltraGrid.SSUltraGrid.2                                           |

## tbl\_select\_cols\_range

#### **Context Sensitive • Table**

clicks the specified range of columns in a table.

tbl\_select\_cols\_range ( table, from\_column, to\_column );

table The logical name or description of the table.

from\_column The from\_column is specified:

**By location:** # <column\_location> The location of the column within the table, specified by a string preceded by

the character #, such as "#2".

*to\_column* The *to\_column* is specified:

**By location:** # <column\_location> The location of the column within the table, specified by a string preceded by

the character #, such as "#2".

#### **Return Values**

This function returns one of a list of return values. For more information, see "General Return Values," on page 116, and "Return Values for PowerBuilder and Table Functions," on page 121.

### **Availability**

This function is available only for WinRunner with Java Add-in support. It is supported for the following Java toolkit packages: JFC and KLG.

## tbl\_select\_rows\_range

**Context Sensitive • Table** 

selects the specified range of rows in a table.

tbl\_select\_rows\_range ( table, from\_row, to\_row );

table The logical name or description of the table.

from\_row The from\_row is specified:

By location: # <row\_location> The location of the row within the table, specified by a string preceded by the on.

*to\_row* The *to\_row* can be either:

**By location:** # <row\_location> The location of the row within the table, specified by a string preceded by the

character #, such as "#2".

#### **Return Values**

This function returns one of a list of return values. For more information, see "General Return Values," on page 116, and "Return Values for PowerBuilder and Table Functions," on page 121.

### **Availability**

This function is available only for WinRunner with Java Add-in support. It is supported for the following Java toolkit packages: JFC, Visual Cafe, and KLG.

## tbl\_set\_cell\_data

**Context Sensitive • Table** 

sets the contents of a cell to the specified text in a table.

tbl set cell data ( table, row, column, data );

table The logical name or description of the table.

row By location: # <row\_location>

The location of the row within the table, specified by a string preceded by the character #, such as "#2".

For WinRunner with PowerBuilder support, the *row* can also be in the following format:

By content: <Column\_name>=<column\_content1
[column\_contentn....]>

The contents of one or more cells in the row, separated by semicolons and preceded by the name of the column in which they appear and an equal sign, such as

"Flight\_Number=306;From=LAX". The contents of all the cells specified must be present in order to specify the row. Choose this format to specify a row by the contents of cells in that row. If the contents of some cells appear in multiple rows, specify multiple cells whose contents will

uniquely identify the row.

column By location: # <column location> The location of the

column within the table, specified by a string preceded by

the character #, such as "#2".

For WinRunner with PowerBuilder support, the column

can also be in the following format:

By content: <Column\_name> The column name, such as

"Flight\_Number".

data For WinRunner with Oracle, Java, or WebTest support, the

data is a string denoting the contents to be entered into

the specified cell.

For WinRunner with PowerBuilder support, data is a string denoting the contents to be entered into the specified cell; the nature of the string depends on the style of the cell, as

follows:

*DropDown DataWindow*: The name of the item selected.

Radio Button: The label of the selected radio button in the

cell.

*Edit*: The contents of the cell.

EditMask: The contents of the cell.

Checkbox: Either "OFF" or "ON".

**Note for PowerBuilder users:** When *row* is specified **by content**, *column* must also be specified **by content**.

When a column name is specified, WinRunner takes the name from the database itself and not from the application.

For a column with a DropDown DataWindow style, *data* can specify the contents of any of the columns, and not only the one that is displayed in the table. (See the example below.) For a column with a DropDown DataWindow or DropDown list style, the item can be a string denoting the row number of the cell, preceded by the character #.

This function returns one of a list of return values. For more information, see "General Return Values," on page 116, and "Return Values for PowerBuilder and Table Functions," on page 121.

### **Availability**

This function is available for WinRunner with Java Add-in support. It is supported for the following Java toolkit packages: JFC, EWT (Oracle), and KLG.

This function is not supported for WebTest.

This function is supported for WinRunner with PowerBuilder, Oracle, or Siebel support.

| ActiveX Control                            | ProgID (MSW_class)                                                |
|--------------------------------------------|-------------------------------------------------------------------|
| ComponentOne True DBGrid<br>Control        | TrueDBGrid50.TDBGrid TrueDBGrid60.TDBGrid TrueOleDBGrid60.TDBGrid |
| ComponentOne True OLE DBGrid<br>Control    | TrueOleDBGrid60.TDBGrid<br>TrueOleDBGrid70.TDBGrid                |
| FarPoint Spread Control                    | FPSpread.Spread.1<br>FPSpread.Spread.2<br>FPSpread.Spread.3       |
| FarPoint Spread (OLEDB) Control            | FPSpreadADO.fpSpread.2<br>FPSpreadADO.fpSpread.3                  |
| Microsoft Data Bound Grid<br>Control       | MSDBGrid.DBGrid                                                   |
| Microsoft DataGrid Control                 | MSDataGridLib.DataGrid.1                                          |
| Microsoft FlexGrid Control                 | MSFlexGridLib.MSFlexGrid.1                                        |
| Microsoft Grid Control                     | MSGrid.Grid                                                       |
| Microsoft Hierarchical FlexGrid<br>Control | MSHierarchicalFlexGridLib.MSHFlexGrid.6                           |

| ActiveX Control                                         | ProgID (MSW_class)                                              |
|---------------------------------------------------------|-----------------------------------------------------------------|
| Sheridan Data Grid Control                              | SSDataWidgets.SSDBGridCtrl.1<br>SSDataWidgets.SSDBGridCtrlApt.3 |
| Sheridan OLE DBGrid                                     | SSDataWidgets.SSOleDBGridCtrlApt.3                              |
| Sheridan DBData Option Set                              | SSDataWidgets.SSDBDataOptionSetCtrlApt.3                        |
| Sheridan OLEDBData Option Set                           | SSD at a Widgets. SSO le DBD at a Option Set Ctrl Apt. 3        |
| Sheridan DBCombo                                        | SSDataWidgets.SSDBComboCtrlApt.3                                |
| Sheridan OLE DBCombo                                    | SSDataWidgets.SSOleDBComboCtrlApt.3                             |
| Sheridan DBData Command                                 | SSDataWidgets.SSDBCommandButtonCtrlApt.3                        |
| Sheridan OLEDBData Command                              | SSD at a Widgets. SSO le DB Command Button Ctrl Apt. 3          |
| Sheridan UltrGrid<br>(supported for running tests only) | UltraGrid.SSUltraGrid.2                                         |

## tbl\_set\_cell\_focus

**Context Sensitive • Table** 

sets the focus to the specified cell in a table.

tbl\_set\_cell\_focus ( table, row, column );

table The logical name or description of the table.

*row* The column can be:

By location: # <row\_location>

The location of the row within the table, specified by a

string preceded by the character #, such as "#2".

By content: <column\_name>=<column\_content1
[column\_contentn....]>

The contents of one or more cells in the row, separated by semicolons and preceded by the name of the column in which they appear and an equal sign, such as "Flight\_Number=306;From=LAX". The contents of all the cells specified must be present in order to specify the row. Choose this format to specify a row by the contents of cells in that row. If the contents of some cells appear in multiple rows, specify multiple cells whose contents will uniquely identify the row. If the values match more then one row WinRunner refers to the first matching row.

column

The column can be either:

By location: # <column\_location> The location of the column within the table, specified by a string preceded by the character #, such as "#2".

**By content:** <column\_name> The column name, such as "Flight\_Number".

#### **Return Values**

This function returns one of a list of return values. For more information, see "General Return Values," on page 116, and "Return Values for PowerBuilder and Table Functions," on page 121.

### **Availability**

This function is supported only for WinRunner with Siebel support.

## tbl set selected cell

#### **Context Sensitive • Table**

selects (clicks) the specified cell in a table.

tbl\_set\_selected\_cell ( table, row, column );

table The logical name or description of the table.

row By location: # <row\_location>

The location of the row within the table, specified by a string preceded by the character #, such as "#2".

For WinRunner with PowerBuilder support, the *row* can also be in the following format:

By content: <Column\_name>=<column\_content1
[column\_contentn....]>

The contents of one or more cells in the row, separated by semicolons and preceded by the name of the column in which they appear and an equal sign, such as "Flight\_Number=306;From=LAX". The contents of all the cells specified must be present in order to specify the row. Choose this format to specify a row by the contents of

cells in that row. If the contents of some cells appear in multiple rows, specify multiple cells whose contents will

uniquely identify the row.

By location: # <column\_location> The location of the column within the table, specified by a string preceded by the character #, such as "#2".

For WinRunner with PowerBuilder support, the *column* can also be in the following format:

**By content:** <Column\_name> The column name, such as "Flight\_Number". When a column name is specified, WinRunner takes the name from the database itself and not from the application.

column

**Note for PowerBuilder users:** When *row* is specified **by content**, *column* must also be specified **by content**.

#### **Return Values**

This function returns one of a list of return values. For more information, see "General Return Values," on page 116, and "Return Values for PowerBuilder and Table Functions," on page 121.

### **Availability**

This function is available for WinRunner with Java Add-in support. It is supported for the following Java toolkit packages: JFC, Visual Cafe, EWT (Oracle), and KLG.

This function is not supported for WebTest.

This function is supported for WinRunner with PowerBuilder, Oracle, or Siebel support.

| ActiveX Control                         | ProgID (MSW_class)                                                |
|-----------------------------------------|-------------------------------------------------------------------|
| ComponentOne True DBGrid<br>Control     | TrueDBGrid50.TDBGrid TrueDBGrid60.TDBGrid TrueOleDBGrid60.TDBGrid |
| ComponentOne True OLE DBGrid<br>Control | TrueOleDBGrid60.TDBGrid<br>TrueOleDBGrid70.TDBGrid                |
| FarPoint Spread Control                 | FPSpread.Spread.1<br>FPSpread.Spread.2<br>FPSpread.Spread.3       |
| FarPoint Spread (OLEDB) Control         | FPSpreadADO.fpSpread.2<br>FPSpreadADO.fpSpread.3                  |
| Microsoft Data Bound Grid<br>Control    | MSDBGrid.DBGrid                                                   |
| Microsoft DataGrid Control              | MSDataGridLib.DataGrid.1                                          |

| ActiveX Control                                      | ProgID (MSW_class)                                              |
|------------------------------------------------------|-----------------------------------------------------------------|
| Microsoft FlexGrid Control                           | MSFlexGridLib.MSFlexGrid.1                                      |
| Microsoft Grid Control                               | MSGrid.Grid                                                     |
| Microsoft Hierarchical FlexGrid<br>Control           | MSHierarchicalFlexGridLib.MSHFlexGrid.6                         |
| Sheridan Data Grid Control                           | SSDataWidgets.SSDBGridCtrl.1<br>SSDataWidgets.SSDBGridCtrlApt.3 |
| Sheridan OLE DBGrid                                  | SSDataWidgets.SSOleDBGridCtrlApt.3                              |
| Sheridan DBData Option Set                           | SSDataWidgets.SSDBDataOptionSetCtrlApt.3                        |
| Sheridan OLEDBData Option Set                        | SSDataWidgets.SSOleDBDataOptionSetCtrlApt.3                     |
| Sheridan DBCombo                                     | SSDataWidgets.SSDBComboCtrlApt.3                                |
| Sheridan OLE DBCombo                                 | SSDataWidgets.SSOleDBComboCtrlApt.3                             |
| Sheridan DBData Command                              | SSDataWidgets.SSDBCommandButtonCtrlApt.3                        |
| Sheridan OLEDBData Command                           | SSD at a Widgets. SSO le DB Command Button Ctrl Apt. 3          |
| Sheridan UltrGrid (supported for running tests only) | UltraGrid.SSUltraGrid.2                                         |

## tbl\_set\_selected\_col

**Context Sensitive • Table** 

selects the specified column in a table.

tbl\_set\_selected\_col ( table, column );

table The logical name or description of the table.

*column* The *column* is specified:

**By location:** # <column\_location> The location of the column within the table, specified by a string preceded by

the character #, such as "#2".

This function returns one of a list of return values. For more information, see "General Return Values," on page 116, and "Return Values for PowerBuilder and Table Functions," on page 121.

### **Availability**

This function is available only for WinRunner with Java Add-in support. It is supported for the following Java toolkit packages: JFC and EWT (Oracle).

## tbl set selected row

**Context Sensitive • Table** 

selects the specified row in a table.

tbl\_set\_selected\_row ( table, row );

table The logical name of a table.

row By location: # <row\_location>

The location of the row within the table, specified by a string preceded by the character #, such as "#2".

For WinRunner with PowerBuilder support, the *row* can also be in the following format:

**By content:** <Column\_name>=<column\_content<sub>1</sub> [column\_content<sub>n</sub>....]>

The contents of one or more cells in the row, separated by semicolons and preceded by the name of the column in which they appear and an equal sign, such as

"Flight\_Number=306;From=LAX". The contents of all the cells specified must be present in order to specify the row. Choose this format to specify a row by the contents of cells in that row. If the contents of some cells appear in multiple rows, specify multiple cells whose contents will

uniquely identify the row.

This function returns one of a list of return values. For more information, see "General Return Values," on page 116, and "Return Values for PowerBuilder and Table Functions," on page 121.

## **Availability**

This function is available for WinRunner with Java Add-in support. It is supported for the following Java toolkit packages: JFC, Visual Cafe, EWT (Oracle), and KLG.

This function is not supported for WebTest.

This function is supported for WinRunner with PowerBuilder, Oracle, or Siebel support.

| ActiveX Control                            | ProgID (MSW_class)                                                |
|--------------------------------------------|-------------------------------------------------------------------|
| ComponentOne True DBGrid<br>Control        | TrueDBGrid50.TDBGrid TrueDBGrid60.TDBGrid TrueOleDBGrid60.TDBGrid |
| ComponentOne True OLE DBGrid<br>Control    | TrueOleDBGrid60.TDBGrid<br>TrueOleDBGrid70.TDBGrid                |
| FarPoint Spread Control                    | FPSpread.Spread.1<br>FPSpread.Spread.2<br>FPSpread.Spread.3       |
| FarPoint Spread (OLEDB) Control            | FPSpreadADO.fpSpread.2<br>FPSpreadADO.fpSpread.3                  |
| Microsoft Data Bound Grid<br>Control       | MSDBGrid.DBGrid                                                   |
| Microsoft DataGrid Control                 | MSDataGridLib.DataGrid.1                                          |
| Microsoft FlexGrid Control                 | MSFlexGridLib.MSFlexGrid.1                                        |
| Microsoft Grid Control                     | MSGrid.Grid                                                       |
| Microsoft Hierarchical FlexGrid<br>Control | MSHierarchicalFlexGridLib.MSHFlexGrid.6                           |

| ActiveX Control                                      | ProgID (MSW_class)                                              |
|------------------------------------------------------|-----------------------------------------------------------------|
| Sheridan Data Grid Control                           | SSDataWidgets.SSDBGridCtrl.1<br>SSDataWidgets.SSDBGridCtrlApt.3 |
| Sheridan OLE DBGrid                                  | SSDataWidgets.SSOleDBGridCtrlApt.3                              |
| Sheridan DBData Option Set                           | SSDataWidgets.SSDBDataOptionSetCtrlApt.3                        |
| Sheridan OLEDBData Option Set                        | SSDataWidgets.SSOleDBDataOptionSetCtrlApt.3                     |
| Sheridan DBCombo                                     | SSDataWidgets.SSDBComboCtrlApt.3                                |
| Sheridan OLE DBCombo                                 | SSDataWidgets.SSOleDBComboCtrlApt.3                             |
| Sheridan DBData Command                              | SSDataWidgets.SSDBCommandButtonCtrlApt.3                        |
| Sheridan OLEDBData Command                           | SSDataWidgets.SSOleDBCommandButtonCtrlApt.3                     |
| Sheridan UltrGrid (supported for running tests only) | UltraGrid.SSUltraGrid.2                                         |

## tddb\_add\_defect

#### **Standard • TestDirector**

adds a new defect to the TestDirector defect database for the project to which WinRunner is connected.

## tddb\_add\_defect (summary, description, defect\_fields);

summary The defect summary.description The defect description.

defect\_fields The field names and values for the fields you want to

include in the defect. Use the format:

"FieldName1=Value1;FieldName2=Value2;FieldNameN=Valu

eN".

**Note:** Enter **field names** and not **field labels**. For example, for the field label **Detected By**, use the field name **BG\_DETECTED\_BY**. For more information, refer to

your TestDirector documentation.

This function returns one of a list of return values. For more information, see "General Return Values," on page 116.

### **Availability**

Available only when WinRunner is connected to a TestDirector project database.

## tddb\_get\_step\_value

**Standard • TestDirector** 

returns the value of a field in the "dessteps" table in a TestDirector project database.

tddb\_get\_step\_value ( field, step\_index [ , td\_path ] );

field The logical name or description of the field.

*step\_index* The index of the step.

td\_path The TestDirector test path (optional argument - the default

is the current test).

#### **Return Values**

This function returns one of a list of return values. For more information, see "General Return Values," on page 116.

### **Availability**

Available only when WinRunner is connected to a TestDirector project database.

## tddb\_get\_test\_value

Standard • TestDirector

returns the value of a field in the "test" table in a TestDirector project database.

tddb\_get\_test\_value ( field [ , td\_path ] );

field The logical name or description of the field.

*td\_path* The TestDirector test path (optional argument - the default

is the current test).

This function returns one of a list of return values. For more information, see "General Return Values," on page 116.

### **Availability**

Available only when WinRunner is connected to a TestDirector project database.

## tddb\_get\_testset\_value

Standard • TestDirector

returns the value of a field in the "testcycl" table in a TestDirector project database.

tddb\_get\_testset\_value ( field [, td\_path [, test\_set ] ] );

field The logical name or description of the field.

td path The TestDirector test path (optional argument - the default

is the current test).

test\_set The name of the test\_set (optional argument - the default

is the current TestSet).

#### **Return Values**

This function returns one of a list of return values. For more information, see "General Return Values," on page 116.

## **Availability**

Available only when WinRunner is connected to a TestDirector project database.

## tddb load attachment

Standard • TestDirector

downloads a test's file attachment to the local cache and returns the file system path of the local cache, to which the file is downloaded.

tddb\_load\_attachment ( attachment [ , path ] );

attachment The name of the file attachment.

path The system path of the location from which the file is

loaded. Note that if this path is not to the current test, it is

ignored.

This function returns the path to the local cache, to which the attached file is downloaded.

### **Availability**

Available only when WinRunner is connected to a TestDirector project database.

## TE\_add\_screen\_name\_location

**Context Sensitive • Terminal Emulator** 

adds a screen name location.

**TE\_add\_screen\_name\_location** ( x, y, length );

*x* The x-coordinate of the new area to search.

*y* The y-coordinate of the new area to search.

length The number of characters to the right of the Y position

that WinRunner will search for a string. The default length

is 256 (maximum).

#### **Return Values**

This function returns one of a list of return values. For more information, see "General Return Values," on page 116, and "Return Values for Terminal Emulator Functions," on page 122.

### **Availability**

This function is supported for WinRunner EURO and WinRunner with Terminal Emulator Add-in support only.

## TE\_bms2gui

**Context Sensitive • Terminal Emulator** 

teaches WinRunner the user interface from a BMS file.

TE\_bms2gui ( bms\_filename, gui\_filename, LEARN|RELEARN );

bms\_filename The full path of the BMS file containing the description of

the application's user interface.

gui\_file\_name The full path of the GUI map file into which the

descriptions are learned. If no file name is given, the default is the temporary GUI map file of the test.

LEARN|RELEARN Instructs WinRunner how to deal with name/description

conflicts in the BMS file.

#### **Return Values**

This function has no return value.

### **Availability**

This function is available for applications running on 3270 mainframes only.

This function is supported for WinRunner EURO and WinRunner with Terminal Emulator Add-in support only.

## TE\_check\_text

#### **Context Sensitive • Terminal Emulator**

captures and compares the text in a terminal emulator window.

**TE\_check\_text** ( file\_name [ , start\_column, start\_row, end\_column, end\_row ] );

file name A string expression given by WinRunner that identifies the

captured window.

start\_column/row The column/row at which the captured text begins.

end\_column/row at which the captured text ends.

#### **Return Values**

This function returns 0 if the function succeeds, -1, if it fails, and 1 if a mismatch is found; otherwise, it returns a standard value. For more information, see "General Return Values," on page 116, and "Return Values for Terminal Emulator Functions," on page 122.

### **Availability**

This function is supported for WinRunner EURO and WinRunner with Terminal Emulator Add-in support only.

## TE create filter

#### **Context Sensitive • Terminal Emulator**

creates a filter in the test database.

**TE\_create\_filter** ( filter\_name, start\_column, start\_row,

end\_column, end\_row, EXCLUDE|INCLUDE, screen\_name);

*filter\_name* The filter name.

start\_column/rowThe column/row at which the filter starts.end\_column/rowThe column/row at which the filter ends.

EXCLUDE/INCLUDE The type of filter.

screen\_name The name of the screen to which you want to create the

filter or ALL\_SCREENS to create the filter for all screens in

the application.

#### **Return Values**

This function returns 0 if the function succeeds; -1 in the case of an illegal number of parameters; 2 if the filter already exists; and 5 in case of an IO error. For more information, see "General Return Values," on page 116, and "Return Values for Terminal Emulator Functions," on page 122.

### **Availability**

This function is supported for WinRunner EURO and WinRunner with Terminal Emulator Add-in support only.

## TE date check

**Context Sensitive • Terminal Emulator** 

(formerly Y2K\_check\_date and date\_check)

checks all dates in the current screen of a terminal emulator application.

TE\_date\_check ( filename [ , start\_column, start\_row, end\_column, end\_row ] );

filename The file containing the expected results of the date

checkpoint.

start\_column/row The column/row at which the captured date begins.

end\_column/row The column/row at which the captured date ends.

This function return 0 if it succeeds or 1 if it fails.

### **Availability**

This function is supported only for WinRunner 7.5 and later with Terminal Emulator Add-in support.

## TE date set attr

**Context Sensitive • Terminal Emulator** 

(formerly Y2K\_set\_attr and date\_set\_attr)

sets the record configuration mode for a field.

TE\_date\_set\_attr ( mode );

mode The record configuration mode (INDEX or ATTACHED

TEXT).

#### **Return Values**

This function returns one of a list of return values. For more information, see "General Return Values," on page 116.

## Availability

This function is supported only for WinRunner 7.5 and later with Terminal Emulator Add-in support.

## **TE\_date\_set\_capture\_mode**

### **Context Sensitive • Terminal Emulator**

(formerly Y2K\_set\_capture\_mode and date\_set\_capture\_mode)

determines how WinRunner captures dates in terminal emulator applications.

### TE\_date\_set\_capture\_mode ( mode );

mode The date capture mode. Use one of the following modes:

FIELD\_METHOD: Captures dates in the context of the screens and fields in your terminal emulator application

(Context Sensitive). This is the default mode.

POSITION\_METHOD: Identifies and captures dates according to the unformulated view of the screen.

#### **Return Values**

This function returns one of a list of return values. For more information, see "General Return Values," on page 116.

### **Availability**

This function is supported only for WinRunner 7.5 and later with Terminal Emulator Add-in support.

## TE\_define\_sync\_keys

### **Context Sensitive • Terminal Emulator**

sets keys that enable automatic synchronization in **type**, **win\_type** and **obj\_type** commands.

## **TE\_define\_sync\_keys** ( keys, string, mode [ , $x_1$ , $y_1$ , $x_2$ , $y_2$ ] );

keys The keys that will enable automatic synchronization. Use

a comma as the delimiter between keys.

string The string that WinRunner waits for to appear or

disappear on the screen.

*mode* The waiting mode:

SYNC\_WHILE: WinRunner waits until the string

disappears.

SYNC UNTIL: WinRunner waits until the string appears.

SYNC\_DEFAULT: WinRunner waits the default synchronization time used by the TE wait sync function.

 $x_1, y_1, x_2, y_2$ 

Optional parameters that define a rectangle on the screen in which to search for the string. If these parameters are missing, the entire screen is used.

#### **Return Values**

This function always returns 0.

## **Availability**

This function is supported for WinRunner EURO and WinRunner with Terminal Emulator Add-in support only.

## TE\_delete\_filter

**Context Sensitive • Terminal Emulator** 

deletes a specified filter from the test database.

TE\_delete\_filter ( filter\_name );

filter name

The filter to be deleted.

#### **Return Values**

This function returns 0 if the function succeeds; -1 in the case of an illegal number of parameters; 1 if the filter cannot be found in the database; and 5 in case of an IO error. For more information, see "General Return Values," on page 116, and "Return Values for Terminal Emulator Functions," on page 122.

## **Availability**

This function is supported for WinRunner EURO and WinRunner with Terminal Emulator Add-in support only.

## TE\_edit\_field

#### **Context Sensitive • Terminal Emulator**

inserts text into an unprotected field.

**TE\_edit\_field (** *field\_logical\_name*, *string* [ , *x\_shift* ] **)**;

field logical name The logical name or description of the field into which the

string is inserted.

string The text to be inserted in the field.

*x shift* Indicates the offset of the insertion position from the first

character in the field, in characters. If no offset is specified,

the default is 0.

#### **Return Values**

This function returns one of a list of return values. For more information, see "General Return Values," on page 116, and "Return Values for Terminal Emulator Functions," on page 122.

### **Availability**

This function is supported for WinRunner EURO and WinRunner with Terminal Emulator Add-in support only.

## TE edit hidden field

**Context Sensitive • Terminal Emulator** 

inserts text into a hidden field.

TE\_edit\_hidden\_field ( field\_logical\_name, coded\_string );

field\_logical\_name The logical name or description of the field.

coded\_string A pointer to a coded string that WinRunner decodes and

inserts into the field.

#### **Return Values**

This function returns one of a list of return values. For more information, see "General Return Values," on page 116, and "Return Values for Terminal Emulator Functions," on page 122.

### **Availability**

This function is supported for WinRunner EURO and WinRunner with Terminal Emulator Add-in support only.

## TE edit screen

#### **Context Sensitive • Terminal Emulator**

types a string in the specified location in a screen.

**TE\_edit\_screen** ( x, y, string );

*x,y* The screen coordinates at which the string is inserted.

string The text to be written on the screen.

#### **Return Values**

This function returns one of a list of return values. For more information, see "General Return Values," on page 116, and "Return Values for Terminal Emulator Functions," on page 122.

## **Availability**

This function is supported for WinRunner EURO and WinRunner with Terminal Emulator Add-in support only.

## TE\_find\_text

#### **Context Sensitive • Terminal Emulator**

returns the location of a specified string.

**TE\_find\_text** ( string, out\_x\_location, out\_y\_location [ ,  $x_1$ ,  $y_1$ ,  $x_2$ ,  $y_2$  ] );

string The text that you want to locate.

out\_x\_location The output variable that stores the x coordinate of the test

string.

out\_y\_location The output variable that stores the x coordinate of the test

string.

 $x_1, y_1, x_2, y_2$  Describe a rectangle that define the limits of the search

area.

This function returns one of a list of return values. For more information, see "General Return Values," on page 116, and "Return Values for Terminal Emulator Functions," on page 122.

### **Availability**

This function is supported for WinRunner EURO and WinRunner with Terminal Emulator Add-in support only.

# TE\_force\_send\_key

### **Context Sensitive • Terminal Emulator**

defines a key causing a screen to change.

TE\_force\_send\_key ( in\_screen, in\_field [ , in\_key ] );

*in\_screen* The name of the screen containing the field.

*in\_field* The name of the field.

*in key* The name of the key causing the screen to change

(optional). The key name can be a mnemonic (such as @E

for Enter) or one of the WinRunner macros. See the

TE\_send\_key function for details.

#### **Return Values**

This function returns one of a list of return values. For more information, see "General Return Values," on page 116, and "Return Values for Terminal Emulator Functions," on page 122.

## **Availability**

# TE\_get\_active\_filter

### **Context Sensitive • Terminal Emulator**

returns the coordinates of a specified active filter.

**TE\_get\_active\_filter (** *filter\_num* [ , *out\_start\_column*, *out\_start\_row*, *out\_end\_column*, *out\_end\_row* ] , *screen\_name* );

filter\_num The filter number representing the order in which filters

were activated for the test, beginning with 0.

out\_start\_column The output variable that stores the starting column of the

filter.

out\_start\_row The output variable that stores the starting row.

out\_end\_column The output variable that stores the end column.

out\_end\_row The output variable that stores the end row.

screen\_name The output variable that stores the name of the screen in

which the active filter is located. If the filter appears on all

screens in the application, the function returns

ALL\_SCREENS.

#### **Return Values**

This function returns 0 if the filter exists, -1 if there is an illegal number of parameters and 1 if the filter cannot be found in the database. For more information, see "General Return Values," on page 116, and "Return Values for Terminal Emulator Functions," on page 122.

## **Availability**

# TE\_get\_auto\_reset\_filters

### **Context Sensitive • Terminal Emulator**

indicates whether or not filters are automatically deactivated at the end of a test run.

TE\_get\_auto\_reset\_filters ();

#### **Return Values**

This function returns ON to indicate that all filters are automatically deactivated at the end of a test run; OFF indicates that filters are not automatically deactivated. For more information, see "General Return Values," on page 116, and "Return Values for Terminal Emulator Functions," on page 122.

## **Availability**

This function is supported for WinRunner EURO and WinRunner with Terminal Emulator Add-in support only.

# TE\_get\_auto\_verify

**Context Sensitive • Terminal Emulator** 

indicates whether automatic text verification is on or off.

TE\_get\_auto\_verify ();

### **Return Values**

This function returns ON if automatic text verification is active; OFF indicates that automatic text verification is not active. For more information, see "General Return Values," on page 116, and "Return Values for Terminal Emulator Functions," on page 122.

## **Availability**

# TE\_get\_cursor\_position

### **Context Sensitive • Terminal Emulator**

returns the position of the cursor.

## TE\_get\_cursor\_position ( x, y );

x,y

The current screen coordinates of the cursor.

#### **Return Values**

This function returns one of a list of return values. For more information, see "General Return Values," on page 116, and "Return Values for Terminal Emulator Functions," on page 122.

# **Availability**

This function is supported for WinRunner EURO and WinRunner with Terminal Emulator Add-in support only.

# **TE\_get\_field\_content**

**Context Sensitive • Terminal Emulator** 

returns the contents of a field to a variable.

## TE\_get\_field\_content ( field\_name, content );

field\_name The logical name or description of the field.

content The output variable that stores the contents of the field as

a string.

### **Return Values**

This function returns one of a list of return values. For more information, see "General Return Values," on page 116, and "Return Values for Terminal Emulator Functions," on page 122.

# Availability

# TE\_get\_filter

### **Context Sensitive • Terminal Emulator**

returns the properties of a specified filter.

**TE\_get\_filter** ( filter\_name [ , out\_start\_column, out\_start\_row, out\_end\_column, out\_end\_row, out\_type, out\_active, screen\_name ] );

The name of the filter.

out\_start\_column

The output variable that stores the starting column of the filter.

out\_start\_row

The output variable that stores the starting row.

out\_end\_column

The output variable that stores the end column.

out\_end\_row

The output variable that stores the end row.

out\_type

The output variable that stores the filter type

(INCLUDE|EXCLUDE).

out\_active The output variable that stores the filter state.

screen\_name The variable that stores the screen name.

#### **Return Values**

This function returns 0 if the function succeeds; -1 if illegal parameters are used; 1 if a filter is not found; 2 if the parameter value is incorrect. For more information, see "General Return Values," on page 116, and "Return Values for Terminal Emulator Functions," on page 122.

## **Availability**

# TE\_get\_merge\_rule

### **Context Sensitive • Terminal Emulator**

gets the rule for merging fields in a terminal emulator application.

TE\_get\_merge\_rule ( from\_field, to\_field, rule );

from\_field The logical name or description of the first field to be

merged.

to\_field The logical name or description of the last field to be

merged.

*rule* The merging rule.

### **Return Values**

This function returns one of a list of return values. For more information, see "General Return Values," on page 116, and "Return Values for Terminal Emulator Functions," on page 122.

### **Availability**

This function is supported for WinRunner EURO and WinRunner with Terminal Emulator Add-in support only.

# TE\_get\_refresh\_time

**Context Sensitive • Terminal Emulator** 

returns the time WinRunner waits for the screen to refresh.

## TE\_get\_refresh\_time ();

#### **Return Values**

The return value of this function is an integer representing the refresh time. For more information, see "General Return Values," on page 116, and "Return Values for Terminal Emulator Functions," on page 122.

## **Availability**

# TE\_get\_screen\_name\_location

**Context Sensitive • Terminal Emulator** 

returns the screen name location.

TE\_get\_screen\_name\_location ( index, x, y, length );

index A number between 0 - 10, 0 indicates that the screen name

location was set by the TE\_set\_screen\_name\_location function. 1 – 10 indicates that the screen name was added with the TE\_add screen name location function.

with the TE\_add\_screen\_name\_location function.

*x,y* The screen coordinates where WinRunner locates the

logical name of the screen.

length The number of characters to the right of the y position

that WinRunner locates the screen name string. The

default length is 256 (maximum).

#### **Return Values**

This function returns one of a list of return values. For more information, see "General Return Values," on page 116, and "Return Values for Terminal Emulator Functions," on page 122.

## **Availability**

This function is supported for WinRunner EURO and WinRunner with Terminal Emulator Add-in support only.

# TE get screen size

**Context Sensitive • Terminal Emulator** 

returns the number of rows and columns in the screen.

TE\_get\_screen\_size ( x, y );

#### **Return Values**

This function returns one of a list of return values. For more information, see "General Return Values," on page 116, and "Return Values for Terminal Emulator Functions," on page 122.

This function is supported for WinRunner EURO and WinRunner with Terminal Emulator Add-in support only.

# TE\_get\_sync\_time

**Context Sensitive • Terminal Emulator** 

returns the system synchronization time.

TE\_get\_sync\_time ();

### **Return Values**

This function returns one of a list of return values. For more information, see "General Return Values," on page 116, and "Return Values for Terminal Emulator Functions," on page 122.

## **Availability**

This function is supported for WinRunner EURO and WinRunner with Terminal Emulator Add-in support only.

# TE\_get\_text

**Context Sensitive • Terminal Emulator** 

reads text from screen and stores it in a string.

 $TE_get_text(x_1, y_1, x_2, y_2);$ 

 $x_1, y_1, x_2, y_2$ 

Describes a rectangle that encloses the text to be read. The pairs of coordinates can designate any two diagonally opposite corners of the rectangle.

### **Return Values**

This function returns the text read from the screen. For more information, see "General Return Values," on page 116, and "Return Values for Terminal Emulator Functions," on page 122.

## **Availability**

# TE\_get\_timeout

### **Context Sensitive • Terminal Emulator**

returns the current synchronization time.

## TE\_get\_timeout ();

#### **Return Values**

The return value is the current value of the timeout. For more information, see "General Return Values," on page 116, and "Return Values for Terminal Emulator Functions," on page 122.

## **Availability**

This function is supported for WinRunner EURO and WinRunner with Terminal Emulator Add-in support only.

# TE\_merge\_fields

### **Context Sensitive • Terminal Emulator**

sets the rule for merging fields in a terminal emulator application.

## TE\_merge\_fields ( rule );

rule

The merging rule.

#### **Return Values**

This function returns one of a list of return values. For more information, see "General Return Values," on page 116, and "Return Values for Terminal Emulator Functions," on page 122.

## **Availability**

# TE\_reset\_all\_filters

**Context Sensitive • Terminal Emulator** 

deactivates all filters in a test.

TE\_reset\_all\_filters ();

#### **Return Values**

The return value of this function is always 0.

## **Availability**

This function is supported for WinRunner EURO and WinRunner with Terminal Emulator Add-in support only.

# TE\_reset\_all\_force\_send\_key

**Context Sensitive • Terminal Emulator** 

deactivates the execution of TE\_force\_send\_key functions.

TE\_reset\_all\_force\_send\_key ();

## **Return Values**

This function always returns 0.

## **Availability**

This function is supported for WinRunner EURO and WinRunner with Terminal Emulator Add-in support only.

# **TE\_reset\_all\_merged\_fields**

**Context Sensitive • Terminal Emulator** 

deactivates the merging of fields in a Terminal Emulator application.

TE\_reset\_all\_merged\_fields ();

#### **Return Values**

This function returns one of a list of return values. For more information, see "General Return Values," on page 116, and "Return Values for Terminal Emulator Functions," on page 122.

This function is supported for WinRunner EURO and WinRunner with Terminal Emulator Add-in support only.

# TE\_reset\_filter

**Context Sensitive • Terminal Emulator** 

deactivates a specified filter.

TE\_reset\_filter ( filter\_name );

filter\_name

Indicates the name of the filter to be deactivated.

### **Return Values**

This function returns 0 if the function succeeds; -1 if illegal parameters are used; 1 if a filter is not found; 2 if the parameter value is incorrect. For more information, see "General Return Values," on page 116, and "Return Values for Terminal Emulator Functions," on page 122.

## **Availability**

This function is supported for WinRunner EURO and WinRunner with Terminal Emulator Add-in support only.

# TE reset screen name location

**Context Sensitive • Terminal Emulator** 

Resets the screen name location to 0.

TE\_reset\_screen\_name\_location ();

#### **Return Values**

This function returns one of a list of return values. For more information, see "General Return Values," on page 116, and "Return Values for Terminal Emulator Functions," on page 122.

## **Availability**

# TE\_send\_key

### **Context Sensitive • Terminal Emulator**

sends to the mainframe the specified F-key function.

## TE\_send\_key ( key );

key The F-key that is sent. The keys supported for this function

are described in the TSL Online Reference.

#### **Return Values**

This function returns one of a list of return values. For more information, see "General Return Values," on page 116, and "Return Values for Terminal Emulator Functions," on page 122.

## **Availability**

This function is supported for WinRunner EURO and WinRunner with Terminal Emulator Add-in support only.

# TE\_set\_auto\_date\_verify

### **Context Sensitive • Terminal Emulator**

(formerly Y2K\_set\_auto\_date\_verify and date\_set\_auto\_date\_verify)

automatically captures all date information in the current terminal emulator screen and generates a date checkpoint for the screen.

## TE\_set\_auto\_date\_verify ( ON|OFF );

ON|OFF If ON, WinRunner automatically generates a date

checkpoint for the current screen.

### **Return Values**

This function returns one of a list of return values. For more information, see "General Return Values," on page 116.

## **Availability**

This function is supported only for WinRunner 7.5 and later with Terminal Emulator Add-in support.

# TE\_set\_auto\_reset\_filters

### **Context Sensitive • Terminal Emulator**

deactivates the automatic reset of filters when a test run is completed.

## TE\_set\_auto\_reset\_filters (ON|OFF);

ON|OFF ON indicates that upon completion of a test run, all filters

are deactivated. OFF indicates that filters are not automatically deactivated. The default value is ON.

### **Return Values**

This function returns 0 if it succeeds and -1 if it fails. For more information, see "General Return Values," on page 116, and "Return Values for Terminal Emulator Functions," on page 122.

### **Availability**

This function is supported for WinRunner EURO and WinRunner with Terminal Emulator Add-in support only.

# TE set auto transaction

**Context Sensitive • Terminal Emulator** 

defines a recorded TE\_wait\_sync statement as a transaction.

## TE\_set\_auto\_transaction (ON|OFF);

ON|OFF ON activates set automatic transaction. OFF (the default)

disables set automatic transaction is disabled.

#### **Return Values**

This function returns one of a list of return values. For more information, see "General Return Values," on page 116, and "Return Values for Terminal Emulator Functions," on page 122.

## **Availability**

# TE\_set\_auto\_verify

### **Context Sensitive • Terminal Emulator**

activates/deactivates automatic text verification.

**TE\_set\_auto\_verify** ( ON|OFF [,  $x_1$ , $y_1$ , $x_2$ , $y_2$ [, FIRST|LAST]]);

ON|OFF Activates or deactivates automatic text verification during

recording.

 $x_1, y_1, x_2, y_2$  Describes a rectangle that encloses the text to be verified.

The pairs of coordinates can designate any two diagonally

opposite corners of the rectangle.

FIRST|LAST An optional parameter indicating the partial check

coordinates to use: FIRST indicates the first incidence of partial text capture in the script, LAST indicates the partial

text immediately before the current statement.

### **Return Values**

The return value of this function is always 0.

## **Availability**

This function is supported for WinRunner EURO and WinRunner with Terminal Emulator Add-in support only.

# TE\_set\_BMS\_name\_tag

**Context Sensitive • Terminal Emulator** 

allows you to change a name tag that appears in your BMS file.

TE\_set\_BMS\_name\_tag ( name );

name

The name being set.

### **Return Values**

This function returns one of a list of return values. For more information, see "General Return Values," on page 116, and "Return Values for Terminal Emulator Functions," on page 122.

This function is available for applications running on 3270 mainframes only.

This function is supported for WinRunner EURO and WinRunner with Terminal Emulator Add-in support only.

# TE\_set\_cursor\_position

**Context Sensitive • Terminal Emulator** 

defines the position of the cursor at the specified location on the screen of your mainframe application.

TE\_set\_cursor\_position ( x, y );

x,y

The current screen coordinates of the cursor.

### **Return Values**

This function returns one of a list of return values. For more information, see "General Return Values," on page 116, and "Return Values for Terminal Emulator Functions," on page 122.

## **Availability**

This function is supported for WinRunner EURO and WinRunner with Terminal Emulator Add-in support only.

# TE set field

**Context Sensitive • Terminal Emulator** 

specifies the field that will receive subsequent input.

**TE\_set\_field** ( *field\_logical\_name* [ , *x\_offset* ] );

*field\_logical\_name* The name of the field.

 $x\_offset$  Indicates the offset of the insertion position from the first

character in the field, in characters. If no offset is specified,

the default is 0. The property byte is -1.

This function returns one of a list of return values. For more information, see "General Return Values," on page 116, and "Return Values for Terminal Emulator Functions," on page 122.

## **Availability**

This function is supported for WinRunner EURO and WinRunner with Terminal Emulator Add-in support only.

# TE\_set\_filter

**Context Sensitive • Terminal Emulator** 

creates and activates a filter.

**TE\_set\_filter** ( filter\_name [ , start\_column, start\_row, end\_column, end\_row, EXCLUDE|INCLUDE, screen\_name ] );

*filter\_name* The name of the filter.

start\_column/rowThe column/row at which the filter starts.end\_column/rowThe column/row at which the filter ends.

EXCLUDE/INCLUDE The type of filter.

screen\_name The name of the screen in which you want to set the filter

or ALL\_SCREENS to set the filter in all screens in the

application.

#### **Return Values**

This function returns one of a list of return values. For more information, see "General Return Values," on page 116, and "Return Values for Terminal Emulator Functions," on page 122.

## **Availability**

# TE\_set\_filter\_mode

### **Context Sensitive • Terminal Emulator**

specifies whether to assign filters to all screens or to the current screen.

## TE\_set\_filter\_mode ( mode );

*mode* The mode:

ALL\_SCREENS: assigns filters to all screens.

CURRENT SCREEN: assigns filters to the current screen

(default).

#### **Return Values**

This function returns one of a list of return values. For more information, see "General Return Values," on page 116, and "Return Values for Terminal Emulator Functions," on page 122.

## **Availability**

This function is supported for WinRunner EURO and WinRunner with Terminal Emulator Add-in support only.

## TE set record method

**Context Sensitive • Terminal Emulator** 

specifies the recording method for operations on terminal emulator objects.

## TE\_set\_record\_method ( method );

method This can be one of two constants: FIELD METHOD (or 2),

or POSITION\_METHOD (or 1). FIELD\_METHOD, the default, is full Context Sensitive recording. When POSITION\_METHOD (partial Context Sensitive) is specified, keyboard and mouse input only is recorded for

specified, keyboard and mouse input only is recorded in

operations on objects in mainframe applications.

### **Return Values**

This function returns one of a list of return values. For more information, see "General Return Values," on page 116, and "Return Values for Terminal Emulator Functions," on page 122.

This function is supported for WinRunner EURO and WinRunner with Terminal Emulator Add-in support only.

For applications running on VT100, only POSITION\_METHOD is available.

# TE set refresh time

#### **Context Sensitive • Terminal Emulator**

sets the interval that WinRunner waits for the screen to refresh.

## TE\_set\_refresh\_time ( time );

time The interval (in seconds) WinRunner waits for the screen

to refresh. The default time is one second.

#### **Return Values**

This function always returns 0.

### **Availability**

This function is supported for WinRunner EURO and WinRunner with Terminal Emulator Add-in support only.

# 

resets the screen name location to 0 and then instructs WinRunner where to look for the logical name of a screen.

## TE\_set\_screen\_name\_location ( x, y, length );

*x,y* The screen coordinates where WinRunner begins looking

for the logical name of all screens in the test. The default

location is 1,1.

length The number of characters to the right of the y position

that WinRunner will search for a string. The default length

is 256 (maximum).

This function returns one of a list of return values. For more information, see "General Return Values," on page 116, and "Return Values for Terminal Emulator Functions," on page 122.

### **Availability**

This function is supported for WinRunner EURO and WinRunner with Terminal Emulator Add-in support only.

# **TE\_set\_sync\_time**

**Context Sensitive • Terminal Emulator** 

defines the system synchronization time.

## TE\_set\_sync\_time ( time );

time

The minimum number of seconds that WinRunner will wait for the host to respond in order to determine that synchronization has been achieved before continuing test execution.

### **Return Values**

This function returns one of a list of return values. For more information, see "General Return Values," on page 116, and "Return Values for Terminal Emulator Functions," on page 122.

## **Availability**

This function is supported for WinRunner EURO and WinRunner with Terminal Emulator Add-in support only.

# TE set timeout

**Context Sensitive • Terminal Emulator** 

sets the maximum time WinRunner waits for a response from the server.

## TE\_set\_timeout ( timeout );

timeout The interval (in seconds) WinRunner waits for a response

from the server before continuing test execution. The

default timeout is 60 seconds.

This function returns one of a list of return values. For more information, see "General Return Values," on page 116, and "Return Values for Terminal Emulator Functions," on page 122.

## **Availability**

This function is supported for WinRunner EURO and WinRunner with Terminal Emulator Add-in support only.

# TE\_set\_trailing

### **Context Sensitive • Terminal Emulator**

Determines whether WinRunner types spaces and tabs in fields during test execution.

## TE\_set\_trailing ( mode, field\_length );

mode One of two modes can be specified: ON or OFF.

field\_length The field length affected by the trailing mode. For

example, if the field length is 5, the trailing mode affects fall fields containing up to five spaces. Fields above the

designated field length are not affected.

#### **Return Values**

This function returns one of a list of return values. For more information, see "General Return Values," on page 116, and "Return Values for Terminal Emulator Functions," on page 122.

## **Availability**

This function is supported for WinRunner EURO and WinRunner with Terminal Emulator Add-in support only.

## TE user attr comment

#### **Context Sensitive • Terminal Emulator**

enables a user to add a user-defined comment property to the physical description of fields in the GUI map.

## TE\_user\_attr\_comment ( name );

name The name of the user-defined comment property.

This function returns one of a list of return values. For more information, see "General Return Values," on page 116, and "Return Values for Terminal Emulator Functions," on page 122.

### **Availability**

This function is supported for WinRunner EURO and WinRunner with Terminal Emulator Add-in support only.

# TE\_user\_reset\_all\_attr\_comments Context Sensitive • Terminal Emulator

Resets all user-defined comment properties.

TE\_user\_reset\_all\_attr\_comments ();

#### **Return Values**

This function returns one of a list of return values. For more information, see "General Return Values," on page 116, and "Return Values for Terminal Emulator Functions," on page 122.

## **Availability**

This function is supported for WinRunner EURO and WinRunner with Terminal Emulator Add-in support only.

# TE\_wait\_field

#### **Context Sensitive • Terminal Emulator**

waits for a specified string in a specified field to appear on screen.

TE\_wait\_field ( field\_logical\_name, content, timeout );

field\_logical\_name The logical name or description of the field.

content The text string WinRunner waits for.

timeout The number of seconds that WinRunner waits for the

string to appear before continuing test execution.

This function returns 0 if the string is found; 1 if the string is not found; -1 if the function fails. For more information, see "General Return Values," on page 116, and "Return Values for Terminal Emulator Functions," on page 122.

### **Availability**

This function is supported for WinRunner EURO and WinRunner with Terminal Emulator Add-in support only.

# TE\_wait\_string

#### **Context Sensitive • Terminal Emulator**

waits for a string to appear on screen.

**TE wait string** ( string [ , start column, start row, end column, end row [, timeout ] ] );

string The text WinRunner waits for.

start\_column/row The starting column/row at which the text will be

searched for.

end column/row The end column/row at which the text will be searched

for.

The number of seconds that the interpreter waits for the

string to appear before continuing test execution.

Note: This function sends a user message to the test results.

#### **Return Values**

This function returns 0 if the string is found; 1 if the string is not found; -1 if the function fails. For more information, see "General Return Values," on page 116, and "Return Values for Terminal Emulator Functions," on page 122.

## **Availability**

# TE\_wait\_sync

### **Context Sensitive • Terminal Emulator**

instructs WinRunner to wait for the terminal emulator screen to be redrawn.

## TE\_wait\_sync();

The **TE\_wait\_sync** function instructs WinRunner to wait, during execution, for the terminal emulator screen to be redrawn before continuing test execution.

#### **Return Values**

This function returns the actual time that the terminal emulator screen took to redraw. For more information, see "General Return Values," on page 116, and "Return Values for Terminal Emulator Functions," on page 122.

## **Availability**

This function is supported for WinRunner EURO and WinRunner with Terminal Emulator Add-in support only.

It is superfluous for the VT100.

texit Standard • Call Statement

stops execution of the current test.

texit ( [ expression ] );

expression The value that is returned to the call statement that

invokes the called test.

### **Return Values**

The texit statement is a keyword, not a function. It does not have a return value.

This statement is always available.

**Note:** The **texit** statement is not a function. Therefore, it does not appear in the Function Generator.

# time\_str

Standard • Time-Related

converts the integer returned by the get\_time function to a string.

## time\_str ( [ expression ] );

*expression* The value of this expression must be expressed in the

format generated by **get\_time** (the time expressed in the number of seconds that have elapsed since 00:00 GMT, January 1, 1970). If expression is not included (null), **time\_str** converts the current value returned by **get\_time**.

#### **Return Values**

This function returns a string in the format "Day Month Date Hour:Min:Sec Year."

## **Availability**

This function is always available.

# tl\_step

Standard • Miscellaneous

divides a test script into sections and inserts a status message in the test results for the previous section.

# tl\_step ( step\_name, status, description );

step\_name the name of the test step.

sets whether the step passed or failed. Set to 0 for pass, or

any other integer for failure.

description a short explanation of the step.

The tl\_step function divides test scripts into sections and determines whether each section passes or fails. When the test run is completed, you view the test results in the Test Results window. The report displays a result (pass/fail) for each step you defined.

When WinRunner is connected to a TestDirector project, the message is inserted in the TestDirector "step" table as well.

#### **Return Values**

This function returns 0 if the step passes. If the return value is not zero, the step fails.

## **Availability**

This function is always available.

# tl\_step\_once

**Standard • Miscellaneous** 

divides a test script into sections and inserts a status message in the test results for the previous section.

## **tl\_step\_once** ( step\_name, status, description );

*step\_name* the name of the test step.

sets whether the step passed or failed. Set to 0 for pass, or

any other integer for failure.

description a short explanation of the step.

The tl\_step\_once function divides test scripts into sections and determines whether each section passes or fails. When the test run is completed, you view the test results in the Test Results window. The report displays a result (pass/fail) for each step you defined.

When WinRunner is connected to a TestDirector project, the message is inserted in the TestDirector "step" table as well. Note that the message is inserted in the TestDirector "step" table once per *step\_name*.

### **Return Values**

This function returns 0 if the step passes. If the return value is not zero, the step fails.

This function is always available.

tolower Standard • String

converts all uppercase characters in a string to lowercase.

tolower (string);

string A string expression.

### **Return Values**

This function returns a lower case string.

## **Availability**

This function is always available.

# toolbar\_button\_press

**Context Sensitive • Toolbar Object** 

clicks on a toolbar button.

toolbar\_button\_press ( toolbar, button, mouse\_button );

toolbar The logical name or description of the toolbar.

button The button to press. This can be either the logical name or

the numeric index of the button. The logical name reflects the button's attached text (tooltip). The index is specified as a string preceded by the character #. The first button in

a toolbar is #0.

mouse\_button The name of the mouse button pressed when pressing the

button in the toolbar. The names (Left, Right, Middle) are defined by the XR\_INP\_MKEYS system parameter in the system configuration file. This parameter is optional.

#### **Return Values**

This function returns one of a list of return values. For more information, see "General Return Values," on page 116.

This function is always available.

# toolbar\_get\_button

**Context Sensitive • Toolbar Object** 

returns the name of toolbar button.

toolbar\_get\_button ( toolbar, button\_num, out\_text );

toolbar The logical name or description of the toolbar.

button\_num The numeric index of the button in the toolbar.

out\_text The output variable that stores the text.

#### **Return Values**

This function returns one of a list of return values. For more information, see "General Return Values," on page 116.

### **Availability**

This function is always available.

# toolbar get buttons count

**Context Sensitive • Toolbar Object** 

returns the number of buttons in a toolbar.

toolbar\_get\_buttons\_count ( toolbar, out\_num );

toolbar The logical name or description of the toolbar.

out\_num The output variable that stores the number of buttons on

the toolbar.

#### **Return Values**

This function returns one of a list of return values. For more information, see "General Return Values," on page 116.

## **Availability**

This function is always available.

# toolbar\_get\_button\_info

### **Context Sensitive • Toolbar Object**

returns the value of a toolbar button property.

toolbar\_get\_button\_info ( toolbar, button, property, out\_value );

toolbar The logical name or description of the toolbar.

button The logical name or the numeric index of the button. The

logical name reflects the button's attached text (tooltip). The index is specified as a string preceded by the character

#. The first button in a toolbar is #0.

property Any of the properties listed in the "Configuring the GUI

Map" in the WinRunner User's Guide.

out\_value The output variable that stores the value of the specified

property.

#### **Return Values**

This function returns one of a list of return values. For more information, see "General Return Values," on page 116.

## **Availability**

This function is always available.

# toolbar\_get\_button\_num

**Context Sensitive • Toolbar Object** 

returns the position of a toolbar button.

toolbar\_get\_button\_num ( toolbar, button, out\_num );

toolbar The logical name or description of the toolbar.

button The logical name or description of the button. The logical

name reflects the button's attached text. The index is specified as a string preceded by the character #. The first

button in a toolbar is #0.

out\_num The output variable that stores the numeric position of the

button on the toolbar. The first button is automatically

number 0.

This function returns one of a list of return values. For more information, see "General Return Values," on page 116.

### **Availability**

This function is always available.

# toolbar\_get\_buttons\_count

**Context Sensitive • Toolbar Object** 

returns the number of buttons in a toolbar.

toolbar\_get\_buttons\_count ( toolbar, out\_num );

toolbar The logical name or description of the toolbar.

out\_num The output variable that stores the number of buttons on

the toolbar.

#### **Return Values**

This function returns one of a list of return values. For more information, see "General Return Values," on page 116.

## **Availability**

This function is always available.

# toolbar select item

### **Context Sensitive • Toolbar Object**

selects an item from a menu-like toolbar, as in Microsoft Internet Explorer 4.0 or the Start menu in Windows 98.

toolbar\_select\_item ( toolbar, toolbar\_item\_chain [ , mouse\_button ] );

toolbar The logical name or description of the toolbar containing

the first item in toolbar\_item\_chain.

toolbar\_item\_chain The chain of toolbar items separated by the TreeView

separator (by default, a semi-colon). You can configure the separator in the General Options dialog box. If the item string is not available, then the item index will be

recorded instead.

mouse button The name of the mouse button pressed when selecting the

last item in **toolbar\_item\_path**. The names (Left, Right, Middle) are defined by the XR\_INP\_MKEYS system parameter

in the system configuration file. This parameter is

optional.

#### **Return Values**

This function returns one of a list of return values. For more information, see "General Return Values," on page 116.

## **Availability**

This function is always available.

toupper Standard • String

converts all lowercase characters in a string to uppercase.

## toupper (string);

string

A string expression.

#### **Return Values**

This function returns an uppercase string.

## **Availability**

This function is always available.

## treturn

Standard • Call Statements

stops a called test and returns control to the calling test.

## treturn [ ( expression ) ];

expression

The value that is returned to the call statement invoking the called test. If no value is specified, then the return value of the call statement is 0.

The **treturn** statement is used when calling a test. This statement stops execution of the current test and returns control to the calling test. The **treturn** statement also provides a return value for the called test.

**Note:** The **treturn** statement is not a function. Therefore, it does not appear in the Function Generator.

### **Return Values**

The **treturn** statement is a keyword, not a function, and does not have a return value.

This statement is always available.

**Note:** The **treturn** statement is not a function. Therefore, it does not appear in the Function Generator.

type Analog • Input Device

specifies keyboard input.

type ( keyboard\_input [, technical\_id ] );

*keyboard\_input* A string expression that represents keystrokes.

technical\_id Points to timing and synchronization data. This parameter

is only present when the type statement is generated

during recording.

The **type** function depicts the keyboard input sent to the application under test. Keyboard input is evaluated to a string using the following conventions. The *TSL Online Reference* contains the conventions for evaluating keyboard input to a string.

#### **Return Values**

The return value of the function is always 0.

## **Availability**

This function is always available.

# scroll\_check\_info

### **Context Sensitive • Scroll Object**

checks the value of a scroll property.

scroll\_check\_info ( scroll, property, property\_value );

scroll The logical name or description of the scroll.

property The property to be checked.property\_value The expected property value.

### **Return Values**

This function returns one of a list of return values. For more information, see "General Return Values," on page 116.

## **Availability**

This function is always available.

# scroll\_check\_pos

**Context Sensitive • Scroll Object** 

checks the current position of a scroll.

scroll\_check\_pos ( scroll, position );

scroll The logical name or description of the scroll.

position A number indicating the expected scroll position.

#### **Return Values**

This function returns one of a list of return values. For more information, see "General Return Values," on page 116.

## **Availability**

This function is always available.

# scroll\_drag

### **Context Sensitive • Scroll Object.**

scrolls to the specified location.

scroll\_drag ( scroll, orientation, position );

scroll The logical name or description of the scroll.

orientation The direction of the scroll; either VSCROLL (vertical) or

HSCROLL (horizontal).

position The absolute position within the scroll.

#### **Return Values**

This function returns one of a list of return values. For more information, see "General Return Values," on page 116.

### **Availability**

This function can be used for scroll bar and slider objects.

# scroll\_drag\_from\_min

**Context Sensitive • Scroll Object** 

scrolls from the minimum position.

scroll\_drag\_from\_min ( scroll, orientation, position );

scroll The logical name or description of the scroll object.

orientation The direction of the scroll; either VSCROLL (vertical) or

HSCROLL (horizontal).

Note: The orientation parameter is not available for Java objects.

position The number of units from the minimum position to drag

the scroll.

This function returns one of a list of return values. For more information, see "General Return Values," on page 116.

## **Availability**

This function can be used for scroll bar and slider objects.

# scroll\_get\_info

**Context Sensitive • Scroll Object** 

returns the value of a scroll property.

scroll\_get\_info ( scroll, property, out\_value );

scroll The logical name or description of the scroll.

property Any of the properties listed in the WinRunner User's Guide.

out\_value The output variable that stores the value of the specified

property.

#### **Return Values**

This function returns one of a list of return values. For more information, see "General Return Values," on page 116.

## **Availability**

This function can be used for scroll bar and slider objects.

# scroll\_get\_max

**Context Sensitive • Scroll Object** 

returns the maximum (end) position of a scroll.

scroll\_get\_max ( scroll, orientation, out\_max );

scroll The logical name or description of the scroll.

orientation The direction of the scroll; either VSCROLL (vertical) or

HSCROLL (horizontal).

out\_max The output variable which stores the maximum value of

the scroll.

This function returns one of a list of return values. For more information, see "General Return Values," on page 116.

### **Availability**

This function can be used for scroll bar and slider objects.

# scroll\_get\_min

**Context Sensitive • Scroll Object** 

returns the minimum (start) position of a scroll.

scroll\_get\_min ( scroll, orientation, out\_min );

scroll The logical name or description of the scroll.

orientation The direction of the scroll; either VSCROLL (vertical) or

HSCROLL (horizontal).

out\_min The output variable that stores the minimum (starting)

value of the scroll.

#### **Return Values**

This function returns one of a list of return values. For more information, see "General Return Values," on page 116.

## Availability

This function can be used for scroll bar and slider objects.

# scroll\_get\_pos

**Context Sensitive • Scroll Object** 

returns the current scroll position.

scroll\_get\_pos ( scroll, orientation, out\_pos );

scroll The logical name or description of the scroll.

orientation The direction of the scroll; either VSCROLL (vertical) or

HSCROLL (horizontal).

out\_pos The output variable which stores the current position of

the scroll.

This function returns one of a list of return values. For more information, see "General Return Values," on page 116.

## **Availability**

This function can be used for scroll bar and slider objects.

# scroll get selected

### **Context Sensitive • Scroll Object**

returns the minimum and maximum values of the selected range on a slider.

scroll\_get\_selected ( slider, min\_value, max\_value );

slider The logical name or description of the slider.

*min\_value* The output variable that stores the minimum value of the

selected range.

max\_value The output variable that stores the maximum value of the

selected range.

#### **Return Values**

This function returns one of a list of return values. For more information, see "General Return Values," on page 116.

# **Availability**

The scroll\_get\_selected function works only for slider objects, for which the TBS\_ENABLESELRANGE flag is set. This flag allows a selection range within the scroll to be displayed.

# scroll\_line

### **Context Sensitive • Scroll Object**

scrolls the specified number of lines.

scroll\_line ( scroll, orientation, [+|-] lines );

scroll The logical name or description of the scroll.

orientation The direction of the scroll; either VSCROLL (vertical) or

HSCROLL (horizontal).

[+|-] *lines* The number of scrolled lines. "+" indicates the scroll is

performed downward or to the right; "-" indicates the scroll is performed upward or to the left. The default is "+".

#### **Return Values**

This function returns one of a list of return values. For more information, see "General Return Values," on page 116.

## **Availability**

This function can be used for scroll bar and slider objects.

# scroll\_max

**Context Sensitive • Scroll Object** 

sets a scroll to its maximum (end) position.

scroll\_max ( scroll, orientation );

scroll The logical name or description of the scroll.

orientation The direction of the scroll; either VSCROLL (vertical) or

HSCROLL (horizontal).

### **Return Values**

This function returns one of a list of return values. For more information, see "General Return Values," on page 116.

# **Availability**

This function can be used for scroll bar and slider objects.

# scroll\_min

### **Context Sensitive • Scroll Object**

sets the scroll to its minimum (start) position.

## scroll\_min ( scroll, orientation );

scroll The logical name or description of the scroll object.

orientation The direction of the scroll; either VSCROLL (vertical) or

HSCROLL (horizontal).

### **Return Values**

This function returns one of a list of return values. For more information, see "General Return Values," on page 116.

## **Availability**

This function can be used for scroll bar and slider objects.

# scroll\_page

### **Context Sensitive • Scroll Object**

moves the scroll the specified number of pages.

# scroll\_page ( scroll, orientation, [+|-] pages );

scroll The logical name or description of the scroll.

orientation The direction of the scroll; either VSCROLL (vertical) or

HSCROLL (horizontal).

[+|-] *pages* The number of scrolled pages. "+" indicates that the scroll

is performed downward or to the right; "-" indicates that the scroll is performed upward or to the left. The default is

**'**+'.

#### **Return Values**

This function returns one of a list of return values. For more information, see "General Return Values," on page 116.

## **Availability**

This function can be used for scroll bar and slider objects.

# scroll\_wait\_info

### **Context Sensitive • Scroll Object**

waits for the value of a scroll property.

scroll\_wait\_info ( scroll, property, value, time );

scroll The logical name or description of the scroll.

property Any of the properties listed in the WinRunner User's Guide.

value The property value.

time The interval, in seconds, before the next statement is

executed.

#### **Return Values**

This function returns one of a list of return values. For more information, see "General Return Values," on page 116.

## **Availability**

This function can be used for scroll bar and slider objects.

# set\_aut\_var

## **Standard • Testing Option**

sets how WinRunner learns descriptions of objects, records tests, and runs tests on Java applets or applications.

# set\_aut\_var ( variable, value );

variable The variable to set.

value The value of the variable.

#### **Return Values**

This function returns one of a list of return values. For more information, see "General Return Values," on page 116.

## **Availability**

This function is available only for WinRunner with Java support.

# set\_class\_map

### **Context Sensitive • GUI Map Configuration**

associates a custom class with a standard class.

set\_class\_map ( custom\_class, standard\_class );

*custom\_class* The name of the custom class used in the application.

standard\_class The name of the Mercury class or the MS Windows

standard class with the same behavior as the custom class.

**Note:** You should store **set\_class\_map** statements in a startup test.

#### **Return Values**

This function returns one of a list of return values. For more information, see "General Return Values," on page 116.

## **Availability**

This function is available for WinRunner and GUI Vusers running on PC platforms only.

# set record attr

### **Context Sensitive • GUI Map Configuration**

sets the properties to learn for an object class.

set\_record\_attr ( class, oblig\_prop, optional\_prop, selector );

class The name of the Mercury class, MSW\_class, or X\_class.

oblig\_prop A list of properties (separated by blank spaces) to always

learn.

optional\_prop A list of descending properties (separated by blank spaces)

to add to the description until unique identification of the

object is achieved.

selector The type of selector to be applied in case both obligatory

and optional properties do not achieve a unique object identification. This may be either index or location.

This function returns one of a list of return values. For more information, see "General Return Values," on page 116.

## **Availability**

This function is always available.

# set\_record\_method

### **Context Sensitive • GUI Map Configuration**

specifies the record method for a class.

## set\_record\_method ( class, method );

class The name of a standard class, MSW\_class, or

TOOLKIT class.

method The record method to use, as described in the table below.

| Method       | Description                                                                                                    |
|--------------|----------------------------------------------------------------------------------------------------|
| RM_RECORD    | Records operations using Context Sensitive functions. This is the default method for all the standard classes, except the object class (for which the default is MIC_MOUSE). |
| RM_IGNORE    | Turns off recording.                                                                                                    |
| RM_PASSUP    | Records mouse operations (relative to the parent of the object) and keyboard input.                                                                                          |
| RM_AS_OBJECT | Records all windows or objects as general "object" class objects (obj_mouse_click or win_mouse_click).                                                                       |

### **Return Values**

This function returns one of a list of return values. For more information, see "General Return Values," on page 116.

# **Availability**

# set\_window

### **Context Sensitive • Window Object**

specifies the window to receive subsequent input and (optionally) specifies the amount of time to wait for the specified window.

## set\_window ( window [ ,time ] );

window The logical name or description of the window.

time The amount of time, in seconds, added to the timeout

option (set in the Run tab of the **Settings** > **General Options** dialog box) to give the maximum interval before the next statement is executed (WinRunner). If the Window is found before the maximum time is reached,

the test continues to run.

### **Return Values**

This function returns one of a list of return values. For more information, see "General Return Values," on page 116.

## **Availability**

This function is always available.

# \_set\_window

**Context Sensitive • Window Object** 

specifies a window to receive input.

# \_set\_window ( desc, time );

desc The physical description of the window.

time The time is added to the *timeout msec* testing option to

give the maximum interval, in seconds, before the next

statement is executed.

#### **Return Values**

This function returns one of a list of return values. For more information, see "General Return Values," on page 116.

## **Availability**

This function is always available.

## setvar

**Standard • Testing Option** 

sets the value of a testing option.

setvar ( option, value );

option A testing option.

value The value to assign to the testing option.

The **setvar** function changes the value of a testing option. For a list and an indepth explanations of **setvar** options, refer to the "Setting Testing Options from a Test Script" chapter in the *WinRunner User's Guide*.

#### **Return Values**

This function always returns 0.

## **Availability**

This function is always available.

# siebel\_click\_history

**Context Sensitive • Siebel** 

clicks the Siebel History button.

siebel\_click\_history ( thread\_bar\_object );

thread\_bar\_object The logical name or description of the Siebel bar object

containing the History button.

### **Return Values**

This function returns one of a list of return values. For more information, see "General Return Values," on page 116.

# **Availability**

# siebel\_connect\_repository

**Context Sensitive • Siebel** 

connects to the Siebel repository database.

siebel\_connect\_repository ( connection\_string );

connection\_string The string that activates the connection to the Siebel

repository database.

**Note:** You only need to call this function once per connection.

If you encounter difficulties connecting the repository using an existing DSN, use the ODBC Data Source Administrator from the Windows Control Panel to define a new User Data Source (DSN) that refers to the Siebel Repository database.

#### **Return Values**

This function returns one of a list of return values. For more information, see "General Return Values," on page 116.

## **Availability**

This function is supported for WinRunner with Siebel support.

# siebel\_get\_active\_applet

**Context Sensitive • Siebel** 

returns the active applet name.

siebel\_get\_active\_applet ( applet\_name );

applet\_name The output variable that stores the name of the active

applet.

**Note:** A **set\_window** statement must precede this function in order to direct the input to the correct application window.

This function returns one of a list of return values. For more information, see "General Return Values," on page 116.

## **Availability**

This function is supported for WinRunner with Siebel support.

# siebel\_get\_active\_buscomp

**Context Sensitive • Siebel** 

returns the active business component name.

siebel\_get\_active\_buscomp ( bus\_comp\_name );

bus\_comp\_name The output variable that stores the name of the active

business component.

**Note:** A **set\_window** statement must precede this function in order to direct the input to the correct application window.

#### **Return Values**

This function returns one of a list of return values. For more information, see "General Return Values," on page 116.

# **Availability**

This function is supported for WinRunner with Siebel support.

# siebel\_get\_active\_busobj

**Context Sensitive • Siebel** 

returns the active business object name.

siebel\_get\_active\_busobj ( bus\_obj\_name );

bus obj name The output

The output variable that stores the name of the active business object.

**Note:** A **set\_window** statement must precede this function in order to direct the input to the correct application window.

#### **Return Values**

This function returns one of a list of return values. For more information, see "General Return Values," on page 116.

## **Availability**

This function is supported for WinRunner with Siebel support.

# siebel\_get\_active\_control

**Context Sensitive • Siebel** 

returns the active control name.

siebel\_get\_active\_control ( control\_name );

control\_name

The output variable that stores the name of the active control.

Notes: This function makes it possible to use the siebel\_get\_control\_value and siebel\_set\_control\_value functions. A set\_window statement must precede this function in order to direct the input to the correct application window.

#### **Return Values**

This function returns one of a list of return values. For more information, see "General Return Values," on page 116.

## **Availability**

# siebel\_get\_active\_view

**Context Sensitive • Siebel** 

returns the active view name.

siebel\_get\_active\_view ( view\_name );

view\_name The output variable that stores the name of the active

View object.

**Note:** A **set\_window** statement must precede this function in order to direct the input to the correct application window.

#### **Return Values**

This function returns one of a list of return values. For more information, see "General Return Values," on page 116.

## **Availability**

This function is supported for WinRunner with Siebel support.

# siebel\_get\_chart\_data

**Context Sensitive • Siebel** 

returns the legend data and chart values from the specified chart.

siebel\_get\_chart\_data ( chart\_object, ret\_legend\_array, ret\_values\_array );

chart object The logical name or description of the chart or the chart's

legend.

ret\_legend\_array The output variable that stores the array of legend

elements.

ret\_values\_array The output variable that stores the array of chart values.

**Note:** Either the legend or the chart may be selected, and that both will return the same data.

This function returns one of a list of return values. For more information, see "General Return Values," on page 116.

## **Availability**

This function is supported for WinRunner with Siebel support.

# siebel\_get\_control\_value

**Context Sensitive • Siebel** 

returns the value of the active control.

siebel\_get\_control\_value ( value );

value

The output variable that stores the value of the active control.

**Note:** The **siebel\_set\_active\_control** function must precede this statement in order to establish the active control.

#### **Return Values**

This function returns one of a list of return values. For more information, see "General Return Values," on page 116.

# **Availability**

This function is supported for WinRunner with Siebel support.

# siebel\_goto\_record

**Context Sensitive • Siebel** 

navigates to the specified record.

siebel\_goto\_record ( direction );

direction

The direction in which to move to get to the desired record from the current location. Possible values are: "First", "Last", "Previous", or "Next".

This function returns one of a list of return values. For more information, see "General Return Values," on page 116.

### **Availability**

This function is supported for WinRunner with Siebel support.

# siebel\_navigate\_view

**Context Sensitive • Siebel** 

navigates to the specified view.

siebel\_navigate\_view ( view\_name );

view name

The internal name of the view to be reached.

**Note:** Navigation is sensitive to the record context.

### **Return Values**

This function returns one of a list of return values. For more information, see "General Return Values," on page 116.

# **Availability**

This function is supported for WinRunner with Siebel support.

# siebel\_obj\_get\_info

**Context Sensitive • Siebel** 

returns the value of a single Siebel property from the Siebel repository database.

siebel\_obj\_qet\_info ( obj\_type, obj\_name, applet\_name, property\_name, ret\_prop\_val );

*obj\_type* The Siebel type for which to retrieve the attribute.

Possible values for this parameter are:

S\_APPLET, S\_BUSCOMP, S\_BUSOBJ, S\_CONTROL,

S\_FIELD, or S\_VIEW

*obj\_name* The internal object name for which to retrieve the

attribute.

applet\_name The applet name

Required only with *obj\_type*: CONTROL or FIELD. For all

other obj\_types, enter "".

*property\_name* The name of the property to retrieve.

ret\_prop\_val The output variable that stores the value of the specified

object property.

**Note:** You must connect to the Siebel repository database with a **siebel\_connect\_repository** statement before you use this function.

#### **Return Values**

This function returns one of a list of return values. For more information, see "General Return Values," on page 116.

## **Availability**

This function is supported for WinRunner with Siebel support.

# siebel\_obj\_get\_properties

**Context Sensitive • Siebel** 

returns all properties of a specified Siebel in the Siebel repository database.

siebel\_obj\_get\_properties ( obj\_type, obj\_name, applet\_name, ret\_prop\_array );

*obj\_type* The Siebel type for which to retrieve the properties.

Possible values for this parameter are:

S\_APPLET, S\_BUSCOMP, S\_BUSOBJ, S\_CONTROL,

S\_FIELD, or S\_VIEW

obj\_name The internal object name for which to retrieve the

properties.

*applet\_name* The applet name.

Required only with obj\_type: CONTROL or FIELD. For all

other obj\_types, enter "".

ret\_prop\_array The output variable that stores the array of values for the

specified object property.

**Note:** You must connect to the Siebel repository database with a **siebel\_connect\_repository** statement before you use this function.

#### **Return Values**

This function returns one of a list of return values. For more information, see "General Return Values," on page 116.

## **Availability**

This function is supported for WinRunner with Siebel support.

# siebel\_select\_alpha

**Context Sensitive • Siebel** 

selects a letter key from the alpha tab bar.

siebel\_select\_alpha ( alpha\_tab\_object, key );

alpha\_tab\_object The logical name or description of the alpha tab object;

usually "alpha tab".

*key* The letter key to select from the alpha tab.

### **Return Values**

This function returns one of a list of return values. For more information, see "General Return Values," on page 116.

# **Availability**

# siebel\_set\_active\_applet

**Context Sensitive • Siebel** 

sets the specified applet as the active applet.

siebel\_set\_active\_applet ( applet\_name );

applet\_name The internal name of the of the applet to activate.

If you do not know the applet's internal name, you may

use the **siebel\_get\_active\_applet** to retrieve it.

### **Return Values**

This function returns one of a list of return values. For more information, see "General Return Values," on page 116.

### **Availability**

This function is supported for WinRunner with Siebel support.

# siebel\_set\_active\_control

**Context Sensitive • Siebel** 

sets the specified control as the active control.

siebel\_set\_active\_control ( control\_name );

control\_name The internal name of the control to activate.

If you do not know the control's internal name, you can use the **siebel\_get\_active\_applet** function to retrieve it.

#### **Return Values**

This function returns one of a list of return values. For more information, see "General Return Values," on page 116.

# **Availability**

# siebel\_set\_control\_value

**Context Sensitive • Siebel** 

sets the value of the active control.

siebel\_set\_control\_value ( new\_value );

new value

The value to be assigned to the active control.

**Note:** The **siebel\_set\_active\_control** function must precede this statement in order to establish the active control.

#### **Return Values**

This function returns one of a list of return values. For more information, see "General Return Values," on page 116.

## **Availability**

This function is supported for WinRunner with Siebel support.

# siebel terminate

**Context Sensitive • Siebel** 

closes the Siebel application.

siebel\_terminate ( );

**Note:** Call this function to terminate the Siebel application or immediately after manually closing the application.

#### **Return Values**

This function returns one of a list of return values. For more information, see "General Return Values," on page 116.

## **Availability**

Sin Standard • Arithmetic

calculates the sine of an angle expressed in radians.

 $\sin(x)$ ;

### **Return Values**

This function returns a real number.

## **Availability**

This function is always available.

# spin\_get\_info

**Context Sensitive • Spin Object** 

returns the value of a spin property.

spin\_get\_info ( spin, property, out\_value );

*spin* The logical name or description of the spin object.

property Any of the properties listed in the *User's Guide*.

out\_value The output variable that stores the value of the specified

property.

### **Return Values**

This function returns one of a list of return values. For more information, see "General Return Values," on page 116.

## **Availability**

# spin\_get\_pos

### **Context Sensitive • Spin Object**

returns the current position of a spin object.

spin\_get\_pos ( spin, out\_value );

*spin* The logical name or description of the spin object.

property Any of the properties listed in the *User's Guide*.

out value The output variable that stores the value of the specified

property.

#### **Return Values**

This function returns one of a list of return values. For more information, see "General Return Values," on page 116.

### **Availability**

This function is always available.

# spin\_get\_range

## **Context Sensitive • Spin Object**

returns the minimum and maximum positions of a spin object.

spin\_get\_range ( spin, out\_min\_pos, out\_max\_pos );

*spin* The logical name or description of the spin object.

out\_min\_pos The output variable that stores the minimum position of

the spin object.

out\_max\_pos The output variable that stores the maximum position of

the spin object.

#### **Return Values**

This function returns one of a list of return values. For more information, see "General Return Values," on page 116.

## **Availability**

# spin\_max

### **Context Sensitive • Spin Object**

sets a spin object to its maximum value.

```
spin_max ( spin );
```

spin

The logical name or description of the spin object.

### **Return Values**

This function returns one of a list of return values. For more information, see "General Return Values," on page 116.

## **Availability**

This function is always available.

# spin\_min

**Context Sensitive • Spin Object** 

sets a spin object to its minimum value.

```
spin_min ( spin );
```

spin

The logical name or description of the spin object.

### **Return Values**

This function returns one of a list of return values. For more information, see "General Return Values," on page 116.

# **Availability**

This function is always available.

# spin\_next

**Context Sensitive • Spin Object** 

sets a spin object to its next value.

```
spin_next ( spin [ , index ] );
```

*spin* The logical name or description of the spin object.

*index* The number of the text field in the spin object.

This function returns one of a list of return values. For more information, see "General Return Values," on page 116.

## **Availability**

This function is always available.

# spin\_prev

**Context Sensitive • Spin Object** 

sets a spin object to its previous value.

```
spin_prev ( spin );
```

spin

The logical name or description of the spin object.

### **Return Values**

This function returns one of a list of return values. For more information, see "General Return Values," on page 116.

# **Availability**

This function is always available.

# spin\_set

**Context Sensitive • Spin Object** 

sets a spin object to an item.

spin\_set ( spin, item );

*spin* The logical name or description of the spin object.

*item* The item to select in the spin object.

## **Return Values**

This function returns one of a list of return values. For more information, see "General Return Values," on page 116.

# **Availability**

# spin\_wait\_info

### **Context Sensitive • Spin Object**

waits for a spin property to attain a specified value.

spin\_wait\_info ( spin, property, value, time );

*spin* The logical name or description of the spin.

property Any of the properties listed in the WinRunner User's Guide.

value The property value for which the function waits.

time The interval, in seconds, before the next statement is

executed.

#### **Return Values**

This function returns one of a list of return values. For more information, see "General Return Values," on page 116.

## **Availability**

This function is always available.

**split** Standard • Array

divides an input string into fields and stores them in an array.

split ( string, array [ , field\_separators ] );

string A valid string expression.

array The name of the storage array.

field\_separators The characters in the string which designate where the

string is to be split into fields. Each single character is used

as a separator.

**Note:** The first element in the array index is numbered 1. The number of elements in the array equals the result of the split. As in any array, they are sequential integers.

This function returns the number of elements in the array.

## **Availability**

This function is always available.

**sprintf** Standard • 1/0

returns a formatted string to a variable.

**sprintf** ( format,  $exp_1$ ,  $exp_2$ , ...  $exp_n$ );

format May include both a literal string to be printed and

formatting specifications.

*exp* The expressions to format.

### **Return Values**

This function returns a formatted string.

# **Availability**

This function is always available.

**Sqrt** Standard • Arithmetic

returns the square root of its argument.

sqrt(x);

A variable.

### **Return Values**

X

This function returns a real number.

## **Availability**

**srand** Standard • Arithmetic

defines a seed parameter for the **rand** function, which returns a pseudo-random floating point number (n) within the range of  $0 \le n \le 1$ .

## srand ([x]);

х

Specifies the seed parameter. If no seed is entered, the time of day is the value of the seed.

**Note:** The seed parameter provided by **srand** starts the random sequence.

#### **Return Values**

This function returns a real number indicating the user-defined seed parameter, or, if no seed is given, the value returned by **get\_time**.

## **Availability**

This function is always available.

# start transaction

**Standard • Load Testing** 

marks the beginning of a transaction for performance analysis.

This function is most useful for LoadRunner GUI Vusers.

You can also insert an end\_transaction statement by choosing **Insert > Transactions > Start Transaction**.

# start\_transaction ( transaction\_name );

transaction name A st

A string expression that names the transaction. The string must not contain any spaces.

#### **Return Values**

This function returns one of a list of return values. For more information, see "General Return Values," on page 116.

## **Availability**

This function is always available.

# static\_check\_info

### **Context Sensitive • Static Text Object**

checks the value of a static text object property.

static\_check\_info ( static, property, property\_value );

static The logical name or description of the static text object.

*property* The property to check.

property\_value The expected property value.

### **Return Values**

This function returns one of a list of return values. For more information, see "General Return Values," on page 116.

## **Availability**

This function is always available.

# static\_check\_text

**Context Sensitive • Static Text Object** 

checks the content of a static text object.

static\_check\_text ( static, text);

static The logical name or description of the static text object.

*text* The contents of the static text object.

### **Return Values**

This function returns one of a list of return values. For more information, see "General Return Values," on page 116.

# **Availability**

# static\_get\_info

### **Context Sensitive • Static Text Object**

returns the value of a static text object property.

static\_get\_info ( static, property, out\_value );

static The logical name or description of the static text object.

property Any of the properties listed in the *User's Guide*.

out\_value The output variable that stores the value of the specified

property.

### **Return Values**

This function returns one of a list of return values. For more information, see "General Return Values," on page 116.

## **Availability**

This function is always available.

# static\_get\_text

### **Context Sensitive • Static Text Object**

returns the contents of a static text object.

# static\_get\_text ( static, out\_string );

static The logical name or description of the static text object.

out\_string The output variable that stores the string found in the

static text object.

### **Return Values**

This function returns one of a list of return values. For more information, see "General Return Values," on page 116.

## **Availability**

# static\_wait\_info

### **Context Sensitive • Static Text Object**

waits for the value of a static text object property.

static\_wait\_info ( static, property, value, time );

static The logical name or description of the static text object.

property Any of the properties listed in the *User's Guide*.

value The expected property value.

time The maximum interval, in seconds, before the next

statement is executed.

#### **Return Values**

This function returns one of a list of return values. For more information, see "General Return Values," on page 116.

## **Availability**

This function is always available.

# statusbar\_get\_field\_num

**Context Sensitive • Statusbar** 

returns the numeric index of a field on a status bar.

statusbar\_get\_field\_num ( statusbar, field, field\_index );

statusbar The logical name or description of the status bar.

field The text in the status bar field. If the text in the field

changes, you can use a regular expression.

field\_index The output variable that stores the numeric index of the

field. Note that the first field in the status bar is numbered

0.

This function returns one of a list of return values. For more information, see "General Return Values," on page 116.

## **Availability**

This function is always available.

# statusbar\_get\_info

**Context Sensitive • Statusbar** 

returns the value of a status bar property.

statusbar\_get\_info ( statusbar, property, out\_value );

statusbar The logical name or description of the status bar.

property The following properties may be specified: abs\_x, abs\_y,

active, attached\_text, class, count, displayed, enabled, focus, handle, height, label, MSW\_class, MSW\_id, nchildren, parent,

value (default), width, x, y

out\_value The output variable that stores the value of the specified

property.

### **Return Values**

This function returns one of a list of return values. For more information, see "General Return Values," on page 116.

## **Availability**

# statusbar\_get\_text

### **Context Sensitive • Statusbar**

reads text from a field on a status bar.

statusbar\_get\_text ( statusbar, field\_index, out\_text );

statusbar The logical name or description of the status bar.

field\_index The index number of the field containing the text you

want to read. The first field in the status bar is numbered

0.

out\_text The name of the output variable that stores the text.

### **Return Values**

This function returns one of a list of return values. For more information, see "General Return Values," on page 116.

## **Availability**

This function is always available.

# statusbar\_wait\_info

**Context Sensitive • Statusbar** 

waits for the value of a status bar property.

statusbar\_wait\_info ( statusbar, property, value, time );

statusbar The logical name or description of the status bar.

property The property to wait for. The following properties may be

specified: abs\_x, abs\_y, active, attached\_text, class, count, displayed, enabled, focus, handle, height, label, MSW\_class, MSW\_id, nchildren, parent, value (default), width, x, y

value The property value.

time Indicates the interval, in seconds, before the next

statement is executed.

This function returns one of a list of return values. For more information, see "General Return Values," on page 116.

## **Availability**

This function is always available.

# str\_map\_logical\_to\_visual

Standard • I/O

converts a logical string to a visual string or vice-versa.

str\_map\_logical\_to\_visual ( logical\_string, visual\_string );

logical\_string A valid logical string expression.

visual\_string The corresponding returned valid visual string expression.

The **str\_map\_logical\_to\_visual** function returns a valid visual string expression for a valid logical string expression. Alternatively, it returns a valid logical string expression for a valid visual string expression.

**Note:** This function is primarily intended for use with RTL-style windows. When working with applications with RTL-style windows, the **get\_text** function sometimes returns a logical string instead of a visual string.

#### **Return Values**

This function returns one of a list of return values. For more information, see "General Return Values," on page 116.

# **Availability**

substr Standard • String

extracts a substring from a string.

substr ( string, position [ , length ] );

string A valid string expression.

position An integer that indicates the position of the first character

of the substring. The position of the first character of the

string is 1, the second is 2, etc.

*length* Defines the number of characters (starting from *position*)

to include in the substring.

#### **Return Values**

This function returns a string. If the value of *position* is greater than the length of the specified string, then the function returns the null string.

# **Availability**

This function is always available.

# system

**Standard • Operating System** 

executes an operating system command.

system ( expression );

*expression* A string expression that specifies the system command to

execute.

#### **Return Values**

The return value of the function is the value of the operating system command executed.

## **Availability**

This function is available for WinRunner and LoadRunner GUI Vusers on UNIX platforms. The **system** function is also supported on other platforms for purposes of porting and backward compatibility.

unload

### **Standard • Compiled Module**

removes a compiled module or selected functions from memory.

unload ( [ module | test [, function\_name ] ] );

compiled module or test.

function\_name A string expression indicating the name of an existing

compiled function.

The unload function can remove an entire module from memory, or a selected function. When only a module or test name is specified, all functions within that module/test are removed.

If no arguments are specified, unload removes all compiled modules from memory.

A system module is generally a closed module that is "invisible" to the tester. It is not displayed when it is loaded, cannot be stepped into, and is not stopped by a pause command. A system module is not unloaded when you execute an unload statement with no parameters (global unload).

A user module is the opposite of a system module in these respects. Generally, a user module is one that is still being developed. In such a module you might want to make changes and compile them incrementally.

**Note:** If you make changes to a function in a loaded compiled module, you must unload and reload the compiled module in order for the changes to take effect.

#### **Return Values**

This function returns 0 for success, and 1 for failure.

## **Availability**

# unload\_16\_dll

Standard • Miscellaneous

unloads a 16-bit DLL from memory.

## unload\_16\_dll ( pathname );

pathname The full pathname of the Dynamic Link Library (DLL) to

be unloaded.

### **Return Values**

This function returns one of a list of return values. For more information, see "General Return Values," on page 116.

## **Availability**

This function is always available.

# unload\_dll Standard • Miscellaneous

unloads a DLL from memory.

# unload\_dll ( pathname );

pathname The full pathname of the Dynamic Link Library (DLL) to

be unloaded.

### **Return Values**

This function returns one of a list of return values. For more information, see "General Return Values," on page 116.

# **Availability**

# unset\_class\_map

### **Context Sensitive • GUI Map Configuration**

unbinds a custom class from a standard class.

unset\_class\_map ( custom\_class );

custom class

The name of the custom class to unbind.

#### **Return Values**

This function returns one of a list of return values. For more information, see "General Return Values," on page 116.

## **Availability**

This function is available for WinRunner and GUI Vusers running on PC platforms only.

# user\_data\_point

Standard • Load Testing

records a user-defined data sample.

int user\_data\_point ( sample\_name, value );

sample\_name A string indicating the name of the sample type.

value The value to record.

### **Return Values**

This function returns 0 if it succeeds, and -1 if it fails to write the sampled data.

# **Availability**

This function is available for LoadRunner GUI Vusers only.

# vb\_get\_label\_names

### **Context Sensitive • ActiveX/Visual Basic**

retrieves the names of all label controls in the given form window. The names are stored as subscripts of an array.

vb\_get\_label\_names ( window, name\_array, count );

window The logical name or description of the Visual Basic form.

name\_array The out parameter containing the name of the storage

array.

count The out parameter containing the number of elements in

the array.

#### **Return Values**

This function returns one of a list of return values. For more information, see "General Return Values," on page 116.

### **Availability**

This function is available only for the Visual Basic add-in.

**Wait** Standard • Time-Related

pauses test execution.

wait ( seconds [ , milliseconds ] );

seconds The length of the pause, in seconds. The valid range of

this parameter is from 0 to 32,767 seconds.

milliseconds The number of milliseconds that are added to the seconds.

#### **Return Values**

The return value of the function is always 0.

# **Availability**

# wait\_window

#### **Analog • Synchronization Functions**

waits for a window bitmap to appear.

**Note:** This function is provided for backward compatibility only. The Context Sensitive versions of this function are **win\_check\_bitmap** and **obj\_check\_bitmap**. You should use these functions instead.

**wait\_window** ( time, image, window, width, height, x, y [ ,  $relx_1$ ,  $rely_1$ ,  $relx_2$ ,  $rely_2$  ] );

time The time is added to the timeout\_msec testing option to

give the maximum interval between the previous input

even and the screen capture.

*image* A string expression identifying the captured bitmap.

window A string expression indicating the name in the window

banner.

width, height The size of the window, in pixels.

*x*, *y* The position of the upper left corner of the window.

 $relx_1$ ,  $rely_1$  For an area bitmap: the coordinates of the upper left

corner of the rectangle, relative to the upper left corner of the window, expressed in pixels (the *x* and *y* parameters).

 $relx_2$ ,  $rely_2$  For an area bitmap: the coordinates of the lower right

corner of the rectangle, relative to the lower right corner

of the window (the *x* and *y* parameters).

#### **Return Values**

This function returns one of a list of return values. For more information, see "General Return Values," on page 116.

## **Availability**

# \_web\_set\_tag\_attr

#### **Context Sensitive • Web**

instructs WinRunner to use the specified attribute for the logical name of the specified Web object class.

# \_web\_set\_tag\_attr(class, attribute);

class The MSW\_class of the Web object.

attribute The attribute to be used for the logical name

#### **Return Values**

This function returns one of a list of return values. For more information, see "General Return Values," on page 116.

# **Availability**

This function is available for WebTest only.

# web\_browser\_invoke

**Context Sensitive • Web** 

invokes the browser and opens a specified site.

## web\_browser\_invoke ( browser, site );

browser The name of browser (Microsoft Internet Explorer or

Netscape).

site The address of the site.

#### **Return Values**

This function returns one of a list of return values. For more information, see "General Return Values," on page 116.

## **Availability**

# web\_cursor\_to\_image

**Context Sensitive • Web** 

moves the cursor to an image on a page.

web\_cursor\_to\_image ( image, x, y );

*image* The logical name or description of the image.

*x,y* The x- and y-coordinates of the mouse pointer when

moved to an image, relative to the upper left corner of the

image.

#### **Return Values**

This function returns one of a list of return values. For more information, see "General Return Values," on page 116.

## **Availability**

This function is available for WebTest only.

**Note:** This function is provided for backward compatibility only.

# web cursor to label

**Context Sensitive • Web** 

moves the cursor to a label on a page.

web\_cursor\_to\_label ( label, x, y );

*label* The name of the label.

*x,y* The x- and y- coordinates of the mouse pointer when

moved to a label, relative to the upper left corner of the

label.

#### **Return Values**

This function returns one of a list of return values. For more information, see "General Return Values," on page 116.

## **Availability**

This function is available for WebTest only.

Note: This function is provided for backward compatibility only.

# web\_cursor\_to\_link

**Context Sensitive • Web** 

moves the cursor to a link on a page.

web\_cursor\_to\_link ( link, x, y );

*link* The name of the link.

The x- and y- coordinates of the mouse pointer when

moved to a link, relative to the upper left corner of the

link.

#### **Return Values**

This function returns one of a list of return values. For more information, see "General Return Values," on page 116.

## **Availability**

This function is available for WebTest only.

Note: This function is provided for backward compatibility only.

# web\_cursor\_to\_obj

**Context Sensitive • Web** 

moves the cursor to an object on a page.

web\_cursor\_to\_obj ( object, x, y );

*object* The name of the object.

*x,y* The x- and y-coordinates of the mouse pointer when

moved to an object, relative to the upper left corner of the

object.

The **web\_cursor\_to\_obj** function moves the cursor to an object on a frame. The x-and y-coordinates of the mouse pointer when moved to an object are relative to the upper left corner of the object.

#### **Return Values**

This function returns one of a list of return values. For more information, see "General Return Values," on page 116.

## **Availability**

This function is available for WebTest only.

This function is available only when using Microsoft Internet Explorer.

# web\_event

**Context Sensitive • Web** 

runs an event on the specified object.

web\_event ( object, event\_name [ , x, y ] );

*object* The logical name or description of the recorded object.

event\_name The name of an event handler. Use one of the following

events:

blur: An event occurs when an object loses focus, or when

a window or a frame loses focus.

change: An event occurs when a value of an object has

been modified.

click: An event occurs when an object is clicked.

**focus:** An event occurs when an object receives focus by clicking the mouse or by tabbing with the keyboard.

**mousedown:** An event occurs when the mouse button is clicked down.

**mouseout:** An event occurs when the mouse pointer leaves an object from inside that object.

**mouseover:** An event occurs when the mouse pointer moves over an object from outside that object.

**mouseup:** An event occurs when the mouse button is released.

x,y

The x- and y-coordinates of the mouse pointer when moved to an object, relative to the upper left corner of the object.

#### **Return Values**

This function returns one of a list of return values. For more information, see "General Return Values," on page 116.

## **Availability**

This function is available for WebTest only.

# web file browse

**Context Sensitive • Web** 

clicks a browse button.

web\_file\_browse ( object );

object

A file-type object.

### **Return Values**

This function returns one of a list of return values. For more information, see "General Return Values," on page 116.

## **Availability**

This function is available for WebTest only.

This function is available only when using Microsoft Internet Explorer.

web\_file\_set

**Context Sensitive • Web** 

sets the text value in a file-type object.

web\_file\_set ( object, value );

*object* A file-type object.

value A text string.

### **Return Values**

This function returns one of a list of return values. For more information, see "General Return Values," on page 116.

## **Availability**

This function is available for WebTest only.

This function is available only when using Microsoft Internet Explorer.

# web\_find\_text

**Context Sensitive • Web** 

returns the location of text within a frame.

frame The name of the frame.

text\_to\_find The specified text string to locate.

result\_array The name of the output variable that stores the location of

the string as a four-element array.

text\_before Defines the start of the search area for a particular text

string.

text\_after Defines the end of the search area for a particular text

string.

index The occurrence number to locate. (The default parameter

number is numbered 1.)

show Indicates whether to highlight the location of the string. If

TRUE (default parameter) is specified, the text location is highlighted. If FALSE is specified, the text location is not

highlighted.

#### **Return Values**

This function returns one of a list of return values. For more information, see "General Return Values," on page 116.

## **Availability**

This function is available for WebTest only.

# web\_frame\_get\_text

**Context Sensitive • Web** 

retrieves the text content of a frame.

web\_frame\_get\_text ( frame, out\_text [ , text\_before, text\_after, index ] );

frame The name of the frame.

*out\_text* The captured text content.

text\_before Defines the start of the search area for a particular text

string.

text\_after Defines the end of the search area for a particular text

string.

index The occurrence number to locate. (The default parameter

number is numbered 1).

### **Return Values**

This function returns one of a list of return values. For more information, see "General Return Values," on page 116.

# **Availability**

# web\_frame\_get\_text\_count

**Context Sensitive • Web** 

returns the number of occurrences of a regular expression in a frame.

web\_frame\_get\_text\_count ( frame, regex\_text\_to\_find, count );

frame The name of the frame.

regex\_text\_to\_find The specified regular expression to locate.

*count* The output variable that stores the count number.

### **Return Values**

This function returns one of a list of return values. For more information, see "General Return Values," on page 116.

## **Availability**

This function is available for WebTest only.

# web\_frame\_text\_exists

**Context Sensitive • Web** 

returns a text value if it is found in a frame.

web\_frame\_text\_exists ( frame, text\_to\_find [ , text\_before, text\_after ] );

frame The name of the frame to search.

text\_to\_find The string that is searched for.

text\_before Defines the start of the search area for a particular text

string.

text\_after Defines the end of the search area for a particular text

string.

#### **Return Values**

This function returns one of a list of return values. For more information, see "General Return Values," on page 116.

## **Availability**

# web\_get\_run\_event\_mode

**Context Sensitive • Web** 

returns the current run mode.

web\_get\_run\_event\_mode ( out\_mode );

out mode The run mode in use. If the mode is FALSE (the default)

the test runs by mouse operations. If TRUE is specified, the

test runs by events.

#### **Return Values**

This function returns one of a list of return values. For more information, see "General Return Values," on page 116.

## **Availability**

This function is available for WebTest only.

# web\_get\_timeout

**Context Sensitive • Web** 

returns the maximum time that WinRunner waits for response from the Web.

web get timeout ( out timeout );

out timeout

The maximum response interval in seconds.

#### **Return Values**

This function returns one of a list of return values. For more information, see "General Return Values," on page 116.

## **Availability**

# web\_image\_click

**Context Sensitive • Web** 

clicks a hypergraphic link or an image.

web\_image\_click ( image, x, y );

*image* The logical name or description of the image.

*x,y* The x- and y-coordinates of the mouse pointer when

clicked on a hypergraphic link or an image. The coordinates are relative to the upper left corner of the

image.

#### **Return Values**

This function returns one of a list of return values. For more information, see "General Return Values," on page 116.

## **Availability**

This function is available for WebTest only.

# web label click

Context Sensitive • Web

clicks the specified label.

web\_label\_click ( label );

*label* The name of the label.

### **Return Values**

This function returns one of a list of return values. For more information, see "General Return Values," on page 116.

## **Availability**

This function is available for WebTest only.

Note: This function is provided for backward compatibility only.

# web\_link\_click

**Context Sensitive • Web** 

clicks a hypertext link.

web\_link\_click ( link );

*link* The name of a link.

#### **Return Values**

This function returns one of a list of return values. For more information, see "General Return Values," on page 116.

## **Availability**

This function is available for WebTest only.

# web\_link\_valid

**Context Sensitive • Web** 

checks whether a URL name of a link is valid (not broken).

web\_link\_valid ( name, valid );

name The logical name of a link.

valid The status of the link may be valid (TRUE) or invalid

(FALSE)

#### **Return Values**

This function returns one of a list of return values. For more information, see "General Return Values," on page 116.

## **Availability**

# web\_obj\_click

**Context Sensitive • Web** 

clicks an object in a frame.

web\_obj\_click ( object, x, y );

object The name of an object.

x,y The x- and y-coordinates of the mouse pointer when

clicked on an object. The coordinates are relative to the

upper left corner of the object.

#### **Return Values**

This function returns one of a list of return values. For more information, see "General Return Values," on page 116.

## **Availability**

This function is available for WebTest only.

This function is available only when using Microsoft Internet Explorer.

# web\_obj\_get\_child\_item

**Context Sensitive • Web** 

returns the description of the children in an object.

object The name of object.

*table\_row* The row number in the table.

*table\_column* The column number in the table.

*object\_type* Specifies the object type.

*index* Unique number assigned to the object.

out\_object The output variable that stores the description.

#### **Return Values**

This function returns one of a list of return values. For more information, see "General Return Values," on page 116.

### **Availability**

This function is available for WebTest only.

# web\_obj\_get\_child\_item\_count

**Context Sensitive • Web** 

function returns the count of the children in an object.

*object* The name of object.

*table\_row* The row number in the table.

*table column* The column number in the table.

*object\_type* Specifies the object type.

object\_count The output variable that stores the object count number.

#### **Return Values**

This function returns one of a list of return values. For more information, see "General Return Values," on page 116.

## **Availability**

This function is available for WebTest only.

# web\_obj\_get\_info

**Context Sensitive • Web** 

returns the value of an object property.

web\_obj\_get\_info ( object, property\_name, property\_value );

object The name of the object.

*property\_name* The name of the property.

For a list of available properties for each Web object, refer to the TSL online reference, or the "Working with Web

Objects" chapter of the WinRunner User's Guide.

property\_value The output variable that stores the value of the property.

#### **Return Values**

This function returns one of a list of return values. For more information, see "General Return Values," on page 116.

## **Availability**

This function is available for WebTest only.

# web\_obj\_get\_text

**Context Sensitive • Web** 

returns a text string from an object.

object The name of the object.

table\_row If the object is a table, it specifies the location of the row

within a table. The string is preceded by the # character.

column within a table. The string is preceded by the #

character.

out\_text The output variable that stores the text string.

text\_before Defines the start of the search area for a particular text

string.

text\_after Defines the end of the search area for a particular text

string.

index The occurrence number to locate. (The default parameter

number is numbered 1).

#### **Return Values**

This function returns one of a list of return values. For more information, see "General Return Values," on page 116.

## **Availability**

# web\_obj\_get\_text\_count

#### **Context Sensitive • Web**

returns the number of occurrences of a regular expression in an object.

web\_obj\_get\_text\_count ( object, table\_row, table\_column, regex\_text\_to\_find, count );

*object* The name of the object.

table\_row If the object is a table, it specifies the location of the row

within a table. The string is preceded by the character #.

column within a table. The string is preceded by the

character #.

*regex\_text\_to\_find* The specified regular expression to locate.

*count* The output variable that stores the count number.

### **Return Values**

This function returns one of a list of return values. For more information, see "General Return Values," on page 116.

## **Availability**

This function is available for WebTest only.

# web\_obj\_text\_exists

**Context Sensitive • Web** 

returns a text value if it is found in an object.

object The name of the object to search.

table\_row If the object is a table, it specifies the location of the row within

a table. The string is preceded by the character #.

within a table. The string is preceded by the character #.

*text\_to\_find* The string for which to search.

text\_before Defines the start of the search area for a particular text string.

text after Defines the end of the search area for a particular text string.

#### **Return Values**

This function returns one of a list of return values. For more information, see "General Return Values," on page 116.

## **Availability**

This function is available for WebTest only.

# web\_password\_encrypt

**Context Sensitive • Web** 

encrypts a password on a Web page.

web\_password\_encrypt ( password );

password The password on the Web page.

#### **Return Values**

This function returns one of a list of return values. For more information, see "General Return Values," on page 116.

## **Availability**

This function is available for WebTest only.

# web\_refresh

**Context Sensitive • Web** 

resets WinRunner's connection to the specified frame.

# web\_refresh ( frame );

frame The logical name or description of the frame.

**Tip:** Call this function when the frame changes dynamically and WinRunner does not capture the change.

Note: This function is not recordable.

#### **Return Values**

This function returns one of a list of return values. For more information, see "General Return Values," on page 116.

## **Availability**

This function is available for WebTest only.

# web restore event default

**Context Sensitive • Web** 

resets all events to their default settings.

```
web_restore_event_default ();
```

### **Return Values**

This function returns one of a list of return values. For more information, see "General Return Values," on page 116.

## **Availability**

This function is available for WebTest only.

# web set event

**Context Sensitive • Web** 

sets the event status.

web\_set\_event ( class, event\_name, event\_type, event\_status );

class The MSW class of the object.

event\_name The name of an event handler. Use one of the following:

blur: An event occurs when an object loses focus, or when

a window or a frame loses focus.

change: An event occurs when a value of an object has

been modified.

click: An event occurs when an object is clicked.

**focus:** An event occurs when an object receives focus by clicking the mouse or by tabbing with the keyboard.

**mousedown:** An event occurs when the mouse button is clicked down.

**mouseout:** An event occurs when the mouse pointer leaves an object from inside that object.

**mouseover:** An event occurs when the mouse pointer moves over an object from outside that object.

**mouseup:** An event occurs when the mouse button is released.

The name of an event type. Use one of the following:

**ANYCASE:** Connects to the event in any case.

**BEHAVIOR:** Connects to an event only when the behavior is associated with the object class.

**HANDLER:** Connects to an event only when the handler exists in the HTML script.

**BEHAVIOR\_OR\_HANDLER:** Connects to an event only when the handler exists in the HTML script, or when the behavior is associated with the object class.

The name of an event status. Use one of the following:

**ENABLE:** The event is recordable.

**DISABLE:** Disables the recordable event for an object class, but the information is saved in the configuration file of recordable events.

**DELETE:** Disables the recordable event for an object class, and removes the information from the configuration file of recordable events.

#### **Return Values**

This function returns one of a list of return values. For more information, see "General Return Values," on page 116.

event type

event status

### **Availability**

This function is available for WebTest only.

# web\_set\_run\_event\_mode

**Context Sensitive • Web** 

sets the event run mode.

web\_set\_run\_event\_mode ( mode );

mode The event run mode can be set to TRUE or FALSE. If set to

FALSE, the test runs by mouse operations. If set to TRUE,

the test runs by events.

#### **Return Values**

This function returns one of a list of return values. For more information, see "General Return Values," on page 116.

# **Availability**

This function is available for WebTest only.

## web set timeout

**Context Sensitive • Web** 

sets the maximum time WinRunner waits for a response from the Web.

## web\_set\_timeout ( timeout );

timeout

The maximum interval in seconds.

The **web\_set\_timeout** function sets the maximum time WinRunner waits for a response from the Web.

#### **Return Values**

This function returns one of a list of return values. For more information, see "General Return Values," on page 116.

## **Availability**

# web\_set\_tooltip\_color

**Context Sensitive • Web** 

sets the colors of the WebTest ToolTip.

web\_set\_tooltip\_color ( fg\_color, bg\_color );

fg\_color A hexadecimal number denoting a color value of the

foreground color. Default color is set to black.

bg\_color A hexadecimal number denoting a color value of the

background color. Default color is set to aqua.

#### **Return Values**

This function returns one of a list of return values. For more information, see "General Return Values," on page 116.

## **Availability**

This function is available for WebTest only.

# web\_sync

**Context Sensitive • Web** 

waits for the navigation of a frame to be completed.

## web\_sync ( timeout );

time

The maximum interval in seconds.

### **Return Values**

This function returns one of a list of return values. For more information, see "General Return Values," on page 116.

## **Availability**

# web\_tbl\_get\_cell\_data

### **Context Sensitive • Web**

retrieves the contents of the specified cell from a Web table, starting from the specified character.

table The logical name or description of the table.

row By location: # <row\_location> The location of the row

within the table, specified by a string preceded by the

character #, such as "#2".

The row can also be in the following format:

column By location: # <column location> The location of the

column within the table, specified by a string preceded by

the character #, such as "#2".

starting\_pos The index of the character in the cell from which

WinRunner starts retrieving the text string.

out\_text The output variable that stores the string found in the

specified cell.

out\_actual\_text\_length The actual length of the text string in the table. Note that

this length cannot exceed 1023 characters.

#### **Return Values**

This function returns one of a list of return values. For more information, see "General Return Values," on page 116.

## **Availability**

# web\_url\_valid

**Context Sensitive • Web** 

checks whether a URL is valid.

web\_url\_valid ( URL, valid );

URL Address of a link.

valid The status of the link may be valid (TRUE) or invalid

(FALSE).

### **Return Values**

This function returns one of a list of return values. For more information, see "General Return Values," on page 116.

### **Availability**

This function is available for WebTest only.

# win\_activate

**Context Sensitive • Window Object** 

activates a window.

win\_activate ( window );

window The logical name or description of the window.

#### **Return Values**

This function returns one of a list of return values. For more information, see "General Return Values," on page 116.

## **Availability**

This function is available in WinRunner only.

# win\_capture\_bitmap

### **Context Sensitive • Window Object**

captures a bitmap of the active or specified window, or of a selected area of the window.

desktop\_capture\_bitmap (image\_name [, window, x, y, width, height]);

*image\_name* The file name for the bitmap to save. Do not enter a file

path or a file extension. The bitmap is automatically stored with a *.bmp* extension in a subfolder of the test

results folder. For example:

..\MyTest\res1\MyTest\whole\_deskop1.bmp. Each image name is assigned a numbered suffix to ensure that the file

name is unique in the folder.

window The logical name or description of the window you want

to capture. If not specified, the active window is used.

*x, y* For an area bitmap: the coordinates of the upper-left

corner of the area to capture.

width, height For an area bitmap: the size of the selected area, in pixels.

#### **Return Values**

This function returns one of a list of return values. For more information, see "General Return Values," on page 116.

## **Availability**

This function is always available.

# win\_check\_bitmap

**Context Sensitive • Window Object** 

compares a window bitmap to an expected bitmap.

win\_check\_bitmap ( window, bitmap, time [ , x, y, width, height ] );

window The logical name or description of the window.

bitmap A string expression that identifies the captured bitmap.

time The interval marking the maximum delay between the

previous input event and the capture of the current

bitmap, in seconds. This interval is added to the

*timeout\_msec* testing option.

x, y For an area bitmap: the coordinates or the upper left

corner, relative to the window in which the selected area is

located.

width, height For an area bitmap: the size of the selected area, in pixels.

The analog version of win\_check\_bitmap is check\_window.

### **Return Values**

This function returns one of a list of return values. For more information, see "General Return Values," on page 116.

## **Availability**

This function is always available.

# win\_check\_gui

### **Context Sensitive • Window Object**

compares current GUI data to expected GUI data for a window.

win\_check\_qui ( window, checklist, expected\_results\_file, time );

window The logical name or description of the window.

checklist The name of the checklist specifying the checks to

perform.

expected\_results\_file The name of the file storing the expected GUI data.

time The time is added to the timeout\_msec testing option to

give the maximum interval between the previous input

even and the screen capture.

#### **Return Values**

This function returns one of a list of return values. For more information, see "General Return Values," on page 116.

## **Availability**

# win\_check\_info

### **Context Sensitive • Window Object**

checks the requested window property.

win\_check\_info ( window, property, property\_value [, timeout ] );

window The logical name or description of the window.

*property* The property to check.

property\_value The expected value of the property.

timeout Waits for the property to becomes available - up to the

time specified in this parameter (optional).

#### **Return Values**

This function returns one of a list of return values. For more information, see "General Return Values," on page 116.

## **Availability**

# win\_check\_text

#### **Context Sensitive • Window Object**

checks the text of a window or area of a window compared to the specified expected text.

#### Notes:

Before using win\_check\_text, make sure that the fonts used by your application have been learned, if necessary. For more information, refer to the *WinRunner* User's Guide.

If Learn Fonts has been performed, win\_check\_text can read only one line of text. If the enclosed area contains more than one line of text, then the line beginning furthest to the left is read. If more than one line begins at the same point on the left, the bottom line is read.

The maximum number of characters that can be captured in one win\_check\_text statement is 2048.

## win\_check\_text ( window, expected\_text [, x1, y1, x2, y2 ] );

window The window from which text is read.

expected The expected value of the captured text.

x1,y1,x2,y2 The coordinates of the rectangle from which text is

retrieved, relative to the window. The pairs of coordinates can designate any two diagonally opposite corners of a

rectangle.

#### **Return Values**

This function returns one of a list of return values. For more information, see "General Return Values," on page 116.

## **Availability**

# win\_click\_help

### **Context Sensitive • Window Object**

clicks the help button in a window title bar.

win\_click\_help ( window );

window

The logical name or description of the window.

#### **Return Values**

This function returns one of a list of return values. For more information, see "General Return Values," on page 116.

## **Availability**

This function is always available.

# win\_click\_on\_text

**Context Sensitive • Window Object** 

searches for text in a window.

win\_click\_on\_text (window, string [ ,search\_area [ , string\_def [ , mouse\_button ] ] ] );

window The logical name or description of the window.

string The text to locate. To specify a literal, case sensitive string,

enclose the string in quotation marks. Alternatively, you can specify the name of a string variable. The value of the string variable can include a regular expression (the regular expression need not begin with an exclamation

mark).

search\_area The region of the object to search, relative to the window.

This area is defined as a pair of coordinates, with x1,y1,x2,y2 specifying any two diagonally opposite corners of the rectangular search region. If this parameter

is not defined, then the entire window specified is

considered the search area.

string\_def Defines how the text search is performed. If no string\_def is

specified, (0 or FALSE, the default parameter), the interpreter searches for a complete word only. If 1, or TRUE, is specified, the search is not restricted to a single, complete word. Note that if you specify TRUE for the string definition, you must define a search area, as

described above.

mouse\_button Specifies the mouse button that clicks on the text string.

The value can be LEFT, MIDDLE, or RIGHT. If no button is

specified, the default is the left button.

The analog version of this function is **click\_on\_text**.

### **Return Values**

This function returns one of a list of return values. For more information, see "General Return Values," on page 116.

## **Availability**

This function is always available.

# win\_close

**Context Sensitive • Window Object** 

closes a window.

win\_close ( window );

window The logical name or description of the window.

### **Return Values**

This function returns one of a list of return values. For more information, see "General Return Values," on page 116.

## **Availability**

# win\_drag

### **Context Sensitive • Window Object**

drags an object from a source window.

win\_drag ( source\_window, x, y [ , mouse\_button ] );

source\_window The logical name or description of the window.

x,y The coordinates of the mouse pointer when clicked on the

source window, relative to the upper left corner of the client area of the source window expressed in pixels.

mouse\_button A constant that specifies the mouse button to hold down

while dragging. The value can be LEFT, MIDDLE, or RIGHT. If no button is specified, the default is the button

that performs the select function.

### **Return Values**

This function returns one of a list of return values. For more information, see "General Return Values," on page 116.

## **Availability**

This function is always available.

# win\_drop

**Context Sensitive • Window Object** 

drops an object onto a target window.

win\_drop ( target\_window, x, y );

target\_window The logical name or description of the window.

*x,y* The coordinates of the mouse pointer when released over

the target window, relative to the upper left corner of the client area of the target window, expressed in pixels.

#### **Return Values**

This function returns one of a list of return values. For more information, see "General Return Values," on page 116.

### **Availability**

This function is always available.

## win\_exists

### **Context Sensitive • Window Object**

checks whether a window is displayed on the screen.

win\_exists ( window [ , time ] );

window The logical name or description of the window.

time The amount of time (in seconds) that is added to the

default timeout setting (specified with the *timeout\_msec* testing option), yielding a new maximum wait time before

the subsequent statement is executed.

### **Return Values**

This function returns one of a list of return values. For more information, see "General Return Values," on page 116.

### **Availability**

This function is always available.

# win\_find\_text

### **Context Sensitive • Window Object**

returns the location of a string within a window.

win\_find\_text ( window, string, result\_array [ , search\_area [ , string\_def ] ] );

window The logical name or description of the window to search.

string The text to locate. To specify a literal, case sensitive string,

enclose the string in quotation marks. Alternatively, you can specify the name of a string variable. The value of the string variable can include a regular expression. The regular expression should not include an exclamation mark (!), however, which is treated as a literal character.

result\_array The name of the output variable that stores the location of

the string as a four-element array.

search\_area The region of the object to search, relative to the window.

This area is defined as a pair of coordinates, with x1,y1,x2,y2 specifying any two diagonally opposite corners of the rectangular search region. If this parameter is not defined, then the entire *window* is considered the

search area.

string\_def Defines how the text search is performed. If no string\_def is

specified, (0 or FALSE, the default parameter), the interpreter searches for a complete word only. If 1, or TRUE, is specified, the search is not restricted to a single, complete word. Note that if you specify TRUE for the string definition, you must define a search area, as

described above.

The Analog version of this function is **find\_text**.

#### **Return Values**

This function returns one of a list of return values. For more information, see "General Return Values," on page 116.

### **Availability**

This function is always available.

# win\_get\_desc

**Context Sensitive • Window Object** 

returns the physical description of a window.

win\_get\_desc ( window, obligatory, optional, selector, out\_desc );

window The logical name or description of the window.

obligatory The list of obligatory properties (separated by spaces).

optional The list of optional properties (separated by spaces).

selector The type of selector used for this object class (location or

index).

out\_desc The output variable that stores the description of the

window.

#### **Return Values**

This function returns the value 0 if it succeeds and -1 if it fails. If obligatory, optional, and selector are null strings, win\_get\_desc returns the current learning configuration for the object.

### **Availability**

This function is always available.

# win\_get\_info

property

**Context Sensitive • Window Object** 

returns the value of a window property.

win\_get\_info ( window, property, out\_value );

window The logical name or description of the window.

out\_value The variable that stores the value of the specified property.

Any of the properties listed in the User's Guide.

#### **Return Values**

This function returns one of a list of return values. For more information, see "General Return Values," on page 116.

## **Availability**

This function is always available.

# win\_get\_text

**Context Sensitive • Window Object** 

reads text from the indicated area of a window.

win\_get\_text ( window, out\_text [ ,  $x_1$ ,  $y_1$ ,  $x_2$ ,  $y_2$  ] );

window The window from which text is read.

out\_text The output variable that holds the captured text.

 $x_1, y_1, x_2, y_2$ 

An optional parameter that defines the location from which to read text relative to the specified window in pixels. The coordinate pairs can designate any two diagonally opposite corners of a rectangle. The interpreter searches for the text in the area defined by the rectangle.

The Analog version of this function is **get\_text**.

### **Return Values**

This function returns one of a list of return values. For more information, see "General Return Values," on page 116.

## **Availability**

This function is always available.

# win\_highlight

**Context Sensitive • Window Object** 

highlights the specified window.

win\_highlight ( window [ , flashes ] );

window The logical name or description of the window.

flashes The number of times the window flashes on screen.

#### **Return Values**

This function returns one of a list of return values. For more information, see "General Return Values," on page 116.

## **Availability**

This function is always available.

## win max

**Context Sensitive • Window Object** 

maximizes a window to fill the entire screen.

win\_max ( window );

window The logical name or description of the window.

#### **Return Values**

This function returns one of a list of return values. For more information, see "General Return Values," on page 116.

### **Availability**

This function is available for WinRunner and LoadRunner GUI Vusers running on PC platforms only.

## win min

**Context Sensitive • Window Object** 

minimizes a window to an icon.

win\_min ( window );

window

The logical name or description of the window.

### **Return Values**

This function returns one of a list of return values. For more information, see "General Return Values," on page 116.

## **Availability**

This function is available for WinRunner and LoadRunner GUI Vusers running on PC platforms only.

# win mouse click

**Context Sensitive • Window Object** 

performs a mouse click within a window.

win\_mouse\_click ( window, x, y [ , mouse\_button ] );

window The logical name or description of the window.

x, y The position of the mouse click expressed as x and y

(pixel) coordinates. Coordinates are relative to the upper left corner of the client area of the window, and not to the

screen.

mouse button

A constant specifying the mouse button to click. The value can be LEFT, MIDDLE, or RIGHT. If no *mouse\_button* is specified, the default is the button performing the select function.

#### **Return Values**

This function returns one of a list of return values. For more information, see "General Return Values," on page 116.

### **Availability**

This function is always available.

# win\_mouse\_dbl\_click

**Context Sensitive • Window Object** 

performs a double-click within a window.

win\_mouse\_dbl\_click ( window, x, y [ , mouse\_button ] );

window The logical name or description of the window.

x, y The position of the double-click expressed as x and y

(pixel) coordinates. Coordinates are relative to the upper left corner of the client area of the window, and not to the

screen.

mouse\_button A constant specifying the mouse button to click. The value

can be LEFT, MIDDLE, or RIGHT. If no *mouse\_button* is specified, the default is the button performing the select

function.

#### **Return Values**

This function returns one of a list of return values. For more information, see "General Return Values," on page 116.

## **Availability**

# win\_mouse\_drag

## **Context Sensitive • Window Object**

performs a mouse drag within a window.

window The logical name or description of the window.

start x, start y The x- and y-coordinates of the start point of the mouse

drag in pixels. Coordinates are relative to the upper left corner of the client area of the window, and not to the

screen.

end\_x, end\_y The x- and y-coordinates of the end point of the mouse

drag in pixels. Coordinates are relative to the upper left corner of the client area of the window, and not to the

screen.

mouse button A constant specifying the mouse button to click (LEFT,

MIDDLE, RIGHT). If no mouse button is specified, the

default is the one performing the selection.

## **Return Values**

This function returns one of a list of return values. For more information, see "General Return Values," on page 116.

# **Availability**

This function is always available.

# win\_mouse\_move

**Context Sensitive • Window Object** 

moves the mouse pointer to the designated position within a window.

win\_mouse\_move ( window, x, y );

window The logical name or description of the window.

*x*, *y* 

The position of the mouse pointer, expressed as x and y (pixel) coordinates. The coordinates are relative to the upper left corner of the client area of the window, and not to the screen.

## **Return Values**

This function returns one of a list of return values. For more information, see "General Return Values," on page 116.

# **Availability**

This function is always available.

# win move

**Context Sensitive • Window Object** 

moves a window to a new absolute location.

win\_move ( window, x, y );

window The logical name or description of the window.

*x*, *y* The *x* and *y* coordinates are relative to the upper left

corner of the screen.

## **Return Values**

This function returns one of a list of return values. For more information, see "General Return Values," on page 116.

# **Availability**

# win\_move\_locator\_text

## **Context Sensitive • Window Object**

moves the mouse pointer to a string in a window.

win\_move\_locator\_text ( window, string [ , search\_area [ ,s tring\_def ] ] );

window The logical name or description of the window.

string The text to locate. To specify a literal, case sensitive string,

enclose the string in quotation marks. Alternatively, you can specify the name of a string variable. The value of the string variable can include a regular expression (the regular expression need not begin with an exclamation

mark).

search\_area The region of the object to search, relative to the window.

This area is defined as a pair of coordinates, with x1,y1,x2,y2 specifying any two diagonally opposite corners of the rectangular search region. If this parameter

is not defined, then the entire window specified is

considered the search area.

string\_def Defines how the text search is performed. If no string\_def is

specified, (0 or FALSE, the default parameter), the interpreter searches for a complete word only. If 1, or TRUE, is specified, the search is not restricted to a single,

complete word.

The Analog version of this function is **move\_locator\_text**.

#### **Return Values**

This function returns one of a list of return values. For more information, see "General Return Values," on page 116.

# **Availability**

# win\_open

## **Context Sensitive • Window Object**

opens an application window.

win\_open ( window );

window The logical name or description of the window.

## **Return Values**

This function returns one of a list of return values. For more information, see "General Return Values," on page 116.

# **Availability**

This function is always available.

# win resize

**Context Sensitive • Window Object** 

resizes a window.

win\_resize ( window, width, height );

window The logical name or description of the window.

width The new width of the window, in pixels.

height The new height of the window, in pixels.

#### **Return Values**

This function returns one of a list of return values. For more information, see "General Return Values," on page 116.

# **Availability**

# win restore

## **Context Sensitive • Window Object**

restores a window to its previous size.

win\_restore ( window );

window

The logical name or description of the window.

## **Return Values**

This function returns one of a list of return values. For more information, see "General Return Values," on page 116.

## **Availability**

This function is always available.

# win\_type

## **Context Sensitive • Window Object**

sends keyboard input to a window.

win\_type ( window, keyboard\_input );

window The logical name or description of the window.

*keyboard\_input* A string expression that represents keystrokes.

## **Return Values**

This function returns one of a list of return values. For more information, see "General Return Values," on page 116.

# **Availability**

# win\_wait\_bitmap

## **Context Sensitive • Window Object**

waits for a window bitmap.

win\_wait\_bitmap ( window, bitmap, time [ , x, y, width, height ] );

window The logical name or description of the window.

bitmap A string expression identifying the captured bitmap.

time The time is added to the timeout msec testing option to

give the maximum interval between the previous input

even and the screen capture.

x, y For an area bitmap: the coordinates of the upper left

corner, relative to the window in which the selected

region is located in pixels.

width, height For an area bitmap: the size of the selected region, in

pixels.

For an Analog version of the win\_wait\_bitmap, see wait\_window.

## **Return Values**

This function returns one of a list of return values. For more information, see "General Return Values," on page 116.

# **Availability**

This function is always available.

**Note:** This function is provided for backward compatibility only. You should use the **win\_check\_bitmap** and **obj\_check\_bitmap** functions instead of this function.

# win\_wait\_info

## **Context Sensitive • Window Object**

waits for the value of a window property.

win\_wait\_info ( window, property, value, time );

window The logical name or description of the window.

property Any of the properties listed in the *User's Guide*.

value The property value for which the function waits.

time The interval, in seconds, before the next statement is

executed.

#### **Return Values**

This function returns one of a list of return values. For more information, see "General Return Values," on page 116.

## **Availability**

# Index

| Symbols  420, 435 ! operator 14 != operator 13 && operator 14 < operator 13 == operator 13 > operator 13 > operator 13 > eperator 13   web_set_tag_attr function 461   operator 14                                                                                                    | arithmetical operators 12 applying to string 9 assignment 15 array operator 26 arrays 22–27 declaration 23 for loop 26 functions 27, 99 initializing 24 multidimensional 25 operator 26 ascii function 137 assignment operators 15 associativity 16                                                                                        |
|----------------------------------------------------------------------------------------------------|----------------------------------------------------------------------------------------------------|
| Acrobat Reader vi ActiveBar functions 61 ActiveBar_combo_select_item function 126 ActiveBar_dump function 127 ActiveBar_select_menu function 128 ActiveBar_select_tool function 129 ActiveX functions 62 ActiveX_activate_method function 130                                                                                                    | atan2 function 137 Attribute/ Notation 32 auto 53 auto variables 10  B bitmap checkpoint functions Analog 58                                                                                                    |
| ActiveX_get_info function 131 ActiveX_set_info function 132 add_cust_record_class function 134 add_dlph_obj function 135 add_record_attr function 136 add_record_message function 136 ampersand character 13 Analog functions by category 57–59 coordinate conventions 3 numbering conventions 3 overview 3 and operator 14 arithmetic functions 99 | Context Sensitive 62 break statement 21 built-in functions 29 return value 29 syntax 29 button object functions 63 button_check_enabled 53 button_check_info function 138 button_check_state function 138 button_get_info function 139 button_get_state function 139 button_get_value 53 button_press function 140 button set function 140 |

| button_wait_info function 141         | control flow ( <i>continued</i> ) if-else statement 17 |
|---------------------------------------|--------------------------------------------------------|
|                                       | loop statement 21                                      |
| C                                     | switch statement 18                                    |
| calendar function 63                  | while statement 19                                     |
| calendar_activate_date function 141   | coordinate conventions, Analog functions 3             |
| calendar_get_selected function 142    | cos function 154                                       |
| calendar_get_status function 143      | create_browse_file_dialog function 154                 |
| calendar_get_valid_range function 143 | create_custom_dialog function 155                      |
| calendar_select_date function 144     | create_input_dialog function 156                       |
| calendar_select_range function 145    | create_list_dialog function 156                        |
| calendar_select_time function 145     | create_password_dialog function 157                    |
| calendar_set_status function 146      | custom record functions 96                             |
| call statement 146                    | custom user interface functions 97                     |
| call statements 100                   | Customization functions                                |
| call_chain_get_attr statement 147     | by category 96–98                                      |
| call_chain_get_depth statement 148    | overview 5                                             |
| call_close statement 149              |                                                        |
| call_ex statement 150                 | D                                                      |
| case 53                               | _                                                      |
| char 53                               | Data Junction 64                                       |
| check_file 53                         | data objects 7                                         |
| check_wid 53                          | database functions 64                                  |
| check_window function 151             | for working with Data Junction 64                      |
| click function 152                    | return values for 121                                  |
| click_on_text function 153            | data-driven test functions 65                          |
| comments 28                           | datawindow_text_click function 159                     |
| compare_text function 153             | datawindow_text_dbl_click function 160                 |
| compiled module functions 100         | Date Operation functions 66                            |
| concatenation operator 13             | date_age_string function 160                           |
| conditional operator 14               | date_align_day function 161                            |
| const 53                              | date_calc_days_in_field function 162                   |
| constant declarations 11              | date_calc_days_in_string function 163                  |
| constants 7–11                        | date_change_field_aging function 163                   |
| Context Sensitive functions           | date_change_original_new_formats function              |
| by category 59–67                     | 164                                                    |
| numbering conventions 4               | date_check function, See TE_date_check                 |
| object naming conventions 4           | function 418                                           |
| overview 3                            | date_disable_format function 165                       |
| continue 53                           | date_enable_format function 165                        |
| continue statement 21                 | date_field_to_Julian function 166                      |
| control flow 17–22                    | date_is_field function 166                             |
| break statement 21                    | date_is_leap_year function 167                         |
| continue statement 21                 | date_is_string function 167                            |
| do statement 20                       | date_leading_zero function 168                         |
| for statement 20                      | date_month_language function 168                       |

date\_set\_aging function 169 date set attr function, See TE date set attr function 419 date\_set\_run\_mode function 170 date\_set\_system\_date function 170 date\_set\_year\_limits function 171 date\_set\_year\_threshold function 171 date string to Julian function 172 date\_type\_mode function 172 db\_check function 173 db connect function 174 db\_disconnect function 174 db dj convert function 175 db execute query function 176 db\_get\_field\_value function 176 db\_get\_headers function 177 db get last error function 178 db\_get\_row function 178 db record check function 179 db write records function 180 dbl click function 181 ddt\_close function 181 ddt export function 182 ddt\_get\_current\_row function 183, 184 ddt\_get\_parameters function 184 ddt\_get\_row\_count function 184 ddt\_is\_parameter function 185 ddt\_next\_row function 185 ddt open function 186 ddt\_report\_row function 187 ddt save function 187 ddt set row function 188 ddt set val function 188 ddt\_set\_val\_by\_row function 189 ddt show function 190 ddt\_update\_from\_db function 192 ddt val function 193 ddt\_val\_by\_row function 193 declare\_rendezvous function 194 declare transaction function 195 default 53 define\_object\_exception function 195 define\_popup\_exception function 196 define\_tsl\_exception function 197 delete function 27, 197 delete\_record\_attr function 198

Delphi functions 68
descriptive programming 30
display\_date\_result 53
display\_euro\_result 53
dlph\_button\_panel\_press function 201
dlph\_edit\_set function 199
dlph\_list\_select\_item function 200
dlph\_obj\_get\_info function 200
dlph\_obj\_set\_info function 201
do statement 20
dos\_system function 202
double 53

## Ε

edit object functions 68 edit activate function 203 edit check content 53 edit check format 53 edit check info function 203 edit check selection function 204 edit check text function 204 edit delete function 205 edit delete block function 205 edit\_get\_block function 206 edit\_get\_info function 206 edit get row length function 207 edit\_get\_rows\_count function 207 edit get selection function 208 edit\_get\_selection\_pos function 208 edit\_get\_text function 209 edit insert function 210 edit insert block function 210 edit\_replace function 211 edit\_replace\_block function 211 edit set function 212 edit\_set\_focus function 212 edit\_set\_insert\_pos function 213 edit set selection function 213 edit\_type function 214 edit\_wait\_info function 214 email\_send\_message function 215 end transaction function 216 endif 53 equal to (relational) operator 13

| error_message function 216                | Function Generator functions 97             |  |  |
|-------------------------------------------|---------------------------------------------|--|--|
| EURO functions 69                         | function types, overview 2                  |  |  |
| EURO_check_currency function 217          | 71 /                                        |  |  |
| EURO_compare_columns function 217         | •                                           |  |  |
| EURO_compare_fields function 218          | G                                           |  |  |
| EURO_compare_numbers function 219         | general return values 116–120               |  |  |
| EURO_convert_currency function 220        | generator_add_category function 236         |  |  |
| EURO_override_field function 221          | generator_add_function function 236         |  |  |
| EURO_set_auto_currency_verify function    | generator_add_function_to_category          |  |  |
| 223                                       | function 237                                |  |  |
| EURO_set_capture_mode function 223        | generator_add_subcategory function 238      |  |  |
| EURO_set_conversion_mode function 224     | generator_set_default_function function 238 |  |  |
| EURO set conversion rate function 224     | get_aut_var function 239                    |  |  |
| EURO_set_cross_rate function 225          | get_class_map function 239                  |  |  |
| EURO_set_currency_threshold function 226  | get_host_name function 240                  |  |  |
| EURO_set_decimals_precision function 226  | get_lang 53                                 |  |  |
| EURO_set_original_new_currencies function | get_master_host_name function 240           |  |  |
| 227                                       | get_obj_record_method 53                    |  |  |
| EURO_set_regional_symbols function 228    | get_record_attr function 240                |  |  |
| EURO_set_triangulation_decimals function  | get_record_method function 241              |  |  |
| 228                                       | get_runner_str 53                           |  |  |
| EURO_type_mode function 229               | get_text function 242                       |  |  |
| eval function 229                         | get_time function 243                       |  |  |
| exception handling functions 101          | get_unique_filename function 243            |  |  |
| exception_off function 230                | get_x function 244                          |  |  |
| exception_off_all function 230            | get_y function 244                          |  |  |
| exception_on function 230                 | getenv function 244                         |  |  |
| exception_on_print 53                     | getline 53                                  |  |  |
| exit 53                                   | getvar function 245                         |  |  |
| exp function 231                          | grab 53                                     |  |  |
| expressions 11–16                         | greater than operator 13                    |  |  |
| extern 53                                 | greater than or equal to operator 13        |  |  |
| declarations 34–36                        | gsub 53                                     |  |  |
| variables 10                              | GUI checkpoint functions                    |  |  |
|                                           | Context Sensitive 71                        |  |  |
| F                                         | Customization 98                            |  |  |
|                                           | GUI map configuration functions 71          |  |  |
| file_close function 231                   | GUI map editor functions 72                 |  |  |
| file_compare function 232                 | GUI_add function 245                        |  |  |
| file_getline function 232                 | GUI_buf_get_data 53                         |  |  |
| file_open function 233                    | GUI_buf_get_data_attr 53                    |  |  |
| file_printf function 233                  | GUI_buf_get_desc function 246               |  |  |
| find_text_function 235                    | GUI_buf_get_desc_attr function 246          |  |  |
| float 53                                  | GUI_buf_get_logical_name function 247       |  |  |
| for statement 20                          | GUI_buf_new function 248                    |  |  |
| function 53                               | GUI_buf_set_data_attr 54                    |  |  |

| GUI_buf_set_desc_attr function 248      | inout 54                             |
|-----------------------------------------|--------------------------------------|
| GUI_close function 249                  | input device functions 58            |
| GUI_close_all function 249              | input/output functions 28            |
| GUI_data_get_attr 54                    | input_to_description_int 54          |
| GUI_data_set_attr 54                    | int function 265                     |
| GUI_delete function 249                 | invoke_application function 265      |
| GUI_desc_compare function 250           |                                      |
| GUI_desc_get_attr function 250          |                                      |
| GUI_desc_set_attr function 251          | J                                    |
| GUI_get_name function 251               | Java function 74                     |
| GUI_get_window function 252             | java_activate_method function 267    |
| GUI_list_buf_windows function 253       | jco_create function 269              |
| GUI_list_buffers function 253           | jco_free function 270                |
| GUI_list_data_attrs 54                  | jco_free_all function 270            |
| GUI_list_desc_attrs function 254        | jdc_aut_connect function 271         |
| GUI_list_map_buffers function 254       |                                      |
| GUI_list_win_objects function 255       | L                                    |
| GUI_load function 255                   | _                                    |
| GUI_map_get_desc function 257           | length function 271                  |
| GUI_map_get_logical_name function 257   | less than operator 13                |
| GUI_mark 54                             | less than or equal to operator 13    |
| GUI_open function 258                   | list object functions 75             |
| GUI_point_to 54                         | list_activate_item function 272      |
| GUI_replay_wizard 54                    | list_check_info function 272         |
| GUI_save function 258                   | list_check_item function 273         |
| GUI_save_as function 259                | list_check_multi_selection 54        |
| GUI_set_window function 259             | list_check_row_num 54                |
| GUI_unload function 260                 | list_check_selected function 273     |
| GUI_unload_all function 260             | list_check_selection 54              |
| gui_ver_add_check function 261          | list_collapse_item function 274      |
| gui_ver_add_check_to_class function 261 | list_deselect_item function 274      |
| gui_ver_add_class function 262          | list_deselect_range function 275     |
| gui_ver_set_default_checks function 263 | list_drag_item function 276          |
|                                         | list_drop_on_item function 276       |
| 1                                       | list_expand_item function 277        |
|                                         | list_extend_item function 277        |
| i/o functions 101                       | list_extend_multi_items function 278 |
| icon object functions 73                | list_extend_range function 278       |
| icon_move function 263                  | list_get_checked_items function 279  |
| icon_select function 264                | list_get_column_header function 280  |
| identifying objects, descriptive        | list_get_info function 280           |
| programming 30                          | list_get_item function 281           |
| if 54                                   | list_get_item_info function 282      |
| if/else statement 17                    | list_get_item_num function 283       |
| in 54                                   | list_get_items_count 54              |
| index function 264                      | list_get_multi_selected 54           |

#### TSL Reference Guide

list get selected function 284 list get subitem function 285 list\_rename\_item function 285 list select item function 286 list select multi items function 287 list\_select\_range function 287 list set item state function 288 list wait info function 289 load function 289 load testing functions 102 load 16 dll function 290 load\_dll function 291 log function 292 logical operators 14 long 54 loop modification statements 21 looping statements 19 lov\_get\_item function 292 lov select item function 293 lr whoami function 294

## М

match function 294 menu object functions 76 menu\_get\_desc function 295 menu get info function 296 menu\_get\_item function 296 menu get item num function 297 menu get items count 54 menu\_select\_item function 298 menu verify 54 menu wait info function 298 method wizard function 299 miscellaneous functions 102 move locator abs function 299 move\_locator\_rel function 300 move\_locator\_text function 300 move locator track function 301 move mouse abs 54 move\_mouse\_rel 54 move window 54 mtype function 301 multidimensional arrays 25

## Ν

next 54
not (unary) operator 14
not equal to (relational) operator 13
numbering conventions
Analog functions 3
Context Sensitive functions 4

#### 0

obj check attr 54 obj\_check\_bitmap function 302 obj check enabled 54 obj check focused 54 obj\_check\_gui function 303 obj\_check\_info function 304 obj check label 54 obj\_check\_pos 54 obj check size 54 obj check style 54 obj\_check\_text function 305 obj\_click\_on\_text function 305 obj drag function 306 obj\_drop function 307 obj exists function 307 obj find text function 308 obj\_get\_desc function 309 obj get info function 309 obj get text function 310 obj\_highlight function 311 obj\_key\_type function 311 obj mouse click function 312 obj\_mouse\_dbl\_click function 313 obj\_mouse\_drag function 314 obj mouse move function 315 obj\_move\_locator\_text function 315 obj\_set\_focus 54 obj set info function 316 obj\_type function 317 obi verify 54 obj\_wait\_bitmap function 318 obj\_wait\_info function 319 object functions 77 object naming conventions, Context Sensitive functions 4 online help vii

| online resources vi operating system functions 103 operators 11–16     arithmetical 12     assignment 15     conditional 14     precedence and associativity 16     relational 13     string 13 or (logical) operator 14 oracle functions 78 out 54                                                                                                    | rand function 329 Readme file vi relational operators 9, 13 reload function 329 rendezvous function 330 report_event 54 report_msg function 331 report_param_msg 54 reserved words 53—55 reset_filter 54                                                                                                    |
|----------------------------------------------------------------------------------------------------|----------------------------------------------------------------------------------------------------|
| output_message function 321                                                                                                    | reset_internals 54<br>return 54                                                                                                    |
| password functions 104 password_edit_set function 322 password_encrypt function 322 pause function 323 pause_test 54                                                                                                    | return statement 34, 331 return values 115–123 for database functions 121 for PowerBuilder functions 121–122 for table functions 121–122 for terminal emulator functions 122–123                                                                                                    |
| phone functions 90                                                                                                    | general 116–120                                                                                                    |
| phone_append_text function 323 phone_edit_set function 324 phone_get_name function 324 phone_GUI_load function 325 phone_key_click function 325 phone_navigate function 326 phone_sync function 326 popup_select_item function 327 PowerBuilder functions 78     return values for 121–122 precedence 16 printf 54 process_return_value 54 prvars 54 public 54 public variables 10 | sample tests vii save_report_info 54 scroll object functions 79 scroll_check_info function 333 scroll_check_pos function 333 scroll_drag function 334 scroll_drag_from_min function 334 scroll_get_info function 335 scroll_get_max function 335 scroll_get_min function 336 scroll_get_pos function 336 scroll_get_selected function 337 scroll_get_value 54 scroll_line function 338 scroll_max function 338 |
| qt_force_send_key function 328<br>qt_reset_all_force_send_key function 328<br>quad_click 54<br>QuickTest 2000 functions 104                                                                                                    | scroll_min function 339 scroll_page function 339 scroll_wait_info function 340 set_aut_var function 340 set_class_map function 341 set_filter 54 set_obj_record_method 54                                                                                                    |

# TSL Reference Guide

| set_record_attr function 341           | static_check_text function 362         |  |  |  |
|----------------------------------------|----------------------------------------|--|--|--|
| set_record_method function 342         | static_get_info function 363           |  |  |  |
| set_window function 343                | static_get_text function 363           |  |  |  |
| setvar function 344                    | static_wait_info function 364          |  |  |  |
| short 54                               | statusbar functions 82                 |  |  |  |
| siebel_click_history function 344      | statusbar_get_field_num function 364   |  |  |  |
| siebel_connect_repository function 345 | statusbar_get_info function 365        |  |  |  |
| siebel_get_active_applet function 345  | statusbar_get_text function 366        |  |  |  |
| siebel_get_active_buscomp function 346 | statusbar_wait_info function 366       |  |  |  |
| siebel_get_active_busobj function 346  | str_map_logical_to_visual function 367 |  |  |  |
| siebel_get_active_control function 347 | string 55                              |  |  |  |
| siebel_get_active_view function 348    | functions 104                          |  |  |  |
| siebel_get_chart_data function 348     | operators 13                           |  |  |  |
| siebel_get_control_value function 349  | strings 8                              |  |  |  |
| siebel_goto_record function 349        | sub 55                                 |  |  |  |
| siebel_navigate_view function 350      | substr function 368                    |  |  |  |
| siebel_obj_get_info function 350       | support information vii                |  |  |  |
| siebel_obj_get_properties function 351 | switch statement 18                    |  |  |  |
| siebel_select_alpha function 352       | synchronization functions              |  |  |  |
| siebel_set_active_applet function 353  | Analog 59                              |  |  |  |
| siebel_set_active_control function 353 | Context Sensitive 82                   |  |  |  |
| signed 54                              | system function 368                    |  |  |  |
| sin function 355                       |                                        |  |  |  |
| spin object functions 81               | т                                      |  |  |  |
| spin_get_info function 355             | -                                      |  |  |  |
| spin_get_pos function 356              | tab object functions 83                |  |  |  |
| spin_get_range function 356            | tab_get_info function 369              |  |  |  |
| spin_max function 357                  | tab_get_item function 369              |  |  |  |
| spin_min function 357                  | tab_get_page 55                        |  |  |  |
| spin_next function 357                 | tab_get_selected function 370          |  |  |  |
| spin_prev function 358                 | tab_get_selected_page 55               |  |  |  |
| spin_set function 358                  | tab_select_item function 370           |  |  |  |
| spin_wait_info function 359            | tab_select_page 55                     |  |  |  |
| split function 27, 359                 | tab_wait_info function 371             |  |  |  |
| sprintf function 360                   | table functions                        |  |  |  |
| sqrt function 360                      | Analog 59                              |  |  |  |
| srand function 361                     | Context Sensitive 83                   |  |  |  |
| Standard functions                     | for WebTest 94                         |  |  |  |
| by category 98–113                     | return values for 121–122              |  |  |  |
| overview 5                             | tbl_activate_cell function 371         |  |  |  |
| start_transaction function 361         | tbl_activate_col function 374          |  |  |  |
| statements 17                          | tbl_activate_header function 374       |  |  |  |
| static 55                              | tbl_activate_row function 376          |  |  |  |
| static text object functions 82        | tbl_click_cell function 377            |  |  |  |
| static variables 10                    | tbl_dbl_click_cell function 378        |  |  |  |
| static_check_info function 362         | tbl_deselect_col function 379          |  |  |  |
|                                        |                                        |  |  |  |

| tbl_deselect_cols_range function 379               | tddb_get_step_value function 414                                      |
|----------------------------------------------------|-----------------------------------------------------------------------|
| tbl_deselect_row function 380                      | tddb_get_test_value function 414                                      |
| tbl_deselect_rows_range function 381               | tddb_get_testset_value function 415                                   |
| tbl_drag function 381                              | tddb_load_attachment function 415                                     |
| tbl_extend_col function 383                        | TE date_set_capture_mode function 420                                 |
| tbl_extend_cols_range function 383                 | TE_add_screen_name_location function 416                              |
| tbl_extend_row function 384                        | TE_bms2gui function 416                                               |
| tbl_extend_rows_range function 385                 | TE_check_text function 417                                            |
| tbl_get_cell_coords 55                             | TE_create_filter function 418                                         |
| tbl_get_cell_data function 386                     | TE_date_check_function 418                                            |
| tbl_get_cols_count function 389                    | TE_date_set_attr function 419                                         |
| tbl_get_column_name function 390                   | TE_define_sync_keys function 420                                      |
| tbl_get_column_names function 392                  | TE_delete_filter function 421                                         |
| tbl_get_rows_count function 393                    | TE_edit_field function 422                                            |
| tbl_get_selected_cell function 395                 | TE_edit_hidden_field function 422                                     |
| tbl_get_selected_row function 397                  | TE_edit_screen function 423                                           |
| tbl_select_cells_range function 399                | TE_find_text function 423                                             |
| tbl_select_col_header function 400                 | TE_force_send_key function 424                                        |
| tbl_select_cols_range function 402                 | TE_get_active_filter function 425                                     |
| tbl_select_rows_range function 402                 | TE_get_auto_reset_filters function 426                                |
| tbl_set_cell_data function 403                     | TE_get_auto_reset_inters function 426 TE_get_auto_verify function 426 |
| tbl_set_selected_cell function 408                 | TE_get_cursor_position function 427                                   |
| tbl_set_selected_col function 410                  | TE_get_field_content function 427                                     |
| tbl_set_selected_row function 410                  | TE_get_filter function 428                                            |
| tbl_synchronize 55                                 | TE_get_merge_rule function 429                                        |
| TDAPI functions                                    | TE_get_refresh_time function 429                                      |
| defect tracking functions 107                      | TE_get_screen_name_location function 430                              |
| design steps functions 106                         | TE_get_sync_time function 431                                         |
| project administration functions 110               | TE_get_text function 431                                              |
| project connection functions 110                   | TE_get_timeout function 432                                           |
| test functions 106                                 | TE_merge_fields function 432                                          |
| test functions 100<br>test plan tree functions 110 | TE_merge_netds function 432 TE_reset_all_filters function 433         |
| test run functions 108                             | TE_reset_all_force_send_key function 433                              |
| test set functions 107                             |                                                                       |
| test step functions 107                            | TE_reset_all_merged_fields function 433 TE_reset_filter function 434  |
| TDAPI functions by category 105–111                |                                                                       |
| database administration functions                  | TE_reset_screen_name_location function 434                            |
| 110                                                |                                                                       |
|                                                    | TE_send_key function 435                                              |
| database connection functions 105                  | TE_set_auto_date_verify function 435                                  |
| defect tracking functions 107                      | TE_set_auto_reset_filters function 436                                |
| design steps functions 106                         | TE_set_auto_transaction function 436                                  |
| test functions 106                                 | TE_set_auto_verify function 437                                       |
| test plan tree functions 110                       | TE_set_BMS_name_tag function 437                                      |
| test run functions 108                             | TE_set_cursor_position function 438                                   |
| test set functions 107                             | TE_set_field function 438                                             |
| test step functions 109                            | TE_set_filter function 439                                            |

| TE_set_filter_mode function 440          | TSL language 7–36                |
|------------------------------------------|----------------------------------|
| TE_set_record_method function 440        | introduction 1–5                 |
| TE_set_refresh_time function 441         | TSL Online Reference vii         |
| TE_set_screen_name_location function 441 | tsl_set_module_mark 55           |
| TE_set_sync_time function 442            | tsl_test_is_module 55            |
| TE_set_timeout function 442              | type (of constant or variable) 8 |
| TE_set_trailing function 443             | type function 455                |
| TE_user_attr_comment function 443        | typographical conventions viii   |
| TE_user_reset_all_attr_comments function | 71 0 1                           |
| 444                                      | ••                               |
| TE_wait_field function 444               | U                                |
| TE_wait_string function 445              | ungrab 55                        |
| TE_wait_sync function 446                | unload function 456              |
| tech 55                                  | unload_16_dll function 457       |
| technical support online vii             | unload_dll function 457          |
| terminal emulator functions 85           | unsigned 55                      |
| return values for 122–123                | user_data_point function 458     |
| TestDirector functions 112               | user-defined functions 32–34     |
| testing option functions 111             | class 32                         |
| tests, sample vii                        | declarations 33                  |
| texit statement 446                      | parameters 33                    |
| text checkpoint functions                | return statement 34              |
| Analog 59                                |                                  |
| Context Sensitive 89                     | V                                |
| time_str function 447                    | •                                |
| time-related functions 112               | variables 7–11                   |
| tl_get_status 55                         | declarations 10–11               |
| tl_set_status 55                         | names 7                          |
| tl_setvar 55                             | undeclared 9                     |
| tl_step function 447                     | vendor 55                        |
| tl_step_once function 448                | Visual Basic functions 62        |
| tolower function 449                     | vuser_status_message 55          |
| toolbar object functions 90              |                                  |
| toolbar_button_press function 449        | W                                |
| toolbar_get_button function 450          | and the ation 450                |
| toolbar_get_button_info function 451     | wait function 459                |
| toolbar_get_button_num function 451      | wait_stable_window 55            |
| toolbar_get_buttons_count function 450,  | wait_window function 460         |
| 452                                      | WAP functions 90                 |
| toolbar_get_info 55                      | Web functions 91                 |
| toolbar_select_item function 453         | See also WebTest functions       |
| toolbar_wait_info 55                     | web_browser_invoke function 461  |
| toupper function 454                     | web_cursor_to_image function 462 |
| treturn 55                               | web_cursor_to_label function 462 |
| treturn statement 454                    | web_cursor_to_clink function 463 |
| trpl_click 55                            | web_cursor_to_obj function 464   |
| -                                        | web_event function 464           |
|                                          |                                  |

| web_file_browse function 465              | win_drop function 489                        |
|-------------------------------------------|----------------------------------------------|
| web_file_set function 466                 | win_exists function 490                      |
| web_find_text function 466                | win_find_text function 490                   |
| web_frame_get_text function 467           | win_get_desc function 491                    |
| web_frame_get_text_count function 468     | win_get_info function 492                    |
| web_frame_text_exists function 468        | win_get_text function 492                    |
| web_get_run_event_mode function 469       | win_highlight function 493                   |
| web_get_timeout function 469              | win_max function 493                         |
| web_image_click function 470              | win_min function 494                         |
| web_label_click function 470              | win_mouse_click function 494                 |
| web_link_click function 471               | win_mouse_dbl_click function 495             |
| web_link_valid function 471               | win_mouse_drag function 496                  |
| web_obj_click function 472                | win_mouse_move function 496                  |
| web_obj_get_child_item function 472       | win_move function 497                        |
| web_obj_get_child_item_count function 473 | win_move_locator_text function 498           |
| web_obj_get_info function 473             | win_open function 499                        |
| web_obj_get_text function 474             | win_press_cancel 55                          |
| web_obj_get_text_count function 475       | win_press_ok 55                              |
| web_obj_text_exists function 475          | win_press_return 55                          |
| web_password_encrypt function 476         | win_resize function 499                      |
| web_refresh function 476                  | win_restore function 500                     |
| web_restore_event_default function 477    | win_set_focus 55                             |
| web_set_event function 477                | win_type function 500                        |
| web_set_run_event_mode function 479       | win_verify 55                                |
| web_set_timeout function 479              | win_wait_bitmap function 501                 |
| web_set_tooltip_color function 480        | win_wait_info function 502                   |
| web_sync function 480                     | window object functions 94                   |
| web_tbl_get_cell_data function 481        | WinRunner                                    |
| web_url_valid function 482                | context-sensitive help vii                   |
| WebTest functions 91                      | online resources vi                          |
| for tables 94                             | sample tests vii                             |
| What's New in WinRunner help vi           | WinRunner Customization Guide vi             |
| while statement 19                        | WinRunner Installation Guide vi              |
| win_activate function 482                 | WinRunner Tutorial vi                        |
| win_check_attr 55                         | WinRunner User's Guide v, vi                 |
| win_check_bitmap function 483             |                                              |
| win_check_gui function 484                | X                                            |
| win_check_info function 485               |                                              |
| win_check_label 55                        | XRunner 2                                    |
| win_check_pos 55                          |                                              |
| win_check_size 55                         | Υ                                            |
| win_check_text function 486               | VOV.                                         |
| win_click_help function 487               | Y2K_age_string function, See date_age_string |
| win_click_on_text function 487            | Y2K_align_day function, See date_align_day   |
| win_close function 488                    | function 161                                 |
| win_drag function 489                     |                                              |
|                                           |                                              |

Y2K\_calc\_days\_in\_field function, See date calc days in field function 162

Y2K\_calc\_days\_in\_string function, See date\_calc\_days\_in\_string function 163

Y2K\_change\_field\_aging function, *See*date\_change\_field\_aging function
163

Y2K\_change\_original\_new\_formats function, *See* date\_change\_original\_new\_formats function 164

Y2K\_check\_date function, See TE\_date\_check function 418

Y2K\_disable\_format function, *See*date\_disable\_format function 165

Y2K\_enable\_format function, *See*date\_enable\_format function 165

Y2K\_field\_to\_Julian function, See date field to Julian function 166

Y2K\_is\_date\_field function, See 166

Y2K\_is\_date\_string function, *See* date\_is\_string function 167

Y2K\_is\_leap\_year function, *See*date\_is\_leap\_year function 167

Y2K\_leading\_zero function, *See* date\_leading\_zero function 168

Y2K\_month\_language function, *See*date\_month\_language function 168

Y2K\_set\_aging function, See date\_set\_aging function 169

Y2K\_set\_attr function, *See* TE\_date\_set\_attr function 419

Y2K\_set\_auto\_date\_verify function, *See*TE\_set\_auto\_date\_verify function 435

Y2K\_set\_capture\_mode function, See
TE\_date\_set\_capture\_mode function
420

Y2K\_set\_replay\_mode function, *See*date\_set\_run\_mode function 170

Y2K\_set\_system\_date function, *See*date\_set\_system\_date function 170

Y2K\_set\_year\_limits function, *See*date\_set\_year\_limits function 171

Y2K\_set\_year\_threshold function, *See*date\_set\_year\_threshold function 171

Y2K\_string\_to\_Julian function, See date\_string\_to\_Julian function 172 Y2K\_type\_mode function, See date\_type\_mode function 172

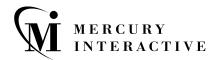

**Mercury Interactive Corporation** 1325 Borregas Avenue

Sunnyvale, CA 94089 USA

Main Telephone: (408) 822-5200

Sales & Information: (800) TEST-911, (866) TOPAZ-4U

Customer Support: (877) TEST-HLP

Fax: (408) 822-5300

Home Page: www.mercuryinteractive.com

Customer Support: support.mercuryinteractive.com

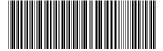